# **NUMERICAL PARAMETER ESTIMATION IN DIFFERENTIAL EQUATIONS**

by

#### **MAURICE W. BENSON**

B.Sc., Lakehead University 1971 M.Sc., Lakehead University 1973

# **A THESIS SUBMITTED IN PARTIAL FULFILLMENT OF THE REQUIREMENTS FOR THE DEGREE OF**

## **DOCTOR OF PHILOSOPHY**

**in** 

## **THE FACULTY OF GRADUATE STUDIES**

(Department of Computer Science and The Institute for Applied **Mathematics and Statistics )** 

> We accept this thesis as conforming **to the required standard.**

**THE UNIVERSITY OF BRITISH COLUMBIA** 

**December , 1977** 

**(c) Maurice W. Benson, 1977** 

**In presenting this thesis in partial fulfilment of the requirements for**  an advanced degree at the University of British Columbia, I agree that **the Library shall make it freely available for reference and study. I further agree that permission for extensive copying of this thesis for scholarly purposes may be granted by the Head of my Department or by his representatives. It is understood that copying or publication of this thesis for financial gain shall not be allowed without my written permission.** 

Cience  $\bar{A}$ ал Ompu **Department of**   $\epsilon$ 

The University of British Columbia 2075 Wesbrook Place Vancouver , Canada V6T 1W5

**Date** *^J2\*Q/rJL, ,/f77* 

#### **ABSTRACT**

The problem of numerical least squares parameter estimation **<sup>i</sup> n differentia l equations i s considered. Several new algorithms**  that pay particular attention to the differential equation **aspect of the problem are presented. These reduce some of the difficultie s encountered when the problem i s treated solel y as a question of nonlinear optimization. The extremely powerful**  interactive approach is considered and an interactive package incorporating standard techniques using sensitivity equations along with a selection of our special algorithms is presented. We consider methods involving the fitting of integrals and **derivative s using piecewise polynomial approximations to the observations. Continuation methods with a quasi multiple shooting technique to bridge the gap between these coarse but**  well behaved methods and the full least squares problem are **explored.** 

**Specia l methods are developed for the important case of two**  state variables with observations available on only one of them. In particular we consider algorithms which use an initial guess at the behavior of the unobserved state variable and then iteratively improve this guess.

The need for effective algorithms for fitting population **growth models in ecology i s one motivation for thi s thesis . We devote a chapter to an important predator-prey model of population dynamics and extensive experiments are presented** 

**i i** 

which demonstrate some of the typical difficulties which can **aris e and which illustrat e the abilit y of our algorithms to overcome some of these difficulties .** 

Some special problems involving jumps from one equilibrium to another (loosely referred to as catastrophes) are examined. This type of model has important applications in ecology. **Models involvin g stif f differentia l equations are also considered.** 

A short chapter is devoted to the use of sequential reestimation techniques. Experiments indicate that such methods can be useful for improving a crude initial guess at the parameters and this improvement can be crucial for the successful solution of the problem.

Finally a chapter is devoted to a selection of "real world" problems. It is on such problems that the true value of an **algorithm i s determined.** 

# **CONTENTS**

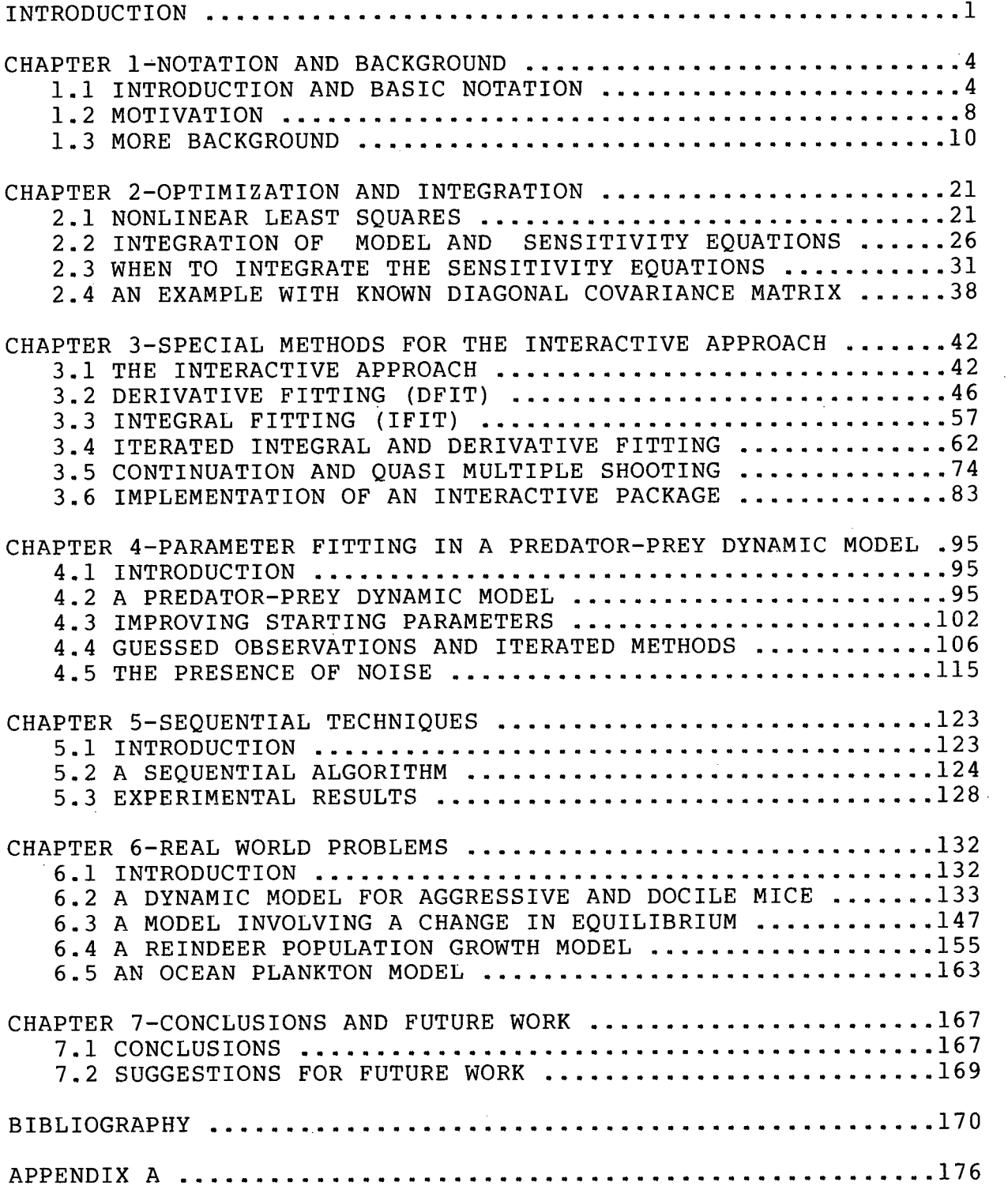

 $\sim$ 

÷,

APPENDIX B 205

**V** 

# **FIGURES**

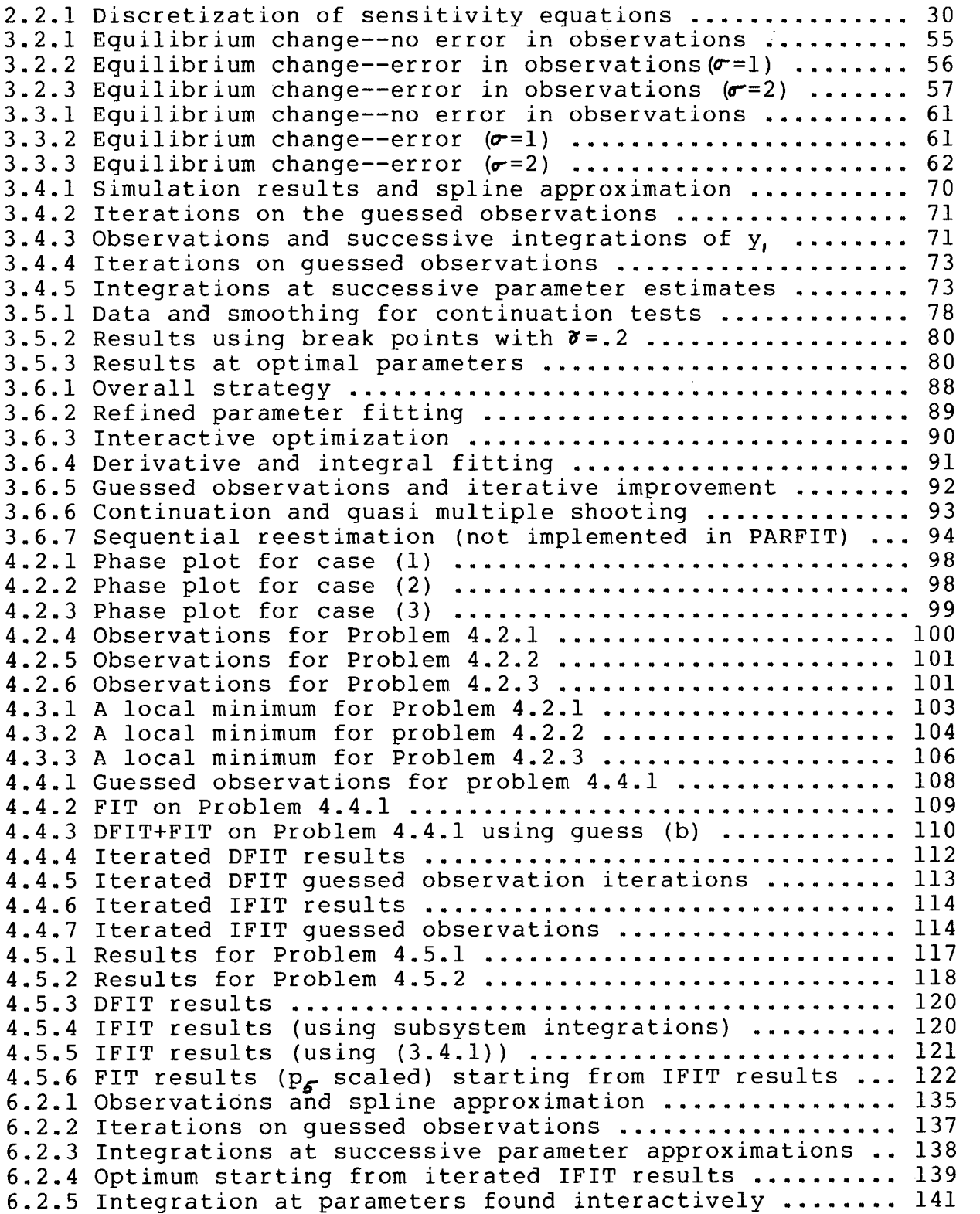

 $\sim$ 

 $\sim$ 

 $\mathbb{R}^2$ 

 $\mathbb{R}^2$ 

**6.2.6 Optimum starting from parameters found interactively . 142 6.2.7 Optimum with logarithmic scaling on p, and p, ........ 146 6.2.7** Optimum with logarithmic scaling on  $\mathbf{p}_{\boldsymbol{\sigma}}$  and  $\mathbf{p}_{\boldsymbol{\tau}}$  **........** 146 **6.3.1 Phytoplankton observations and smoothing function .... 148 6.3.2 Zooplankton densities ................................. 150 6.3.3 Integration at IFIT results ......................... 151 6.3.4 Integration results at IFIT+FIT results .............. 151 6.3.5 Integration at interactivel y obtained optimum 153 6.3.6 Integration near interactively obtained optimum ...... 154 <br>6.4.1 Observations and integration results at p" ......... 157 6.4.1 Observations and integration results at p<sup>to</sup>** 6.4.2 Integration results for Experiment 1 ................. 158 6.4.3 Integration at results of Experiment 3 ............... 160 **6.4.4 Integration result s at optimum of Experiment 4 ,.. 161 6.5.**1 Observations and best fit for  $\mathsf{y}_{\boldsymbol{\ell}}$  ....................... 165 **6.5.2** Observations and best fit for  $y_{\mathbf{z}}$  ....................... 166 **6.5.3 Observations and best fit for**  $y$ **<sub>g</sub> ....................... 166 A . l A typica l model definitio n procedure 183** 

# **vii i**

# **TABLES**

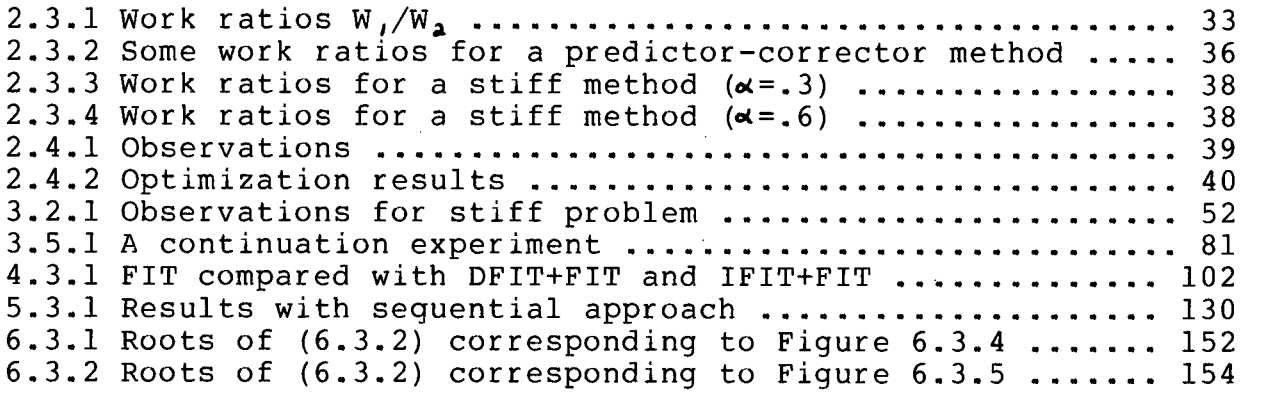

#### **ACKNOWLEDGEMENTS**

I would like to thank my supervisor, Professor J. M. Varah, for his advice and encouragement during the preparation **of thi s thesis . I would also lik e to thank Dr. C. J . Walters**  for keeping me aware of the "real world" aspect of the problem.

Finally, I would like to express my appreciation for **National Research Council of Canada Scholarship support and Killam Pre-Doctoral Fellowship support during the preparation of thi s thesis .** 

#### **INTRODUCTION**

Parameter fitting in dynamic models occurs in a wide variety of fields (see for example Section 1.2). In many cases, standard procedures (employing the sensitivity equations as **outlined i n Chapter 2) suffice . However, i n a substantia l**  number of cases, this approach is extremely sensitive to poor **initia l guesses at the optimal parameters (see for example Chapter** 4). The main purpose of this thesis is to develop **algorithms and strategie s designed to overcome poor or absent initia l approximations to the optimal parameters. Our basic philosophy for attainin g thi s goal i s to avoid the ful <sup>l</sup>** nonlinear optimization problem as much as possible during the **early stages of parameter estimation. The interactive approach** is ideal for addressing this problem and the algorithms developed in this thesis are designed with user intervention in **mind. Indeed there are cases, such as the one in Section 6.3 ,**  where an interactive approach appears to be the only way to **obtain certai n solutions .** 

Chapters 1 and 2 establish our notation and provide a background for the numerical integration and optimization **procedures employed throughout the thesis . In Chapter 3, we**  begin our development of special procedures.

We start Chapter 3 with the standard approaches of derivative and integral fitting and then we expand on these techniques later in the chapter. These techniques, which **INTRODUCTION**  **involve the use of smoothed approximations to the observations on the state variables , are obvious candidates for an**  interactive approach. These methods are compared on a stiff **problem and on a problem involving a change in equilibrium . In Section 3.4, we develop techniques (which employ guessed observations and iterativ e improvement of guessed observations) f or extending the methods of Sections 3.2 and 3.3 to the**  important case when observations are not available on all state **variables . As illustrate d in Sections 4.4 and 4.5, these**  iterated methods provide a powerful tool (especially in an interactive environment) for handling the case where some state **variable s are unobserved. Again, our basic philosophy, of**  avoiding the full nonlinearity that arises with the direct approach, lies behind the success of these methods.

**In Section 3.5, we present systematic approaches using break points and continuation parameters for bridging the gap**  between the relatively coarse integral fitting technique and the full nonlinear problem. These methods are highly interactive by **nature, and again, they attempt to ease the approach to the ful l nonlinear problem. As shown i n Section 3.5, these methods can be useful for overcoming instabilities .** 

We end Chapter 3 with a discussion on how the various methods developed should be incorporated into an interactive package. A discussion of effective strategies employing our **specia l technigues in an interactiv e environment i s also presented at the end of Chapter 3.** 

**2** 

**INTRODUCTION** 

**Chapter 4 gives extensive experiments comparing the**  techniques of Chapters 2 and 3 on a specific problem.

**In Chapter 5, we continue our search for methods which**  reduce the effect of the nonlinearity associated with a direct approach. In particular a sequential approach is shown to be **effectiv e i n several cases where a direc t method encountered difficulties .** 

When solving a parameter fitting problem involving a dynamic model, the particular strategy employed can be as important as the choice of algorithms. This is especially the **case when an interactiv e approach i s used. In Chapter 6 we present detail s of successful strategie s on four "rea l world"**  problems where the observations were obtained from physical **experiments and not computer simulations. (A condensation of our experience with parameter fitting in dynamic models is contained i n the flow charts at the end of Chapter 3.) The detail s of such strategie s of course vary from problem to problem; however, as experience with such problems grows, certai n strategie s emerge as being more effectiv e than others.**  One such strategy that has proved highly effective involves the temporary freezing of parameters.

**3** 

#### **CHAPTER 1**

### **NOTATION AND BACKGROUND**

#### **1.1 INTRODUCTION AND BASIC NOTATION**

We are interested in the problem of fitting dynamic models to observations and wish to pay special attention to the **differentia l equation aspect of the problem. Our dynamic models are of the form** 

$$
y' = g(t, y, p)
$$
  
\n
$$
y(t_0) = y_0(p)
$$
 (1.1.1)

**where y i s an n-vector of state variables , p i s an m vector of**  parameters, t is the independent variable which we call time for convenience, and ' denotes differentiation with respect to time. Along with the above initial value problem we have a set of **observations v**<sub>1</sub> , ..., **v**<sub>A</sub> taken at distinct times **t**<sub>1</sub>, ..., t<sub>A</sub> respectively where  $t_g \ge t_o$ , 1=1,..., k. Each  $v_g$  is an r-vector where  $r \leq n$ . That is, not all components of y need be observed.

Define the weighted residual vector f of length kr by

$$
f_{\lambda(\ell-i)+\mathbf{A}} = w_{\lambda(\ell-i)+\mathbf{A}} (y_{\lambda(\mathbf{A})}(t_{\ell}) - v_{\ell\mathbf{A}})
$$
 (1.1.2)

for  $s=1,\ldots,r;$   $1=1,\ldots,k;$  where  $v_{\ell,a}$  is component s of  $v_{\ell}$  and **y ., . (t.) i s the corresponding element of the vector y(t.) .**  *41. A) X A*   $W$ <sub> $l$ </sub> $(l_{-l})$ + $\Delta$  is a weighting factor. The weighted least squares **problem i s to fin d p to minimize** 

$$
F(p) = f'(p) f(p). \tag{1.1.3}
$$

**The use of weights in the above function allows us to handle**  some maximum likelihood problems (see Section 2.4). Adapting the notation in Bard[5], let

$$
e_{\ell}(p) = (f_{\ell(\ell-1)+1}, \ldots, f_{\ell(\ell)})^T
$$
, (1.1.4)

$$
M(p) = \sum_{i=1}^{k} e_{\ell}(p) e_{\ell}(p).
$$
 (1.1.5)

where, for the moment, we are taking all weights equal to one. Further let the  $\{v_g\}$  have normally distributed measurement errors **with zero mean and covariance matrix V. When there are no**  errors in the t<sub>*l*</sub>, the maximum likelihood estimate of p is found **by minimizing** 

$$
5Tr(V^{n}(p)) \qquad (1.1.6)
$$

**where Tr denotes the trace operator. (We are assuming the**  errors in the observations taken at different times are uncorrelated.) When V is a diagonal matrix, (1.1.6) reduces to the form of the function in (1.1.3). It is this special case we consider in Section 2.4. For a list of some other objective **functions we refer the reader to Bard[5].** 

The dynamic model considered above is a special case of the **standard dynamic model described by Bard[6,p221]. He considers problems where g and y of (1.1.1) are functions of a vector, x, of independent variable s i n additio n to the above arguments and**  where the observations available are on variables which are given functions of t, y, p, and x. One of our aims in this

**thesi s i s to investigat e specia l methods which handle some of the difficultie s associated with fittin g parameters in a differentia l equation, and, to avoid unnecessary complications,**  we confine our attention to models of the form (1.1.1) with **observations taken directl y on the state variables .** 

The problem of finding p to minimize (1.1.3) can be nasty. Bard[6,p231] gives a concise description of some of the difficulties that can occur. Generally, the problem is difficult because of the vast range of solutions that (1.1.1) can have as a function of p. This can result in all sorts of local minima for (1.1.3). Stability problems with the **differentia l equation can also arise . In some cases the solutio n to the initia l value problem (1.1.1) i s a discontinuous**  function of p and this can create difficulties. Also, many **dynamic models are attempts to describe phenomena operating on differen t time scales and thus stif f initia l value problems can**  be expected to arise in practice.

Parameter fitting in the predator-prey dynamic model

$$
y'_{l} = p_{l} y_{l} - p_{2} y_{l} y_{2} / (1 + p_{s} y_{l}) - p_{s} y_{l}^{2}
$$
  
\n
$$
y'_{2} = -p_{3} y_{2} + p_{4} y_{l} y_{2} / (1 + p_{s} y_{l})
$$
  
\n(1.1.7)

is a typical example of the type of problem considered in this **thesis . For more detail s concerning thi s dynamic system, we**  refer the reader to Bazykin[7] and to Chapter 4 of this thesis. **As shown i n Chapter 4 (which i s devoted exclusivel y to thi s model) a poor initia l approximation to the optimal parameters** 

can often lead to a local minimum in parameter space at which the solution to the above initial value problem is qualitatively quite different from the observations. Several methods are **presented in Chapter 3 which are designed to overcome poor initia l parameter estimates. Special methods are also developed**  in Chapter 3 for the important (and often difficult) case when **observations** are not available on all state variables. We also consider methods designed to overcome instabilities in the **initia l value problem by the use of continuation parameters and break points . In Chapter 4 we present extensive experiments**  with many of the techniques developed in Chapter 3 applied to **the above dynamic model. In Chapter 5 we present a promising technique for improving poor parameter estimates using a**  sequential reestimation approach. Experiments with this technique applied to problems involving the above dynamic model are also given in Chapter 5.

Experience indicates that the successful resolution of a "real world" parameter fitting problem involving a dynamic model **usually requires many optimization runs. Strategies such as**  freezing or rescaling parameters are also often useful. Frequently the model evolves as attempts are made to fit it to **the data. I t i s thus desirabl e to rapidl y acquire experience**  with a given model. We conclude that an interactive approach **can be valuable for resolving , i n a reasonable time, a parameter**  fitting problem involving a dynamic model. This is inherently **expensive; however, as computer technology advances, the cost** 

factor becomes less important. It is our view that the first point to consider when designing a good interactive package is **the set of numerical algorithms to be employed. The**  user-program interface should then be constructed to make **optimal use of these algorithms. Of course the process works**  the other way too: interactive algorithms should be designed with a user-program interface in mind. One goal of this thesis is to develop dynamic model parameter fitting algorithms that **exploi t user interaction . Another goal i s to organize a**  selection of these algorithms into an interactive package so **that the various approaches developed complement one another.**  The end result of this work is the interactive package PARFIT **documented in Appendix A.** 

## **1.2 MOTIVATION**

**Dynamic models occur extensively in practice . To be**  meaningful, such models must be related to physical observations and this often involves adjusting some parameters in the models. In this section we briefly describe some areas where parameter fitting in dynamic models is important.

Chemistry is one field where parameter fitting in dynamic models occurs that is frequently mentioned in the literature **(see for example, Rosenbrock and Storey[61,p.189,p.204], Bard[6,p.222], van Domselaar and Hemker[71], and Bellman et**  al[9]). Typically a dynamic model is set up to describe a **chemical reaction . The unknown parameters are reaction rates**  and the state variables represent concentrations of various

**reactants. Since reaction rates can vary greatly , stif f dynamic models are important in chemistry. An example of such a model**  is considered in Section 3.2. The study of parameters in dynamic models with a large number of state variables is also of interest to chemists (see for example Farrow and Edelson[22]).

Many dynamic models occur in the fields of medicine and **biology. Some of these models involve organic chemistry, while others are more directly related to biological processes. There** are models describing enzyme activity in the blood (van **Domselaar[70], van Domselaar and Hemker[71]). Models describing** blood cell population dynamics are currently of interest (Mackey[42]). Parameter estimation in a model involving the **electrica l activit y of the heart has been studied by Bellman et**  al[11]. Biological processes frequently operate on different **time scales and thus stif f dynamic models are important here.** 

At present, there is a strong interest in dynamic models **describin g ecologica l processes. Several such models are considered in thi s thesis . Often ecologica l data i s sparse and**  has a large random error and this makes parameter fitting **difficult . Models describin g predator-prey interaction s occur**  extensively in ecology. In Chapters 4 and 6, we give several **examples with such models using both simulated observations and observations obtained from physica l experiments. For more background** concerning parameter fitting in dynamic models in **ecology, see for example Swartz and Bremermann[66], Vandermeer[69], Martin et al[44] , Parker[53], Long[40].** 

#### **1.3 MORE BACKGROUND**

Following the observations of Bard[6,p220], we elect to use **methods of the form** 

$$
P^{(g + \iota)} = P^{(g)} - P_g R_g \nabla F(P^{(g)})
$$
\n(1.3.1)

**to minimize F(p) in (1.1.3) where VF represents the gradient of F,**  $\rho_{\beta}$  is a scalar, and R $_{\beta}$  is a matrix (usually positive **definite) . The Gauss-Newton (see for example [50,p.267]) and**  Levenberg-Marguardt[39], [43] methods are particular examples of such techniques. To apply these methods  $\triangledown$  F must be found. There are basically two ways this can be done. One way is to **calculate**  $\forall$  **F** through finite differences. Since the determination of F(p) involves the integration of an initial value problem, we expect the use of finite differences to **approximate VF to be an expensive undertaking. More inportant,**  however, is the fact that with a dynamic model, the accurate **calculation of**  $\boldsymbol{\nabla}$ **F** by finite differences can be a tricky task. In particular let  $\partial F(p)/\partial p$ , be approximated by the difference

$$
\begin{array}{c}\nF(p+\Delta p_i e_j) - F(p) \\
\hline\n\Delta p_i\n\end{array}
$$
\n(1.3.2)

where  $e_i$  is the unit vector with a 1 in position i. As pointed out by Bard[6,p226], several factors affect how well this **differenc e approximates** *dF/dp^ .* **For a good approximation, AP ;**  must be small; however, if it is too small, rounding-error dominates and a poor approximation to the derivative is **obtained.** More important, however, is the fact that F(p) is **CHAPTER 1** 

**obtained by integrating an initial value problem and thus its accuracy depends on the discretizatio n used and on the order of**  the method used to numerically solve the differential equation. Thus for example if  $F(p+\Delta p,e^t)$  and  $F(p)$  are determined independently (each with its own discrete set of time values), they must be found with sufficient accuracy so that the **difference** approximation to  $\partial F/\partial p$ ; is valid. This is an expensive undertaking and is not the proper way to proceed. It is more productive to think of F in terms of the discrete method used to find it. Thus at a given point p in parameter space, **"VF(p) i s approximated by integratin g (1.1.1) m+1 times using the**  same discrete set of time values. This avoids for example the possibility of getting discontinuities in F(p) due to varying sets of discrete steps at neighboring points in parameter space. Of course such a discontinuity would play havoc with the finite difference approximation to the gradient. Thus to calculate  $F(p)$  and approximate  $\mathbf{v}F(p)$  requires m+1 integrations of  $(1.1.1)$ , **only one of which involves error control . However, (1.1.1) i s**  often a nonlinear initial value problem.

The second alternative for calculating  $\sigma$ F, which we shall use, employs the sensitivity equations. These are a set of **linea r initia l value problems coupled i n only one directio n to the given initia l value problem (1.1.1). In our notation they are** 

$$
Y_{P_j}^{\dagger} = g_{\dagger} Y_{P_j} + g_{P_j}
$$
  
(1.3.3)  

$$
Y_{P_j}^{\dagger} = g_{\dagger} Y_{P_j} + g_{P_j}
$$
  
(1.3.3)

for  $j=1,\ldots,m$  where the subscript p<sub>1</sub> denotes partial differentiation with respect to p<sub>j</sub>, and where g<sub>y</sub> is the Jacobian **matrix (ag/ay). These equations may be obtained by**  differentiating (1.1.1) with respect to p. To use the sensitivity equations, g<sub>y</sub> and g<sub>p</sub> must be found; however, for a wide selection of important dynamic models this is not too **difficul t a task. For more detail s on sensitivit y equations see Tomovic[67], Tomovic and Vukobratovic[68]. In Chapter 2,**  further details are given on the integration of the sensitivity **equations. We observe that for models of the form (1.1.1), the**  solution to the sensitivity equations immediately gives  $\nabla$  **F**(p). **Following the notation used in (1.1.2), denote by J the kr x m Jacobian matrix of f with respect to p. The elements of J are given by** 

$$
J_{\lambda(\ell-i)+\Delta_{j,j}}(p) = w_{\lambda(\ell-i)+\Delta_{\overline{\partial P_{j}}}}(t_{\lambda}) (t_{\lambda})
$$
 (1.3.4)  
s=1,...,r; l=1,...,k; j=1,...,m,

**and the gradient of F(p) i s** 

$$
\nabla F(p) = 2J(p) \int f(p)
$$
 (1.3.5)

We note that in the process of finding  $\forall$ F, we have found part of **the Hessian matrix of F(p). (The Hessian matrix i s** 

$$
2\left(\mathbf{J}^{\mathcal{T}}\mathbf{J}+\sum_{\mathbf{g}=1}^{kr} f_{\mathbf{g}}\mathbf{G}_{\mathbf{g}}\right)
$$

where G  $_{\rm g}$  is the matrix of second partials of f  $_{\rm g}$  with respect to **P-)** 

**Beale[8] distinguishe s three basic problems in nonlinear**  parameter estimation. First there is the problem of determining the optimal parameter vector p. This is primarily a matter of **numerical analysi s and i t i s the problem we concentrate on.**  Second there is the problem of defining a theoretically **satisfactor y confidence region or an approximate confidence**  region for p. Third, Beale identifies the problem of describing **thi s confidence region so that i t can be easil y interpreted .**  Beale deals extensively in [8] with the second problem.

Although we are primarily concerned with the first problem in this thesis, some attention to the second and third problems is mandatory since a measure of the reliability of parameters **greatl y enhances thei r value to the model builder . Also, as**  seen in Chapter 4, a study of some of the statistical aspects of the problem can be useful for detecting linear relationships **among parameters in a model. Following Bard[6,p.187], we make the** 

**DEFINITION 1.3.1:** 

The  $\gamma$ -joint confidence region is a bounded closed subset **S(W) in parameter space depending on the data sample W such that** 

 $Pr [p^* \in S(W)] = \gamma$  (1.3.6)

**f or al l possibl e data samples W where p\* i s the exact (and unattainable) value for the parameter vector, and Pr denotes probability .** 

Specifically, we use for S(W) an m dimensional ellipsoid

centred at the estimate  $\overline{p}$  of  $p^*$ . Following Bard[6,pl89], we approximate f(p) defined in (1.1.2) by a linear function in a **neighborhood of p:** 

$$
f(p) \simeq f(\vec{p}) + J(\vec{p}) (p - \vec{p}). \qquad (1.3.7)
$$

We assume the errors in the observations are normally distributed with zero mean. Form the theory of multiple linear **regression with V representing the kr x kr covariance matrix for**  the observations, the variable

$$
\mathbf{J} = (p - \bar{p})^T (J^T(\bar{p}) \underline{V}^{-1} J(\bar{p})) (p - \bar{p})
$$
 (1.3.8)

**has a ~\<sup>a</sup> distributio n with m degrees of freedom. (We are**  considering the general objective function  $f^T v^{-1}f$ .) Unless stated otherwise, J is evaluated at  $\overline{p}$  in the following **stated otherwise, J i s evaluated at p" i n the following** 

$$
=f(\bar{p})^{\top} \underline{V}^{-1} f(\bar{p})
$$
 (1.3.9)

**\_ , f (p) (1.3.9)** 

has a  $\chi^2$  distribution independent of **J** with kr-m degrees of **freedom. Thus** 

$$
\begin{array}{c}\n(kr-m) & \text{J} \\
- & - - - - \\
m & \text{J}\n\end{array}
$$

has an  $\underline{F}$  **m**,  $\boldsymbol{k_1}$ -m<sup>distribution</sup> ( m degrees of freedom in the numerator, kr-m degrees of freedom in the denominator). In particular when the covariance matrix  $\underline{v}$  is of the form  $\boldsymbol{\sigma}^2$ I, **(that is , when al l observations are independent) then** 

$$
\begin{aligned}\n(kr - m) \mathbf{J} &= (kr - m) (p - \bar{p})^T \mathbf{J}^T \mathbf{J} (p - \bar{p}) \\
-\frac{m \mathbf{J}}{m} &= \frac{m f (\bar{p})^T \mathbf{J}^T \mathbf{J} (p - \bar{p})}{m f (\bar{p})^T \mathbf{J}^T \mathbf{J} (p - \bar{p})} \\
&= \frac{(kr - m) (p - \bar{p})^T \mathbf{J}^T \mathbf{J} (p - \bar{p})}{m F (\bar{p})}\n\end{aligned} \tag{1.3.10}
$$

Thus the  $\gamma$ -joint confidence region is

**\_ T T \_ . (kr-m) (p-p) J J (p-p) -» — < <sup>1</sup>**

which is an m dimensional ellipsoid in parameter space. **Following van Domselaar and Hemker[71], we can use the singular**  value decomposition of J( $\overline{p}$ ) to extract further information on **thi s ellipsoid . Let** 

$$
J(p) = Q(p) \sum (p) R^{-1}(p)
$$
 (1.3.12)

where Q and R are orthogonal matrices of size kr x m and m x m and  $\Sigma$  is the mxm diagonal matrix [diag(s<sub>1</sub>,...,s<sub>n</sub>)] of singular values arranged in descending order of magnitude. Let

$$
\frac{mF_m}{1-m}, \mathbf{h} \cdot m \frac{(Y) F(\overline{p})}{kr-m} = \mathbf{\mathcal{E}}
$$
\n
$$
k r - m \qquad (1.3.13)
$$
\n
$$
\mathbf{\mathcal{S}} q = R^{\mathsf{T}}(\overline{p}) (p - \overline{p}).
$$

Our ellipsoid may thus be written

$$
\left\{ \mathfrak{z}_{q} : \mathfrak{z}_{q}^{\mathsf{T}} \Sigma^{a} \mathfrak{z}_{q} \leq \mathfrak{E} \right\} \ . \tag{1.3.14}
$$

**Thus the principa l axes of the confidence region have lengths**  *VE*/s<sub>j</sub>, j=l,...,m. For our confidence intervals on p<sub>j</sub>, j=l,...,m **J we take the projection s of the above ellipsoi d onto the CHAPTER 1** 

coordinate axes in p-space with the origin translated to the **estimate**  $\overline{p}$ **.** Thus the confidence interval for  $\overline{p}$ , is

$$
[\bar{p}_{j} - \sqrt{\epsilon(\mathbf{J}^{T}(\bar{p})\mathbf{J}(\bar{p}))_{ij}^{-1}}, \ \bar{p}_{j} + \sqrt{\epsilon(\mathbf{J}^{T}(\bar{p})\mathbf{J}(\bar{p}))_{ij}^{-1}}]. \qquad (1.3.15)
$$

This is the confidence interval we use in our program PARFIT described in Appendix A. To find  $(J^TJ)^{-1}$  we use

$$
(\mathbf{J}^{\mathcal{T}}\mathbf{J})^{-1} = \mathbf{R} \, \mathbf{\Sigma}^{-2} \mathbf{R}^{\mathcal{T}}. \tag{1.3.16}
$$

The expected value of  $\overline{p}-p^*$  is zero and in the special case considered above when  $V = \sigma^2 I$ , the covariance matrix for  $\bar{p}-p^*$  is

$$
E((\vec{p}-p^*) (\vec{p}-p^*)^{\top}) = \sigma^2 (J^T J)^{-1}
$$
 (1.3.17)

**where E(.) denotes expectation (see for example van Domselaar and Hemker[71], Bard[6,p.59]). This matrix can be found using (1.3.16). The matrix of correlatio n coefficient s has elements** 

$$
\rho_{i,j} = \frac{(\mathbf{J}^T \mathbf{J})^{i}}{\beta_j \beta_j} \tag{1.3.18}
$$

where  $\beta_i^* = (J^T J)^{-1}$ . Thus using the singular value decomposition, **where** *fSA-* **= (J J)^. . Thus using the singular value decomposition, y0.j=cps(S/. , SJ ) (1.3.19)** 

where  $S_i$ ,  $S_j$  are the i'th and j'th row vectors of  $S=R\boldsymbol{\Sigma}^{-1}$ .

Finally we note that the above confidence intervals were **derived under the assumption that f(p) could be well approximated by a linea r function near p. This i s often not the case. Bard[6,pl91] gives a simple empirical way of checking this . We want the linearit y approximation to hold over the confidence region that has been found. That i s F(p) should be** 

**near** 

$$
F(\overline{p}) + .5(p-\overline{p}) (JTJ)(p-\overline{p})
$$

in the confidence region. This can easily be checked at the **boundary of the confidence region. We also note that when F(p)**  is large (and f is only moderately nonlinear), then  $J^TJ$  is **poor approximation to the Hessian matrix of F(p) and the quadratic approximation to F(p) stated above cannot be very**  good. Thus the confidence region stated above loses validity as the residuals increase. This can also be seen by observing that **£ i n (1.3.13) varie s directl y as F(p), and thus as F(p)**  increases, the confidence intervals can quickly become larger than the parameters themselves. For further comments on this **case see Rosenbrock and Storey[61,p202].** 

We end this chapter with a brief discussion on **conditioning . There i s a close connection between nonlinear and**  linear least squares problems. For example, the Gauss-Newton iterative method for solving a nonlinear least squares problem can be viewed in terms of a sequence of linear least squares problems. That is given an estimate p<sup>(*g*)</sup> for the parameter **vector** which minimizes  $(1.1.3)$ , we seek a new estimate  $p^{(g+1)}$ for this minimizing parameter vector such that

$$
||f(p^{(g)}) + J(p^{(g)}) \zeta^{(g+1)}||_2^2
$$
 (1.3.20)

**<sup>i</sup> s minimized where** 

 $\zeta^{(g+1)} = p^{(g+1)} - p^{(g)}$  (1.3.21)

(In practice a robust least squares optimization procedure must **do more. For example, i t should guarantee a reduction in the**  sum of the squares of the residuals after each iteration.) For simplicity of notation in the following discussion, we neglect **superscript s and we le t -\$<sup>+</sup> '^=x. Also, we assume J i s of ful <sup>l</sup> rank.; The condition number of the matrix J i s defined to be**   $\gamma$ (J) =  $|\cdot|$  J||<sub>2</sub> $|\cdot|$  J<sup>†</sup>||<sub>2</sub> where  $J^{\dagger} = (J^{\dagger}J)^{-1}J^{\dagger}$  is the pseudo-inverse of J.

First we consider the effect of small errors in f. The **vector \*x which minimizes** 

$$
||f-Jx||_{2}^{\alpha}
$$
 (1.3.22)

is given by  $\overline{x}$  =J<sup>t</sup>f. When J is of full rank  $\overline{x}$  is unique. Let  $\hat{f}$ be an approximation to f and let  $f_{\rho}$  and  $\widehat{f}_{\rho}$  be projections of f **and "f\* onto the range space of J . Provided** *f^40,* **i t follows (see f or example Stewartf65,p.221])** 

$$
\frac{||J^{\dagger}f - J^{\dagger}\hat{f}||_{2}}{||J^{\dagger}f||_{2}} \leq \frac{\chi(J) \mid f_{\rho} - \hat{f}_{\rho} \mid |_{2}}{||f_{\rho}||_{2}}
$$
\n(1.3.23)

Thus when J is ill-conditioned  $(\lambda)(J)$  is large) or when the projection of f onto the range space of J is small, relatively small errors in f can have a strong influence on the accuracy with which we can determine  $\bar{x}$ .

The effects of errors in J are much more complicated. The **following theorem (see for example Stewart[65,p.223]**) **addresses thi s situation .** 

## **THEOREM 1.3.1:**

Let J be of full rank and let f be defined as above. Let E

be a matrix of the same dimensions as J and let  $E_{\rho}$ ,  $f_{\rho}$  and  $\widehat{E}_{\rho}$ , **be projection s of E and f onto the range space of J and the orthogonal complement of the range space of J respectively .**  (The projection of a matrix onto a subspace is defined to be the **matrix whose i <sup>1</sup> t h column i s the projectio n of the i <sup>1</sup> t h column of the given matrix onto the subspace.) If** 

 $\|I J^{\dagger} \|_{2} \|E_{\ell} \|_{2}^{2}$ .5

then J+E is of full rank and

$$
\frac{||\overline{x} - \overline{x}||_2}{||\overline{x}||_2} \leq 2 \chi \frac{||E_{\rho}||_2}{||J||_2} + 4 \chi^2 \frac{||E_{\rho}||_2 ||\hat{F}_{\rho}||_2}{||J||_2 ||F_{\rho}||_2} + 8 \chi^3 \frac{||E_{\rho}||_2^2}{||J||_2^2} (1.3.24)
$$

where  $\widehat{\mathbf{x}} = (\mathbf{J} + \mathbf{E})^{\dagger} \mathbf{f}$  and  $\overline{\mathbf{x}} = \mathbf{J}^{\dagger} \mathbf{f}$ .

**As noted by Stewart[65,p.224], i f f i s almost i n the range**  space of J then  $\lambda$  is the condition number of the least squares **problem, while if**  $\| \hat{f} \cdot \|_{2} / \| f \cdot \|_{2}$  **is large then**  $\chi^{4}$  **is the effective** condition number of the least squares problem. Thus depending on the orientation of f with respect to the range space of J, the least squares problem can be extremely sensitive **to the condition number of J.** 

The condition number of J can be influenced by certain **transformations in parameter space. At times, such**  transformations can drastically reduce the condition number; **however, on other occasions they can worsen the conditioning of a problem. For example consider the logarithmic transformation**  of  $p_i$  where we transform to  $\hat{p}_i = \ln(p_i)$ . We consider the effect of this transformation on the conditioning of the stiff problem

$$
y'_{i} = -(1 - y_{2}) y_{i} + p_{2} y_{2}
$$
  
\n
$$
y'_{2} = p_{i} ((1 - y_{2}) y_{i} - (p_{2} + p_{3}) y_{2})
$$
  
\n(1.3.25)

 $width$  initial condition

$$
y(0)=(1,0)'
$$

**at the point** 

$$
(1000, .99, .01)^T
$$

in parameter space. Without any scaling, the condition number **was approximately 59600. The matrix J was evaluated using the observation** times given in Section 3.2 where this initial value problem is given further consideration. The trapezoidal **integratio n scheme availabl e i n the package PARFIT described in**  the appendices was used to approximate J. For this problem, a logarithmic scaling of the parameters reduced the condition **number to approximately 4.4. There are cases, however, where**  this scaling increases the condition number (this occurs for **example, in certain cases with exponential fitting problems), and thus i t must be used with caution.** 

#### **CHAPTER 2**

# **OPTIMIZATION AND INTEGRATION**

#### **2.1 NONLINEAR LEAST SQUARES**

Our goal is to concentrate on the differential equation aspect of parameter fitting in dynamic models and not to compare the fine points of various optimization algorithms. However, **the nonlinear least squares problem occurs repeatedly in this thesi s and thus a brie f discussio n of thi s problem i s in order.**  When choosing a method, it is important to keep in mind that the **efficienc y and reliabilit y of an optimization program depend on**  both the particular algorithm and the details of its **implementation.** 

We must choose between methods designed specifically for least squares problems, and more general methods designed for **nonlinear** optimization. For our particular problem the **calculatio n of firs t derivative s i s often expensive (through the**  sensitivity equations for example) and the calculation of second derivatives is even worse. Thus we elect to use only first **derivativ e methods and we must settl e for approximations to the**  Hessian matrix. Some comparisons between least squares methods and more general optimization methods applied to least squares **problems (Bard[5], Bus et al[14]) indicat e specia l leas t squares methods are to be preferred . We recognize, however, that there are cases when a more general method can be superior (see Ramsin**  and Wedin[57], McKeown[46]). The results of Bus et al favor the

**Levenberg-Marquardt method ([39] , [43] ) over more general optimization methods and over the Gauss-Newton method, (we include under the name Gauss-Newton, modified Gauss-Newton**  algorithms employing step length adjustment) while Bard finds his implementation of the Levenberg-Marquardt method to be as **reliabl e but slightl y les s efficien t than hi s implementation of the Gauss-Newton method. Bard, however, employs some specia l techniques i n hi s implementation of the Gauss-Newton algorithm**  that are absent in the experiments of Bus et al. This further points out the sensitivity of test results to particular details of implementation. Of course all results are also problem **dependent. The Levenberg-Marquardt method appears to be a good algorithm for the nonlinear leas t squares problem and we employ**  it extensively in this thesis. Specifically we iterate **according to** 

$$
p^{(g+i)} = p^{(g)} - (J^{\mathcal{T}}(p^{(g)}) J(p^{(g)}) + \lambda I)^{-1} J^{\mathcal{T}}(p^{(g)}) f(p^{(g)})
$$
\n(2.1.1)

where J, f, p were defined in Section 1.1 and  $\lambda$  is a positive parameter chosen so that the sum of the squares of the residuals is reduced by the above iteration.

In the case when  $J^T J$  is positive definite (that is, when J of full rank), we have the following important facts about is **<sup>i</sup> s of ful l rank), we have the following important fact s about** 

(1) Let 
$$
\delta^{(g+i)} = p^{(g+i)} - p^{(g)}
$$
. That is  
\n $(J^T J + \lambda I) \delta = -J^T f$  (2.1.2)

where we have dropped the superscripts. It follows that

$$
\mathbf{\mathcal{S}_{a}} = -(\mathbf{J}^T \mathbf{J} + \lambda \mathbf{I})^{-1} \mathbf{J}^T \mathbf{f}
$$
 (2.1.3)

**minimize s** 

$$
|\left|\mathbf{J}\mathbf{\mathcal{S}}+\mathbf{f}\right|\big|_{\mathbf{a}}^{\mathbf{a}}\tag{2.1.4}
$$

**ove r** 

$$
\{S:||S||_{2}=||S_{o}||_{2}\}.
$$
 (2.1.5)

(2) For  $\delta$  satisifying (2.1.2),  $|| \delta (\lambda) ||_2^2$  is a continuous  $m$ onotone decreasing function of  $\lambda$  and

$$
\lim_{\lambda \to \infty} ||S(\lambda)||_{\mathbf{a}}^{\mathbf{a}} = 0. \tag{2.1.6}
$$

(3) The quantity  

$$
\delta = \cos^{-1} (S \cdot S_g)
$$
 (2.1.7)

**where**  $\int_{\mathbf{q}}^{\mathbf{r}} e^{-Jf} f$ **, is a continuous monotone decreasing function of**  $\lambda$ **a nd** 

$$
\lim_{\lambda \to \infty} \delta = 0. \tag{2.1.8}
$$

Thus as  $\lambda \rightarrow \infty$ , the descent direction S given by (2.1.2) approaches the steepest descent direction, given by  $-J^Tf$ , and its magnitude approaches zero. This can create problems if this  $\lambda$  to become so large that we are taking very small steps in a **X t o become so larg e tha t we ar e takin g ver y smal l step s i n a directio n tha t i s essentiall y th e steepes t descen t direction .** 

**To** overcome this possible drawback, a check is made to see if  $\delta$ is within 45<sup>°</sup> of the steepest descent direction. If it is,  $\lambda$  is not increased but instead a search in the direction of the current S is carried out to obtain a better parameter vector. Marquardt<sup>[43]</sup> outlines the necessity of using this strategy.

**The following theorem (see Dennis[19]) gives conditions for**  the local convergence of the Levenberg-Marquardt method. **THEOREM 2.1.1:** 

let  $\overline{p}$  be a local minimum of  $F(p)$  and let  $\mu$  be the smallest **eigenvalue of**  $J(\bar{p})^T J(\bar{p})$ **.** Let **Y** be a scalar such that for all  $p$ in a neighborhood of  $\overline{p}$ ,

$$
|| (J(p) - J(\vec{p}))7 f(\vec{p}) ||2 \le \delta ||p - \vec{p}||2
$$
 (2.1.9)

**a — «\*•** 

If  $\mathbf{x} < \mu$  then for any bounded sequence  $\left\{ \lambda^{(q)} \right\}$  of real numbers, there exists a neighborhood of  $\bar{p}$  such that if  $p^{(0)}$  is in this neighborhood, the Levenberg-Marquardt iterations defined by p<sup>(o)</sup> and  $\left\{\lambda^{(n)}\right\}$  converge to  $\bar{p}$ .

**For further reading concerning the convergence of the Levenberg-Marquardt algorithm see Osborne[51],[52].** 

There is a lot of choice available in a particular implementation of the Levenberg-Marquardt method. Much of this centres around the strategy for adjusting  $\lambda$ . For a summary of some of the strategies we refer the reader to Van Loan[72].

**Marquardt[43] suggests that we rescale parameter space at**  each iteration in such a way that  $J^T$  in the scaled parameters has diagonal elements equal to one. The rationale for this

**scalin g i s that the Levenberg-Marquardt method i s biasing the**  descent direction towards the steepest descent direction and the **steepest descent directio n i s scale dependent. Our**  implementation of the Levenberg-Marquardt technique has this **scaling** available as an option. Experimental results indicate **that at times this scaling can be quite effective. A listing of our implementation i s given i n Appendix B.** 

**Next, we mention a couple of recent developments in nonlinear** least squares problems which, when they become more **full y understood, may be very useful for our problem where function and gradient evaluations are expensive.** 

**Steen and Byrne[64] propose an interesting nonlinear least** squares algorithm which adjusts the descent direction between **the steepest descent and Gauss-Newton directions in a** complicated, but (experimentally) apparantly more efficient way than that of the Levenberg-Marquardt method. Also, their algorithm does not suffer from the stepsize going to zero as the **steepest descent directio n i s approached. This algorithm i s of particular** interest to us because it requires a substantially **fewer number of function evaluations than does the**  Levenberg-Marquardt method on a fairly wide range of test **problems** considered in [64]. On most of the test problems **considered, this method is superior to the similar SPIRAL method proposed by Jones[34].** 

The second recent development of particular interest involves work on the large residual least squares problem. In

**CHAPTER 2** 

**25** 

this case J<sup>T</sup>J is no longer a good approximation to the Hessian **matrix, and the Gauss-Newton and Levenberg-Marquardt methods are slowed down. This situatio n can aris e when we have a lo t of noise i n the observations, when we have a poor model, or when bur** least squares algorithm is converging to a local minimum **with a large residual . (As the experiments of Chapter 4**  indicate, numerous local minima can occur when we try to estimate parameters in dynamic models.) Recently, there has been some interesting work done on special algorithms which approximate the second derivatives in the Hessian of a least squares problem by techniques modelled after the quasi-Newton **methods. (See for example Dennis[18,p.171,177], Dennis et**  al<sup>[20]</sup>.) When the reliability of such methods increases, their application to parameter fitting problems in dynamic models **seems worthwhile. If a reduction i s achieved in the number of numerical integration s required, the extra work invested to approximate the Hessian matrices should be well worth it . For a good discussio n of recent work i n nonlinear leas t squares, we**  refer the reader to Dennis[19].

## **2.2 INTEGRATION OF MODEL AND SENSITIVITY EQUATIONS**

In the course of fitting parameters in a dynamic model, **several** different initial value problems must be solved. That is, every time the parameter vector changes, a new initial value problem must be solved. Moreover, the solutions to these **problems can vary drastically . Consider, for example, the algae growth model of Section 6.3 where small changes in the parameter**
values can produce huge changes in the solution to the initial value problem. To handle such problems, a parameter fitting **algorithm requires a good general purpose numerical package for**  solving initial value problems. The ability to handle parameter **estimation problems involving stif f dynamic models i s also important i n practice . For several examples with such problems**  we refer the reader to van Domselaar and Hemker[71]. In this **thesis , we employ the automatic integratio n package developed by Gear[25], [26], [27]. In addition to the standard predictor**  corrector methods, this package has available a set of stiffly **stable multistep methods of varying order. In our package,**  PARFIT, the user can easily switch between a regular multistep method and a stiffly stable method.

When fitting parameters in a dynamic model, the need for a **general integratio n program i s clear ; however, often a much simpler integratio n procedure i s adequate. Of course to mimimize the error introduced into the parameter estimates by**  the discretization of the initial value problem, an integration scheme with error control should be used. In the interests of **economy,** it is advisable to start with a simple integration **scheme not employing stepsize contro l i f thi s i s possible . In**  particular we make use of the trapezoidal method without error **control . In PARFIT, the discret e times used by the trapezoidal**  method are the "sample times" which by default are the **observation times; however, the sample times can be**  interactively modified. Use of the trapezoidal method allows us

**to handle stif f problems. Finall y we note that other**  integration schemes can easily be added to PARFIT.

In addition to integrating the given initial value problem, **the sensitivit y equations defined in Section 1.3 must also**  frequently be integrated. The way the sensitivity equations (which are coupled in only one direction to the given initial value problem) are integrated can be crucial to the success of a parameter fitting algorithm. For example, as observed by Bard[6,p.231], the integration of the sensitivity equations at a **point p in parameter space should not have any influence on the**  discrete steps used in the integration of  $(1.1.1)$  at p. That is,  $F(p)$  should be independent of whether or not gradient information is extracted at p. The sensitivity equations in **theory provide a means of determining how the continuous**  solution  $y(t)$  to the given initial value problem varies as a function of the parameter vector p. However, in practice the **given initia l value problem can only be solved approximately**  according to some discrete model (for example the trapezoidal method). For the purposes of numerical optimization, it is the **solutio n to thi s discret e analog of the continuous problem that**  is being fit to the observations, and when finding the gradients **of the objective function we really want to know how the solution to the discrete approximation to the initial value** problem varies as a function of p at the observation times. **Thus for the purposes of numerical optimization, the way the**  sensitivity equations are integrated should be related to the

**solutio n method of the origina l initia l value problem. This i s**  especially important if a coarse approximation to the given initial value problem is used.

There is an analog to the above considerations in optimal control problems where the discrete approximation to the adjoint equations should be tailored to the particular discretization of **the state equations. This can be a tedious undertaking i n**  control problems as demonstrated by Kelly and Denham<sup>[35]</sup>. However, the main difficulty with control problems arises **because the state equations are integrated forward in time and**  the adjoint equations are integrated backward in time. Fortunately for our purposes since we are integrating in only **one directio n i n time, the relatio n of the discret e sensitivit y equations to the discret e state equations i s much simpler. In**  particular all we must do is to ensure that the same method with the same discrete set of time values is used on the sensitivity **equations as i s used on the state equations. To be more specific , the diagram i n Figure 2.2.1 must commute where S<sup>c</sup>** represents the operator which produces sensitivity equations from an initial value problem, D<sub>i</sub> represents a discretization **operator, and S<sub>o</sub>** represents the operator which produces discrete **sensitivit y equations from discret e state equations. In our**  numerical integration procedures we take advantage of the one way coupling between the sensitivity equations and the state **equations. Specifically , we integrate the state equations from**  time t to time t+h (under error control if applicable). Then

**29** 

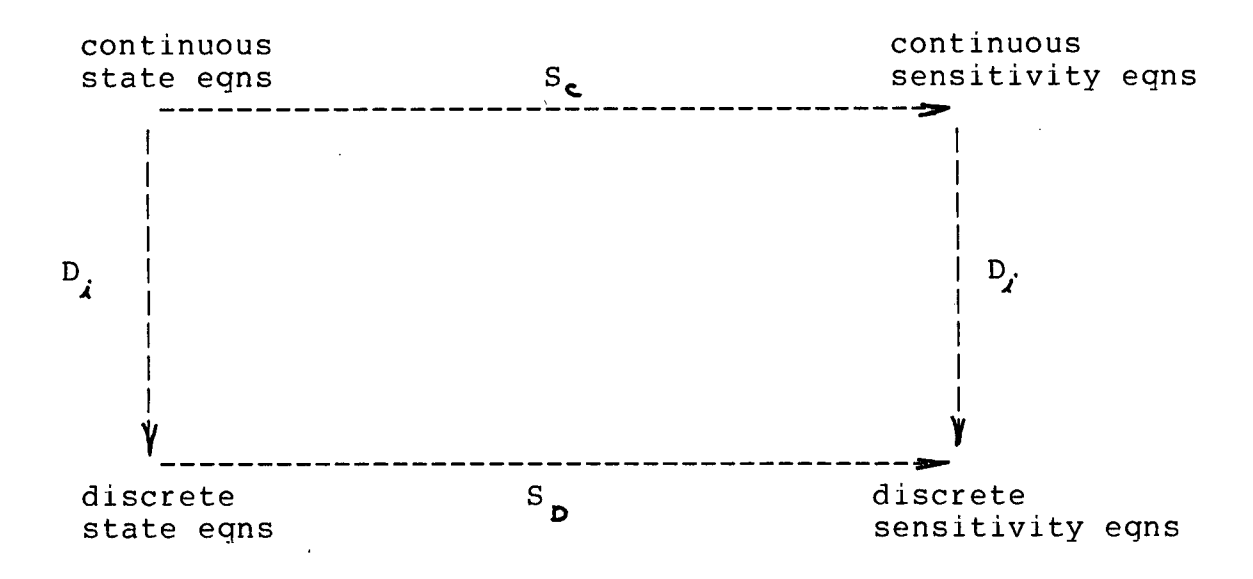

**Figure 2.2.1**  Discretization of sensitivity equations

**assuming there are m parameters and n state equations, we**  integrate each of the m sensitivity initial value problems, each **having n equations, from time t to time t+h using exactly the**  same discretization that was used to integrate the state equations. This is consistent with the comments by Bard[6,p.231] mentioned earlier in this section. We note that **the sensitivit y equations are linea r initia l value problems.**  When Gear's program is used, the above technique involves **extractin g information on the current stepsize and order from**  the integration package, and then integrating the sensitivity **equations over the same step with the same order method. Gear's program employs the Nordsieck[49] formulation of a multistep method where approximations to higher derivative s are stored**  **instead of previous values. This makes changing the stepsize**  very easy. Our integration of the sensitivity equations employs **exactly the same technique in phase with Gear's package. For more** details see Appendix B. No error control is used when integrating the sensitivity equations. As observed by van **Domselaar** and **Hemker**[71], an integration scheme has the same **stabilit y propertie s on the sensitivit y systems as i t has on the system of state equations.** 

#### **2.3 WHEN TO INTEGRATE THE SENSITIVITY EQUATIONS**

We must decide when to integrate the sensitivity equations. Two strategies are considered. These extra linear equations may be integrated every time (1.1.1) is integrated (strategy one), **or they may be integrated only when the Jacobian matrix and the gradient are required (strategy two). We expect the choice of**  strategy to depend in part on the implementation details of the **optimization** algorithm employed. For example, if several **objectiv e function evaluations are required at each iteration , then the first strategy would clearly be inefficient.** On the **other hand, i f only one objectiv e function evaluation i s required per iteratio n (this i s generally not the case, although**  at times several iterations follow this pattern), then strategy **one would hold the advantage. To further complicate matters, the integratio n of the sensitivit y equations i s generally easier**  than the integration of (1.1.1) which is usually nonlinear and **at times even stiff . Also, the step siz e adjustments are made**  when integrating (1.1.1) and not when integrating the

sensitivity equations.

To aid in a more detailed analysis of the two alternatives, **we make the following definitions .** 

- (a) Let W denote the basic unit of work for a particular problem **defined as the work required to integrate (1.1.1).**
- (b) Let w denote the fraction of the work W required to integrate one sensitivity equation.
- **(c) Let m be the number of sensitivit y equation systems. This**  is just the number of parameters.
- (d) Let I be the number of iterations in the optimization run.
- **(e) Let J be the number of objective function evaluations where no gradient i s required. These are the evaluations i n the searches during the iterations .**

Under the first strategy, the number of times the initial value problem  $(1.1.1)$  is solved is

$$
I+J-(I-1)=J+1
$$
 (2.3.1)

**and thi s i s also the number of times the sensitivit y equations**  are solved. Therefore the total function evaluation work done in solving for the optimal parameters is

$$
W_{1} = (J+1)W + m (J+1)WW. \qquad (2.3.2)
$$

Under the second strategy, the number of times the initial value **problem i s solved i s I+J, and the number of times the**  sensitivity equations are solved is I. Therefore the total function evaluation work done in solving for the optimal **parameters i s** 

$$
W_{2} = (I+J)W + mIwW. \tag{3.3.3}
$$

**Thus** 

$$
W, /W_{a} = (J+1) (mw+1) / (I+J+mIw)
$$
  
= (J/I+1/I) (mw+1) / (1+J/I+mw). (2.3.4)

We neglect  $1/I$  compared to J/I. This is equivalent to ignoring the starting function evaluation in the first strategy and thus in most cases, this approximation is not too significant. Thus

$$
W_{1} / W_{2} \simeq J/I (mv+1) / (J/I + (mw+1))
$$
 (2.3.5)

**Table 2.3.1 contains some values for W,/Wa as a function of J/I**  and mw. Entries less than 1 correspond to cases where it is

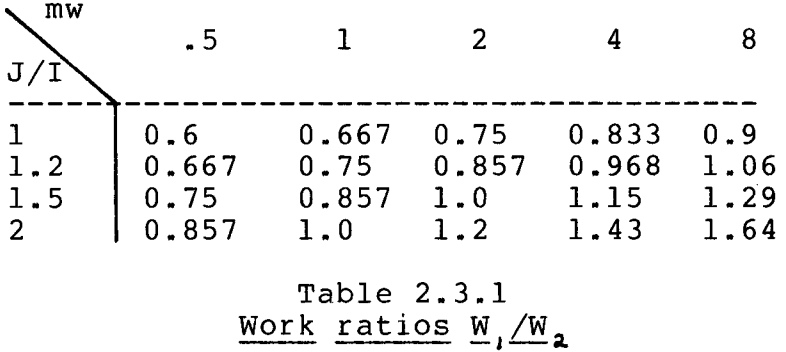

more efficient to integrate the sensitivity equations each time the initial value problem is integrated.

To carry this analysis further, we need some typical values for w. Consider Euler's method with no stepsize adjustment. Assume there are n state variables and let the work required to **evaluate one component of a vector function or one element of a Jacobian matrix be Wc. The initia l value problem (1.1.1) i s** 

$$
y' = g(t, y, p)
$$

and the sensitivity equations are of the form

 $y_{\ell_i}^{\dagger} = g_y(t, y, p) y_{\ell_i} + g_{\ell_i}$ ,  $j=1,...,m$ .

We do not make any special allowances for parameters that occur only in the initial conditions (thus making  $g_{\ell} = 0$ ) in the following analysis. Also, additions and multiplications **associated with taking an Euler step are neglected. The work**  required to advance one time step in the solution of (1.1.1) is nW<sub>c</sub>, and the work required to advance one step in the solution **of one sensitivity equation system is (n<sup>2</sup>/m+n)W<sub>c</sub>. Thus** 

$$
mw = (n^2 + mn) / n = n + m.
$$
 (2.3.6)

In the case of Euler's method without error control, it seems advisable to solve the sensitivity equations only when required. The same conclusion applies to explicit multistep methods without error control since to advance one step in time requires only one evaluation of the vector function on the right hand **side of (1.1.1) (see for example Gear[25,p.104]).** 

The situation is, however, different with implicit multistep methods. Here a generally nonlinear system of **algebraic equations must be solved for each advance of one time**  step when integrating (1.1.1). If a predictor-corrector method **<sup>i</sup> s used to solve the these nonlinear systems of equations then**  typically two or three corrections are required at each time **step (Gear[25,p.114]). Assume the predictor - corrector method**  **ends with an evaluation of y' at the new time value. To be concrete, assume four evaluations of g are required per time**  step. To solve the implicit equations associated with the integration of the sensitivity equations, no extra function evaluations beyond those required for an explicit multistep method are needed. However, m linear systems of equations each involving the same nxn matrix must be solved. This takes on the order of  $n^3/3+mn^2$  multiplications (see for example Stewart[65,p.136]). The number of multiplications required to evaluate a component of g can vary greatly between problems. To **describe** this variation, let W<sub>c</sub> require 1 multiplications. We **wil l vary 1 i n the following analysis . The work required to**  advance one time step , without error control, in the solution **of (1.1.1) i s** 

**4nWc=4nl multiplication s (2.3.7)** 

and the number of multiplications required to advance one step in the solution of a sensitivity equation is

$$
(n2/m+n) 1+n3/(3m) + 2n4.
$$
 (2.3.8)

The multiplications required to form  $g_{\varphi}$   $Y_{f_i}$  have been included in **the above estimate. Thus** 

$$
mw = ((n+m) 1 + n2/3 + 2nm) / (41).
$$
 (2.3.9)

Some values for mw and for W<sub>1</sub>/W<sub>2</sub> are given in Table 2.3.2. The **ordered pai r (m,n) i s given below the mw values. From Table**  2.3.2, we see there are cases when it is advantageous to

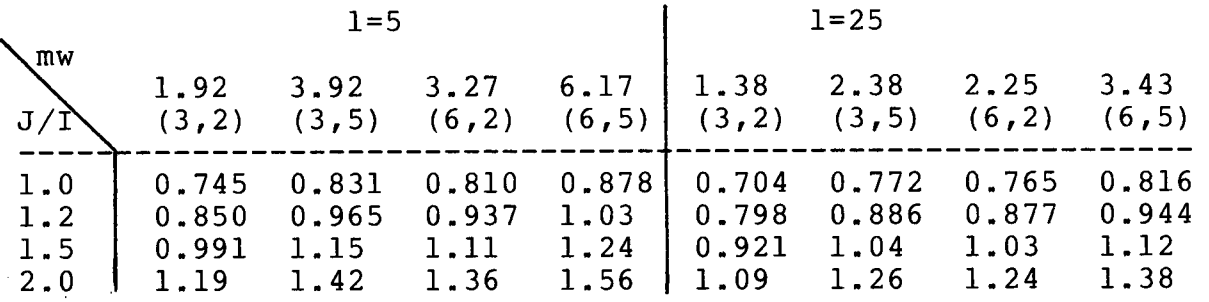

# **Tabl e 2.3.2**  Some work ratios for a predictor-corrector method

integrate the sensitivity equations every time the nonlinear initial value problem is integrated. This strategy would be even more desirable if an error control were used on the **nonlinea r initia l valu e problem.** 

The case when the initial value problem is stiff requires **specia l attention . In thi s case i t i s desirabl e fo r stabilit <sup>y</sup>** reasons to use an implicit integration scheme; however, a **predictor-correcto r method can requir e ver y smal l ste p size s to**  converge and thus a Newton-like method is indicated (Gear[25,p.216]). This requires information on g<sub>y</sub>; however, the **exact** g<sub>y</sub> is not required and the usual strategy is to update g<sub>y</sub> **onl y when necessar y (see Gear[25,p.217]** ) . **To be concrete , we**  assume  $\alpha$  evaluations of g<sub>y</sub> are required per time step in the solution of the given initial value problem (usually  $\alpha$  <1.). **There i s a furthe r complicatio n i n findin g work estimate s i n the stif f case . I f the sensitivit y equation s are to be integrate d**  then we must find g and the factors of the associated linear

**J** 

system matrix at each time step. Thus this information is freely available when we are integrating the given dynamic **system. In the following estimates we assume no advantage i s**  taken of this free information. We have

$$
mw = ((n+m) 1 + n2/3 + 2nm) / (4 (n+1) + \alpha (n1 + n2/3)). \qquad (2.3.9)
$$

In Tables 2.3.3 and 2.3.4, results analogous to those in Table **2.3.2 are given for the cases** *<<=.3* **and <<=.6 respectively .** 

We conclude that for implicit methods, it can be **advantageous to follow strategy one, especiall y when the problem**  is stiff. Of course the optimal strategy is strongly dependent **on the optimization method used and for strategy one to be best, exact searches at each iteratio n should not be made. Finall y we**  note that from the results on ten test problems considered in **[5], J/I^1.2 for the Levenberg-Marquardt method.** 

| $\sum_{m}$ | $1 = 5$                                                                                                    |  |  |  | $1 = 25$ |  |  |  |
|------------|----------------------------------------------------------------------------------------------------|--|--|--|----------|--|--|--|
|            | 1.22 1.57 2.08 2.47   1.12 1.49 1.83 2.15<br>$(3,2)$ $(3,5)$ $(6,2)$ $(6,5)$ $(3,2)$ $(3,5)$ $(6,2)$ $(6,5)$                                                                                                    |  |  |  |          |  |  |  |
| 1.0<br>2.0 | $\begin{bmatrix} 0.690 & 0.720 & 0.755 & 0.776 \end{bmatrix}$ 0.680 0.713 0.739 0.759<br>1.2   0.779 0.818 0.864 0.891   0.766 0.810 0.842 0.869<br>$1.5$   0.895 0.947 1.01 1.05   0.879 0.936 0.980 1.02<br>$\frac{1}{2}$ 1.05 1.12 1.21 1.27 1.03 1.11 1.17 1.22 |  |  |  |          |  |  |  |

**Table 2.3.3**  Work ratios for a stiff method  $(A = .3)$ 

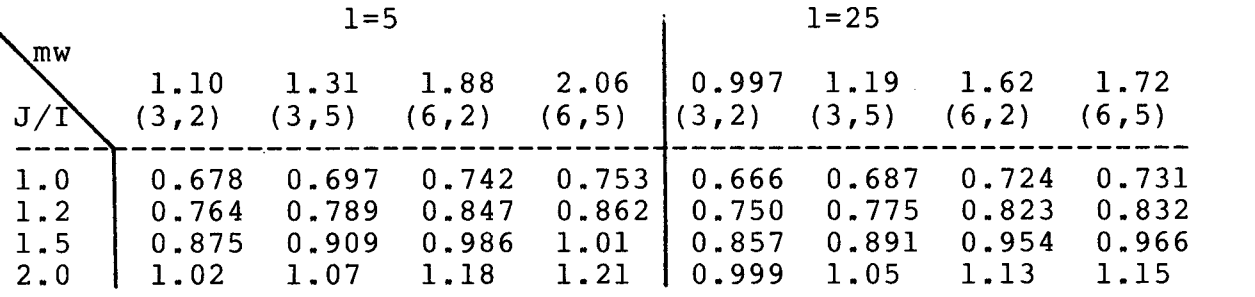

# **Table 2.3.4 Work ratios for a stiff method**  $(A=0.6)$

#### **2.4 AN EXAMPLE WITH KNOWN DIAGONAL COVARIANCE MATRIX**

Consider the initial value problem

 $\sim 60$  km s  $^{-1}$  and  $\sim$ 

$$
y'_{j} = -p_{j} y_{j} y_{2} + p_{2} y_{3}
$$
  
\n
$$
y'_{j} = -p_{j} y_{j} y_{2} + p_{2} y_{3} - p_{3} y_{2} y_{3} + p_{5} y_{5} - p_{6} y_{2} y_{4}
$$
  
\n
$$
y'_{j} = p_{j} y_{j} y_{2} - p_{2} y_{3} - p_{3} y_{3} - p_{4} y_{2} y_{3}
$$
  
\n
$$
y'_{4} = p_{3} y_{3} + p_{5} y_{6} - p_{6} y_{2} y_{4}
$$
  
\n
$$
y'_{5} = p_{4} y_{2} y_{3} - p_{5} y_{5} + p_{6} y_{2} y_{4}
$$
  
\n(2.4.1)

with the initial condition

$$
y(0) = (1, 1, 0, 0, 0)^{\top}.
$$
 (2.4.2)

This problem is considered by Bard[5]. Observations used by Bard on all five state variables are given in Table 2.4.1. The

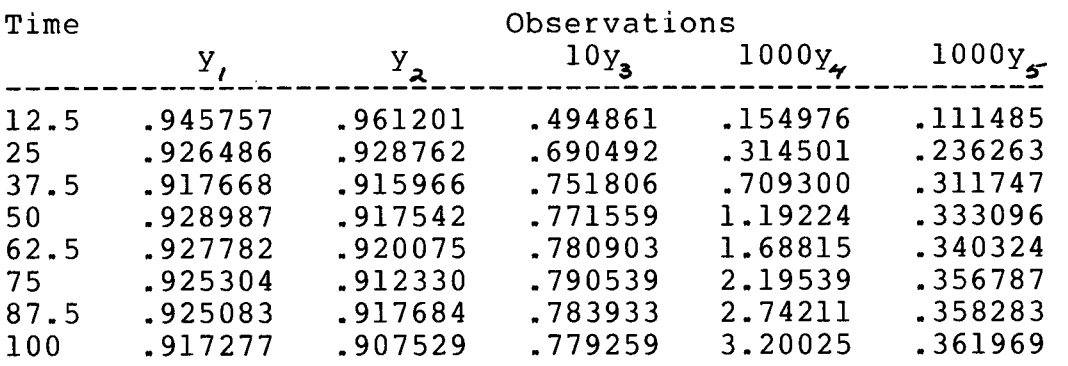

#### **Table 2.4.1 Observations**

**problem we consider, designated problem 3dl by Bard[5], assumes a known diagonal covariance matrix for the error in the observations on the state variables of** 

**V=diag(25E-6, 25E-6, 25E-8, 25E-10, 25E-12). (2.4.3)** 

**The objectiv e function i s** 

 $.5Tr (V^{-1}M(p))$  (2.4.4)

where M(p) is defined in Section 1.1. This is just a maximum likelihood estimate with the observation times known exactly. Since V is a diagonal matrix, this problem can be handled by our weighted least squares formulation. For convenience we ignore **the .5 and minimize Tr**(v**'M(p)). Now** 

### **V =diag(4E4, 4E4, 4E6, 4E8, 4E10)**

and thus we weight the residuals associated with state variables **1, 2, 3, 4, and 5 by 200, 200, 2000, 20000, and 200000 respectively . Bard's startin g approximation for p was** 

 $(0.01, 0.01, 0.001, 0.001, 0.02, 0.001)^T$ 

**Our implementation of the Levenberg-Marquardt method using**  Gear's predictor-corrector implementation to integrate the initial value problem gave the results in Table 2.4.2. Our

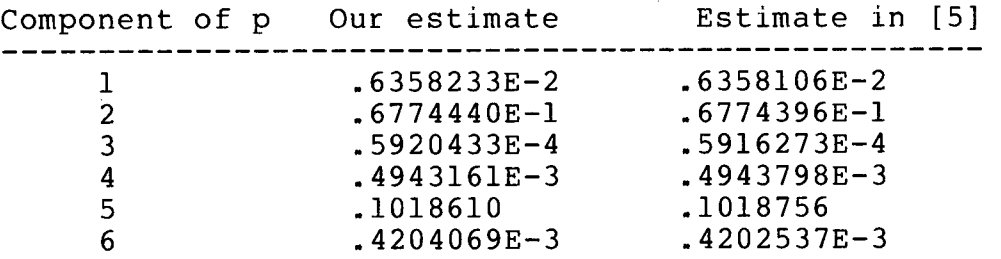

### **Table 2.4.2 Optimization results**

**minimum for the expression i n (2.4.4) was 21.38429 and Bard's minimum was 21.37944. Considering the complexity of the**  programs and the fact that we used Hermite interpolation to get integration results at the observation times, these results seem to be in good agreement. We note that no constraints were **required to get the above optimum. Bard uses penalty functions**  to impose the constraint  $p_i > 0$ , j=1,...,6 on this problem. They **appear unnecessary for us; however, Bard[5,pl85] does require** 

#### **CHAPTER 3**

## **SPECIAL METHODS FOR THE INTERACTIVE APPROACH**

#### **3.1 THE INTERACTIVE APPROACH**

Interactive techniques provide a powerful tool for **nonlinear parameter estimation i n general and they are**  especially valuable for difficult problems such as those involving dynamic models. Indeed, even the resolution of simple **nonlinear parameter estimation problems often requires several**  runs to adjust such things as termination criteria, and starting **approximations to the parameters. With dynamic models, the problems of instabilities , overstabilities , and at times numerous loca l minima i n the optimization problem can make**  parameter estimation a tedious task. An interactive approach using algorithms designed with user intervention in mind can reduce many of the difficulties associated with parameter **estimation i n dynamic models. However, for the optimum use of**  any parameter estimation package there is no substitute for a **good understanding of the model under consideration. The design of a good interactiv e package i s an involved task. For a detaile d introductio n to interactiv e application s in numerical**  analysis see Smith[63]. The work by Aaro[1], [2] on a software system for interactive computing seems to hold promise for producing good transportable interactive packages with good user interfaces. We list below some of the major considerations involved in producing a good interactive parameter estimation

**package.** 

- (1) **Specia l algorithms that exploi t user judgement and**  intervention should play a large role in the interactive package. The development of such algorithms for the fitting **of parameters in dynamic models i s one goal of thi s thesis .**
- **( 2 ) An extensive set of commands should be available ; however, a**  typical user should not be forced to learn a detailed command language in order to use the program. One way to attain this goal is for the interactive program to display **list s of options (such as output options for example) and to**  prompt the user for the necessary details to complete a command. There is, however, a tradeoff here and for certain highly repetitive commands (such as those involved with **stepping through a nonlinear optimization interactively ) prompting should be kept to a minimum. Finally , the program**  should be relatively "user proof". That is, internal **checking should be done so that regardless of what the user enters, the program should not end with a terminal error .**  Making a package user proof is largely a matter of detailed programming, and in the interests of efficient program development, it should be left until near the end. Another **goal of thi s thesi s i s to develop a set of simple commands**  that are useful for interactive parameter fitting in dynamic **models.**
- **( 3 ) Careful consideration must be given to what information the**  interactive program displays. Graphical information seems

to be the most useful. In the case of parameter fitting in **dynamic models, integratio n results , observations, and i n the two state variable case, phase plane plots are obvious candidates for graphical display .** 

**A decisio n must be made on how the user should describe the parameter fitting problem to the interactive package. There are basicall y two choices. First , the dynamic model can be**  defined through a user written subroutine, which is separately compiled and then loaded with the interactive **package. This subroutine can also contain other necessary analytica l information (such as Jacobian matrices) required**  by the integration and parameter fitting algorithms. **Alternatively , the model can be entered and modified**  interactively (and of course saved on file for later use so **that it need not be re-entered each time an interactive session begins). This i s a more versatil e approach, but i t**  requires extensive programming. Its main advantage is that the user can interactively modify as well as fit a model. Starting with a simple model and gradually working up to a  $m$  **more** complex model is one way of getting starting **approximations to parameters (see Bard[6,p.123]). However, the consequences of adding a new term to a dynamic model can be dramatic and interactiv e modificatio n of dynamic models**  demands a lot from the user. In the interests of **efficiency , interactiv e model entry and modificatio n require that any partia l derivative s needed by the numerical** 

**44** 

algorithms should be found symbolically. This is feasible, but it adds to the complexity of the overall program. The second option described above is a good long range goal; however, it is essentially a matter of programming and not **numerical analysi s and i t should wait unti l the numerical**  aspects of the interactive package have been settled upon. This second option can be added later to a working package **using the first option.** 

(5) A good interactive package should be well structured so that **new** commands can easily be added, and so that existing **commands can be easil y modified and extended. Also**  attention should be paid to the desirability of eventually producing a transportable program. Transportability is **especiall y sensitiv e to the way the package uses graphics**  software. Thus it is desirable to isolate the interface between the interactive program and particular graphics procedures. Of course, the interactive program should only use generally available graphics operations.

It is our view that the first goal (to develop good interactive algorithms for the parameter fitting problem) is the most important in that decisions made here influence the details **concerning the way the other goals are attained, and even more**  importantly, the algorithms employed play a major role in **determining how effective , the overal l package is . Of course good algorithms can be degraded i f the user-machine interfac e i s neglected.** 

An efficient way to proceed seems to be to develop an **experimental** interactive package concentrating on the first **goal, but also paying strong attention to the second third and** fifth goals. This is the strategy we have employed in **developing our interactiv e package PARFIT described in detai l in Appendix A.** 

In this chapter, we consider several special techniques for fitting parameters in differential equations. Our goal is the **development of techniques which lend themselves well to an interactive approach, and which are less sensitive to the** initial parameter guess than the direct approach using the sensitivity equations. However, there is a tradeoff and coarse **but well behaved methods should only be expected to give approximate values to the optimal parameters and should not for**  example be expected to distinguish between neighboring local  $minima$  in the full least squares problem. The first special **method we consider i s the derivativ e fittin g approach. This i s one of the most straightforward of the coarser methods. For experimental results with another implementation of this technique, we refer the reader to Swartz and Bremermann[66]. 3.2 DERIVATIVE FITTING (DFIT)** 

Assume observations are given directly on a set of state **variable s i n the dynamic model under consideration. Thus, theoretically , the desired derivative s of these state variable s can be approximated as follows: (For the moment, we assume observations are available on all n components of the state** 

**vector**  $y(t)$ **.**) Each component  $y^{\prime}(t)$  of  $y(t)$  is approximated by a function s<sub>*i*</sub>(t) fitting the data at the observation points which is at least continuously differentiable. This can ideally be **done interactively . The problem of findin g p to minimize F(p)**  in (1.3.1) can now be approximated by the problem of finding **p to minimize** 

$$
||s'(t) - g(t, s(t), p)||_2^2
$$
 (3.2.1)

where  $s(t) = (s, (t), \ldots, s_n(t))^T$ .

Since s(t) generally approximates noisy data, a careful determination of p to minimize the above expression in the L<sub>2</sub> sense cannot be justified. Thus for computational purposes, we **sense cannot be justified . Thus for computational purposes, we** 

$$
\left(\sum_{l=1}^{k} ||s'(t_{\ell}) - g(t_{\ell}, s(t_{\ell}), p)||_{a}^{a}\right)^{1/2}
$$
 (3.2.2)

where  $\{t_i : 1 \leq l \leq k\}$  is the set of observation times introduced in Section 1.1. Our parameter fitting problem has thus become a problem in nonlinear functional approximation which is much cheaper and usually much easier than the original problem. Indeed, if g is linear in p, all we have is an ordinary linear **leas t squares problem.** 

The above observations make the derivative fitting approach very attractive; however, as noted by Bard[6p.128], it has some severe flaws. These occur in part because it requires **approximations to y(t) and y'(t) and good approximations to**  these functions are often hard to obtain. This is the case for

example when the observations have large separations in time or **when the data i s noisy. Bard further notes that an error**  analysis for the parameter estimates is difficult with this approach. This latter drawback is not too important from our point of view since we propose this method only as an intermediate technique and for the final determination of **parameters and confidence intervals , we recommend the use of the sensitivit y equations. A more severe drawback of thi s method i s that with a poor approximation to y or y <sup>1</sup> , parameters may be**  produced at which the solution to the initial value problem **deviates greatl y from the observations or even blows up. This can be remedied at times by the technique of the next section**  where there is no need for an approximation to y'(t). The **error s i n the approximations to y and y' are not the only factor s affectin g the reliabilit y of thi s technique. Other**  characteristics of the least squares problem of minimizing (3.2.2) must also be considered. In particular the results **concerning conditioning mentioned at the end of Chapter 1 are**  important. For example, in view of  $(1.3.23)$ , it is possible for relatively small errors in our approximation to y' to have a **large influence on the parameters estimated by the DFIT method.**  This is especially important to keep in mind since the differentiation of data tends to be error prone. The integral fitting method of the next section avoids this dependence on **approximated derivatives .** 

To implement the derivative fitting approach, a technique

for using the observations to approximate y(t) and y'(t) is **required . I f ther e are fairl y larg e error s i n the data , i t i s**  not reasonable to use a differencing technique to approximate  $y'$ , and some smoothing method is called for. In our package **PARFIT, we use least squares piecewise cubic spline approximation s and leas t squares piecewis e cubi c Hermite approximation s to the data . Approximation s are made**  individually on each observed state variable and the positioning **of the joint s fo r each piecewis e polynomia l i s lef t to the user .**  This should ideally be done interactively.

Cubic spline approximations are adequate for many cases; however, they run into difficulties when sharp bends occur in **the function being approximated. This causes problems, for example, when the dynamic model under consideration is stiff.** Piecewise cubic Hermite approximations which are C ' as opposed **to the C<sup>2</sup> cubic spline approximations do not have as great a** problem with sharp bends and are thus more suited for handling the sharp turns that occur in stiff problems.

**A coupl e of limitation s wit h the derivativ e fittin <sup>g</sup>** technique immediately come to mind. In the problem formulated in Section 1.1, it was possible to have parameters arising only **through the initial conditions.** A derivative fitting algorithm cannot give us any information on these parameters. Another **difficult y arise s wit h derivativ e fittin g when observation s are n ot availabl e on al l the stat e variables , but ther e i s a way**  around this problem in some of the cases where no parameters

**occur exclusively in the subset of state equations corresponding to unobserved state variables . Specifically , we do a derivativ e**  fit on the subset of state equations corresponding to observed **state variables . At each leas t squares function evaluation at a**  point in parameter space during the iterative solution of this reduced derivative fitting problem, we integrate the subset of **state equations corresponding to unobserved state variables .**  Thus, up to date information is always available on the **unobserved state variable s i n the reduced derivativ e fittin <sup>g</sup>** problem. However, this method has severe limitations. The **obvious** limitation is that it only applies to a restricted set **of problems. Another limitatio n involves stabilit y problems**  which can arise when a subset of a system of differential equations is integrated. Nevertheless, this technique has experimentally proven successful in some cases and for this reason we mention it here. Next we give an example of the kind of stability problem that can occur.

**Consider the problem** 

$$
y' = Gy \tag{3.2.6}
$$

**where y i s of length 2 and** 

$$
G = \begin{bmatrix} -30 & -22 \\ 28 & 20 \end{bmatrix}
$$
 (3.2.7)

The eigenvalues of G are  $-8$  and  $-2$  and the solution to  $(3.2.6)$ **decays exponentially; however, i f we fi <sup>x</sup>** *y =s<sup>f</sup> (t)* **and integrate** 

$$
y_2' = 28s \t (t) + 20y_2 \t (3.2.8)
$$

depending on s, (t) of course, the solution can grow **exponentially.** The stability problems that can arise with the **above modifie d derivativ e fittin g techniqu e als o have an impact on the desig n of stabl e iterate d integra l and derivativ e fittin g**  algorithms in Section 3.4. To illustrate the derivative fitting **technique , conside r the followin g problem involvin g a se t of**  coupled chemical reactions (see van Domselaar and Hemker[71]). **The state equations are** 

$$
y'_{\lambda} = -(1 - y_{\lambda}) y_{\lambda} + p_{\lambda} y_{\lambda}
$$
  
\n
$$
y'_{\lambda} = p_{\lambda} ((1 - y_{\lambda}) y_{\lambda} - (p_{\lambda} + p_{\lambda}) y_{\lambda})
$$
 (3.2.9)

**and the initia l conditio n i s** 

$$
y(0) = (1, 0)T.
$$
 (3.2.10)

This represents a model of a chemical reaction and all **parameters should remain positive.** Observations were generated by integrating the above initial value problem at

 $(1000, 0.99, 0.01)^T$ 

**A l l simulate d observation s i n thi s thesi s were found by**  integration under error control. In the interests of economy, **a l l parameter fittin g integration s were done withou t stepsiz e adjustment unles s otherwis e indicated . For thi s stif f problem,**  we used observations on both state variables at the same **observation** times that were used in [71]. These observations **( to four figures ) are liste d i n Tabl e 3.2.1. The observation s** 

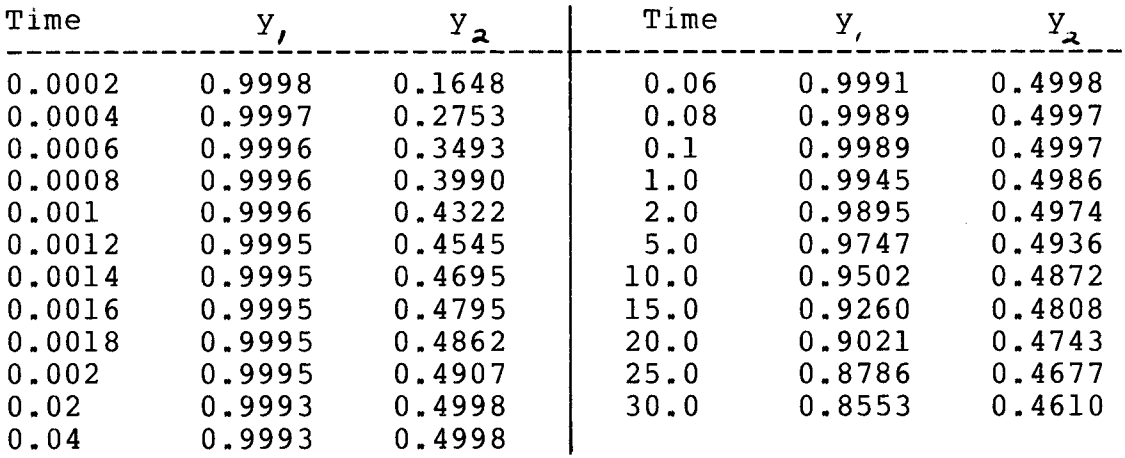

### **Table 3.2.1 Observations for stiff problem**

on y, were approximated with a least squares piecewise cubic Hermite polynomial with one joint at t=10, and the observations on y<sub>2</sub> were approximated with a least squares piecewise cubic Hermite polynomial with joints at t=.0007, .0014, .0016, 15. Our starting guess at the parameters was

 $p'$  = (50, 5, .5)<sup>'</sup>.

**The DFIT method found the point** 

**(969.6, 1.113, -.1080)<sup>T</sup>**

in parameter space. Unfortunately,  $p_{3}$  is negative. This suggests we try a square root transformation of  $p_3$  and estimate  $\widehat{p}_3$  =  $\widehat{p}_3$  **.** With this transformation, the DFIT method found the **point (unsealed)** 

**(969.6, 1.005, 9.33E-7)<sup>7</sup> "** 

**in parameter space. We note that the DFIT method was quite**  capable of finding a good approximation to p,. This should be compared with the results in the next section where the IFIT method was applied to this problem.

The direct method using the sensitivity equations also succeeded when it was started from p<sup>(o)</sup> given above; however, it **was slow to begin modifying p; upward from 50.** 

Before we give our next set of test problems, some **conventions must be established concerning the presentation of graphica l information. In particular , we use the following conventions:** 

Observation points on  $y_i : +$ Observation points on  $Y_{\mathbf{a}}: \mathsf{X}$ Integration results on  $y_1$ :  $\frac{1}{2}$   $\frac{1}{2}$  Integration results on  $y^{\bullet}$ :  $\frac{1}{\sqrt{2}}$   $\frac{1}{\sqrt{2}}$   $\frac{1}{\sqrt{2}}$   $\frac{1}{\sqrt{2}}$ Smoothing of data for  $y_{\hat{y}}$ : -------- - ------- - ------ - -Smoothing of data for  $y_2$ :  $\frac{1}{2}$   $\frac{1}{2}$   $\$ **Guessed behavior for y Guessed behavior for y a.** 

Phase plane trajectories are solid lines.

The above conventions are sufficient for most of our plots. **Other conventions are introduced as they become necessary. We use the method developed by McConalogue[45] to produce smooth curves for our plots .** 

In this section and Section 3.3, we make some comparisons between derivative fitting and integral fitting on a problem

involving a change in equilibrium. The effect of noisy data on these two parameter estimation techniques is investigated for the test problem,

$$
y'_{\lambda} = p_{\lambda} y_{\lambda}^{3} + p_{\lambda} y_{\lambda}^{2} + p_{\lambda} y_{\lambda} - y_{\lambda}
$$
  
\n
$$
y_{\lambda}^{1} = p_{\lambda} y_{\lambda}
$$
 (3.2.11)

 $width$  the initial condition

$$
y(0) = (1.5, 1.0)'
$$
 (3.2.12)

Our first set of observations was obtained by integrating **the above problem at the parameter vector** 

 $(-1, 1, -1, 2, 4, 1)$ 

**These generated observations, at times .5 (.5)20 , are shown in**  Figure 3.2.1. For clarity we present graphical results only on **y . State variabl e y does not go through any rapid jumps. Observations are used on both state variables . A piecewise**  cubic Hermite approximation to the observations on y<sub>,</sub> using **joint s at t=2 , 4, 6, 7, 8, 9, 10 , 12 , 14 , 18 i s also shown in**  Figure 3.2.1. The joints for the corresponding approximation to the observations on y<sub>2</sub> were at t=3, 8, 15. Using these **approximations to the observations, the DFIT method produced the parameters** 

$$
(-.07740, -.7995, 1.725, .09948)
$$
<sup>7</sup>

No starting approximation to the parameters was required since the DFIT method involved solving a linear least squares problem

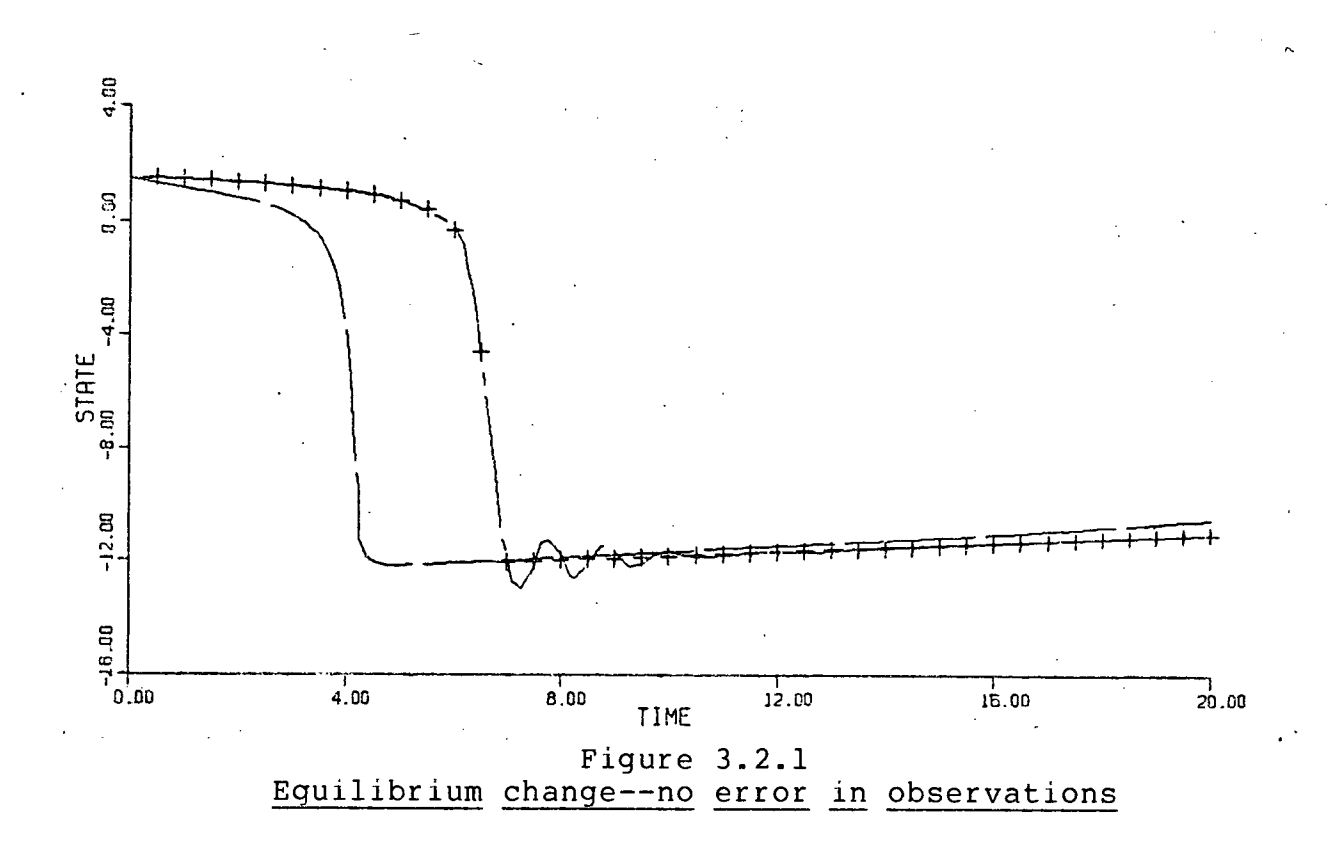

in this case. Integration results for y<sub>,</sub> at the above parameters are also shown in Figure 3.2.1. All integrations of (3.2.11) were done using stepsize adjustment. These results should be compared with those in Figure 3.3.1 where results obtained with the IFIT method applied to this problem are shown.

Next a normally distributed random error with mean 0 and standard deviation  $\sigma$  =1 was introduced into the above **observations.** The resulting observations on y, and their piecewise cubic Hermite approximation using joints at t=6,7,9,14 are shown in Figure 3.2.2. Joints at t=6,12 were used for the smoothing of the observations on  $y_2$ . Using this smoothing, the **DFIT method produced the parameters** 

*<sup>T</sup>***(-.03942, -.4047, 1.168, .1007).** 

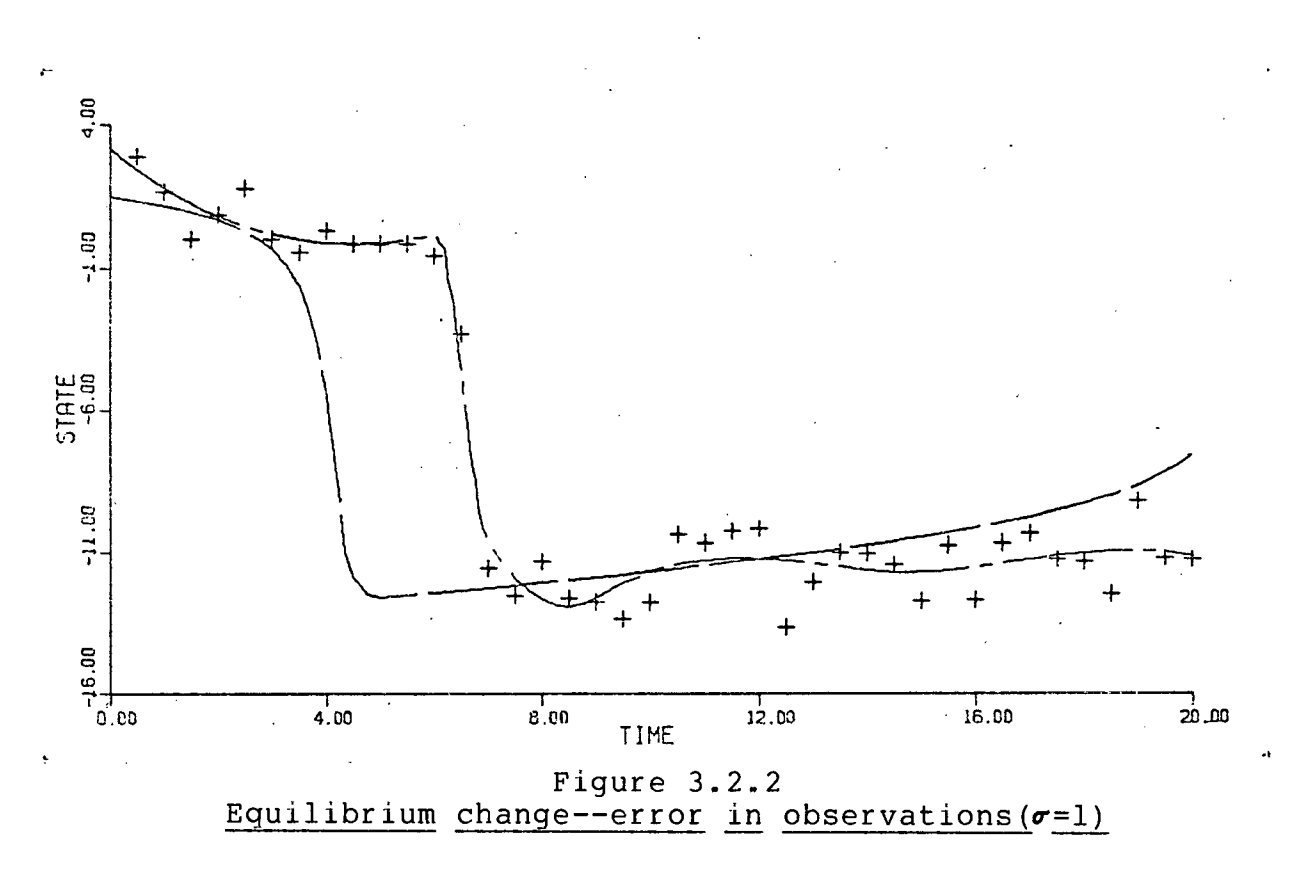

Integration results for y<sub>,</sub> at these parameters are also shown in Figure 3.2.2. These results should be compared with those in Figure 3.3.2 where results with the IFIT method are presented for this problem.

Our next experiment involved an increase in the noise; however, the change in equilibrium is still visually discernable. A normally distributed random error with mean 0 and standard deviation  $\sigma$  =2 was introduced into the observations. The resulting observations along with a piecewise cubic Hermite smoothing function are shown in Figure 3.2.3. The joints for the smoothing functions were the same as for the case  $\sigma$ =1. With **thi s smoothing , the DFIT method produced the parameters** 

 $(-.02113, -.2394, .6449, .1023)^T$ 

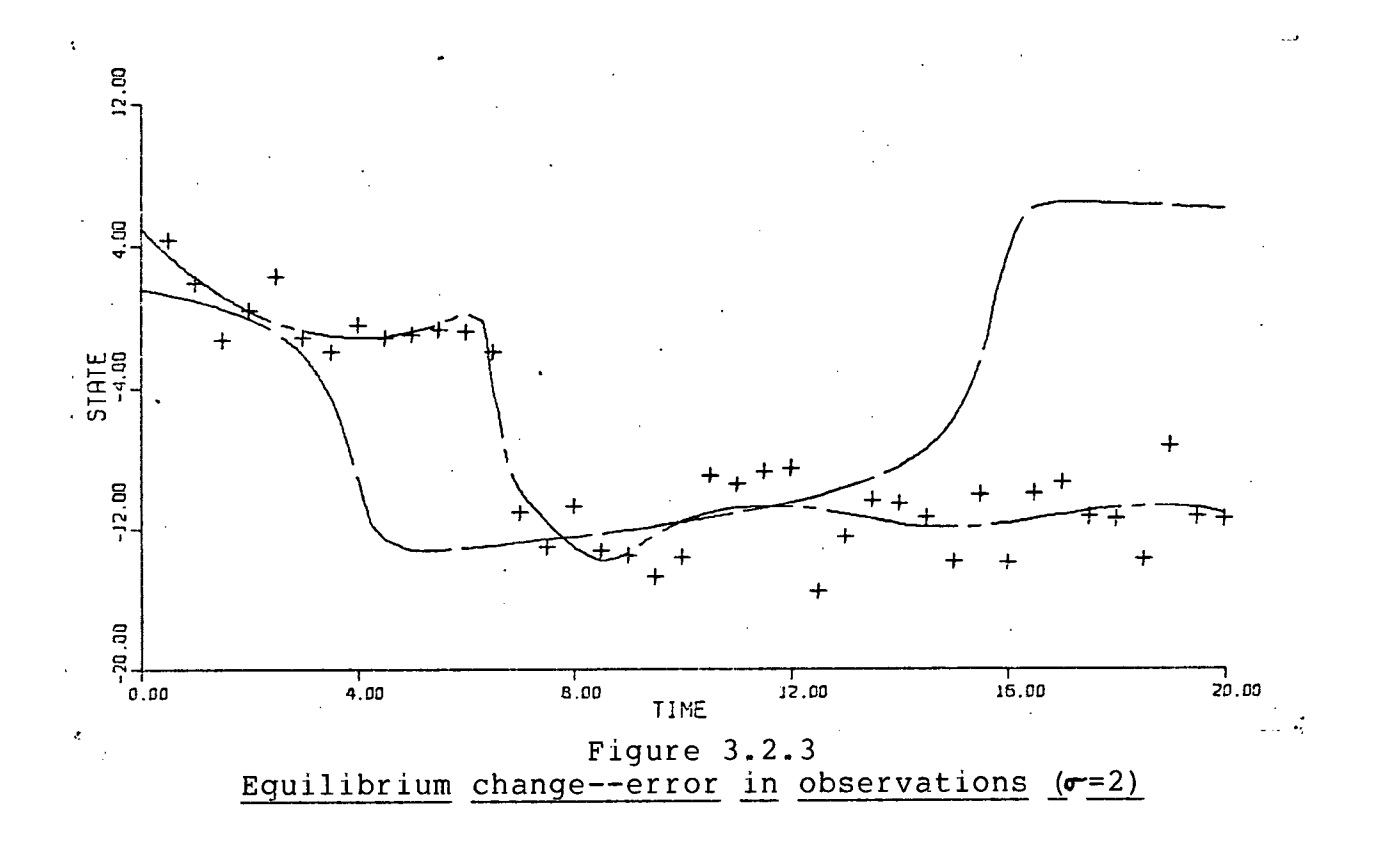

Integration results for y at these parameters are shown in **Figur e 3.2.3 . By comparison with Figur e 3.3.3 , we see tha t the**  IFIT method produced much better results in this case.

## **3 .3 INTEGRAL FITTING (IFIT)**

The derivative fitting approach works well in many cases; however, it has the drawback that it requires the numerical **differentiatio n of (at times) nois y data . Thus i t i s reasonabl e**  to try to fit integrals instead of derivatives. For some additional background to integral fitting we refer the reader to Bard[6,p.219]. As in the previous section, we assume an approximation to the desired solution to our initial value **problem** is available in the n-vector  $s(t) = (s, (t), \ldots, s_{n}(t))$  **T** which is obtained by some smoothing technique. The integral fitting problem is to find the vector p to minimize

$$
f'(p) f(p)
$$

**where** 

$$
f_{\lambda(\ell-1)+i} = (y_{o,i} (p) + \int_{t_o}^{t_{\ell}} g_i(t,s(t),p) dt) - s_i (t_{\ell})
$$
 (3.3.1)

where  $l=l_1,\ldots,k; i=l_1,\ldots,n; y_{o,i}$  (p) is the i'th component of the vector of starting values for the initial value problem  $y' = g(t,y,p)$ , and  $g^{\prime}(t,s,p)$  is the i'th component of  $g(t,s,p)$ . The Jacobian matrices for the linear least square problems that **aris e when p i s found iterativel y have elements** 

$$
J_{jj} = \frac{\partial f}{\partial P_j} \cdot q = 1, \dots, kn; j = 1, \dots, m
$$
 (3.3.2)

which are found by evaluating the integrals

$$
\frac{\partial y}{\partial P_i} \circ, i^{(p)} + \int_{t_0}^{t_2} \frac{\partial g}{\partial P_i} i^{(t, s, p) dt}
$$
 (3.3.3)

**f or 1=1,...,k; i=l,...,n ; j=l,...,m.** 

Note that we are not solving our initial value problem with these integrals. We are just integrating functions of time since s(t) is known. Thus in terms of the number of evaluations **of the function g, this method is equivalent to the derivative** fitting algorithm when a simple integration method such as the **trapezoida l method using the times** *t <sup>Q</sup> , t <sup>i</sup>* **,...,t ^ i s employed.**  Furthermore, this method has the same degree of linearity as does the derivative fitting method. In particular the above **least** squares problem for p is linear in p when g and  $y_a(p)$  are

**linea r i n p. Also, the integra l fittin g method can provide**  information on parameters which occur only in the initial **conditions , and thi s can be very useful . As demonstrated i n**  Chapter 4, access to the initial conditions can also be very important when no parameters occur in the initial conditions.

**One might expect the IFIT problem to be better conditioned than the DFIT problem; however, it is possible for the integral** fitting problem to be singular even when the derivative fitting **problem i s well conditioned, but thi s does not appear to be a**  serious drawback in practice. To see how this singularity can **arise , consider the case when there are 2 parameters, 1 state**  variable, and three observation times,  $t_1$ ,  $t_2$ , and  $t_3$  with equal spacing h. Let the initial condition (at t<sub>.</sub>) be independent of **the parameters and let the derivative fitting Jacobian be** 

$$
\begin{bmatrix} 0 & 1 \\ 1 & 0 \\ -1 & 0 \end{bmatrix}
$$

**Using the trapezoidal integration method, the integral fitting Jacobian i s the rank one 2x2 matrix** 

$$
\begin{bmatrix} h/2 & h/2 \\ h/2 & h/2 \end{bmatrix}
$$

formed by multiplying the derivative fitting Jacobian by

$$
\left[\begin{array}{c}h/2\hskip.2cm h/2\hskip.2cm 0\\h/2\hskip.2cm h\hskip.2cm h/2\end{array}\right]
$$

We note again that this was a specially contrived situation and **such a difficult y does not appear to aris e i n practice .** 

Our first experiment with the IFIT method is on the stiff problem (3.2.9). Using the same smoothing and p<sup>(o)</sup> as were used in the previous section, the IFIT method found the point

**(607.3, .9901, .009281)7"** 

**in parameter space. The parameter p was not as well approximated as i t was with the DFIT method; however, no parameters have gone negative and good approximations have been**  obtained for p<sub>2</sub> and p<sub>2</sub>.

Next we give some experiments with the initial value **problem (3.2.11) involvin g a change i n equilibrium . Using the observations and smoothing of the previous section for the case**   $\sigma$ =0 (no error), the IFIT method gave the parameters

**(-.1006, -.9913, 2.569, .1004)T** 

Integration results for y<sub>,</sub> at this parameter vector are shown in **Figure 3.3.1. Using the observations and smoothing of the**  previous section for the case  $\sigma=1$ , the IFIT method gave the **parameter vector** 

**(-.00354, -.5883, 2.223, .09735)T** 

Integration results for y<sub>,</sub> at the above parameters are shown in Figure 3.3.2. These results should be compared with those in Figure 3.2.2. Finally using the observations and smoothing functions of the previous section for the case  $\sigma=2$ , the IFIT **method gave the parameters** 

**(-.03277, -.2655, 1.813,** .09433)'.

**60** 

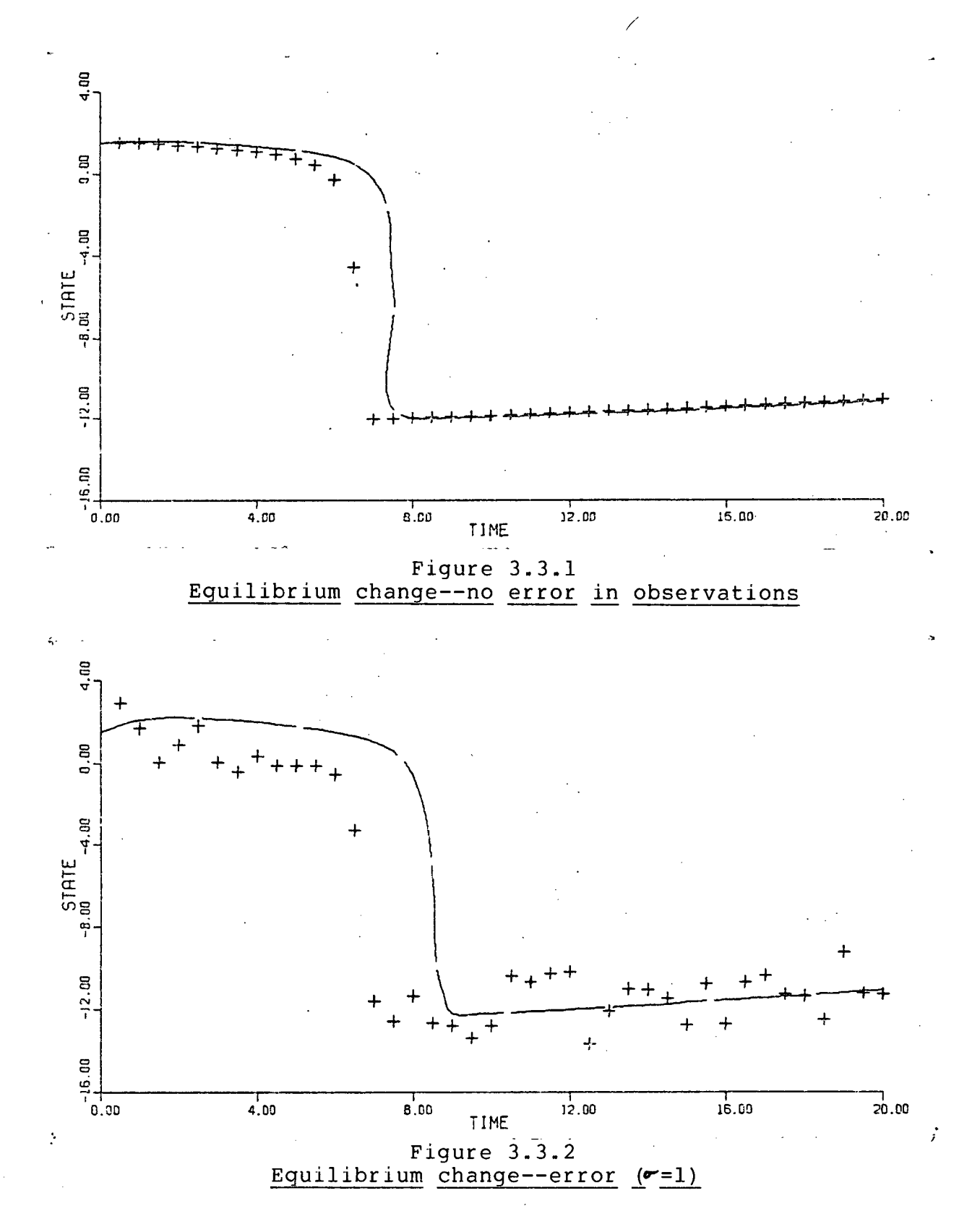

**CHAPTER 3** 

**61** 

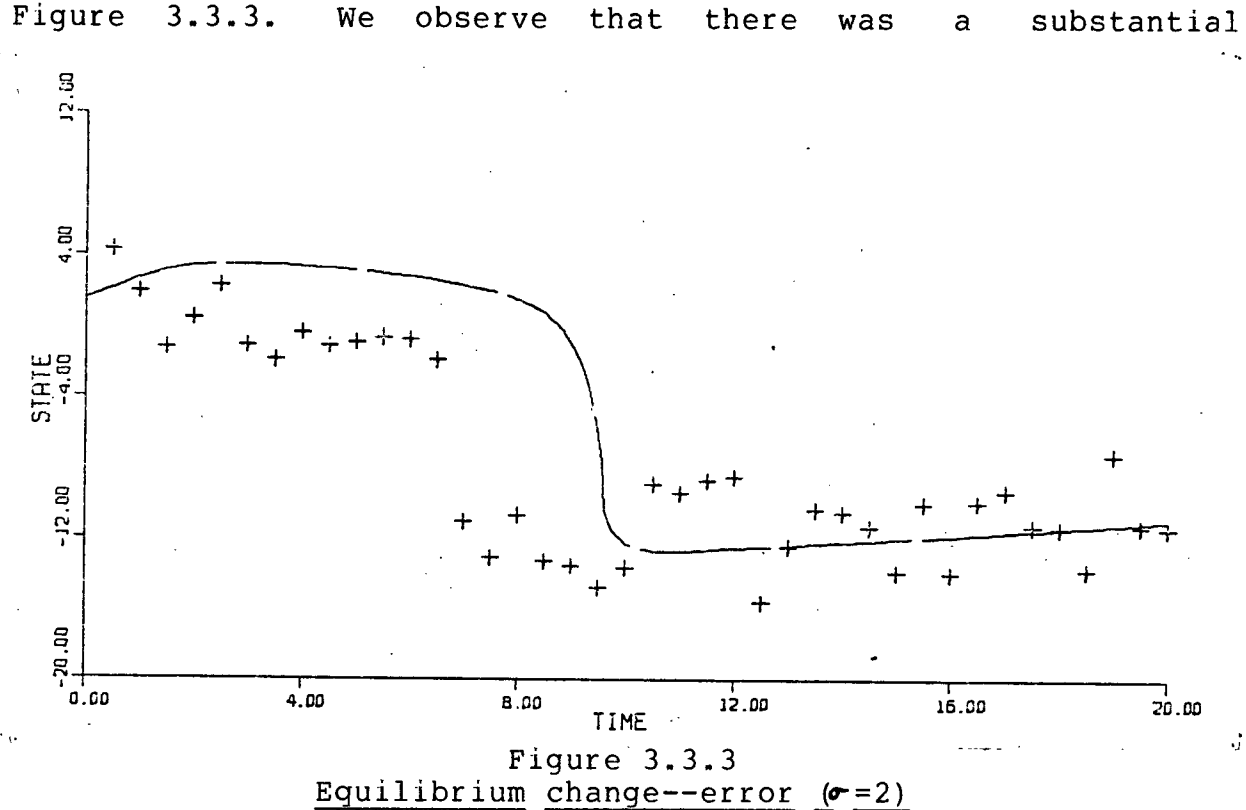

integration results for y, at the above parameters are shown in

improvement over the corresponding results for the DFIT method shown in Figure 3.2.3.

**3.4 ITERATED INTEGRAL AND DERIVATIVE FITTING** 

In this section, the important special case when *observations are not available on all state variables is* considered. This situation was mentioned briefly in Section **3.2; however, the technique presented there was highly**  restrictive in the class of problems it could handle and it was **prone to instabilities .** 

**At times the model builder knows approximately how**  unobserved state variables should behave to be consistent with
the observed state variables. Thus an intelligent guess can be made and fictitious observations on the unobserved state variables can be created. With these created observations along with the physical observations, the DFIT and IFIT methods can be **applied . Our interactiv e package PARFIT contains facilitie s for**  setting up quessed observations on unobserved state variables in the important special case when only two state variables are **present. PARFIT could easil y be modified to handle cases where**  more than two state variables are present; however, as the number of unobserved state variables increases, the practicality **of thi s method diminishes. The use of created observations can be a great help in determining the proper parameters, but, as**  one would expect, the success of this method depends on how well the proper behavior of the unobserved state variables can be **anticipated . This i s again a good place for an interactiv e**  approach. The model builder can interactively modify the **guessed observations, apply the DFIT or IFIT methods, observe the integratio n result s at the parameters obtained (i f integratio n i s possible) , and then readjust the created observations. There are also automatic ways of improving the guessed observations and we concentrate on such methods for the**   $r$  emainder of this section.

One stable way to iteratively improve guessed observations and reestimate parameters is with a nonlinear block Gauss-Seidel technique. (For a discussion of nonlinear Gauss-Seidel **techniques, see for example Ortega and Rheinboldt[50,p.224].)** 

**CHAPTER 3** 

For simplicity of notation, we look at the two state variable case with observations available on only one state variable. The extension to n state variables with observations available on r state variables (r<n) is immediate. Note, however, that **generall y the parameter estimation problem becomes more**  difficult as the number of unobserved state variables increases. Indeed, removing observations on a state variable can change a **well defined parameter estimation problem into a singular**  problem. An example of this is given in the next chapter. **Without** loss of generality for our two state variable **discussion , we assume that observations are missing on the second** state variable. For the discrete set of time values  $t$ <sub>*i*</sub>,  $1=1$ ,,,,N let  $s^2 = s(t)$  (where we are using a superscript to avoid confusion with the case when s(t) is a vector) be the smoothed approximation to the observations on state variable  $y<sub>1</sub>$  at time  $t_{\rho}$ , and let  $s^{\ell}$ '=s'( $t_{\rho}$ ) be the corresponding approximation to the derivative of the observations at time t<sub>*i*</sub>. Let c<sub>*i*</sub> be the approximation to the unobserved state variable  $y_2$  at time  $y_1$ . Usually, the points  $t_j$ , 1=1,...,N are the observation times **defined i n Section 1.1. We seek p and** 

$$
c = (c_o, \ldots, c_N)^T
$$

**to minimize** 

$$
F = \sum_{1=0}^{N} (g_{1}(t_{\ell}, (s^{\ell}, c_{\ell})^{T}, p) - s^{\ell})^{2} + \sum_{1=1}^{N} (d_{\ell}(c))^{2}
$$
 (3.4.1)

where d<sub>*g*</sub>(c) represents a discretization of the second state **CHAPTER 3** 

equation. That is we want the  $c_{\rho}$  to approximately satisfy the **second state equation at the minimum of the above expression.**  For example if the trapezoidal method is used to discretize the **second state equation then** 

$$
d_{\ell}(c) = .5(g_{2}(t_{\ell-1} , (s^{\ell-1}, c_{\ell-1})^{T} p) + g_{2}(t_{\ell} , (s^{\ell}, c_{\ell})^{T} p))
$$
  

$$
- \frac{c_{\ell} - c_{\ell-1}}{t_{\ell} - t_{\ell-1}}.
$$
 (3.4.2)

**Define** 

$$
\nabla_{\rho} \mathbf{F} = \left(\frac{\partial \mathbf{F}}{\partial \rho_{1}} + \frac{\partial \mathbf{F}}{\partial \rho_{2}}\right)^{T}
$$
\n
$$
\nabla_{\rho} \mathbf{F} = \left(\frac{\partial \mathbf{F}}{\partial \rho_{2}} + \frac{\partial \mathbf{F}}{\partial \rho_{1}}\right)^{T}
$$
\n(3.4.3)

**Thus the gradient of F i s** 

 $\nabla \mathbf{F} = (\nabla_{\mathbf{a}} \mathbf{F}^{\mathsf{T}} , \nabla_{\mathbf{c}} \mathbf{F}^{\mathsf{T}}).$ 

**A necessary condition for**   $(p^{\mathcal{T}}, c^{\mathcal{T}})^{\mathcal{T}} = (\bar{p}^{\mathcal{T}}, \bar{c}^{\mathcal{T}})^{\mathcal{T}}$ 

**to minimize F i s that** 

$$
\nabla F\left(\left(\overline{p}^T,\overline{c}^T\right)^T\right)=0\,. \tag{3.4.4}
$$

One way to solve (3.4.4) is to use the nonlinear block **Gauss-Seidel method starting with an initial guess (p** $^{\bullet\bullet\bullet\bullet\bullet}$  **, c** $^{\bullet\bullet\bullet\bullet\bullet}$  **)' f or (p. <sup>T</sup> / C <sup>T</sup> ) <sup>T</sup> . There are of course other ways to solve for**   $(\overline{p}^T, \overline{c}^T)^T$ . For example, we could minimize (3.4.1) by a standard **(p)**  $\begin{array}{cccc}\n\text{SVD} & \text{SVD} & \text{SVD} \\
\text{SVD} & \text{SVD} & \text{SVD} & \text{SVD} & \text{SVD} \\
\text{SVD} & \text{SVD} & \text{SVD} & \text{SVD} & \text{SVD} & \text{SVD} \\
\text{SVD} & \text{SVD} & \text{SVD} & \text{SVD} & \text{SVD} & \text{SVD} & \text{SVD} & \text{SVD} \\
\text{SVD} & \text{SVD} & \text{SVD} & \text{SVD} & \text{SVD} & \text{SVD} & \text{SVD} & \text{S$ Levenberg-Marguardt method. To be efficient, however, such

**methods** should take advantage of the particular sparsity **structur e of the Jacobian matrix associated with (3.4.1). The use of a block Gauss-Seidel technique on the other hand requires**  only a standard nonlinear least squares technique such as the Levenberg-Marquardt procedure, along with a least squares **technique designed for cases where the approximations to the Hessian matrices are banded matrices.** A description of our algorithm for minimizing (3.4.1) and an outline of a local convergence proof for this method follows. Assume a starting **approximation (p^ 0 ) <sup>r</sup> ,c<sup>1</sup>\*' <sup>r</sup> ) <sup>T</sup> to (p <sup>T</sup> ,c\* <sup>T</sup> ) <sup>T</sup> i s given. Firs t hold c**  fixed at c  $\vert$ <sup>(0)</sup> and determine p<sup>(1)</sup> to minimize (3.4.1). This is **jus t a standard nonlinear leas t squares problem and we solve i t**  using the Levenberg-Marquardt method. Next with p fixed at p<sup>(1)</sup> **determine c ^° to minimize (3.4.1). This i s a sparse nonlinear leas t squares problem and we solve i t by the Gauss-Newton method**  using the normal equations and a standard library procedure for solving banded positive definite linear systems by a Cholesky **decomposition. Strategy (a) i n Bard[5,pl75] was employed for**  step length adjustment in our sparse Gauss-Newton procedure. In practice fairly rapid convergence was obtained with this part of the algorithm; however, we expect this to vary depending on the **nonlinearity** in  $y^2$  of the given initial value problem. The **overall algorithm proceeds by successively reestimating p**  $\binom{d}{k}$  and **c ^ where on each estimation, the most recent information on p and c i s employed. Usually only a few ful l iteration s were**  required for the algorithm to settle down to a value for

 $(\overline{p}^T, \overline{c}^T)^T$ .

The above algorithm is just a special case with  $w=1$  of a **block nonlinear successive over relaxatio n process (see for**  example Ortega and Rheinboldt[50,p.325, p.332]). Thus a local convergence proof is standard and we confine ourselves to just a brief outline of convergence.

Let  $x = (p^7, c^7)'$ ,  $\overline{x} = (\overline{p}^7, \overline{c}^7)'$  and assume  $\overline{x}$  is a local minimum **of F- That i s** 

 $\triangledown$  F( $\bar{x}$ ) = 0.

Assume further that F is twice continuously differentiable and that the Hessian matrix H of F is positive definite in the open **neighborhood S <sup>a</sup> of x . Spli t the Hessian into** 

$$
H(x) = D(x) - L(x) - L^{i}(x)
$$

**where D(x) i s a block diagonal matrix, and L(x) i s a block lower triangula r matrix and where the entrie s in L corresponding to**  the blocks in D are zero. Since  $H(\overline{X})$  is symmetric and positive **definit e D(x) i s i s symmetric and positiv e definite . Also D-«L**  is nonsingular for any  $\omega$  and in particular for  $0 < \omega < 2$ . Thus (see Varga [73, p. 77] ), for  $0 < \omega < 2$ 

 $\rho\left(\,\left(\,D\left(\,\overline{x}\,\right)-\omega{\rm L}\left(\,\overline{x}\,\right)\,\right)^{\,-\,\left.\right\vert}\;\left(\,\left(\,1\!-\!\omega\,\right)D\left(\,\overline{x}\,\right)+\omega{\rm L}^{\,\,\overline{\,\prime\,}}\left(\,\overline{x}\,\right)\,\right)\,\right)<\!1$ 

where  $\rho$  (.) denotes spectral radius.

**It follows (Ortega and Rheinboldt[50,p.326]) that there exists** an open ball S centred at  $\bar{x}$  and contained in  $S_{\rho}$  such that there is a unique sequence  $\left\{ x^{(i)} \right\}$  in S satisifying our

**nonlinear block Gauss-Seidel algorithm (** $\omega=1$ **) and** 

$$
\lim_{\lambda \to \infty} (x^{(1)}) = \overline{x}.
$$

**There are other ways to estimate p in conjunction with** iterations on quessed observations. For example instead of estimating p to minimize (3.4.1) for a fixed c, we could estimate p using the DFIT or IFIT methods. Use of the DFIT **method to estimate p is equivalent to minimizing (3.4.1) with** 

$$
d_{\ell}(c) = g_{\ell}(t_{\ell}, (s^{\ell}, c_{\ell})^T, p) - c_{\ell}
$$

**where**  $c_{\rho}$ <sup>*'*</sup> approximates the time derivative of c at  $t_{\rho}$ . The detailed form of  $d$  depends on how c<sub></sub><sup>*i*</sup> is approximated.

**Alternatively , we coul d replac e the DFIT portio n of the**  above iterative algorithm by an application of the IFIT method. This has been found to work well. We comment that the resulting **algorith m i s not equivalen t to minimizin g F((p <sup>7</sup> ",c <sup>r</sup> ) <sup>T</sup> ) i n (3.4.1)**  with the first summation replaced by its integral fitting **counterpart :** 

$$
\sum_{1=0}^{N} (y_{1}(0) + \int_{t_{0}}^{t_{0}} (t_{1}(s(t), c(t)))^{T} (p) dt - s(t_{2}))^{2}
$$

If the above term is put in place of the first sum in  $(3.4.1)$ then the least squares problem for updating c loses the sparsity **structur e tha t was presen t wit h derivativ e fitting . Thus we do**  not consider full iterated integral fitting methods, but only **iterated integral fitting methods where p is updated using the**  IFIT method and c is updated using a sparse technique.

There is another way c can be updated besides using the function (3.4.1) and experimentally this method has proven **effective ; however, i t suffer s from potentia l instabilitie s and**  must be used with caution. This method simply involves the generation of c at the new parameter vector p by integrating the second state equation holding y, fixed at s(t). (We are still assuming  $y^2$  is unobserved.) As indicated in the derivative fitting section of this chapter, this subsystem can be very **unstabl e a t a particula r poin t p i n parameter space even when**  the system  $y' = g(t, y, p)$  has no stability problems. An example **where thi s method works ver y wel l i s give n i n the next chapter . Finally** we observe that no differential equation stability **problems occur when we update c to minimize (3.4.1).** 

A couple of examples using integral fitting and our sparse Gauss-Newton method to improve guessed observations follow. Consider the Lotka-Volterra predator-prey model [41].

> $y_i^{\dagger} = p$ ,  $y_i^{\dagger} = p$ ,  $y_i^{\dagger} = p$ ,  $y_i^{\dagger} = p$  $y'=-p$   $y +p$   $y$   $y$ <br>**2**

Here y<sub>,</sub> represents the prey and y<sub>2</sub> represents the predator and **P**<sub>1</sub>,  $P_2$ ,  $P_3$ ,  $P_4$  are all positive. This model is a special case of the model considered by Bazykin[7] which we look at in Chapter 4. For our first example, we generated observations by integrating the above system starting at  $y^2 = 12$ ,  $y^2 = 2$  and using  $p=(.15, .03, .8, .1)^T$ .

**The observation times were 1(1)20 and observations were made**  available only on y,. The generated observations on y<sub>,</sub> and integration results for y<sub>2</sub> at the above simulation parameters **are shown i n Figure 3.4.1. The function s(t) , defined by the** 

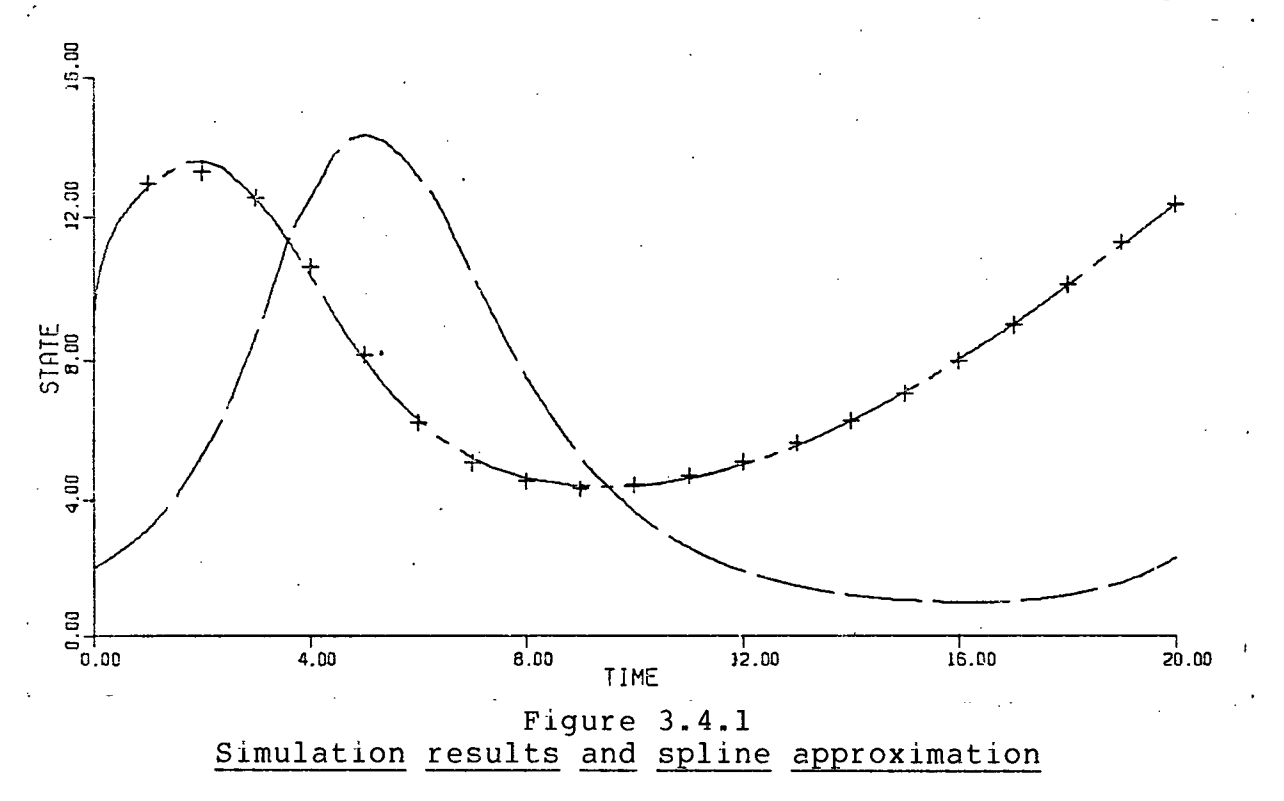

least squares cubic spline approximation to the observations using joints at t=2, 3, 5, 9, 16, is also shown in Figure 3.4.1. The initial guess at the observations is shown in Figure 3.4.2. **Successive improvements in the guessed observations are also**  shown in Figure 3.4.2. Integration results at successive parameter estimates are shown for y<sub>,</sub> in Figure 3.4.3. Observations on y<sub>,</sub> are also shown in Figure 3.4.3. Observe that the integral fitting problem is linear and thus an initial guess at the parameter values was not required. The least squares

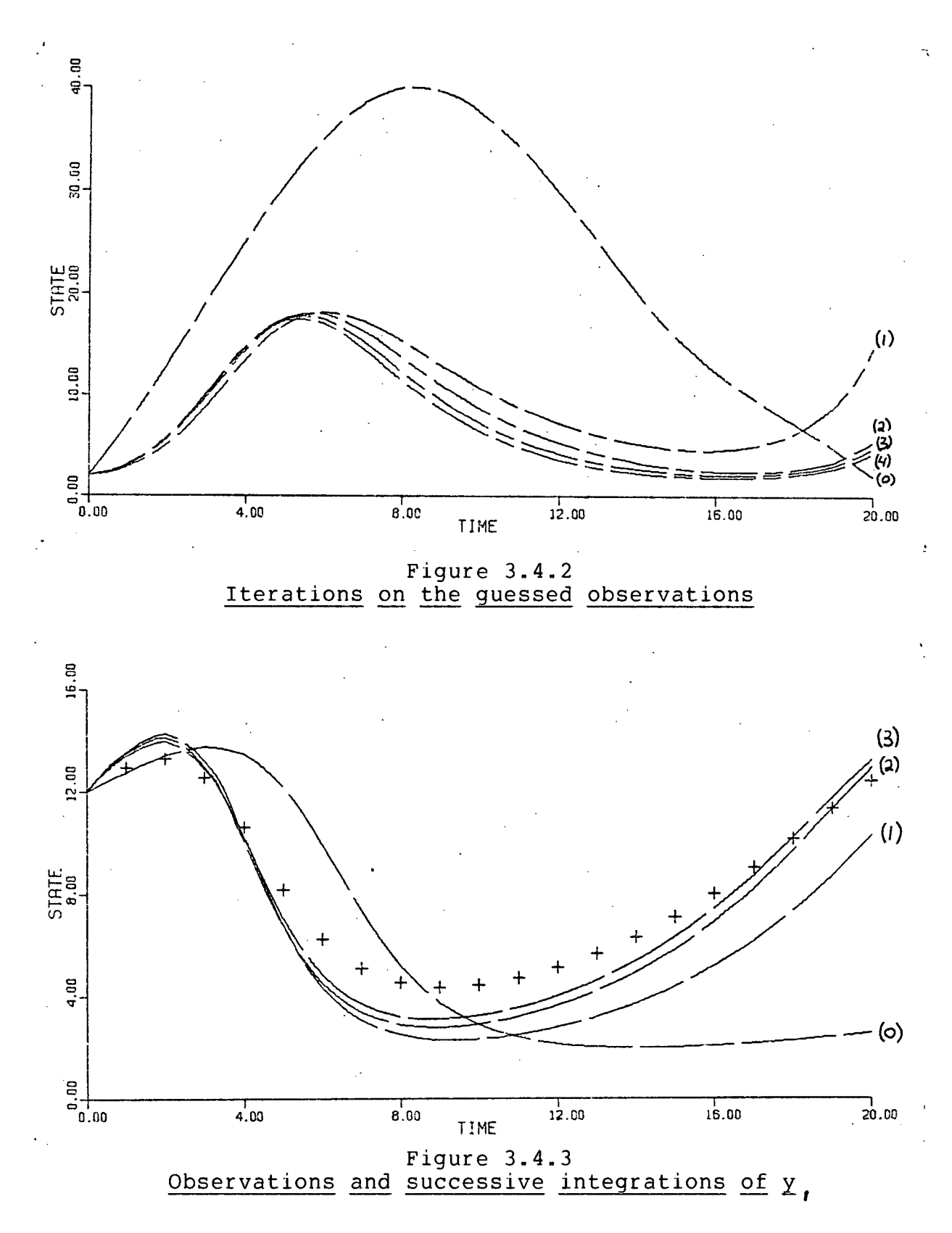

problem for updating the guessed observations is also linear in this example. Convergence was not too sensitive to the height **of** the initial approximation to  $y<sub>2</sub>$ , but it was sensitive to the position of the peak. This, however, is quite easily adjusted interactively. Thus an iterated approach to this problem reduces a potentially nasty nonlinear problem (especially if there are no good guesses at the values of p<sub>,</sub> ,...,p ) to a simple interactive procedure of adjusting one quantity (the **positio n of the peak) over a well defined interval . Of course**  some intuitive idea about the "proper" behavior of y<sub>2</sub> is required; however, we would expect this information to often be **more readil y availabl e than a good approximation to the optimal parameter vector.** 

Our second example is the same as the above example except for the new observation times .5(.5)12.5. Also our initial **guess at the behavior of y^ was much les s informed than i t was**  for the previous example. The joints for the smoothing spline **were at t=1.25, 2.5, 5, 9. Figure 3.4.4 shows the successive**  improvements in the guessed observations and Figure 3.4.5 compares integration results with observations for y<sub>,</sub> at the successive parameter estimates. We observe that the iterations on the guessed observations did not attain the maximum that  $y_2$ does in Figure 3.4.1; however, this does not seem critical in view of the results in Figure 3.4.5.

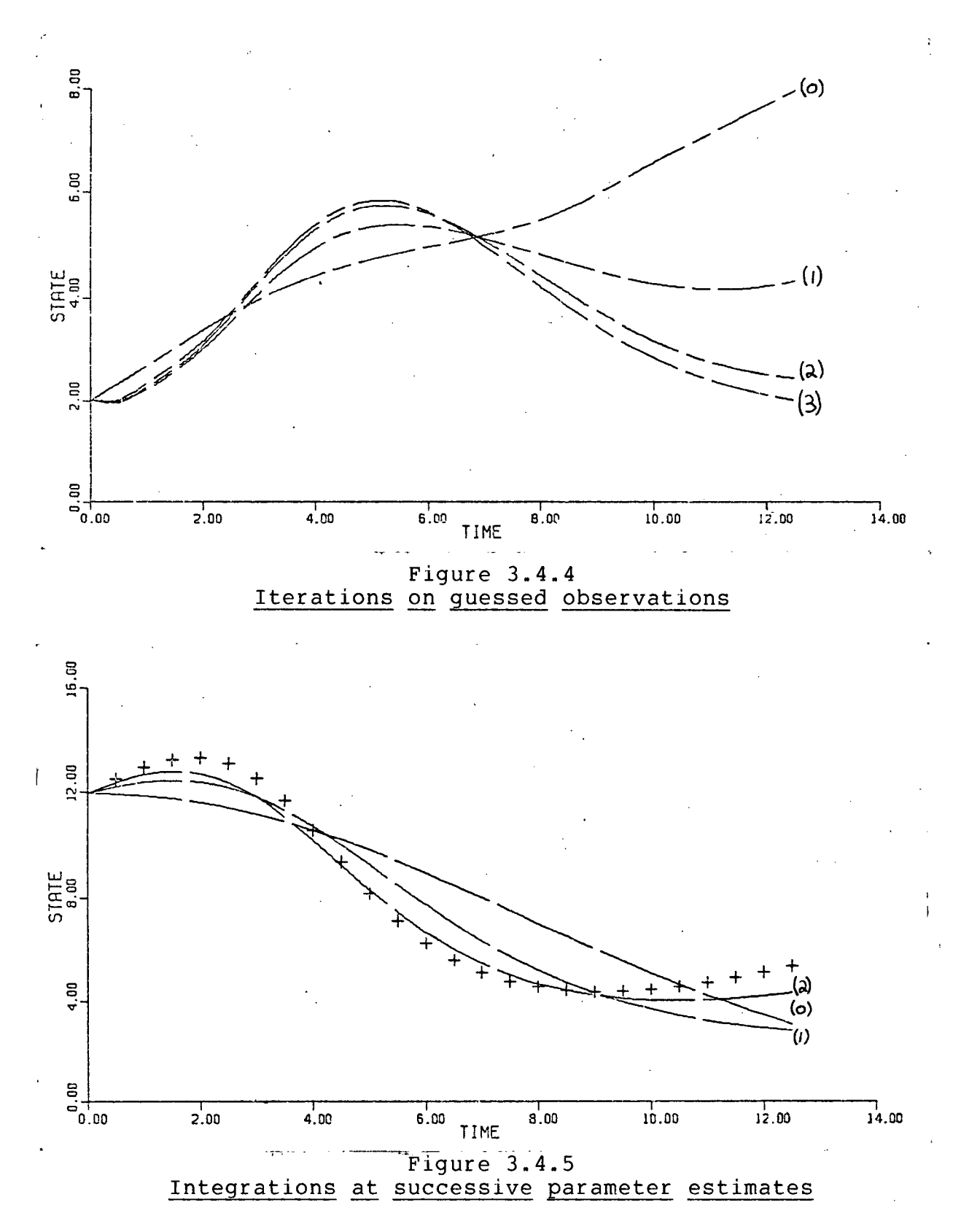

## **3.5 CONTINUATION AND QUASI MULTIPLE SHOOTING**

The methods presented in this section are designed to **bridg e the gap between the coars e but wel l behaved technigue s of t he previou s section s and the ful l nonlinea r leas t squares problem.** These coarse methods are good to start out with if a **good initia l approximatio n to the optima l parameter vecto r i s unavailable . However, the parameters produced by these methods can be inadequate.** For example the solution to the given initial value problem may blow up at the parameters found by a **coarse method.** The problem of instabilities at the starting parameter values is a common difficulty encountered when fitting **parameters i n initia l valu e problems. Variou s strategie s have**  been suggested (see for example Bard[6,p.233]); however, there **does not appear to be any preferred technique. The methods** suggested in this section lend themselves well to an interactive attack on the problem.

First we consider a continuation method between the integral fitting (IFIT) technique and the full least squares **problem. Assume, fo r now, tha t observation s are availabl e on a l l stat e variables . These observation s provid e us wit h**  approximations  $s_j(t)$ ,  $i=1,...,n$  to the desired behavior of the state variables  $y_{j}(t)$ , i=1,...,n. Consider the problem of finding p to fit the solution of

$$
u' = g(t, (1-\gamma)s(t) + \gamma u, p)
$$
  
(3.5.1)  

$$
u(t_o) = y_o(p)
$$

**CHAPTER 3** 

to s(t) in the least squares sense at the observation times where  $0 < \gamma < 1$ . When  $\gamma = 0$ , this is just the integral fitting **technique and when**  $\gamma = 1$  **it is the full least squares problem (on** the smoothed data). The eigenvalues of g<sub>u</sub> determine the stability of the above initial value problem. Now

$$
\mathbf{d}^{\prime} = \mathbf{x} \mathbf{d}^{\prime}
$$

for  $y=(1-x)s+yu$ . Thus for small**x**, it should be possible to **integrate** (3.5.1) even when it is unstable for  $\mathbf{a} = 1$ . Put another **way, as y increases, more and more of the "differentia l equation**  nature" of the problem is taken into account.

**There are two basic ways a continuation problem can be**  approached. One way is to treat it as an initial value problem in the continuation parameter. This is the Davidenko approach **(for a good summary of Davidenko's work see Rail[56]) . The**  second way is to treat it as a sequence of nonlinear problems **each associated with a larger value of**  $X$ **.** This is the Lahaye **approach (see Rheinboldt[58],[59], Rail[56] , Ficken[23]).** 

**For our purposes the Davidenko approach appears to involve an excessive amount of calculation . The Lahaye approach on the other hand lends itsel f well to an interactiv e attack on the problem.** That is we start with  $\gamma=0$  (IFIT) and then successively fit the solution to (3.5.1) to s(t) with progressively larger values for  $\gamma$  . If  $\gamma$  is increased too much and the integration **of (3.5.1) becomes impossible, then Y can be interactivel <sup>y</sup>** reduced until (3.5.1) can be integrated. Our limited experience seems to indicate that this approach by itself is not very effective (for a full evaluation more experiments on a wide selection of problems are required); however, combined with the **use** of break points as described later in this section, the continuation approach seems to be a viable way to escape from an **unstable region in parameter space. One of the main drawbacks**  with such techniques is of course the expense involved. This **however i s becoming les s important with the increasing availabilit y of powerful computers.** 

Experimental results indicate that the use of break points **in a quasi-multiple shooting technique along with a continuation**  method can be an effective combination for handling the **stabilit y problem. Specificall y consider break points at** 

 $T$ ,  $(T_2 \leq \ldots \leq T_g)$ 

**corresponding to observation times** 

 $t_{i}$ 

Further let denote a continuation parameter vector for the **break points . The vector «< i s of length n where n i s the number**  of state variables and  $0 \le a \le 1$ , i=1,...,n. If break points alone are used (that is,  $\chi$ =1) then observations need not be available **on al l state variables . The components of << corresponding to unobserved** state variables should be equal to 1. Let  $u^-(T)$ denote the solution to (3.5.1) arrived at by integrating up to break point  $T_i$  (which for i>1 involves passing through i-1 previous break points). In the process of integrating (3.5.1),

**we reset u at the break points according to** 

$$
u^+(T_i^-) = Au^-(T_i^-) + (I - A) s(T_i^-)
$$

where  $A = [diag(x, \ldots, x^{\prime})]$ , and  $u^+(T_i)$  acts as the new initial condition at  $T_i$ . Of course the appropriate modification to the solution of the sensitivity equations must also be made at the break points. For purposes of least squares approximation, the value  $u^-(T_i)$  is used at  $T_i$ . Thus we can also weight the residuals at the break points with weights w<sub>, '</sub>w<sub>2</sub> , ...,w<sub>8</sub>. To **summarize we have at our command** 

**(a) a continuation parameter Y** 

- **(b) a set of break points T ,...,T**
- **(c) a continuation parameter vector << for the break points**

(d) a set of weights **w** , ..., **w** for the break points.

**This gives the user a powerful set of options to play with and**  for their optimal use, an interactive approach is indicated. **Extensive experiments over a wide range of problems are required before a proper evaluation can be made of the interactive facilities** suggested above. For the purposes of this thesis; however, we limit ourselves to a few examples in this section which indicate the potential power of the above facilities in an interactive environment. For details on another approach employing break points to aid in the fitting of parameters in **dynamic models, we refer the reader to van Domselaar and Hemker[71]. For more background on shooting methods in general see for example Roberts and Shipman[60].** 

Consider again the Lotka-Volterra predator-prey model described in the previous section. We will try to fit this model to the data shown in Figure 3.5.1. This data is contrived

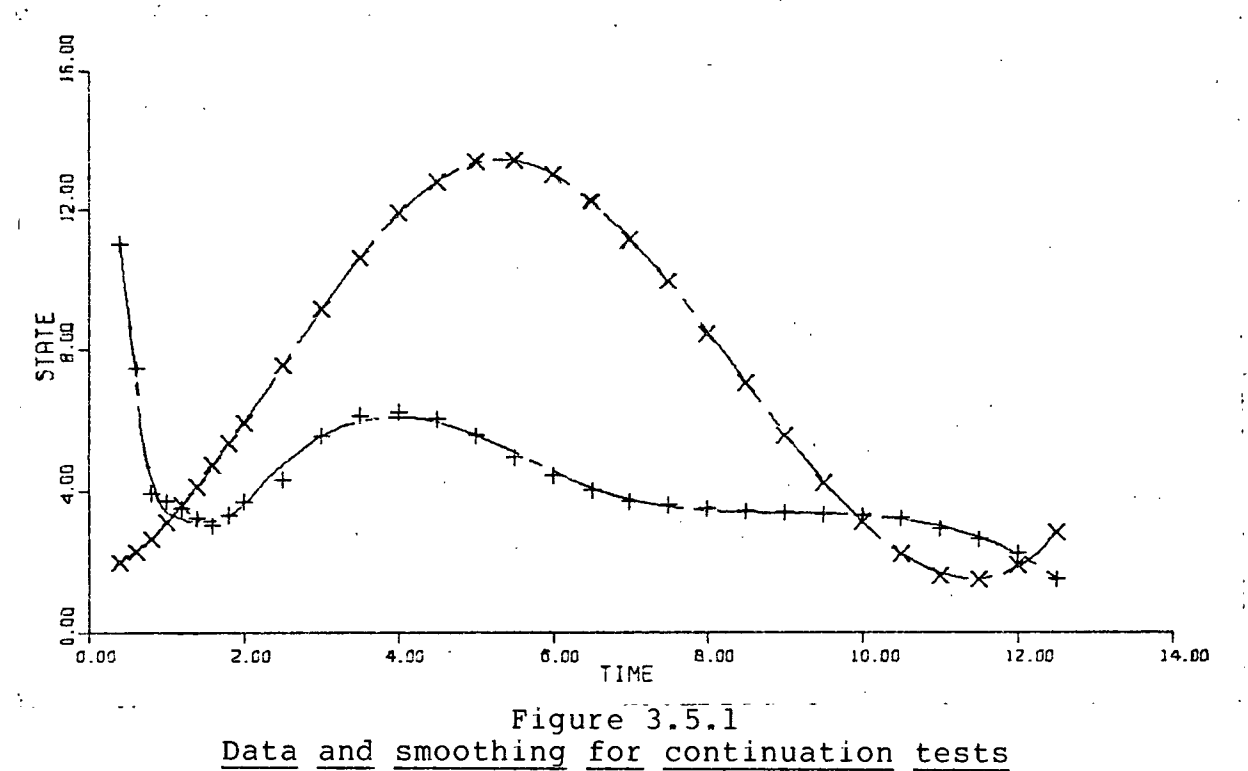

and there is no reason to expect a good fit with this model. Piecewise cubic Hermite least squares approximations to the data **were used to define s(t) . The joint s for s ; ( t ) were at t=l , 3,**  6 and the joint for  $s_2(t)$  was at  $t=5$ . The components of  $s(t)$ **are shown i n Figure 3.5.1. The observations were generated so**  that the IFIT method produced parameters where the solution to the Lotka-Volterra equations with initial conditions at  $y=(12, 2)^T$  blew up. It is worthy of note that a fair amount of experimentation was required before such observations could be contrived. That is for this problem, the IFIT method did not

seem likely to produce parameters corresponding to an instability. The IFIT technique ( $x=0$ ) produced the parameters

**(-.7273, -.06719, 1.525, .3295)<sup>T</sup>**

at which the given initial value problem was unstable. Since the observations have no physical meaning, there is no reason to require the paramerters to be positive. We are just looking for **a set of parameters to minimize a sum of squares.** 

**Using break points at** 

**.6, 1.6, 4.5, 9.5** 

and using  $\gamma = 2$ ,  $\alpha = (0, 0)$  and with weights of 1 at the break **points , the following parameters were found:** 

**(.07608, .02078, 1.032, .2150**)T

The initial value problem was stable here and integration **result s at these parameters along with the observations are shown i n Figure 3.5.2. The Levenberg-Marquardt technique had no problem converging from the above parameters to the optimum** 

 $(-.6820, -.05733, .8184, .1941)^T$ 

Integration results at the above paramters are shown in Figure **3.5.3.** The sum of the squares of the residuals was **approximately 196.** 

We comment that it is not necessarily advantageous to proceed with the continuation process once stability has been attained. Parameters giving rise to an instability may be produced and even with the use of break points, the careful

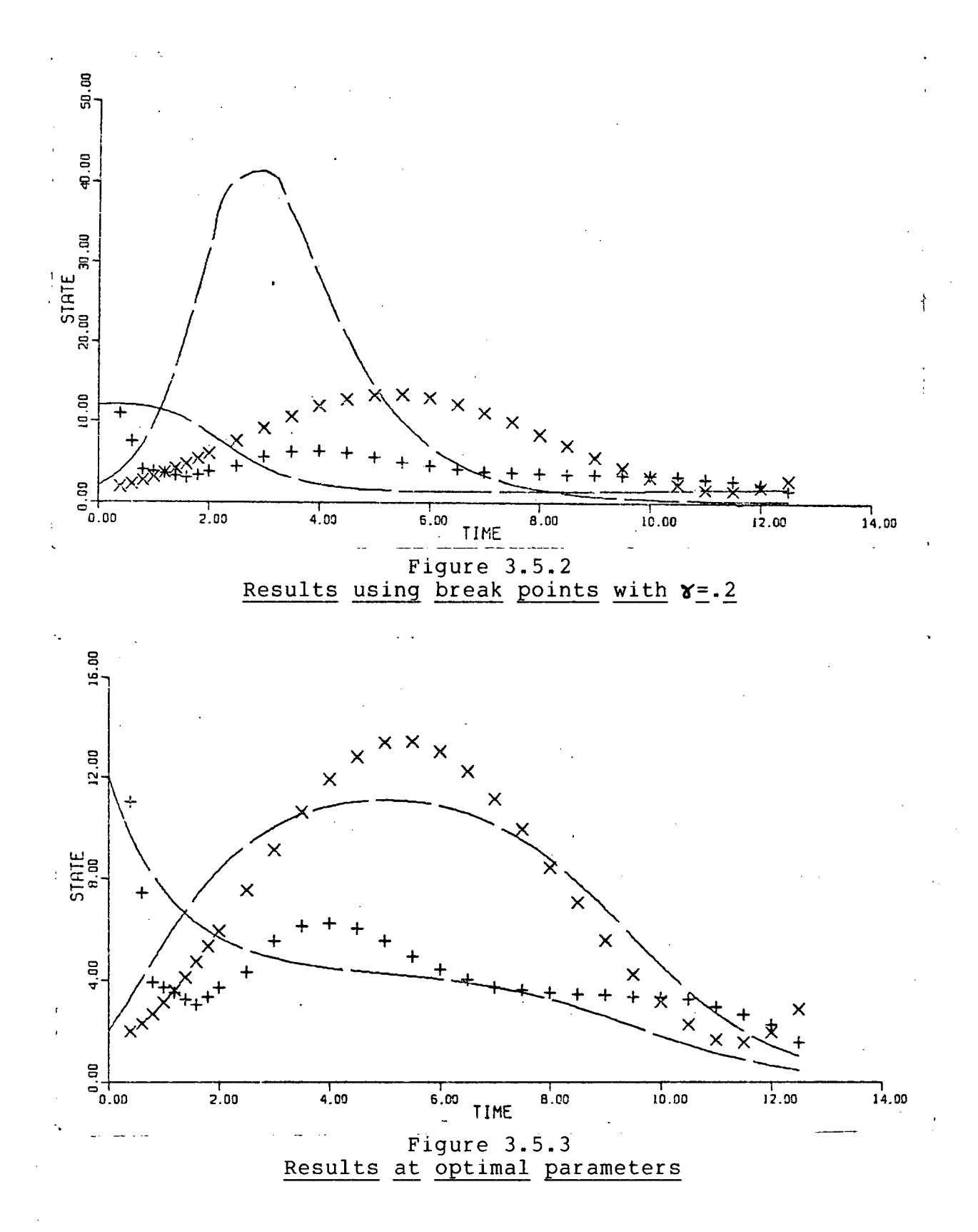

**increasing of continuation parameters can prove to be a tedious**  and expensive undertaking. Again interactive monitoring and **contro l of the overal l process i s desirabl e and i f the process**  appears to get stuck a good strategy is to return to a smaller **continuation parameter and modify the break points .** 

The use of the continuation parameter  $\gamma$  without break points did not appear productive on this problem. For example consider the sequence of  $X'$ s in Table 3.5.1. The process worked fairly well until  $\gamma$  got near .75. It then became difficult to

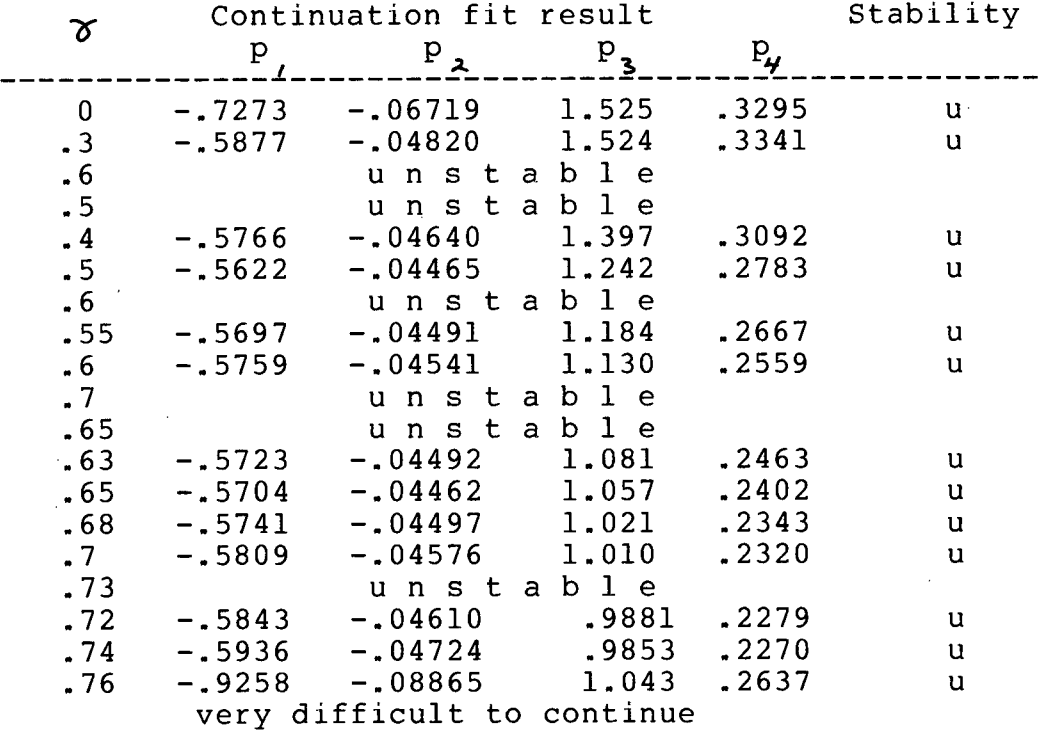

**Table 3.5.1 A continuation experiment** 

increase  $\delta$  and difficult to do the optimizations.

The use of break points alone (with  $\delta$  =1) was effective on

**CHAPTER 3** 

**thi s problem; however, instabilitie s arose very easil y i f too**  few break points were used. Here again we have a situation where the interactive approach can provide a powerful tool. Starting at the parameters determined by the IFIT algorithm,

with  $\mathcal{Y} = 1$ ,  $\mathcal{A} = (0,0)$  an instability arose in the integration of **(3.5.1) when break points were used at** 

**1.8, 4, 7.5.** 

**With break points at** 

**.6, 1, 1.8, 4, 4.5, 6, 7.5, 10** 

the integration of (3.5.1) blew up just after t=5. With break points at all the observation times, (3.5.1) could be integrated **and the optimal parameters obtained were** 

**(-.4166, -.02940, .6279, .1280)<sup>T</sup> .** 

The Volterra equations were stable at these parameters and starting from this point in parameter space, the Levenberg-Marquardt method produced the optimum illustrated in **Figure 3.5.3.** 

We conclude that for this problem the use of break points **alone i s effective , but tricky , while the use of break points**  along with a continuation parameter in the differential equation **can be very effective .** 

The techniques of this section demand a degree of judgement **from the user; however, they provide a framework in which to tackle the instabilit y problem and in thi s sense they are to be** 

preferred over blind probing in parameter space.

**3.6 IMPLEMENTATION OF AN INTERACTIVE PACKAGE** 

The development of a good interactive package is an **evolutionary process. Our package, PARFIT, represents the firs <sup>t</sup>** stage in such a process. We outline below some of the **specification s that should be kept in mind as the package evolves. We also describe with the aid of flow charts how the**  various facilities of PARFIT can be used to complement one **another. In view of the increasing power of mini-computers and the inherent expense of using a program such as PARFIT, the feasibilit y of implementing a version of PARFIT on a mini-computer appears to be a worthy topic of study. The work**  of Aaro[1], [2] should provide a very valuable tool for **developing such an implementation.** 

One goal when developing an interactive package for **parameter fitting in differential equations should be to make** special parameter fitting algorithms such as those of this chapter easily accessible and complementary. The package should also allow for the testing and addition of new algorithms. It is advantageous to be able to easily switch between techniques in an interactive manner since the success of a particular **technique i s often closel y relate d to the problem on which i t i s**  employed. To facilitate the easy switching from one algorithm to another the interactive package must be carefully designed. For example piecewise polynomial smoothing of data is used by several algorithms. Thus there should be a single data

structure for smoothing functions and it should be accessible (and perhaps modifiable) by all the procedures using smoothed **data. This i s jus t common sense; the general philosophy should**  be to define data structures at the most general level **practicable . The various algorithms then function in an environment established by these data structures. It is useful** for this environment to contain much more than just the set of data structures used by the numerical procedures, and it is convenient to think of it as a data structure itself containing information on how the package is to communicate with the user, **on** various controlling parameters such as the integration error **criteri a and integratio n method, and on many other aspects of**  the operation of the package. We list below some of the items **which can be thought of as being part of the environment.** 

**(1) Communication mode:** 

This governs the amount of program guidance and descriptive information provided during an interactive session. The way information is entered (for example using a keyboard, or a light **pen) i s also indicated here.** 

**( 2 ) Echo flags :** 

**These** indicate what information produced during an interactive session is to be retained for later hard copy **output.** 

( 3) **Graphics displa y control :** 

**This indicate s what information i s to be displayed on the graphics device. For example the most recently generated data** 

**(such as smoothing or integratio n results ) may be displayed as**  the default. The user should be able to modify the display to include for example only selected state variables. The default **displa y should be intelligen t enough to displa y appropriate**  plots during an interactive session. For example when smoothing **<sup>i</sup> s being done, the data and approximating function for the given state** variable should be displayed. When iterated integral fitting is being done, the display of successive iterations on **the guessed observations would be valuable. It should of course**  be possible to override the graphics display control and request that specific data be plotted.

**( 4 ) Numerical data structures :** 

**These contain, among other things, smoothing information and integratio n results .** 

**(5) Numerical contro l parameters:** 

**These include integration error criteria and stepsize constraint s as well as parameters used in the optimization procedures.** 

**(6) Problem and algorithm selectio n data structures :** 

These indicate what integration and optimization procedures are being used. The use of various scalings (such as the square **root or logarithmic scaling s availabl e in PARFIT) i s indicated**  here and an indication of any frozen parameters is given here. In more sophisticated packages, constraints on parameters can be indicated here and a particular choice from a selection of various objective functions to optimize (from statistical

**considerations) can be indicated here.** 

(7) Notations accumulated during an interactive session:

As a user experiments with a particular problem, he should have the facilities to make notes. Thus a list of notes **containing for example "promising parameter values" can be**  created. The environment thus becomes tailored to a particular **problem. Of course i t should be possible to save the notes from run to run.** 

There are two fundamental modes in which an interactive **program can operate.** One mode employs extensive control by the interactive program and the other relies on the user to initiate **the appropriate seguence of actions to solve a problem. A good**  approach when developing an interactive package of the first type is to first build a package of the second type. Strategies for the solution to the problems under consideration are then **developed through extensive use of this package and these strategie s can eventually be incorporated into a package**  employing extensive program control over the solution strategy. PARFIT is a package designed for user initiated and conducted **strategies.** Thus its effective use requires a detailed **knowledge of al l it s facilitie s and how these can be used to**  complement one another in an effective manner. In this section we give a description by way of flow charts of how the various **approaches to the parameter estimation problem can be used together i n an integrated package. The strategie s outlined in these flow charts form the skeleton for a version of PARFIT that** 

would attempt to quide the user to the various facilities required for the solution to a problem. The implementation of such a program is a nontrivial endeavor, and to justify it, **there should be a good demand for such a package. Indeed, the sophisticatio n required of the model builder to develop good**  dynamic models argues against the need for detailed computer control of the interactive process. When the user is required **to pick an appropriate strategy without program guidance, the**  strategies outlined in the following flow charts should be kept **in mind.** 

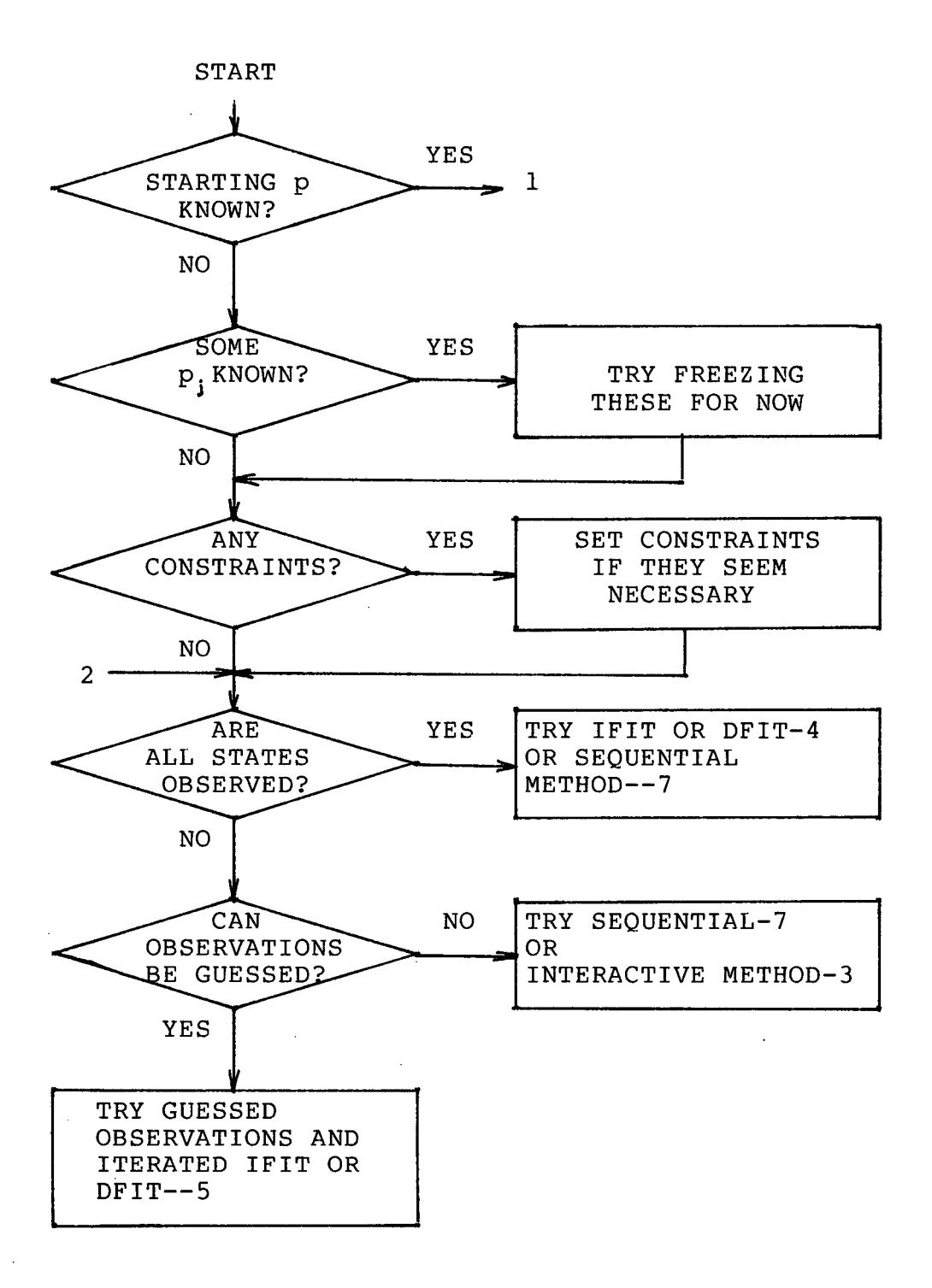

**Figure 3.6.1 Overal l strategy** 

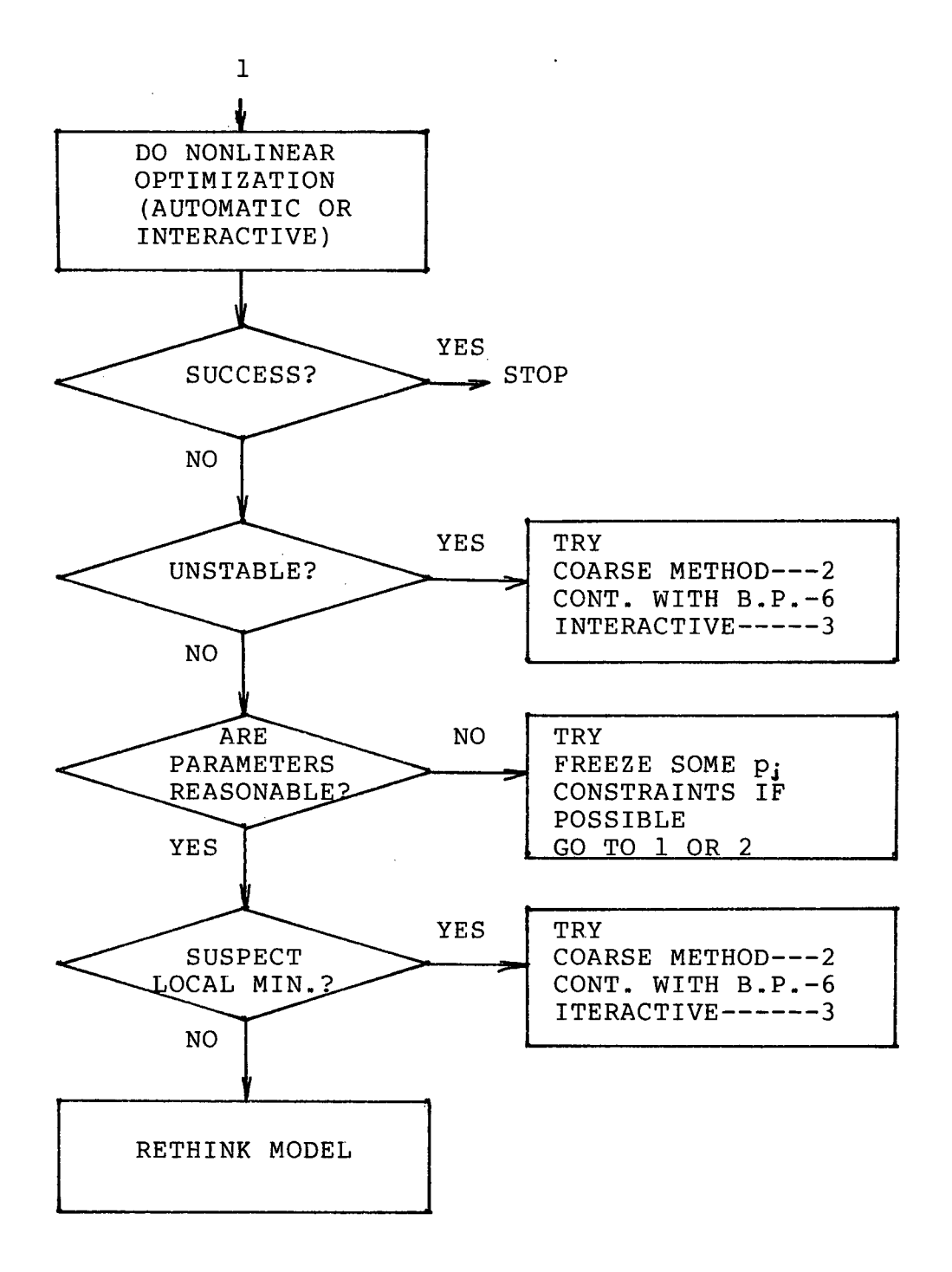

**Figure 3.6.2 Refined parameter fitting** 

89

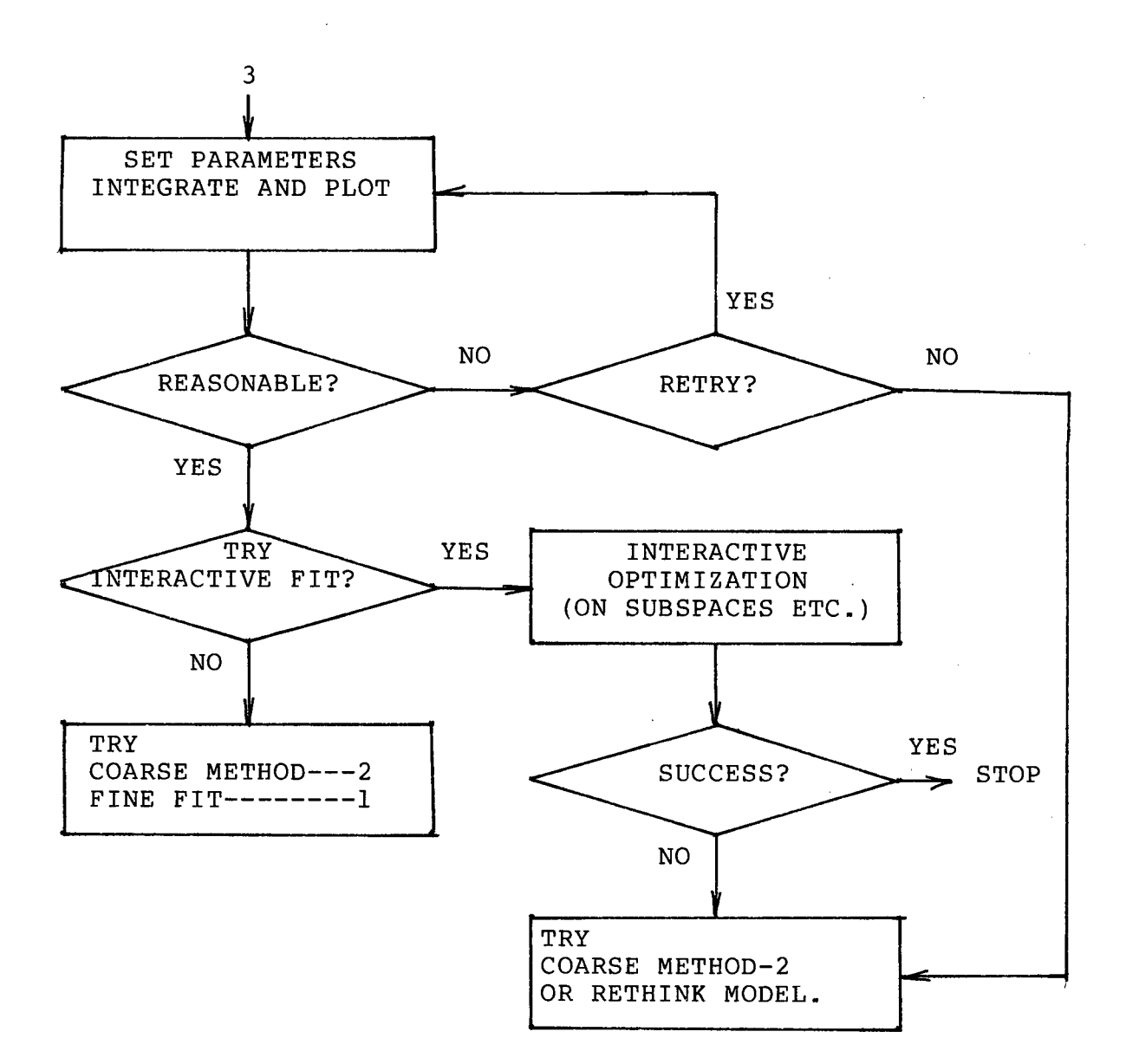

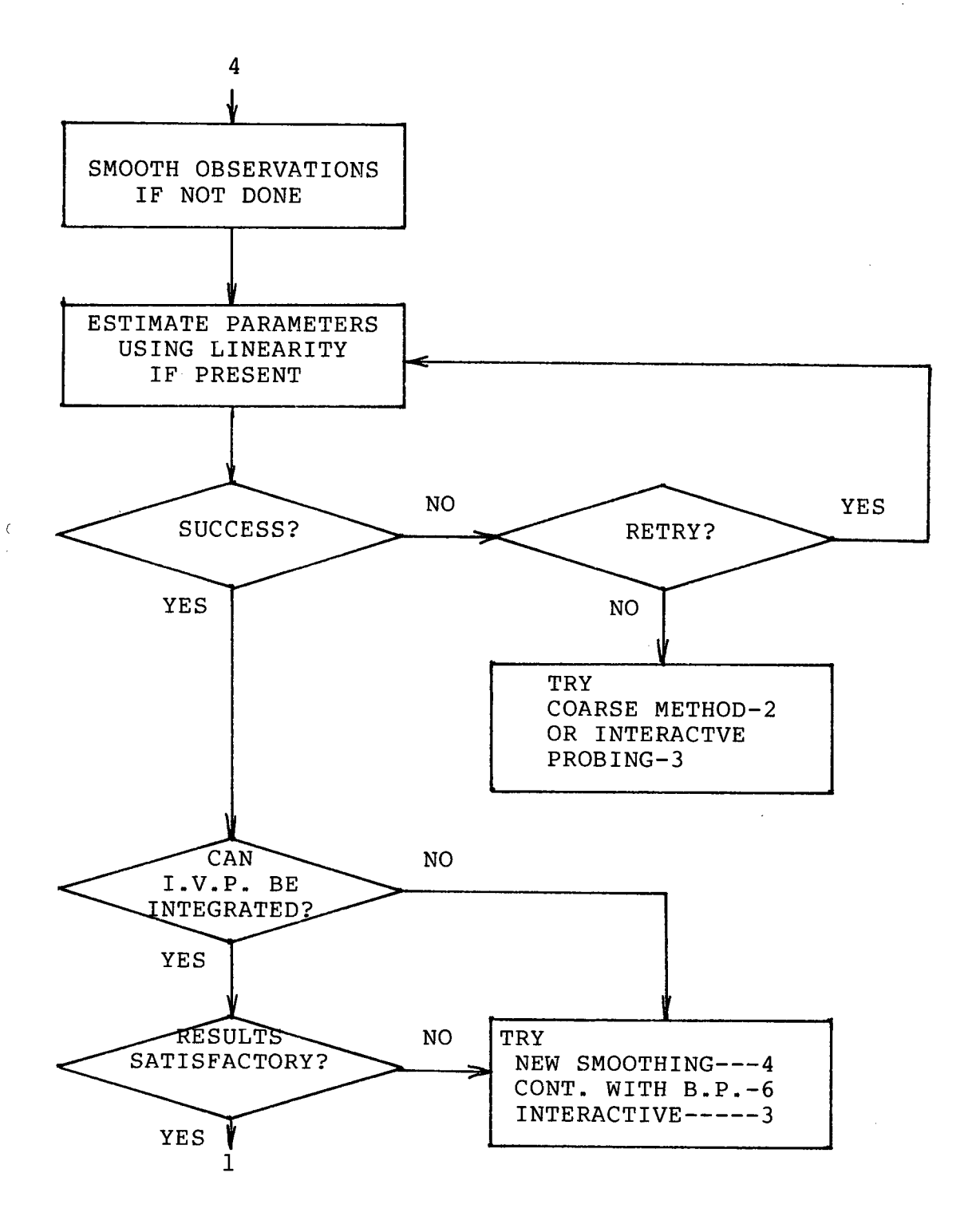

**Figure 3.6.4 Derivative** and integral fitting

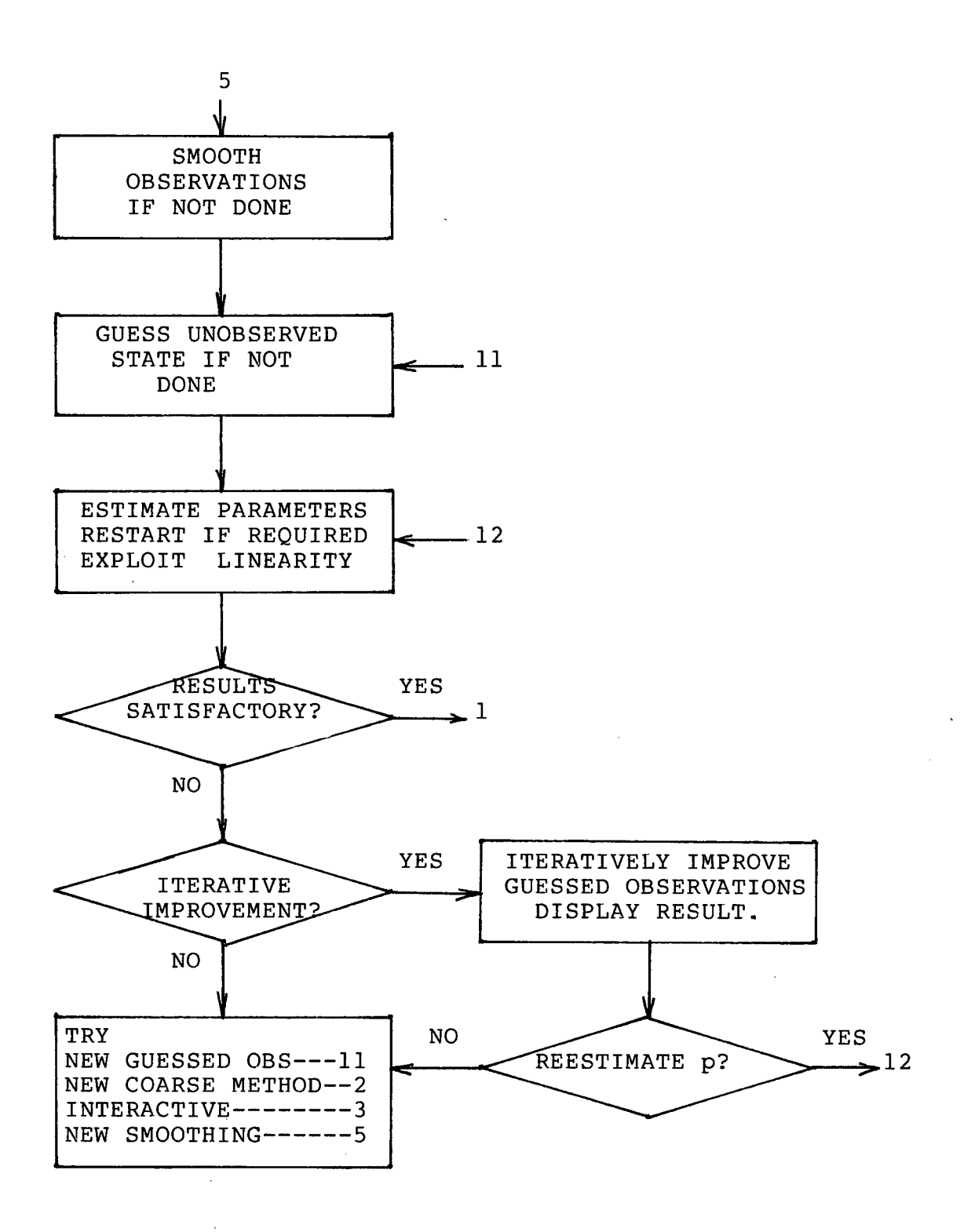

**Figur e 3.6.5 Guessed observations and iterative improvement** 

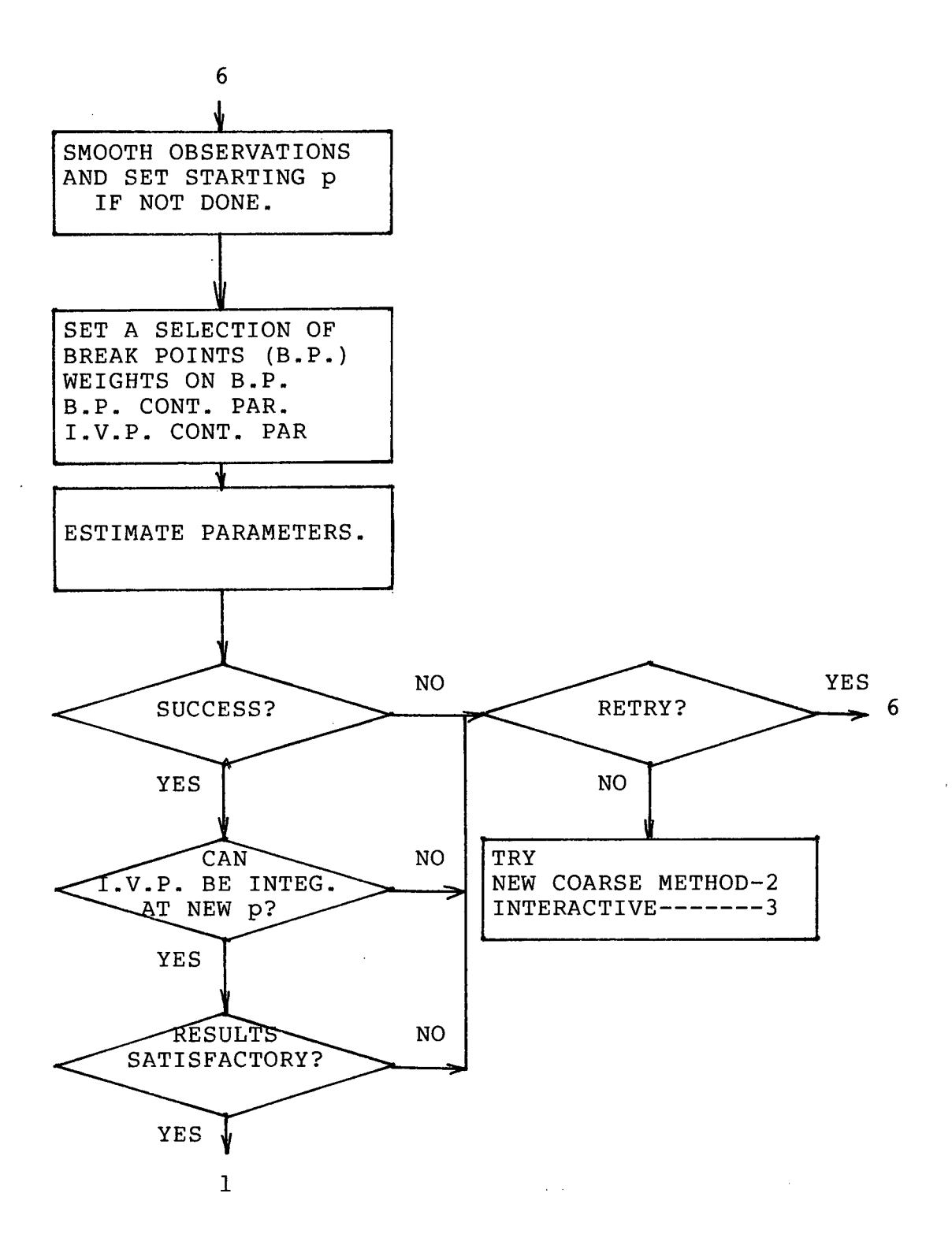

**Figure 3.6. 6 Continuation and quasi multiple shooting** 

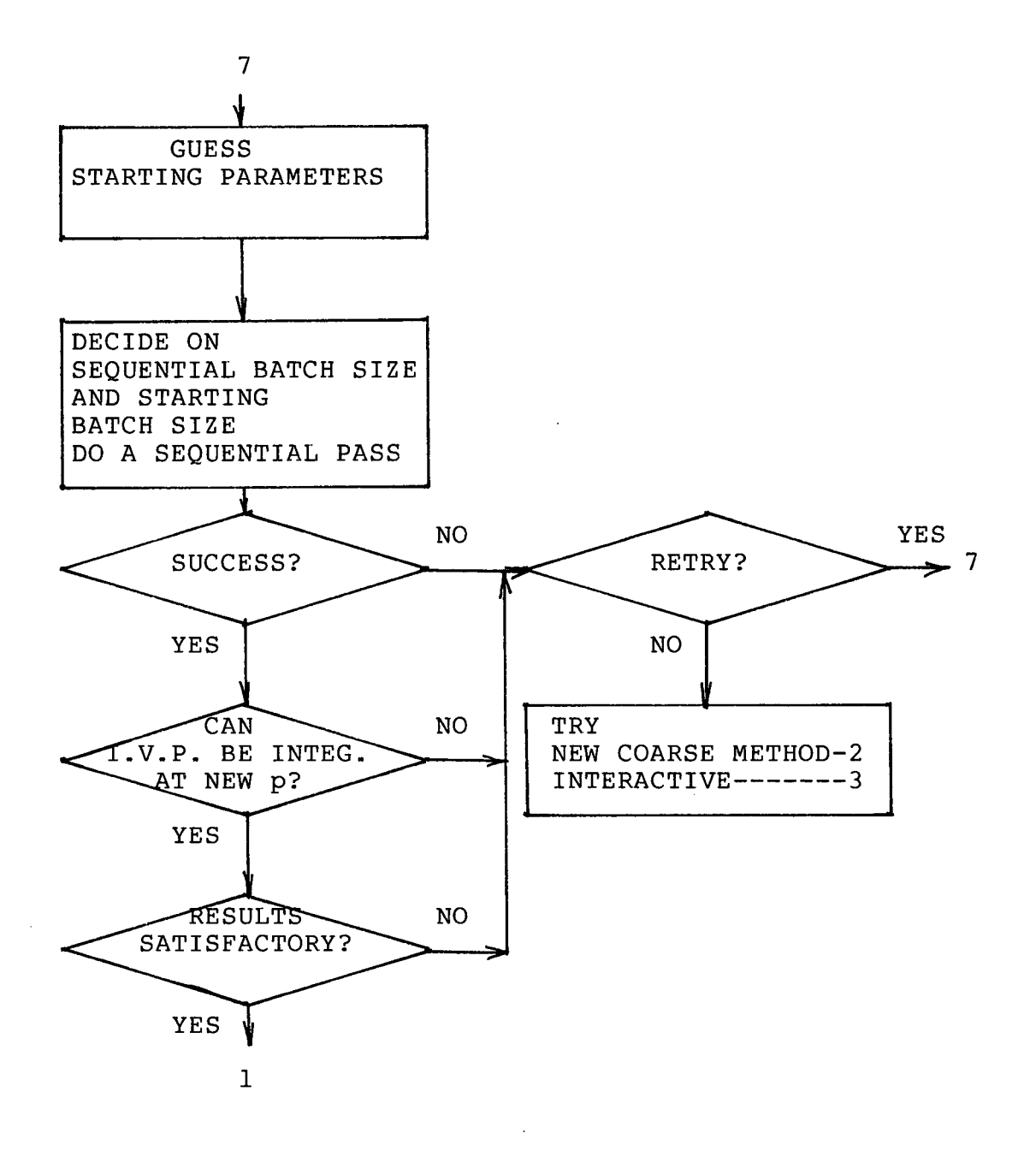

**Figure 3.6.7**  Sequential reestimation (not implemented in PARFIT)

# **PARAMETER FITTING IN A PREDATOR-PREY DYNAMIC MODEL**

#### **4.1 INTRODUCTION**

We consider in detail the problem of fitting parameters in **a predator-prey dynamic model studied by Bazykin[7]. This model**  has several aspects which are attractive to ecologists modelling **population dynamics. Depending on the parameter values, there**  are several possible phase plane configurations for the model, **some of which contain limit cycles. Certain limits to population** growth are also inherent in the model and this is physically appealing. Unfortunately, the varied behavior of the model which makes it rich from an ecological point of view, complicates the parameter fitting problem. For example, with a poor quess at the optimal parameters, we may find ourselves with **a phase plane configuratio n quite differen t from the one**  indicated by the observations. The ability of some of the methods of Chapter 3 to handle this problem is explored in this **chapter. Only one parameter in the model considered by Bazykin occurs nonlinearl y i n the differentia l equations, and thus we expect some of the more global methods of Chapter 3 to be well**  suited to this model.

### **4.2 A PREDATOR-PREY DYNAMIC MODEL**

**The dynamic model considered in [7] has the form:** 

$$
y'_{i} = p_{i} y_{i} - p_{2} y_{i} y_{2} / (1 + p_{s} y_{i}) - p_{s} y_{i}^{2}
$$
  
\n
$$
y_{2} = -p_{3} y_{2} + p_{4} y_{i} y_{2} / (1 + p_{s} y_{i}) - p_{7} y_{2}^{2}
$$
 (4.2.1)

We confine ourselves to a very brief interpretation of this model. For more details see [7]. State variable y, represents the prey population, and state variable  $y_2$  represents the **predator population. The above equations evolved from the Lotka-Volterra model introduced in Section 3.4. Equations (4.2.1) reduce to the Lotka-Volterra model equations when**   $p = p = 0$ . The term  $1/(1+p y)$  in the above equations represents the satiation of the predators. That is, as the number of prey increases, the ability of the predators to consume prey is limited, and when the number of prey is large, **the growth rate of the predators becomes independent of the prey population. The terms y( <sup>z</sup> and** P**^ y\* represent competition among the prey and among the predators respectively . As the prey**  population y<sub>,</sub> increases, it becomes limited by such things as **territory . Similar limitation s apply to the predator population.** 

We consider one of the special cases studied by Bazykin. In this case,  $p_{\eta} = 0$  and there are two equilibrium points A and B in the phase plane (see Bazykin[7]). Point A is at

 $(p_3 / (p_4 - p_5 p_3)$ ,  $(p_4 / p_2) (p_1 (p_4 - p_5 p_3) - p_6 p_3) / (p_4 - p_5 p_3)$ 

**and point B i s at** 

( <sup>P</sup> */\9.* **0) . / 6** 

Since all the parameters are positive, for A to have physical meaning, we require  $p_{6}$  ( $p_{1}$  - $p_{5}$   $p_{3}$  )/ $p_{3}$ . Bazykin further shows that if point A is stable then  $p_a > p_a p_a / (1+p_a a_a)^2$  where A has **coordinates (a^ , a <sup>a</sup> ) , and i f A has biologica l significanc e and**  is unstable, it is necessary that a limit cycle occur. We **consider three situations :** 

**(1) A has biologica l significanc e and i s stable; (2) A has biologica l significanc e and i s unstable; and (3) A has no biologica l significance .**  Case (1) arises for example at the parameter values

 $(1, 1, 3, 1, 1, 1, 15)^T$ 

In this case A is at (4.29, 5.10) and B is at (6.67, 0). Case (2) arises at the point

**(.5, .1, 5, 1, .15, .01) '** 

in parameter space. In this case A is at (20.0, 12.0) and is unstable and B is at (50.0, 0). Case (3) arises at the point **(1, .1, 3, 1, .2, .15) <sup>T</sup>**

in parameter space. In this case A has no biological significance and B is at (6.67, 0). Phase plane plots **corresponding to the above three parameter vectors are shown in**  Figures 4.2.1, 4.2.2, and 4.2.3. We use integration results at the above three points in parameter space to simulate **observations for our test problems.** 

In particular, we make use of the following three test

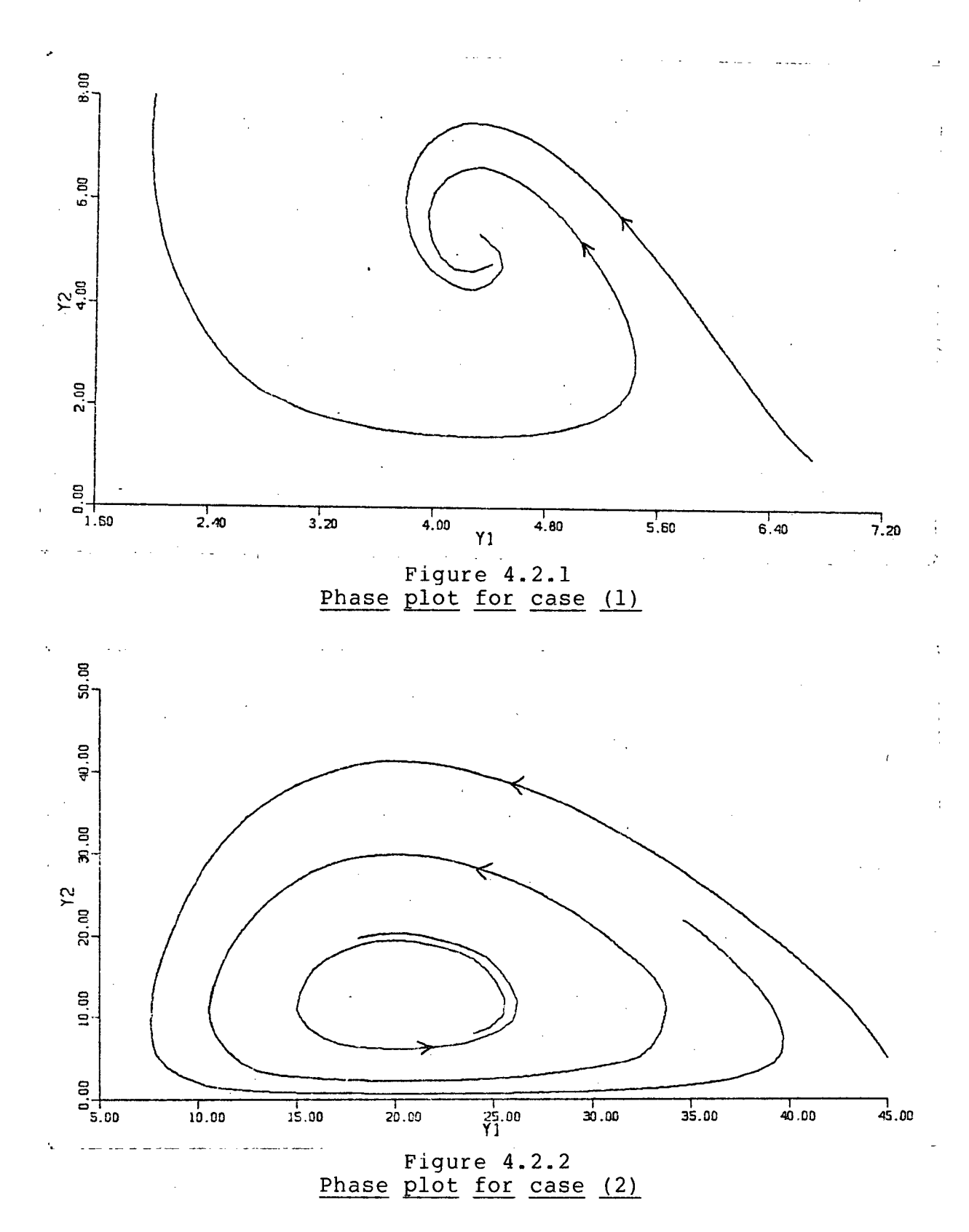

**98**
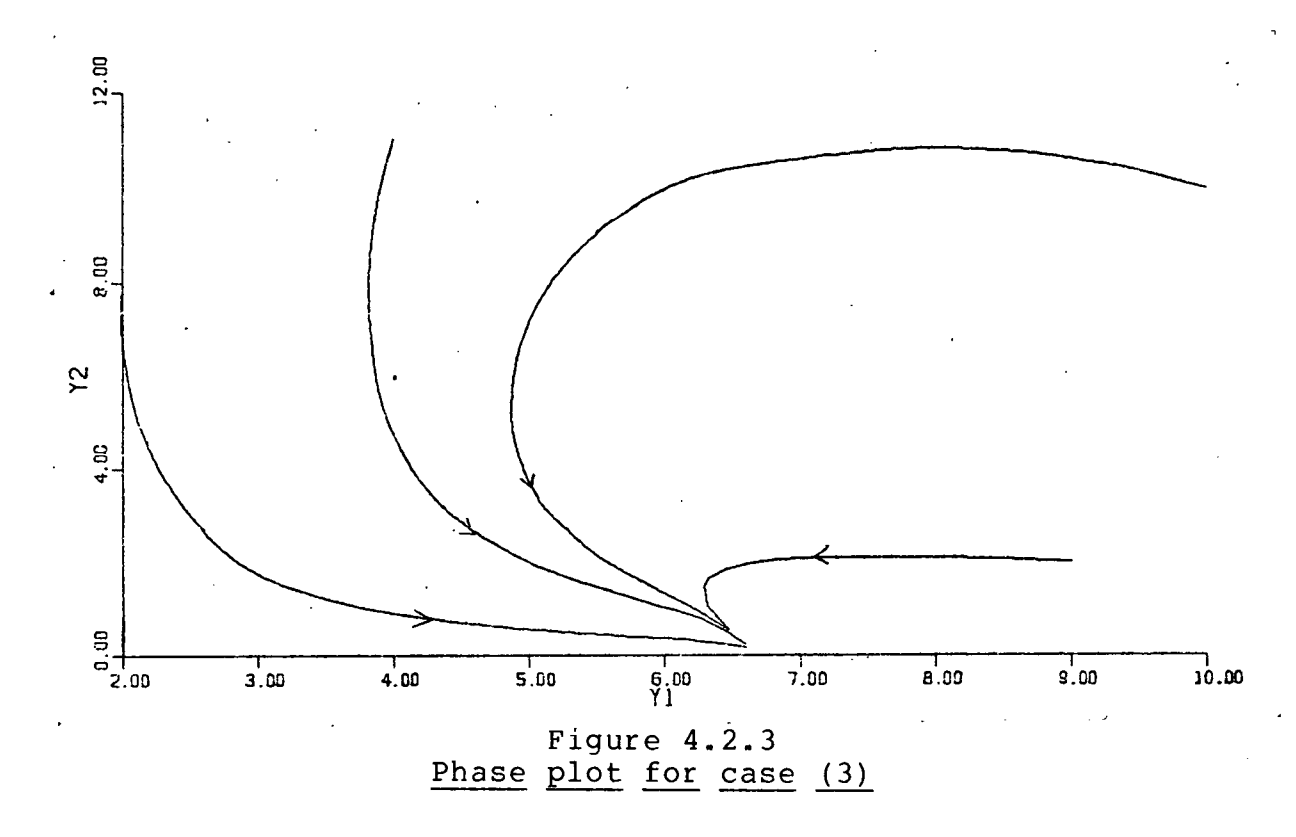

**problems:** 

**PROBLEM 4.2.1:** 

**Observations are generated using the parameters of Figure**  4.2.1 and the initial condition  $y(0) = (2, 8)^T$ . **PROBLEM 4.2.2:** 

Observations are generated using the parameters of Figure and the initial condition  $v(0) = (24.8)^T$ . **4.2.2 and the initia l condition y(0)=(24,** 8) .

Observations are generated using the parameters of Fiqure **4.2.3** and the initial condition  $y(0) = (10, 10)^7$ .

In all of the above problems simulation runs were made using Gear's program [27]. No random error was introduced into the generated observations, and observations were generated for both

**generated observations, and observations were generated for an analysis of**  $\mathbf{q}$ 

state variables at times .5(.5)12.5 in all cases. The **observations for Problems 4.2.1, 4.2.2, and 4.2.3 are displayed**  in Figures 4.2.4, 4.2.5, and 4.2.6 respectively. We also show o စ 6.00 STATE<br>4.00 ទ  $\frac{5}{10}$ **<sup>1</sup>** 1 1 1 1 1 1 **0.00 2.00 4**.DD **6.00 8.00 10.00 12.00 14.00 TIME Figure 4.2.4** 

**Observations for Problem 4.2.1** 

the cubic spline least squares approximations to the **observations that are used throughout this chapter.** In Figure **4.2.4,** the joints for the spline approximating the observations on y, are at t=4,8. The joints for the cubic spline approximating the y<sub>2</sub> observations are at t=7,10.5. In Figure **4.2.5,** the joints for the spline approximating the y, **observations** are at t=6.5,11.25, and the joints for the spline **approximating the y^ observations are at t=2,3.75,8.75. In**  Figure 4.2.6, the joints for the spline approximating the **observations on y<sub>,</sub> are at t=2.5,7.5, and the joint for the** 

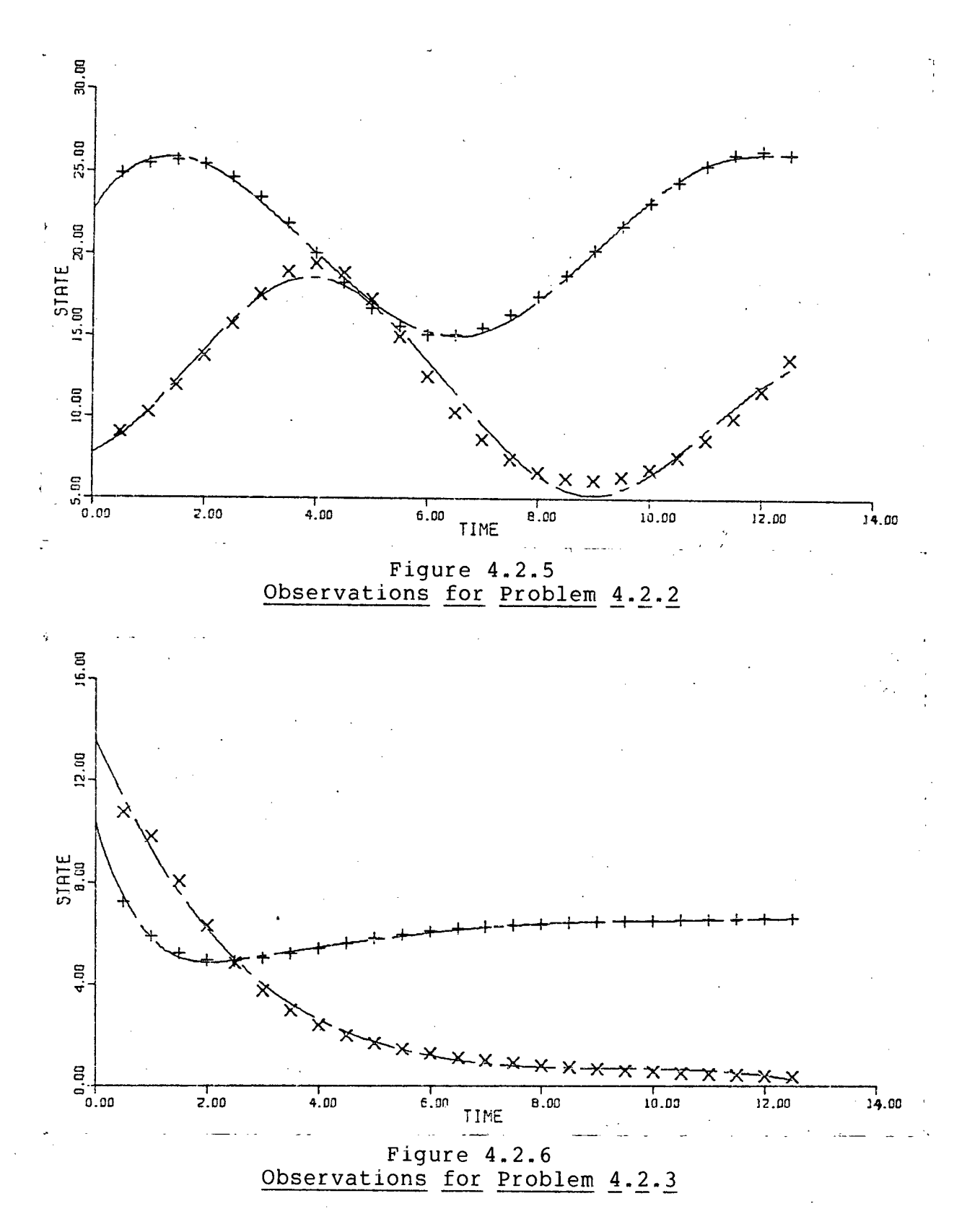

**CHAPTER 4** 

**101** 

spline approximating the observations on  $y_g$  is at t=5.

**4.3 IMPROVING STARTING PARAMETERS** 

In Table 4.3.1 we present results using the Levenberg-Marquardt method and employing the sensitivity equations (for convenience we call this the FIT technique) along with results using the derivative fitting (DFIT) method followed by the FIT method to refine the parameter values, and results using the integral fitting (IFIT) method followed by the FIT method to refine parameter values. The derivative and integral **fittin g methods are used as initia l techniques to improve our approximations to the optimal parameter values. From Table** 

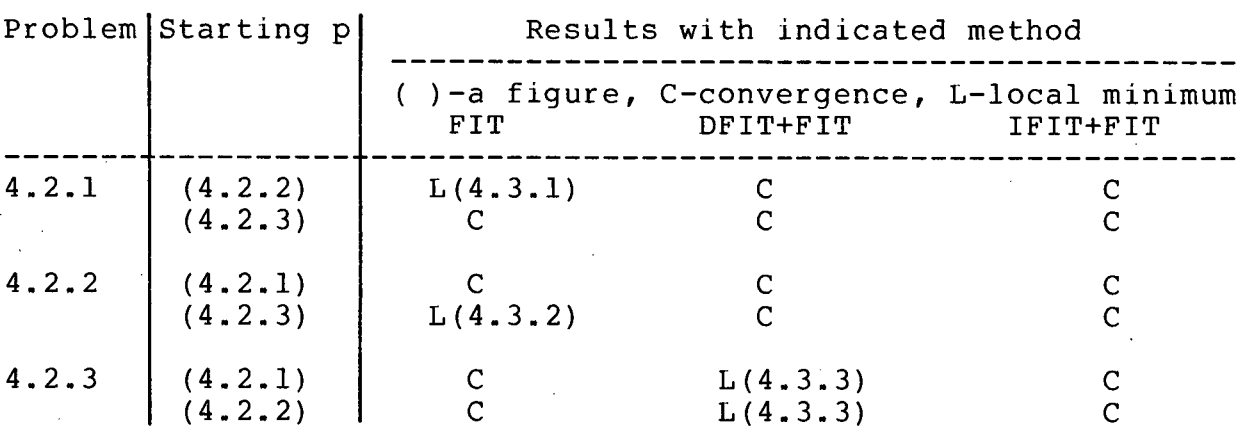

**Table 4.3.1 FIT compared with DFIT+FIT and IFIT+FIT** 

**4.3.1, we see that both the DFIT and IFIT methods work well for**  improving the approximations to the optimal parameters. This is not too unexpected since the differential equations are linear in all but one parameter. We observe that a direct method using

the sensitivity equations can lead to difficulties. This reflects the increased nonlinearity that arises when we employ direct integration of the initial value problem. The situation **that arose when the Levenberg-Marquardt technique was applied to**  Problem 4.2.1 starting with the parameters of Figure 4.2.2 is typical of the sort of thing that can happen. In this case a **loca l minimum at** 

 $(3.211, -0.4441, -3.405, 3.159, -1.182, .6314)$ 

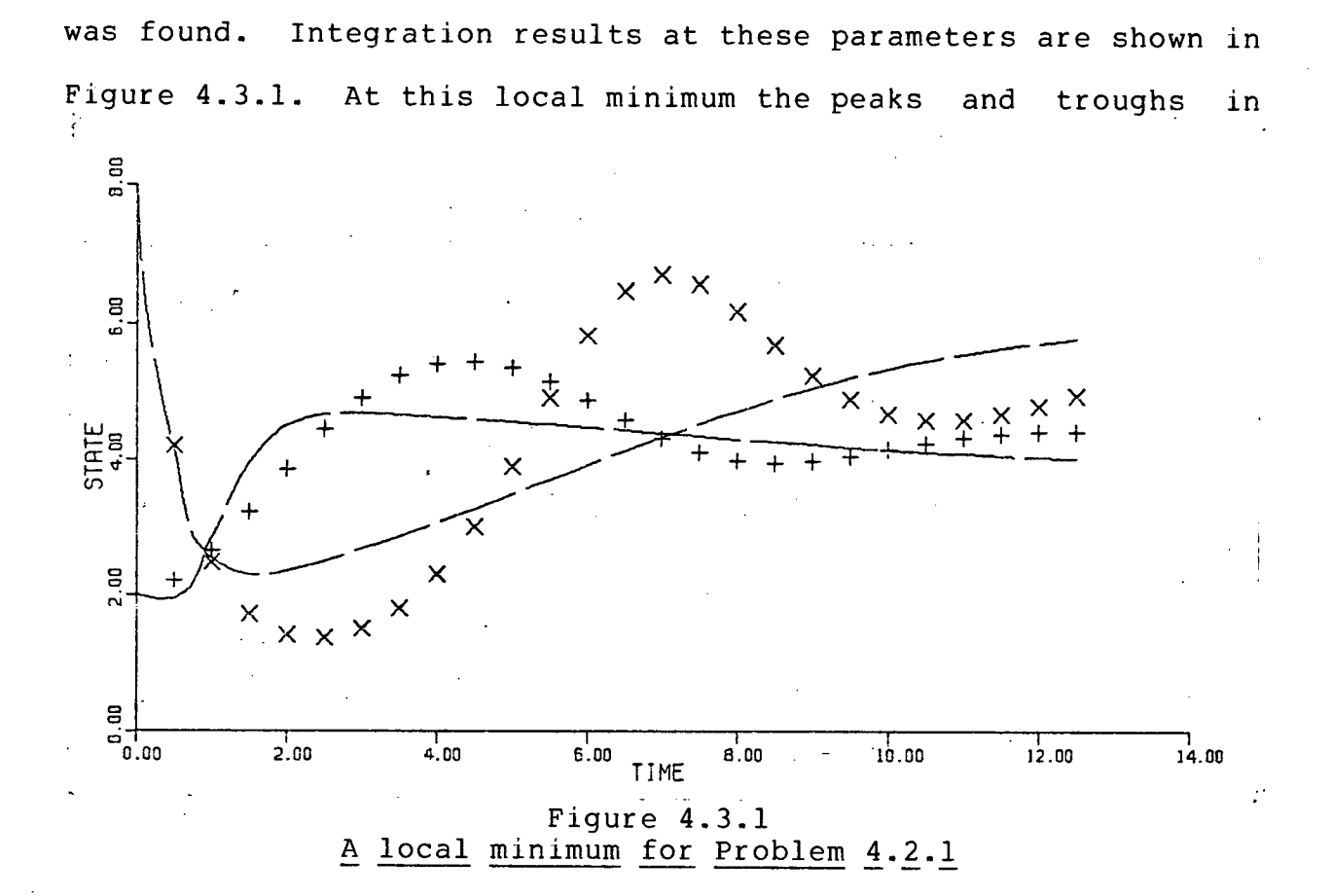

**the observations are being balanced against one another.** 

The FIT approach worked for Problem 4.2.2 starting at the parameters of Figure 4.2.1, but difficulties were encountered.

Specifically, the parameter  $\lambda$  in the Levenberg-Marquardt procedure had to be adjusted to avoid certain points in parameter space where the integration blows up. The use of constraints might also be useful here; however, it is noteworthy that no such difficulties arose with the DFIT+FIT and IFIT+FIT  $methods$  on this problem.

The FIT approach to Problem 4.2.2 starting at the parameters of Figure 4.2.3 produced a local minimum at

(3.087, .6111, 3.086, .7745, .2007, .08077)<sup>7</sup>.

Integration results at these parameters are shown in Figure **4.3.2. No difficultie s arose i n thi s case with the DFIT+FIT and** 

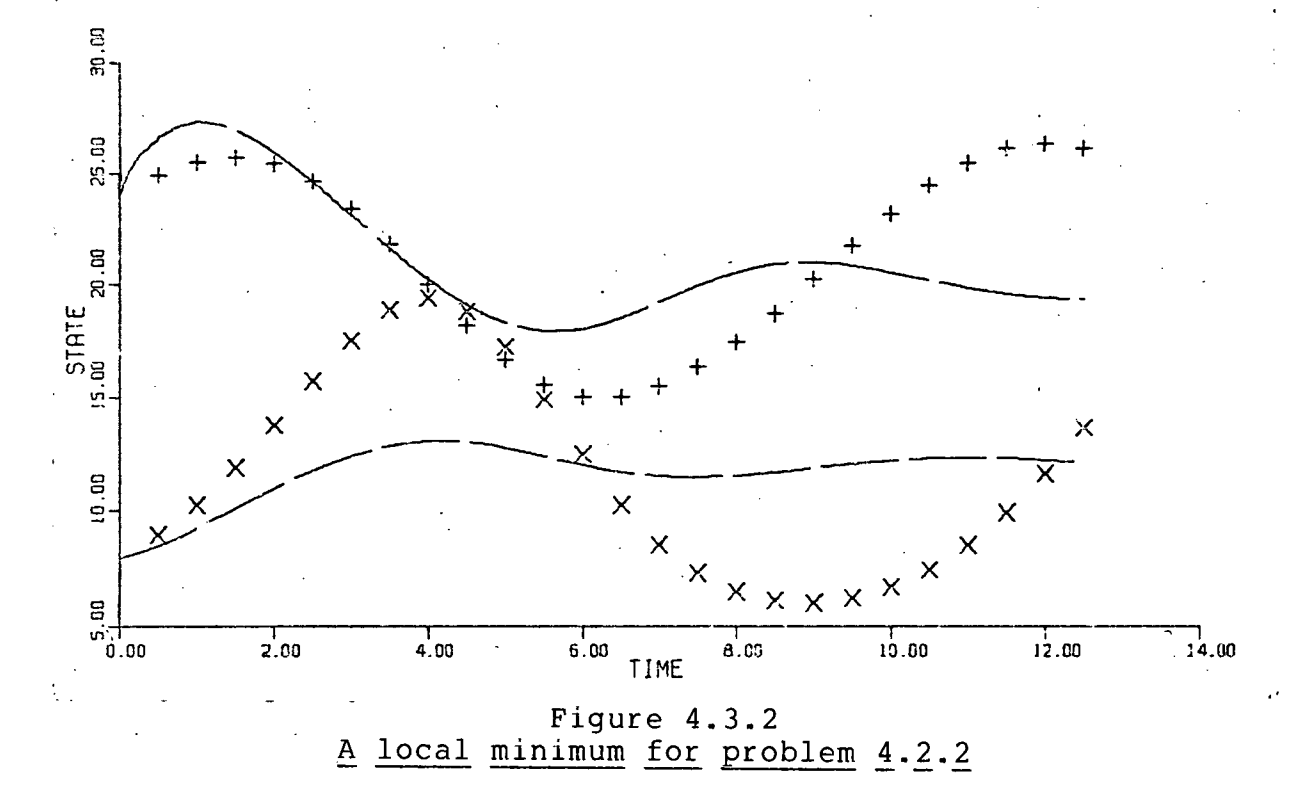

**IFIT+FIT methods.** 

Problem 4.2.3 requires further discussion. At first **CHAPTER 4** 

**104** 

**glance, i t appears to be the simplest of the three problems**  since the observations seem to exhibit no special features. However, there is a local minimum in parameter space corresponding to a solution to the differential equation which **comes very close to the given observations. This appears to**  result from the small peak in y<sub>2</sub> near t=0.5, and from the contrived nature of the problem with no random error in the **observations.** The observations start at t=0.5 and if we do not look at the initial conditions, the small peak near t=0.5 is **invisible . Thus the DFIT method found a point in parameter**  space where this peak was absent. Consequently the DFIT+FIT combination found a local minimum at the parameters

**(1.028, .2255, 1.290, .7186, .5493, .1517)T** 

The sum of the squares of the residuals at this point in parameter space was approximately 10. Integration results at the above parameters are shown in Figure 4.3.3. If there were some random error in the observations, the solution shown in **Figure 4.3.3 might appear quite adequate.** However, in this contrived case there exists a more optimal solution with the **objective function equal to zero. Our implementation of the**  IFIT method which has access to the initial values had no difficulty with this problem. The FIT approach to this problem **managed to extract the global optimum, but not without some difficulties . Startin g with the parameters corresponding to**  Figure 4.2.1, no problems arose; however, starting with the

**105** 

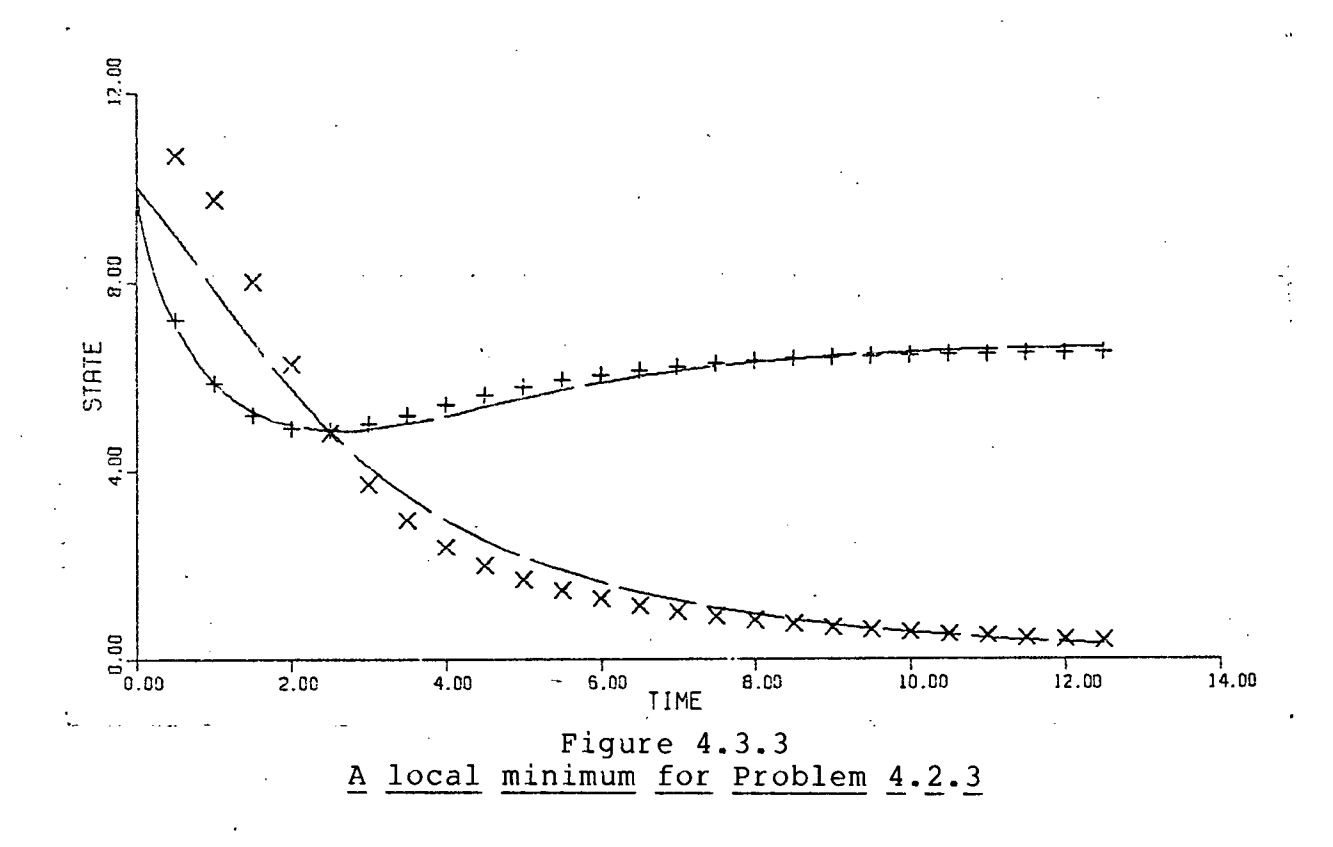

parameters of Figure 4.2.2, difficulties were encountered and  $\lambda$ **<sup>i</sup> n the Levenberg-Marquardt procedure had to be increased to avoid certai n regions in parameter space.** 

**4.4 GUESSED OBSERVATIONS AND ITERATED METHODS** 

In this section we present some experiments with the **techniques introduced in Section 3.4. These technigues are designed for the important case when observations are not availabl e on al l state variables . Firs t we experiment with the use of guessed observations for unobserved state variables . To**  facilitate the guessing of state variable behavior, an interpolating cubic spline is passed through a set of guessed **observation points. This eliminates the need to enter long**  lists of guessed observations. Experiments are conducted on

**PROBLEM 4.4.1:** 

This problem is the same as Problem 4.2.1 except **observations** are only available on state variable y, and  $Y_2(0)=8$ .

Initially we looked at Problem 4.4.1 with  $y_a(0)$  an unknown parameter. However, this problem was singular due to a linear **realtionship** between  $p_2$  and the initial condition on  $y_2$ . The columns corresponding to these two parameters in the least **squares Jacobian matrices are multiples of one another and the correlatio n coefficien t between these two parameters i s 1. This occurs** because the state equation involving  $y^{\prime}$  is homogeneous in **y . Thus y can be replaced by cy and the second state equation** is not altered, except for the initial condition on  $y_a$ which is divided by c. However, in the first state equation, p<sub>2</sub> is replaced by  $cp_2$ . Thus a relation exists between  $p_2$  and the initial condition on  $y_2$ .

To apply the derivative fitting method to Problem 4.4.1, we approximate the observations on y, with the least squares cubic spline used for experiments with Problem 4.2.1 presented in Table 4.3.1. In Figure 4.4.1, some guesses at possible **observations** on  $y_2$  are shown. Referring to this figure, curve **(a) i s an interpolatin g cubic splin e for the points** 

**(0, 8), (2.5, 1.5), (7, 6.5), (10, 4.5), (12.5, 5),** 

**curve (b) i s an interpolatin g cubic splin e for the points** 

**(0, 8) , (2.5, 3) , (8.75, 5) , (12.5, 4) .** 

**a.** 

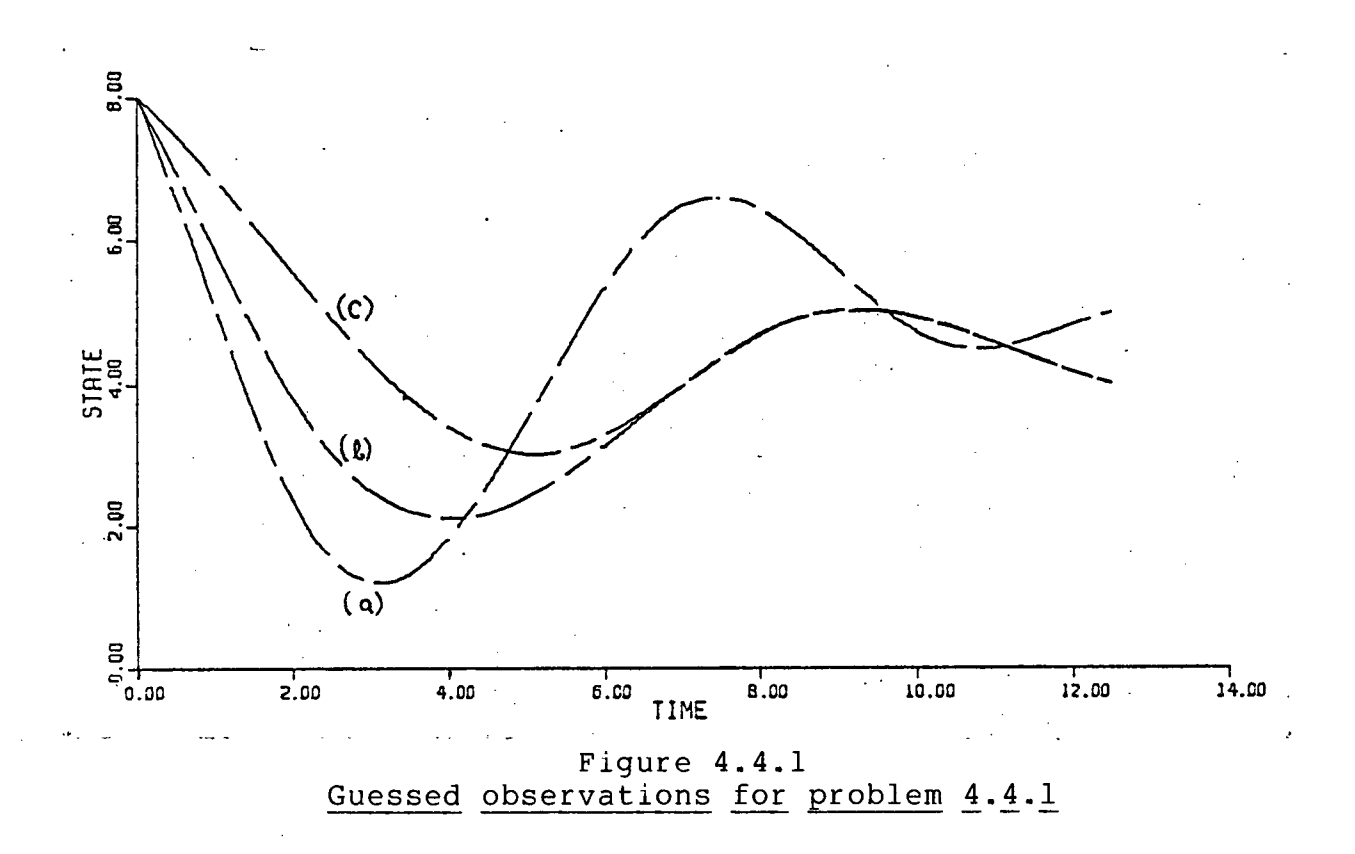

and curve (c) is an interpolating cubic spline for the points **(0, 8), (5, 3), (8.75, 5), (12.5, 4) ,** 

**(that is , one point was moved). The guessed observations shown**  in curve (a) are fairly close to the observations on  $y_a$  in **Problem 4.2.1, while the guessed observations in curve (c) are**  substantially different from those of Problem 4.2.1. The **guessed observations i n curve (b) are intermediate to those in**  curves (a) and (c). End conditions for the interpolations are **described under the CREOBS command in Appendix A.** 

Figure 4.4.2 shows the integration results at the parameter **vector** 

**(.2354, -.1977, 4.983, 1.049, .01350, .05878) '** 

obtained with the FIT approach (with error controlled integrations) to problem 4.4.1 using the starting parameters of

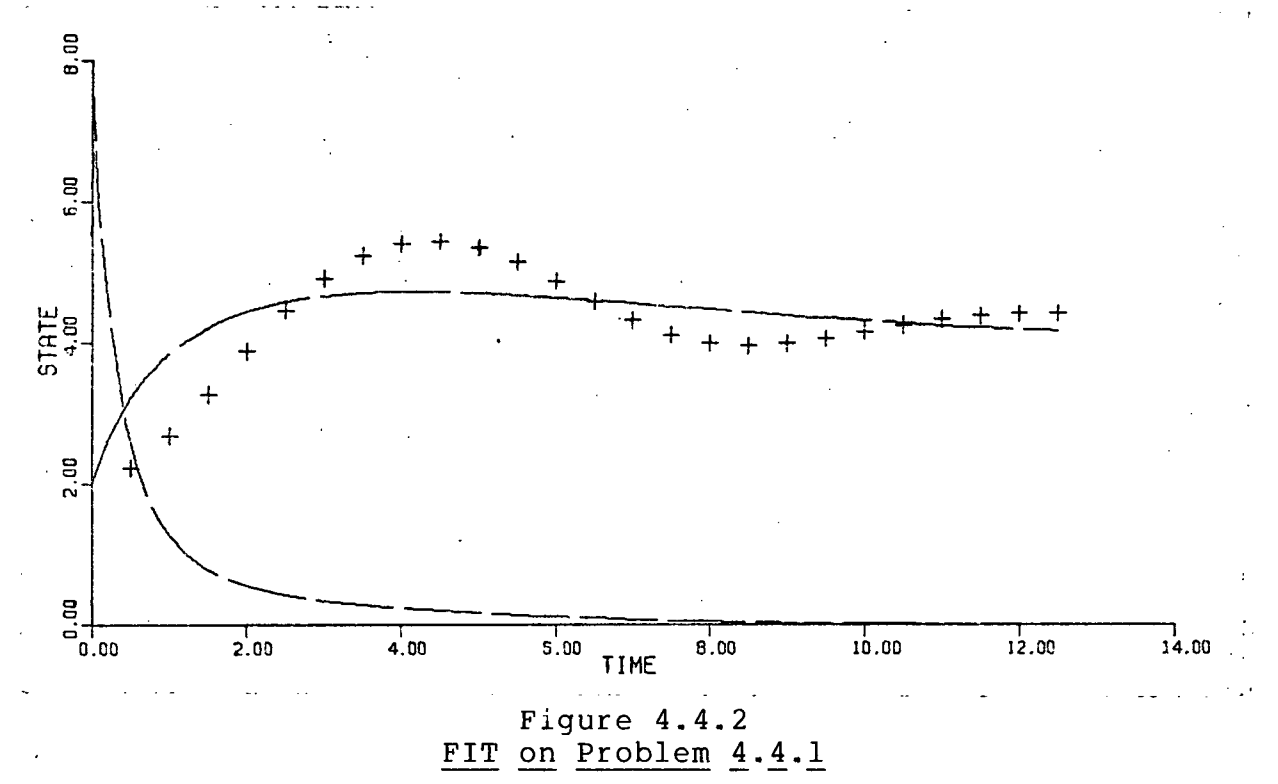

Figure 4.2.2. A local minimum has been obtained.

**Using points on curve (a) in Figure 4.4.1 for guessed observations, the DFIT+FIT, and IFIT+FIT combinations both**  produced the correct parameters. The starting parameter values **were those corresponding to Figure 4.2.2. Using guessed observations from curve (b) in Figure 4.4.1, the DFIT+FIT**  combination found a local minimum at

**(.2507, -.3758, 1.676, 2.729, 1.698, .07026).** 

Integration results at these parameters are shown in Figure **4.4^3. The IFIT+FIT combination with these guessed observations produced the correct minimum. When guessed observations from** 

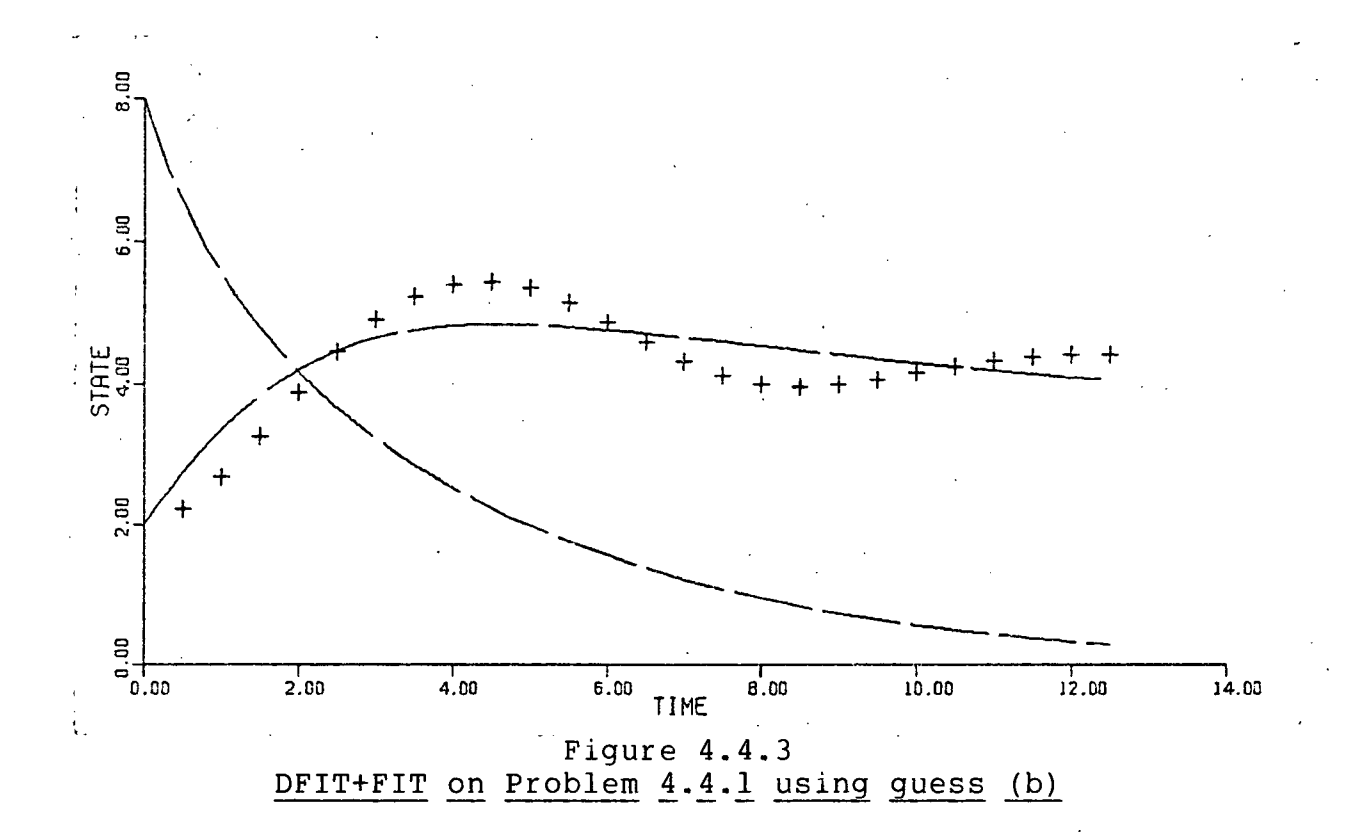

**curve (c) in Figure 4.4.1 were used, both the DFIT and IFIT methods produced parameters from which the FIT method was unsuccessful due to instabilities.** The change of the position **of one data point from t=2.5 to t=5 in the guessed observations**  of curves (b) and (c) of Figure 4.4.1, meant the difference between disaster and the aquisition of a minimum. The above **experiments indicate that some interactiv e experimentation with**  guessed observations and with particular methods can be **profitable .** 

Next some experiments using the iterative techniques of **Section 3.4 for improving guessed observations are presented. These techniques can reduce the dependence on a good set of guessed observations.** 

Three methods are considered. First we consider iterated derivative fitting where the function (3.4.1) with d<sub>o</sub>(c) defined by (3.4.2) is minimized. Second, we consider iterated integral **fittin g where our parameter estimates are updated by the**  integral fitting technique and the guessed observations are updated to minimize the function (3.4.1). Finally, we consider an iterative scheme where the parameters are updated using the integral fitting technigue, and the guessed observations are updated by integrating a subsystem of the given system of **differentia l equations. Experiments are conducted on Problem 4.4.1. The case when there i s a random error i n the observations** is considered in the next section. In all experiments, the initial condition for the unobserved state **variable remains fixed at 8. We observe that the least squares problem for updating the guessed observations with p held fixed**  is linear in this example. Starting with the guessed **observations of curve (b) in Figure 4.4.1 and the parameters**  corresponding to Figure 4.2.2, all three methods converged to a **parameter vector from which the FIT method converged to the desired solution . In al l cases, the observations on y were**  approximated with the spline shown in Figure 4.2.4. The iterated derivative and iterated integral fitting methods employing (3.4.1) produced similar results and we present graphical results only for the iterated derivative fitting case. In Figure 4.4.4, the observations on y, and integration results for y<sub>,</sub> at successive parameter estimates obtained with the

**I l <sup>l</sup>**

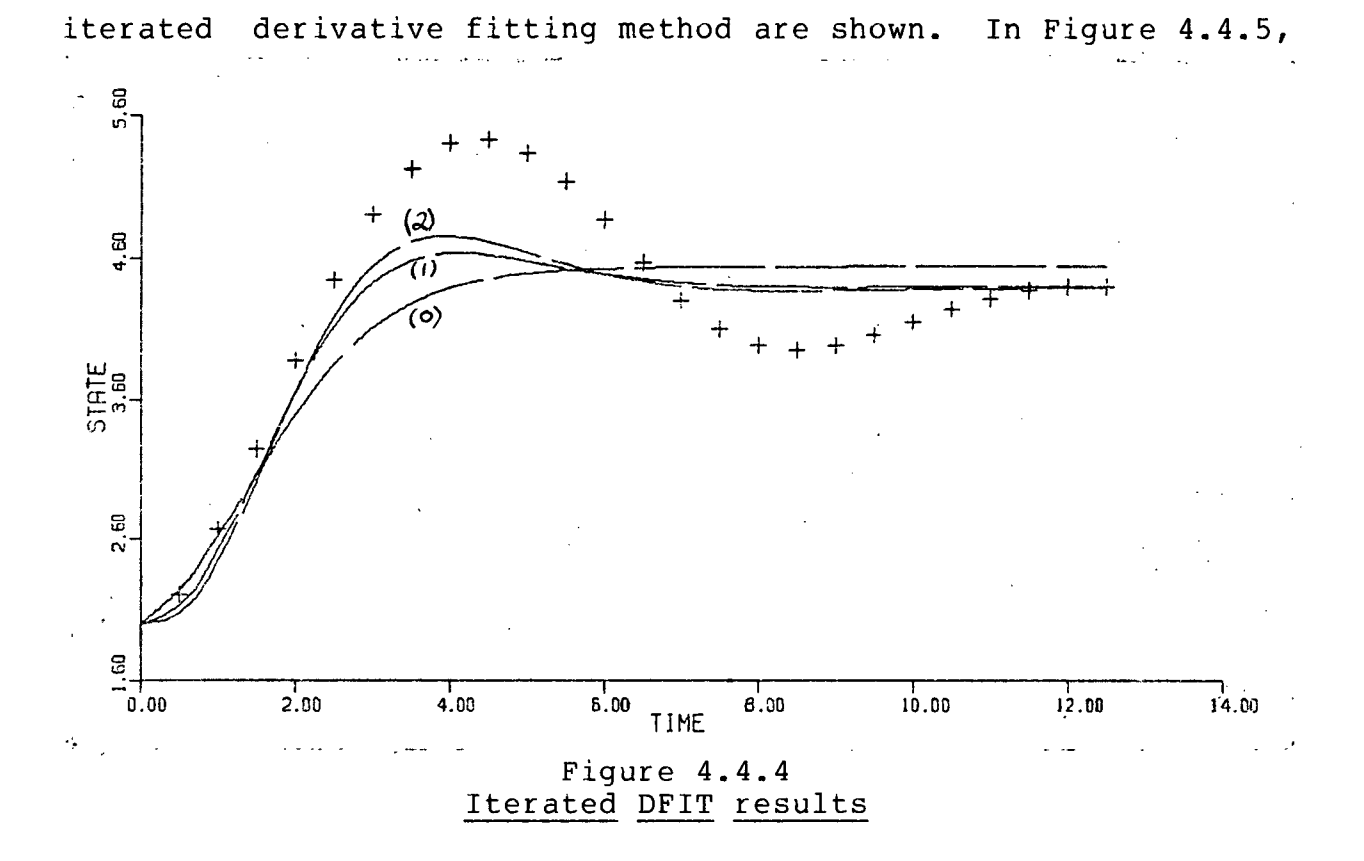

the iterations on the guessed observations corresponding to the results presented in Figure 4.4.4 are shown. We note that the derivative fitting method using guessed observations from curve **(b) in Figure 4.4.1, did not produce parameters from which the**  FIT method could find the global minimum, but the iterated derivative fitting method did produce parameters from which the FIT method was successful. In this case the iterations were **crucia l to obtaining the desired solution .** 

Next we consider iteratively improving the guessed **observations by integrating the unobserved state variable with** the observed state variable held fixed at the smoothed **approximation to the observations. In Figures 4.4.6 and 4.4.7** 

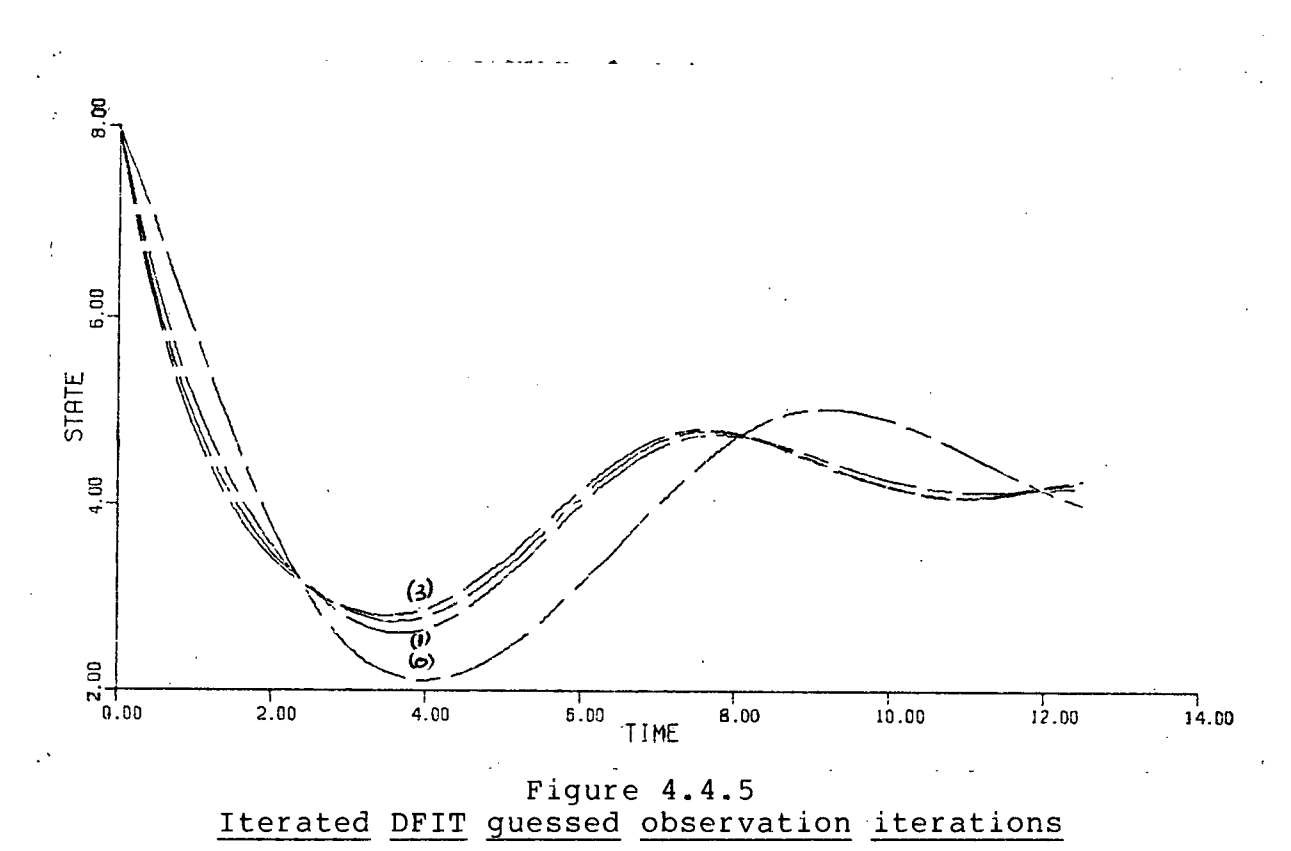

we give results with this technique applied to Problem 4.4.1 **starting** with the guessed observations of curve (b) in Figure **4.4.1. Figure 4.4.6 shows the observations on y and**  integration results on y, at successive parameter estimates. **With this technique, the difference between iteration (0) and iteratio n (1) was substantial , while iteration s (1) and (2) were**  essentially identical. The iterations shown in Figure 4.4.7 correspond well to the simulation results in Figure 4.2.4. The **FIT approach had no trouble converging to the global minimum**  starting at the parameters provided by this iterative process.

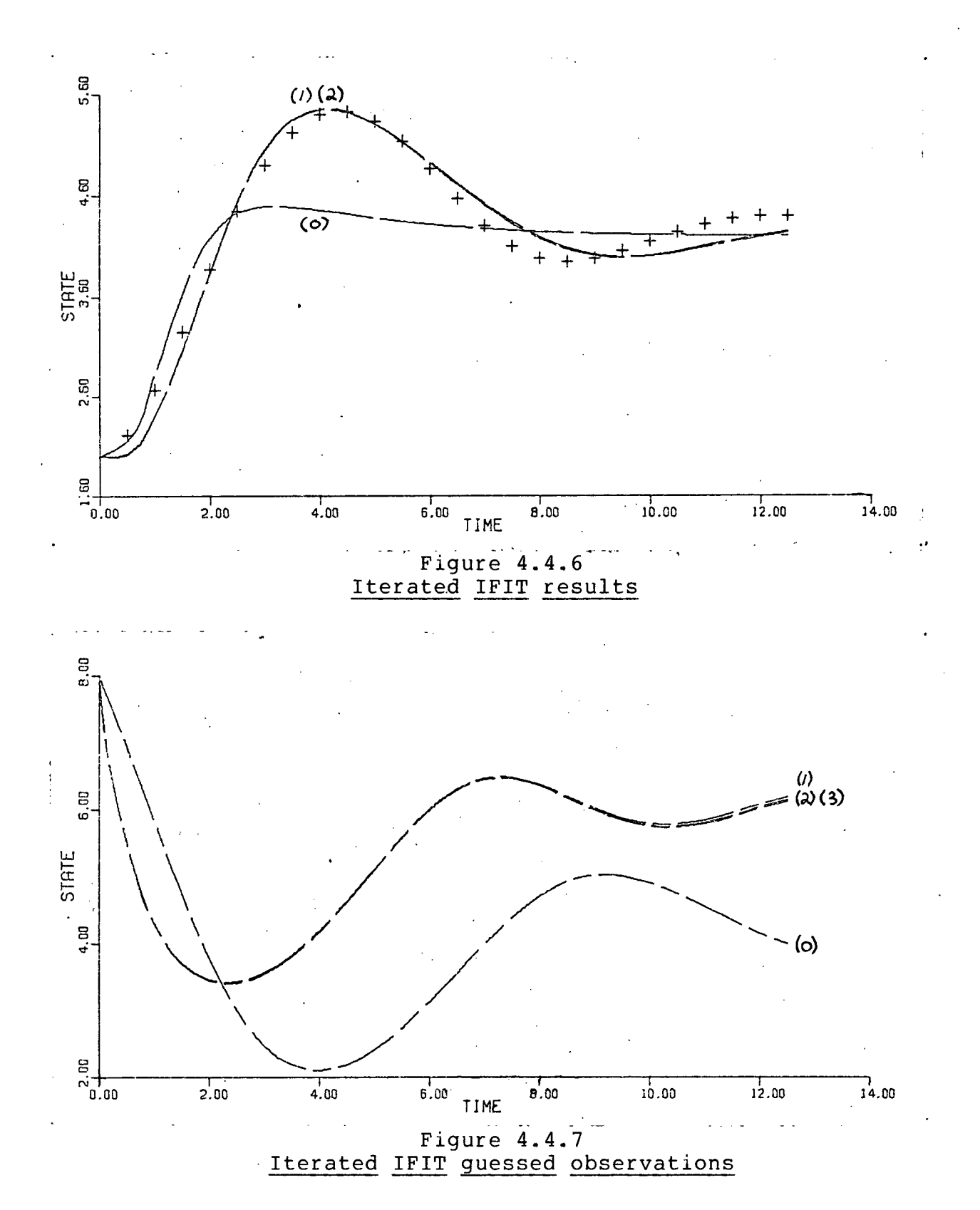

**CHAPTER 4** 

114

### **4.5 THE PRESENCE OF NOISE**

In this section we consider a selection of the previous **problems with a random error introduced into the observations. The problems considered are:** 

**PROBLEM 4.5.1** 

This problem is the same as Problem 4.2.1 except a normally **distribute d random error with zero mean has been introduced into**  the observations. The standard deviation for the error in y is **.5 and the standard deviatio n for the error i n y i s 1. PROBLEM 4.5.2** 

This problem is the same as Problem 4.2.2 except a normally distributed random error with zero mean and standard deviation 2 **has been introduced into the observations.** 

# **PROBLEM 4.5.3**

This problem is the same as Problem 4.5.1 except the **observations on**  $y_2$  **have been removed.** The initial condition for **y**, is fixed at 8.

**We smooth the observations for Problems 4.5.1, 4.5.2, and 4.5.3** using least squares piecewise cubic splines with the same **joint s as were used for the smoothings in Problems 4.2.1, 4.2.2, and 4.4.1 respectively .** 

First we consider Problem 4.5.1. Starting at the parameters correspomding to Figure 4.2.2, a direct approach (FIT **method) found the point** 

 $(.3668, -.08827, 4.874, 1.237, -.4058, .07037)$ <sup>T</sup>

in parameter space. Integration results at this point were qualitatively quite different from the observations. The sum of the squares of the residuals at the above point in parameter **space was approximately 515. The IFIT+FIT and DFIT+FIT methods both found a minimum at** 

> $\overline{\phantom{a}}$ **(.8865, .04991, 2.983, .6827, -.009550, .1483).**

In both cases, the starting parameters were those corresponding to Figure 4.2.2. The sum of the squares of the residuals at the **above point in parameter space was approximately 15.5. The FIT method also found the above minimum when i t was started from the parameters corresponding to Figure 4.2.3. Unfortunately, p^\_ i s**  negative. This suggests we try a square root scaling of  $p_{s}$  to constrain it to be positive. With this scaling and starting at **the parameters of Figure 4.2.2, the IFIT+FIT combination produced the parameters (unsealed)** 

> r **(.8962, .05327, 3.076, .7405, .001897, .1498).**

The sum of the squares of the residuals at the above parameters was approximately 15.5. Integration results at the above **parameters** are shown in Figure 4.5.1. Finally, with this **scaling , the FIT method also produced the above parameters when started from the parameters of Figure 4.2.2.** 

Next we consider Problem 4.5.2. Starting at the parameters **corresponding to Figure 4.2.3, the FIT method drew us to the point** 

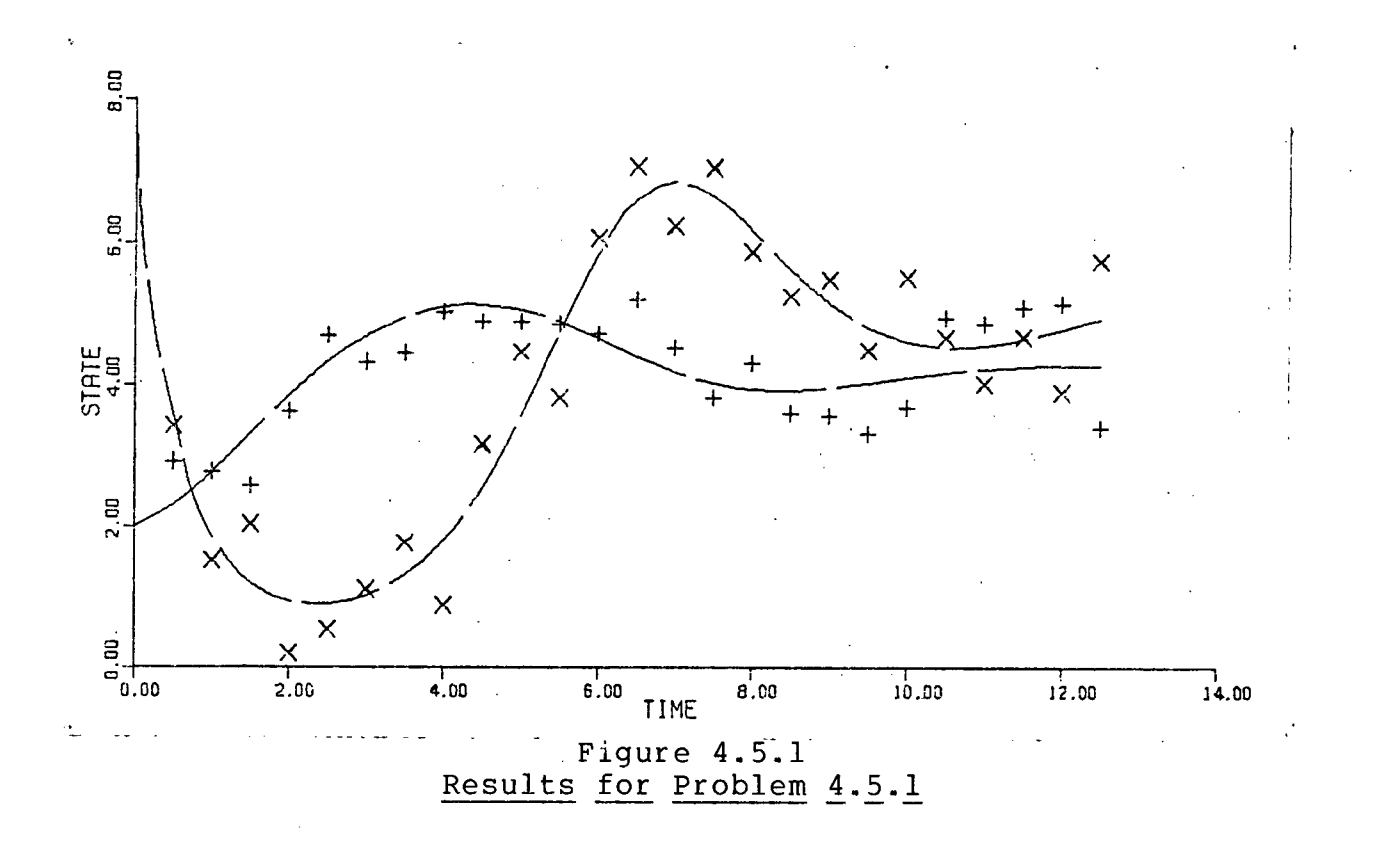

**(5.544, .7024, 2.647, -0.6093, -.07095, 1.021)** 

in parameter space at which the integration results and the **observations** were qualitatively quite different. (The integration results on y, contained a rapid and damped **oscillation.)** The sum of the squares of the residuals at the **above parameters was approximately 1000.** 

**Both the DFIT+FIT, and the IFIT+FIT methods found an optimum at** 

> **r (.4018, .03851, 1.254, .07606, .01059, .001893)**

The sum of the squares of the residuals at the above parameters was approximately 147. Integration results at the above point

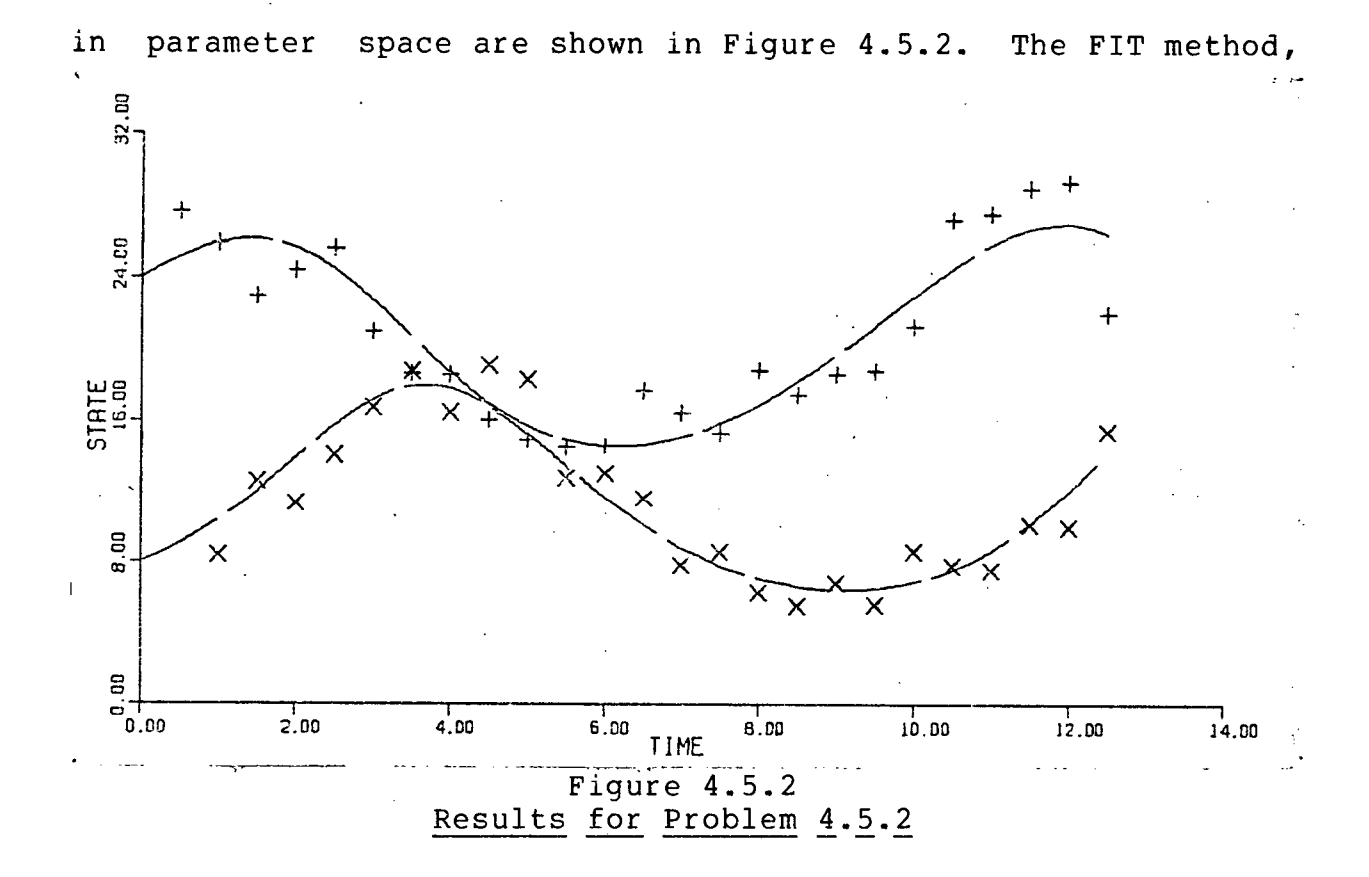

using a square root scaling of p<sub>4</sub> and p<sub>5</sub> and starting at the **parameters of Figure 4.2.3, also found the above point in parameter space.** 

Finally, we consider Problem 4.5.3. The random error in **the observations combined with the missing observations on y^**  make this a rather nasty problem. The noise is fairly large in **thi s example, but thi s much noise i s not uncommon in problems**  involving population counts. Starting with the parameters **corresponding to Figure 4.2.2, the FIT approach found an optimum at** 

> $\tau$ **(.5945, .0005587, 5.760, .7368, -.1121, .1073)**

The sum of the squares of the residuals was approximately 5.4 at

the above parameters. Graphically, integration results at the **above parameters look very good. However, p i s negative, and**  the integration results for  $y^2$  at the above parameters are very different from the simulation results shown in Figure 4.2.4. (the integration results for y<sub>2</sub> have a spike which extends to around y<sub>2</sub>=400 at t~7.5.) Using the guessed observations from curve (b) in Figure 4.4.1, and starting at the parameters corresponding to Figure 4.2.2, three iterations of the iterated **derivativ e fittin g method produced the parameters** 

 $(1.522, .3921, 3.186, 1.709, .3031, .1829)^T$ 

The observations and integration results at the above parameters **are presented in Figure 4.5.3.** 

Using the same starting conditions as for the previous **experiment, three iterations of the iterated integral fitting method (using subsystem integrations) gave the parameters** 

**(1.402, .2126, 3.584, 2.497, .4548, .2249)T** 

Integration results at the above parameters are presented in **Figure 4.5.4.** 

Using the same starting conditions as in the previous **experiment, three iterations of the iterated integral fitting method (using (3.4.1) to update the guessed observations) produced the parameters** 

**(1.388, .2153, 4.652, 2.493, .2981, .2275).** 

Integration results at the above parameters are presented in

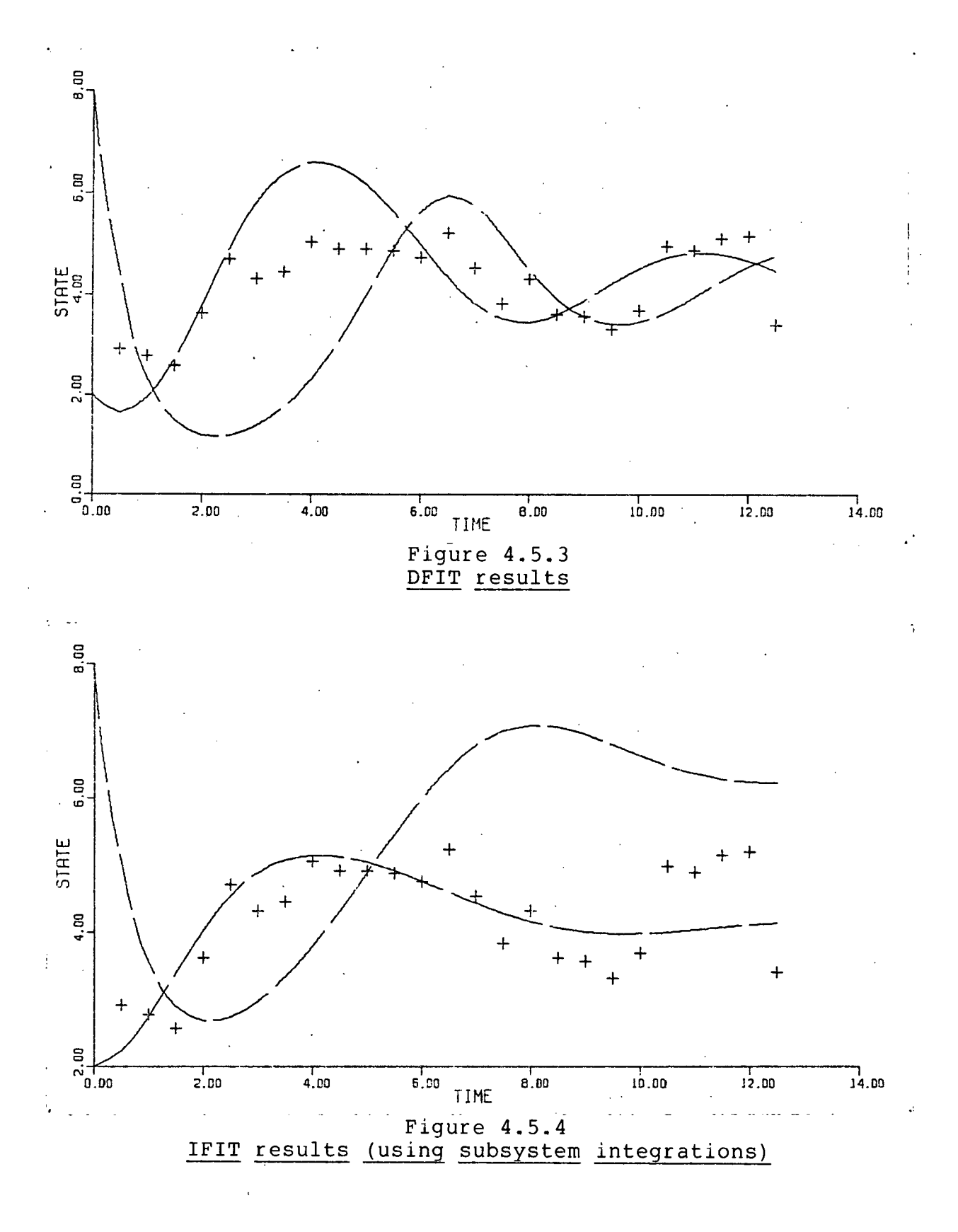

**CHAPTER 4** 

**120** 

**Figure 4.5.5.** 

**From each of the above parameter vectors, the FIT method found the same minimum that was found when the FIT method alone**  was used. Since results with the iterated methods appear fairly

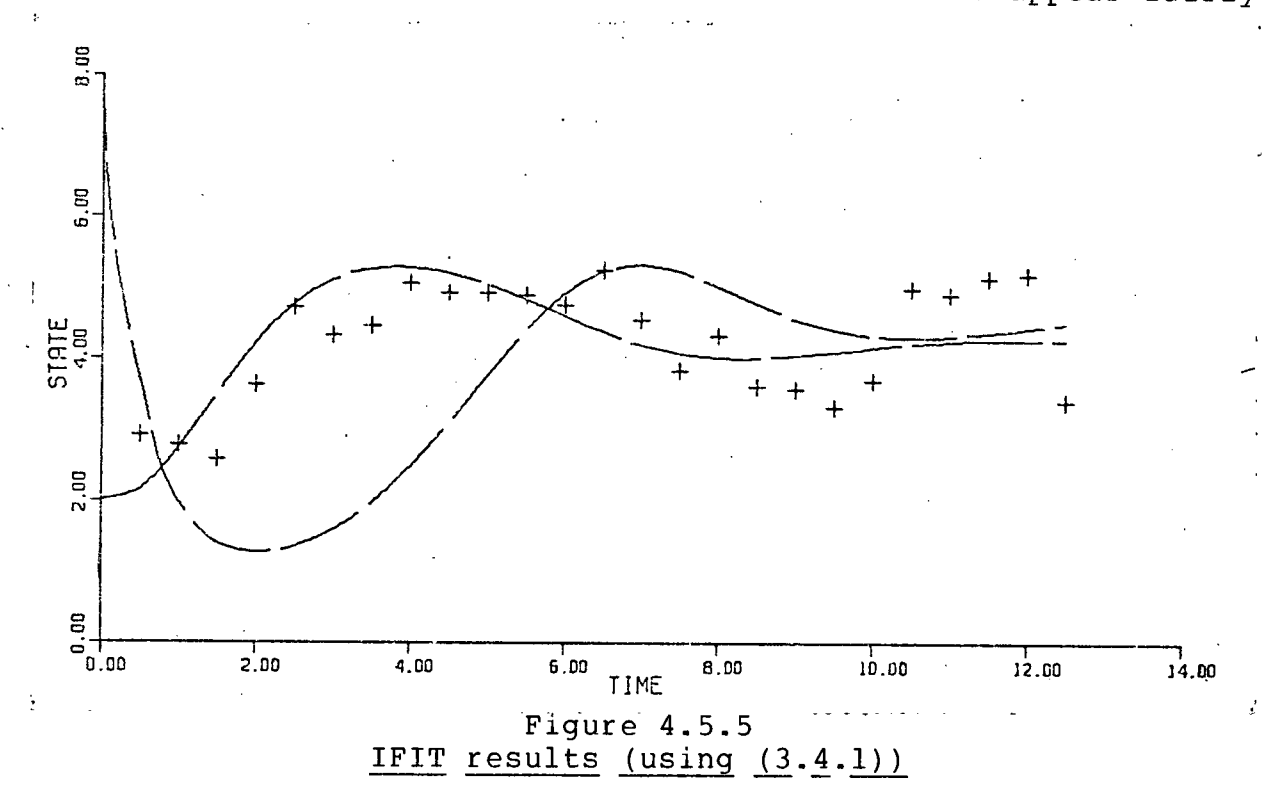

good graphically, and the parameters generated by the iterated **methods are positive , i t appears worthwhile to tr y a square root**  scaling on  $p_{\zeta}$  starting from the results of an iterated method. Starting from the results of the iterated integral fitting  $method$  (using (3.4.1)) and using this scaling, we found an **optimum at (unsealed)** 

> $\tau$ **(.6859, .03515, 6.092, 1.481, .2708E-5, .1213).**

The sum of the squares of the residuals at the above point in parameter space was approximately 5.8. Integration results at

the above parameters are shown in Figure 4.5.6.

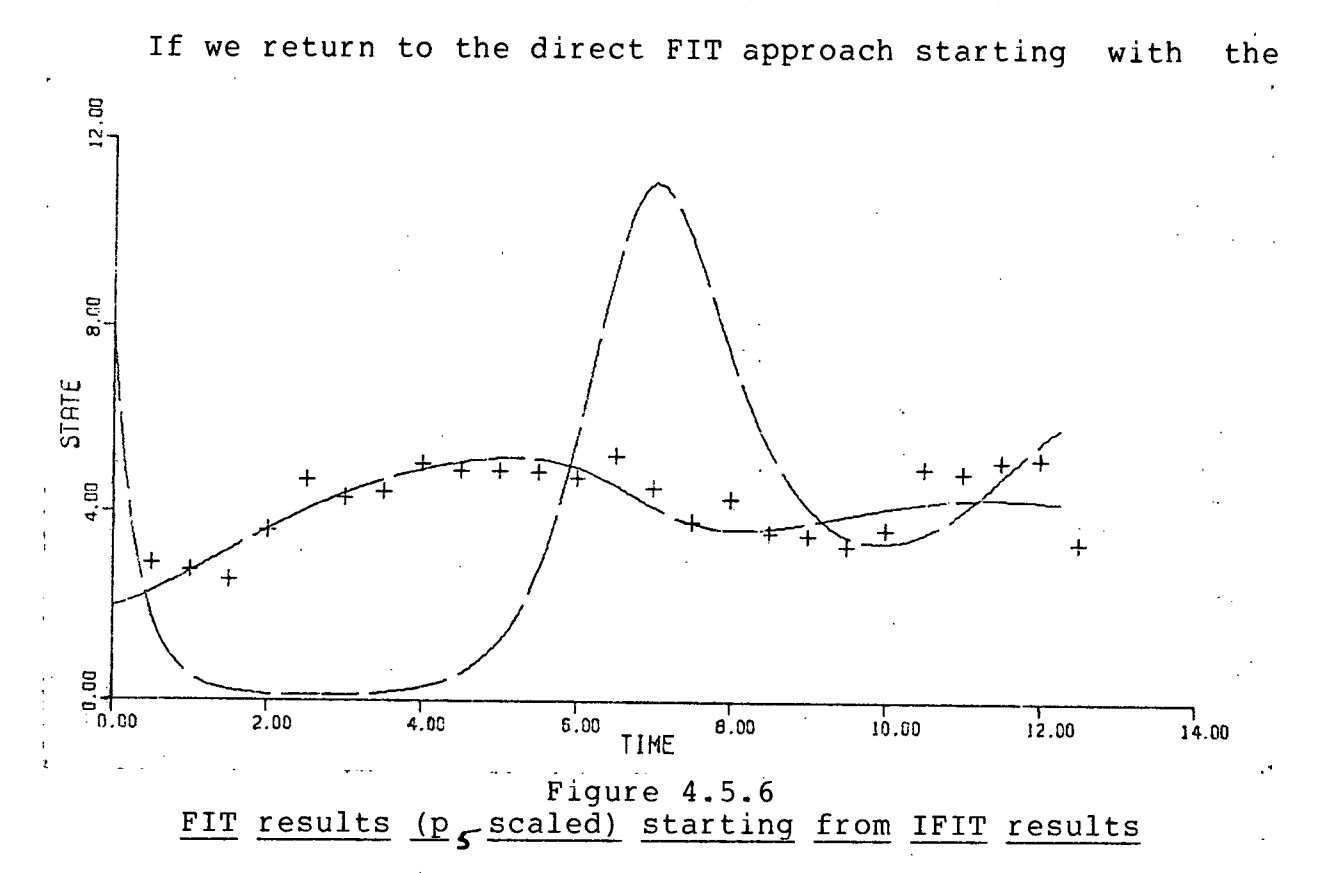

parameters corresponding to Figure 4.2.2 and with  $p_{\zeta}$  scaled with **a square root transformation, problems occur. The parameter p,**  becomes negative. The scaling of both  $p^2$  and  $p^2$  did not prove  $very$  profitable either. With this scaling and starting at the **parameters corresponding to Figure 4.2.2, we were drawn to a**  point in parameter space where all the parameters were positive, but where the integration results on  $y_a$  rapidly went to zero, and the results on y, went to an equilibrium. Thus the iterated approach was extremely valuable for getting a solution to this **problem. The use of guessed observations may be thought of as a means of guiding us to a preferred solution .** 

**122** 

### **CHAPTER 5**

### **SEQUENTIAL TECHNIQUES**

#### **5.1 INTRODUCTION**

The direct approach, using the sensitivity equations, for fitting parameters in dynamic models involves the choice of an **initia l approximation to the optimal parameter vector,**  integrating at this point in parameter space, and then, with the aid of information from the solution to the sensitivity **equations, findin g a more optimal set of parameters. Often the initia l integratio n deviates greatl y from the observations, and**  it may even blow up. In these cases, the first few data points **contain valuable information that can be used to improve the**  parameter estimates. It is intuitively appealing to use this **information to improve some parameter values before we commit**  *c***urselves to a full integration over the whole time interval under** consideration. To carry this idea a little further, an algorithm where we sequentially update parameter estimates each **time taking into account a few more data points seems worthy of consideration.** In a sense, such an algorithm is using the **observations to guide us along the correct path in state space.** 

**Sequential reestimation has received a great deal of attention . Much of thi s attention has been from a statistica <sup>l</sup> point of view. For a concise introduction , we refer the reader**  to Young[76]. Problems involving the analysis of a large **quantity of continuously arriving data and requiring a "real CHAPTER 5** 

**123** 

**time" solutio n have been one of the main motivations for the**  development of sequential estimation techniques. A typical **example of such a situation occurs in the estimation of missile trajectorie s from, say, radar data. Frequently, sequential techniques are used to estimate the state of a dynamic system; however, they can also be used to estimate parameters in a dynamic system. For a good discussio n of sequential estimation techniques applied to dynamic systems, we refer the reader to Gelb[28].** 

**As mentioned above, our motivation for considering**  sequential techniques does not come from the need to rapidly **process a large quantity of data, but instead from the need to overcome** poor initial parameter estimates. Our goal is to use the observations in a manner that addresses itself to the basically sequential nature of an initial value problem.

### **5.2 A SEQUENTIAL ALGORITHM**

**There are many ways to approach the development of a**  sequential algorithm. At one extreme there is the approach of solving a sequence of parameter fitting problems, each using progressively more data points. Since we are dealing with a **dynamic model, such an approach would be expensive. At the other extreme, we have the stochasti c approximation techniques**  where parameters are updated by less refined but very fast **reestimation algorithms ([6,p.251], [3], [33]). The method**  explored in this chapter falls between these two extremes.

**We assume the data points are processed in batches ending CHAPTER 5** 

**125** 

**at the observation times** 

$$
t_{\mathcal{A}_{o}} \cdots t_{\mathcal{A}_{g}} \tag{5.2.1}
$$

Batch s is the set of observations taken at the observation **times** 

$$
t_{k_{a-1}} + t_{k_{a-1}} + 2 \cdots t_{k_{a}}
$$
 (5.2.3)

where  $t_{\uparrow}$  **f** is the first observation time. Define  $f_{\downarrow o}$  (p) **according to (1.1.2) for the observation times** 

$$
t_{1},\ldots,t_{k_{\alpha}}
$$
 (5.2.3)

and let

$$
F_{(o)} (p) = f_{(o)} (p) f_{(o)} (p).
$$
 (5.2.4)

To start the sequential process we estimate p as well as possible to minimize (5.2.4). Note that k must be large enough that this least squares problem makes sense. That is, we do not want fewer data points than parameters. We expect this problem to often be singular since it is unreasonable to expect that an estimate of all the parameters can be obtained with just a few **data points .** 

Denote by p<sub>(a)</sub> the optimal parameter vector obtained by **minimizing (5.2.4), and denote the Jacobian matrix for f**  defined by  $(1.3.4)$ , by  $J_{(0)}(p)$ . Next we include the batch of **data points at the observation times** 

$$
t_{k_0+1} \cdots t_{k_i}.
$$

Define  $f_{(1)}$  (p) according to  $(1.1.2)$  for the above observation

times. There is some ambiguity to be resolved concerning  $f_{(0)}(p)$ . The elements in  $f_{(1)}(p)$  depend on the solution  $y(t)$  to (1.1.1) at the above observation times. We would, however, like to integrate from time t<sub>4</sub> and not from time t<sub>2</sub> in order to **define f ^ (p). Thus initia l conditions are required at time t**<sub>4</sub> for this integration. Consistent with the linearization employed below, we define the initial condition on y<sub>j</sub> at time **t\*. by** 

$$
Y_{o,i} (t_{\lambda_o}) = Y_i (p_{(o)} (t_{(o)})) + (p-p_{(o)} (t_{\lambda_p})^T (\frac{\lambda_y}{\lambda_p}) \qquad (5.2.5)
$$

for i=1,...,n. Thus the initial conditions for the integration between times  $t_{\hat{A}}$  and  $t_{\hat{A}}$  are functions of the parameters, and this must be considered when the sensitivity equations are **integrated.** 

**Define the Jacobian matrix J<sub>(0</sub>** (p) corresponding to f<sub>(0</sub><sup>1</sup> (p) according to  $(1.3.4)$ . This matrix is found by integrating the sensitivity equations from time t<sub>k</sub> to time t<sub>k</sub>. Let

$$
\left(\Delta p\right)_{(o)} = p - p_{(o)} \tag{5.2.6}
$$

**and define f (p) by**   $f'(\mathbf{p}) = ((f_{(\mathbf{p})}(\mathbf{p}_{(\mathbf{p})}) + \mathbf{J}_{(\mathbf{p})}(\mathbf{p}_{(\mathbf{p})}(\mathbf{p}_{(\mathbf{p})})) \cdot \mathbf{f}_{(\mathbf{p})}(\mathbf{p})) \cdot (5.2.7)$ Our new parameter estimate, which we denote by p<sub>(t)</sub>, minimizes  $f^{(i) T}$  (p) f  $^{(i)}$  (p). (5.2.8)

**The Jacobian matrices for f (p) are** 

$$
J^{(i)} (p) = \begin{bmatrix} J^{(i)} (p) \\ J^{(i)} (p) \end{bmatrix}.
$$
 (5.2.9)

We have just approximated  $f^{(p)}(p)$  by the first term in its Taylor expansion at the point  $P_{(o)}$  . The success of a sequential **technique i s closel y relate d to the siz e of the region i n which thi s approximation i s accurate. We continue i n the above manner reestimating p for each new batch of data points. Thus when**  batch s is under consideration, we are finding the estimate  $p_{\mu}$ **using** 

$$
f^{(a)}(p) = \begin{bmatrix} f_{(o)} & (p_{(o)} -) & +J_{(o)} & (p_{(o)} -) & (ap)_{(o)} \\ & \cdot & \cdot & \cdot & \cdot \\ & \cdot & \cdot & \cdot & \cdot \\ f_{(a-1)} & (p_{(a-1)} -) +J_{(a-1)} & (p_{(a-1)} -) & (ap)_{(a-1)} \\ & \cdot & \cdot & \cdot & \cdot \\ & & f_{(a)}(p) & & \cdot \end{bmatrix}
$$
(5.2.10)

**and** 

$$
J^{(a)} (p) = \begin{bmatrix} 0 & (p_{(a)} + b) & (p_{(a)} + b) & (
$$

The new parameter estimate, p<sub>(a)</sub>, minimizes  $f'(p) f'(p)$ . **(5.2.12)** 

Note that only J<sub>u</sub>, (p) is changing in J<sup>u</sup> (p) during the determination of  $p_{\mu}$  . This fact can be used to advantage when implementing a sequential algorithm. For example, if we are using the singular value decomposition of J<sup>(4)</sup> then information

**obtained when producing the decomposition of J**  $\left(\begin{array}{cc} P & P \\ P & Q \end{array}\right)$  **can** be used to efficiently obtain the decomposition of  $J^{(4)}(p)$ . **5.3 EXPERIMENTAL RESULTS** 

**We experiment with Problems 4.2.1, 4.2.2, 4.5.1, and 4.5.2.**  The last two of these test problems have noise in the **observations.** The starting parameters for our experiments with **Problems 4.2.1 and 4.5.1 are those corresponding to Figure 4.2.2, and the starting parameters for our experiments with Problems 4.2.2 and 4.5.2 are those corresponding to Figure 4.2.3.** We comment that with these parameters a direct approach (FIT) was unsuccessful on all four problems. Our experiments with Problems 4.2.1 and 4.2.2 start with an initial batch of bbservations corresponding to the first five observation times. **We then proceed through the remaining observation times in**  increments of five observation times. For Problems 4.5.1 and 4.5.2 the use of five observation times proved to be insufficient to get started (the initial parameter estimates were too inaccurate). For these two problems we start with ten **observation times and then proceed in increments of five observation times. An interactiv e approach could be valuable here.** 

For Problem 4.2.1, the parameter estimates after the first and last batches were respectively

> $\tau_{\parallel}$ **(.9743, .1281, 3.873, 2.101, .3153, .1473)**

**and** 

For Problem 4.2.2, the parameter estimates after the first and last batches were respectively

*T* 

**and** 

 $(.4687, .06548, 3.3837, .4226, .07886, .008364)^T$ 

For Problem 4.5.1, the parameter estimates after the first and last batches were respectively

**(.6689 , .02493 , 4.085 , 1.309 , .06232 , .1154) <sup>7</sup> "** 

**and** 

**(.7690 , .04540 , 3.238 , .8006 , .01421 , .1286**)7^

For Problem 4.5.2, the parameter estimates after the first and last batches were respectively

**(7.227 , 1.303 , 3.337 , 1.333 , .3334 , .2266)" ^** 

**and** 

*T*  **(.6987 , .2829 , 6.917 , 2.703 , .3389 , .01377) .** 

**A direc t approach (FIT method) converged to the desired solutio n for Problems 4.2.1 , 4.2.2 , and 4.5. 1 startin g at the**  first and last estimates given above. A square root **transformation of p^. was required in the case of Problem 4.5. 1**  to prevent p<sub>s</sub> from becoming negative. The direct approach on

Problem 4.5.2, starting from the parameters obtained using only the first batch of observations, found a local minimum at

**(3.624, .8877, 4.064, 1.277, .2642, .1002)<sup>r</sup>**

where the sum to the squares of the residuals was approximately 840. However, convergence of the direct method to the desired solution was obtained when we started from the final result of **the sequential pass on Problem 4.5.2. Thus the sequential**  updating was essential in this case. We summarize the above **result s i n Table 5.3.1. We conclude that i t can be advantageous** 

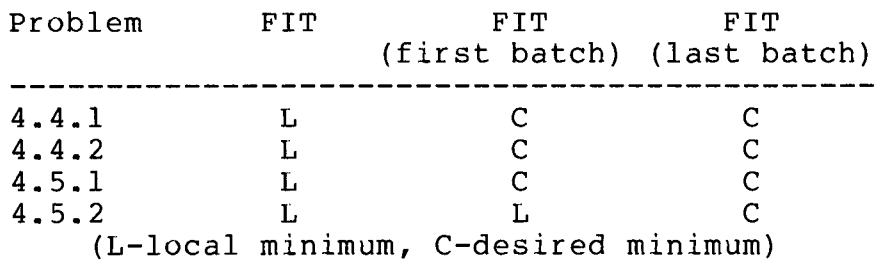

## **Table 5.3.1 Results with sequential approach**

to consider the observations sequentially to obtain an improved **approximation to the optimal parameters before we commit ourselves to a ful l optimization attempt over the whole time**  interval. Indeed, in three of the above four cases a sufficient **improvement to allow the FIT method to converge to the desired**  solution was obtained using only the first few observation **points .** 

A great deal of work remains to be done to fully evaluate **CHAPTER 5**  feasibility of using a sequential strategy.

#### **CHAPTER 6**

## **REAL WORLD PROBLEMS**

### **6.1 INTRODUCTION**

All the parameter fitting problems in this chapter involve **physica l observations as opposed to observations generated by a**  simulation. Such problems are a good deal more difficult than those using generated data. This difficulty occurs partly **because the dynamic model under consideration often cannot, for**  any parameter values, give an adeguate description of the process being modelled. Also, experience indicates that the least squares surface for parameter fitting in dynamic models is often plagued with numerous local minima. Starting with one of the more global methods of Chapter 3, it is fairly easy to find one of these local minima. (See for example the experiments **with Bazykin's model in Chapter 4.) The problem for the model builder i s to decide i f there i s a more optimal set of**  parameters somewhere else in parameter space or if the **qualitativ e differenc e between the model and the data at the**  current minimum is just the result of a poor or incomplete **model. This i s usuall y a difficul t decisio n to make.**  Situations such as this arise frequently in nonlinear problems and a standard strategy is to start optimizing from different points in parameter space. If the same minimum is determined **starting from several different points, then we can be more** confident that the minimum is a global minimum. An interactive

**132** 

approach is ideal for experimentally checking on a minimum; however, a good understanding of the model and the physical meaning of the parameters is also very valuable. This latter **understanding can be augmented through an interactiv e analysi s**  of the effects of various parameter changes.

An interactive parameter fitting package can be very useful in the design of models as well as in the fitting of individual models. For example, the model builder may start with a simple but incomplete model and find in the course of fitting it that it cannot account for some of the qualitative behavior of the **observations.** This would be indicated for example if the best **fittin g parameters produced a model which smoothed out a crucia l peak in the data.** With luck, in the course of fitting this **model, some of it s deficiencie s may be determined and some**  insight into improvements may be gained. For this type of application, it would be helpful to allow the dynamic **redefinitio n of the model.** 

We stress that the above process is very tenuous and puts a large emphasis on the intuition and judgement of the model **builder . It i s in such situations , however, where an**  interactive approach can be extremely advantageous.

**6.2 A DYNAMIC MODEL FOR AGGRESSIVE AND DOCILE MICE** 

The model considered in this section proposes a population **consistin g of two interactin g types of mice to account for observations on the tota l mouse population. For an introduction**  to this problem, we refer the reader to Myers and Krebs[48] and

Krebs et al[37]. Let u be the population density of docile **mice, and v the population density of aggressive mice. Let p^**  be the basic birth rate, p<sub>4</sub> the basic death rate, and let p<sub>p</sub> describe the sensitivity of docile mice to crowding. Let  $\alpha$  be **the proportion of aggressive mice i n the offspring . Further assume the aggressive mice reproduce poorly (almost sterile ) and**  that this can be described by multiplying the basic birth rate by  $u/(u+v)$ . Under the effects of crowding, the docile mice are **assumed to either emigrate or die , and thi s i s described by the term -p^ufu+v) in the equation for u'. The dynamic model i s thus** 

$$
u' = p_3 (1 - x) u^2 / (u + v) - p_4 u - p_5 u (u + v)
$$
  
\n
$$
v' = p_3 \alpha u^2 / (u + v) - p_4 v.
$$
\n(6.2.1)

Questionable assumptions such as those given above are typical **of dynamic models in ecology, and with such assumptions we**  should not be too disappointed if the model cannot describe the **observations very well . Mouse population measurements are**  available only on the total population u+v. A more general formulation of the parameter fitting problem in dynamic models (see Bard[6,p.221]) could handle this directly; however, the **problem can be transformed to conform to our formulation. In so doing, we arriv e at a problem with observations on only one**  state variable and some of the techniques of Chapter 3 can be used to produce starting approximations to the parameters. If we define  $y_1 = u$ ,  $y_2 = u+v$ , and  $p_4 = p_3 (1-x)$  then the above dynamic
**model may be written as** 

$$
y'_{i} = p_{g} y_{i}^{2} / y_{2} - p_{*} y_{i} - p_{s} y_{i} y_{2}
$$
  
\n
$$
y'_{2} = p_{3} y_{i}^{2} / y_{2} - p_{*} y_{2} - p_{s} y_{i} y_{2}
$$
  
\n(6.2.2)

For our initial conditions we take

$$
y_{1} (0) = p_{1} / (1 + exp(-p_{2}) )
$$
  
\n
$$
y_{2} (0) = p_{1}
$$
 (6.2.3)

where we have ensured that y (0)<y (0). Observe that all **/ a.**  parameters in this model, with the possible exception of p<sub>2</sub>, **should be positive .** 

The 44 observations on  $y^2$  are shown graphically in Figure 6.2.1. We comment that it is with reference to the scale of

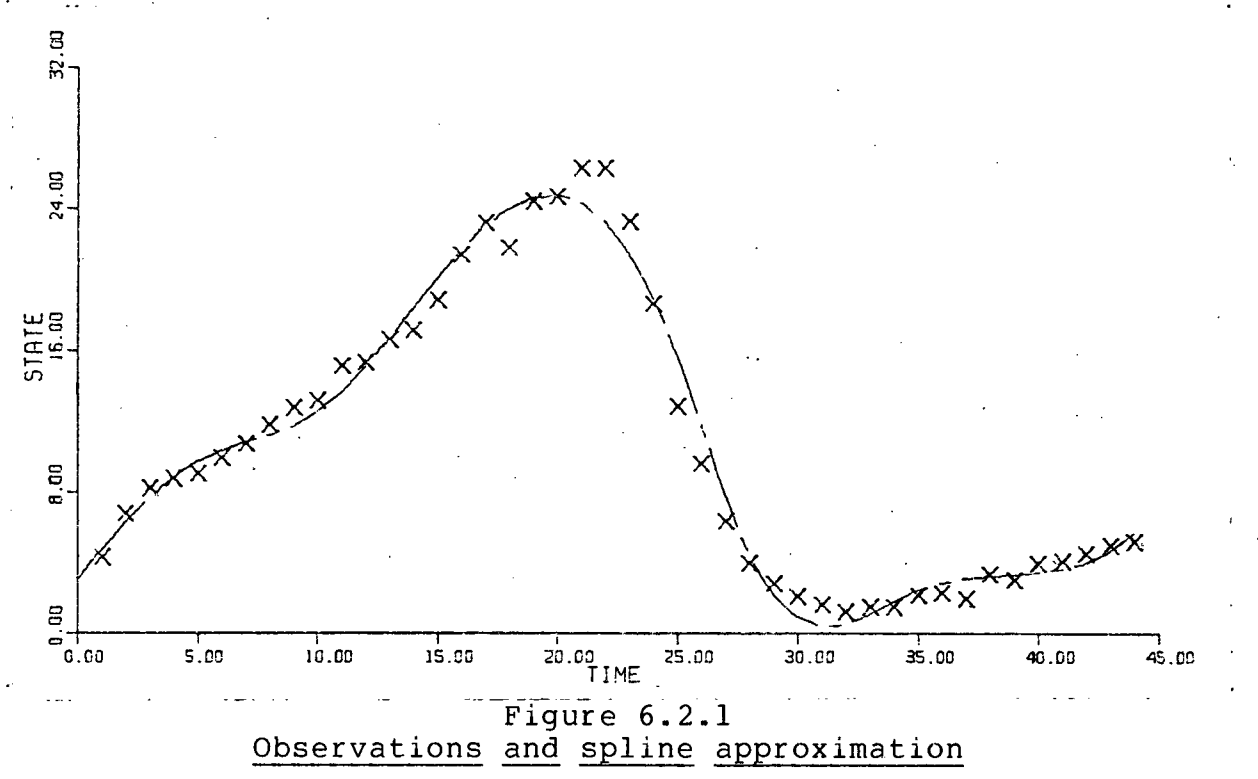

**Figure 6.2.1 that the parameter estimates should be interpreted,** 

(The basic unit of time is two weeks and the basic population density unit is ten animals per acre.) A cubic spline approximation to the observations using joints at **t=5,10,20,25,28,35 i s also shown i n Figure 6.2.1.** 

This problem is relatively difficult. In the following discussion, we outline a particular sequence of experiments which leads to a model which fits the observations quite well **numerically. Such experiments, of necessity, involve a good**  deal of trial and error, and thus an interactive approach is ideal. In what follows, we try to give an indication of this interactive process.

Since observations are available on only one state variable, the iterative methods of Section 3.4 may be useful for **getting initia l approximations to the parameters. Furthermore,**  we observe that with the exception of  $p_a$ , all the parameters **occur linearly in the residual functions of the IFIT and DFIT** algorithms when guessed observations are used on y<sub>,</sub>. However, to apply one of the iterative algorithms of Section 3.4, a **starting** guess at the behavior of the unobserved state variable is required. It must be less than  $y_2$ , and we expect it to mimic **in some sense the behavior of** *ya •* **<sup>A</sup> reasonable guess i s curve (0) in Figure 6.2.2. Note that one of the most prominent**  features of y, with respect to y<sub>2</sub> is the position of the **proposed maximum of y^ . As indicated by the experiments in**  Chapter 4, the position of such a maximum can be critical. An interactive approach can be very valuable here. To get starting

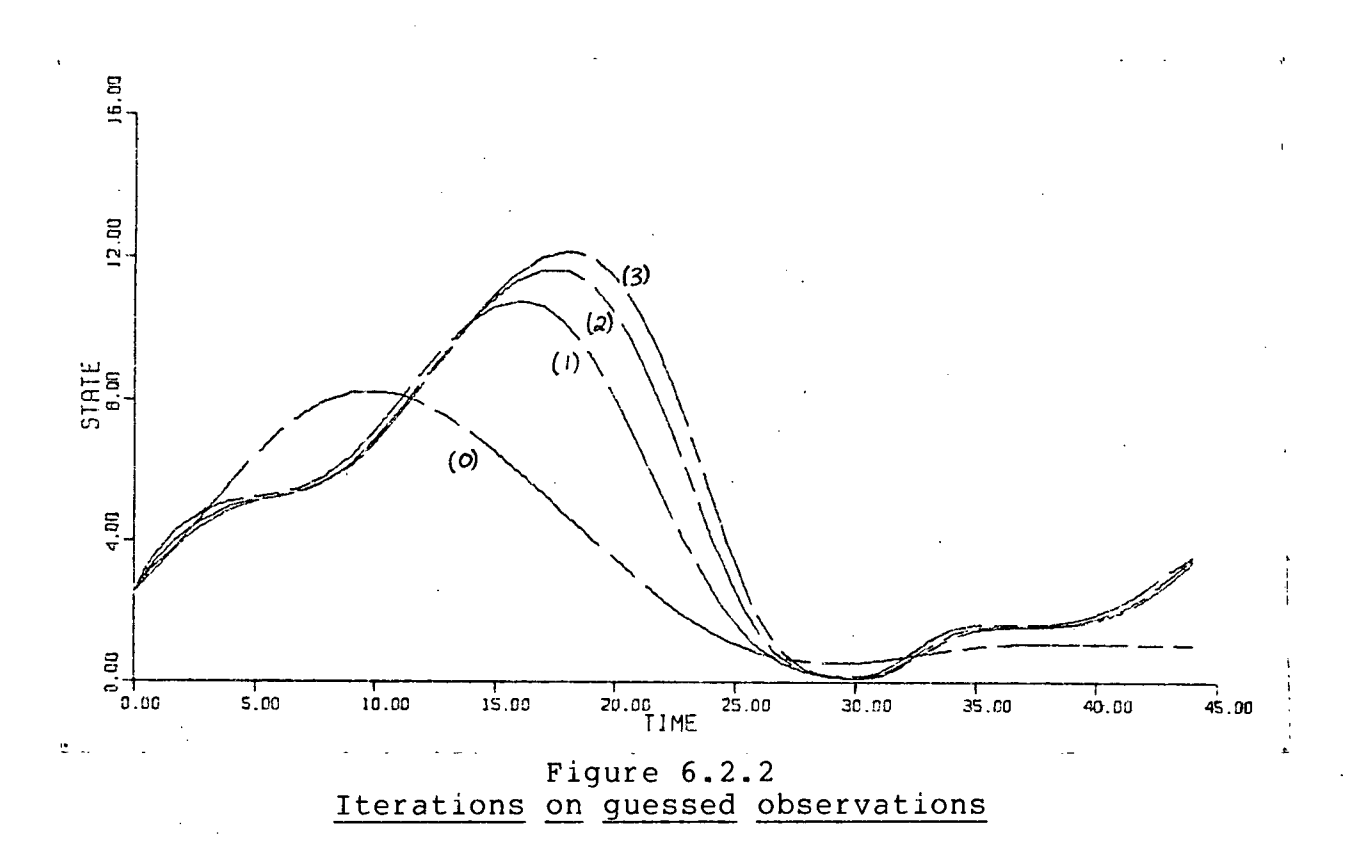

approximations to the parameters, we used the iterated integral fitting method (using (3.4.1)) taking advantage of the linearity of the parameters in (6.2.2). We froze p<sub>,</sub> and p<sub>2</sub> at 2.9 and 2 respectively and iterated on the remaining four parameters. **Figure 6.2.2 shows successive improvements in the guessed**  observations on  $y_1$ . In Figure 6.2.3, the solution  $y_2(t)$ obtained from integrating (6.2.2) at the successive **approximations to p are shown. The observations on y^ are also**  shown in Figure 6.2.3. The trapezoidal discretization was used throughout this section. Curve (i) in Figure 6.2.3 corresponds **to curve (i) in Figure 6.2.2. The parameters corresponding to curve (2) in Figure 6.2.3 were** 

**(2.9, 2.0, 1.234, .2445, .003339, .6114).** 

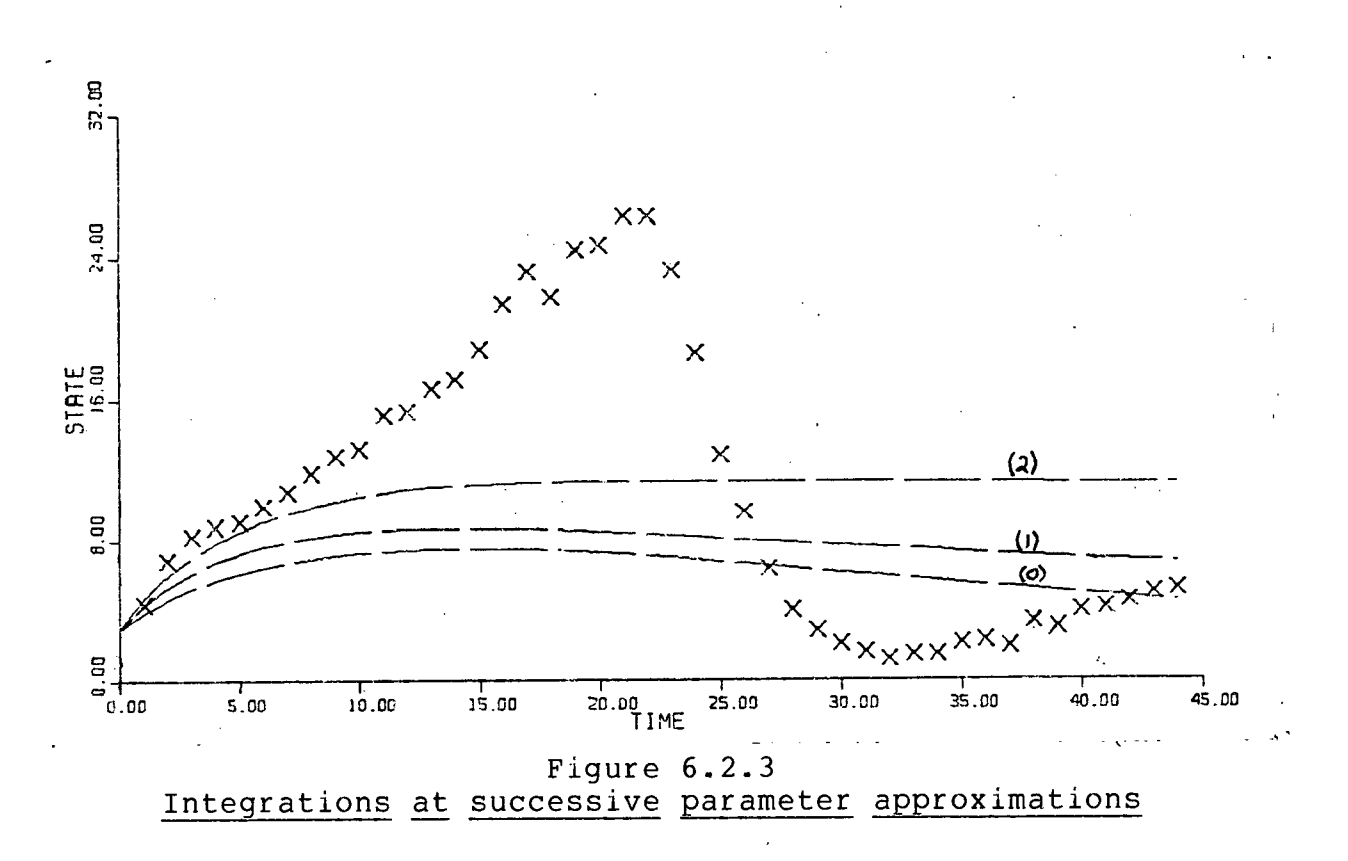

Graphically, there appears to be substantial room for improvement in the parameter values; however, the iterated integral fitting method has efficiently provided starting approximations to the last four parameters.

Now that we have starting approximations to the parameters at which the initial value problem can be integrated to produce **reasonable results , i t i s worthwhile to tr y to refin e the**  parameters values using a direct approach employing the sensitivity equations. The Levenberg-Marquardt method gave the **parameters** 

> **T (2.828, 1.963, 1.142, .06483, .008582, .5279)**

Integeration results corresponding to this parameter vector are shown in Figure 6.2.4. The sum of the squares of the residuals

**at the above point in parameter space was approximately 1350.**  Clearly, an improvement has been made. However, the peak in the

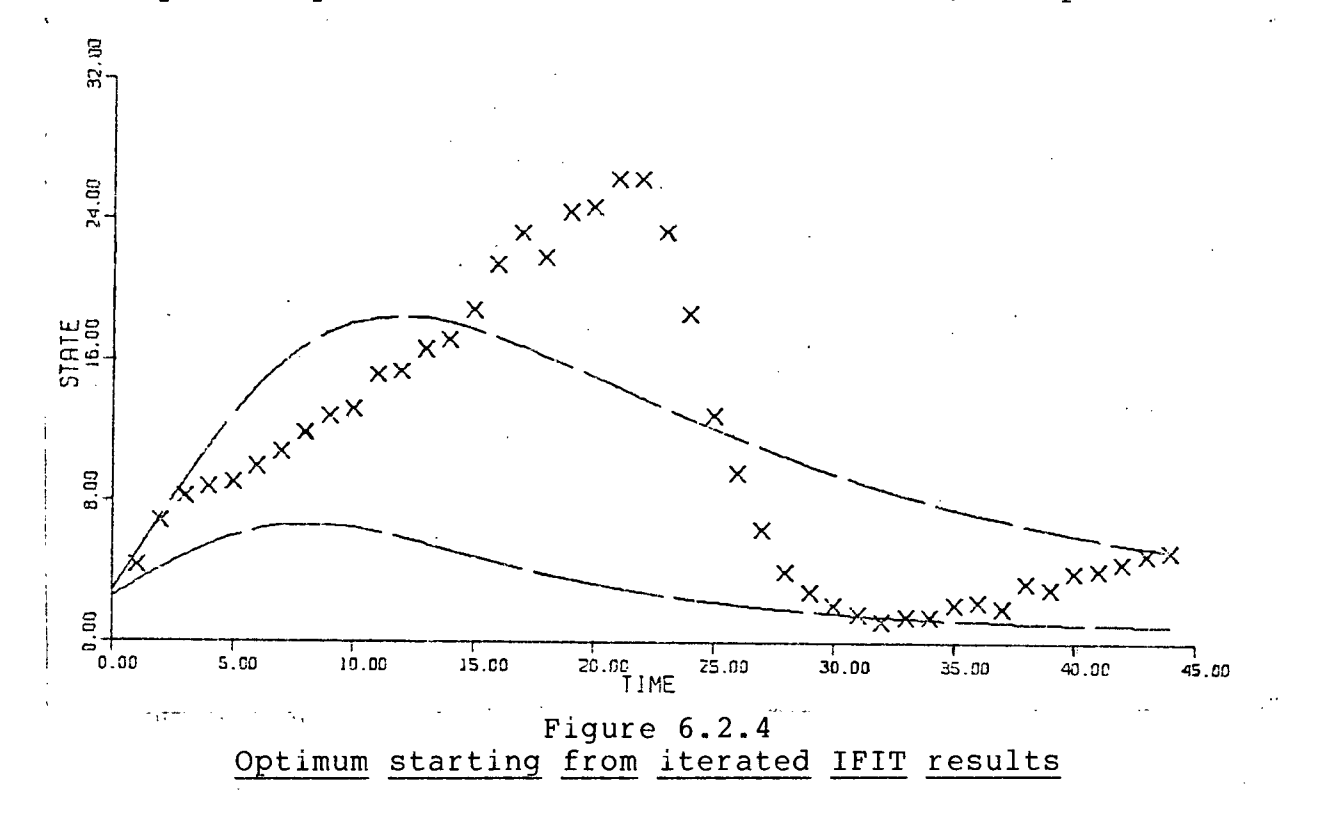

**observations i s not being approximated well . Considering the**  way the model was derived, there is no reason to expect that the **peak in the observations can be well approximated. If we want**  to try to fit the peak in the data, we can experiment at other points in parameter space and try other algorithms such as those presented in Section 3.5. An interactive package can be very **valuable for such probing and experimenting. Extensive**  experiments and the use of special methods such as the **quasi-multiple shooting technigue of Chapter 3 did not produce parameter values which described the peak well . A logarithmic**  transformation of  $p_{\ell}$  which works well on the following two

**models did not work here either . It i s impossible to say no**  such parameters exist; however, in view of the better fit **obtained late r i n thi s section when more flexibilit y was put into the model, we are led to the conclusion that the model cannot adequately describe the observations. Such a conclusion i s a matter of judgement and al l a good numerical package can do <sup>i</sup> s to provide information to make that judgement more informed.** 

It is fairly easy using an interactive approach to produce parameters that give integration results which peak in the same vicinity as do the observations. For example, the following **parameters were obtained interactively :** 

**(1.4, 1.24, .8272718, .07, .006, .5037043)T** 

The interactive procedure employed involved freezing parameters, optimizing on subspaces, and the experimental resetting of **parameters. Integration result s at these parameters are shown**  in Figure 6.2.5. The difficulty seems to be that the sudden drop in the observations cannot be imitated. Thus when we tried **a ful l leas t squares optimization startin g at the above**  parameters, we obtained a possibly local minimum at

**(1.292, 1.171, .9662, .06040, .01371, .6242**)T

Integration results at the above parameters are shown in Figure **6.2.6.** The sum of the squares of the residuals was **approximately 1150 at the above parameters. Observe that the result s are slightl y differen t than those of Figure 6.2.4, but**  the peak in the data is still not being imitated. Indeed, even

**140** 

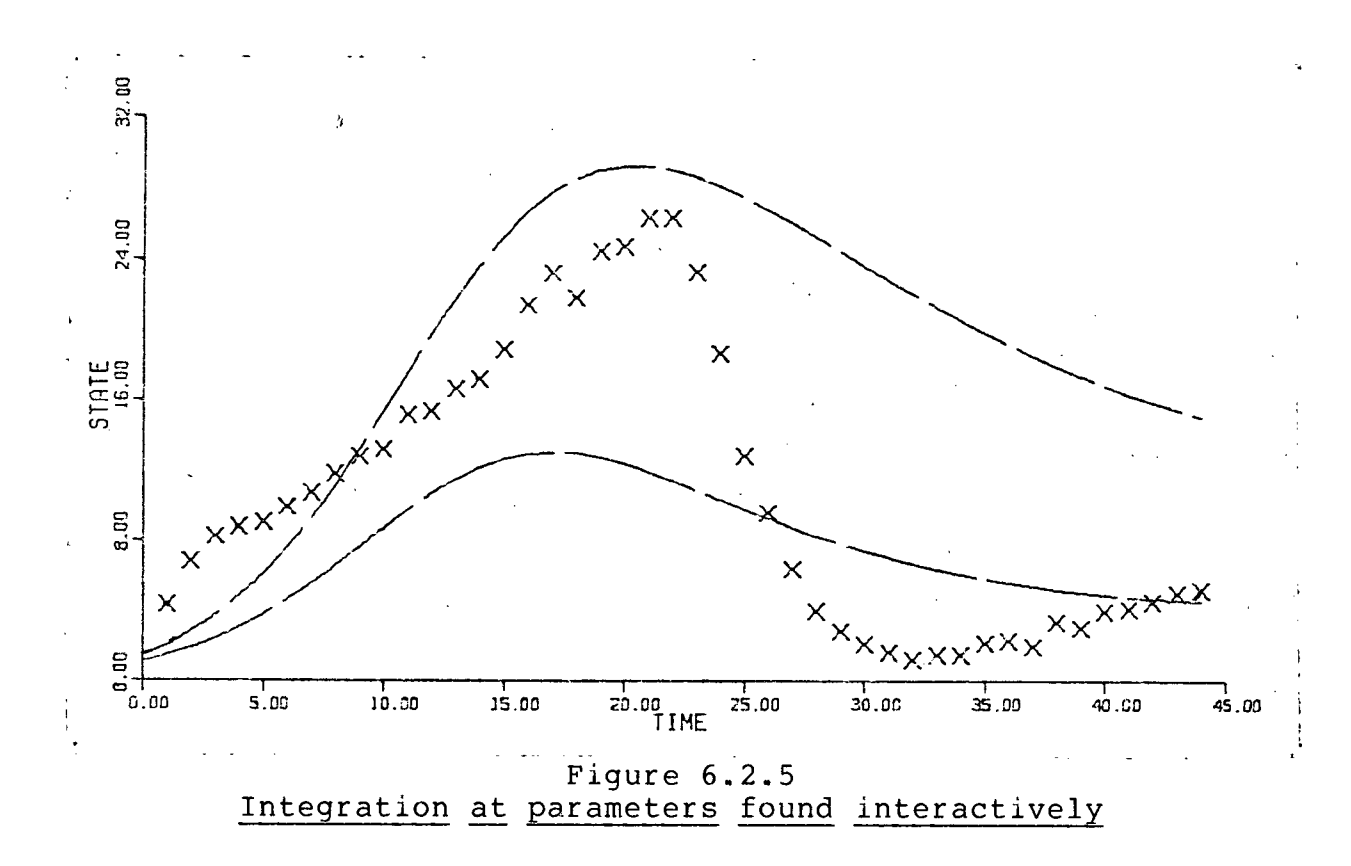

the interactive optimization on subspaces continually drew the integration results down to balance off the peak and the trough **in the observations. Of course we could weight some of the data**  points in the least squares problem to emphasize the peak, but this is artificial and experiments indicate that while a good approximation up to the peak can easily be obtained, the rapid **drop in the observations cannot be imitated.** 

Next we experimented with a model with more flexibility in the form of another parameter. Specifically, we let the death rates for the docile and aggressive mice be different. Denote by  $p$ <sub>4</sub> the death rate for docile mice and let  $p$ <sub>7</sub> denote the death rate for aggressive mice. Our dynamic model now is

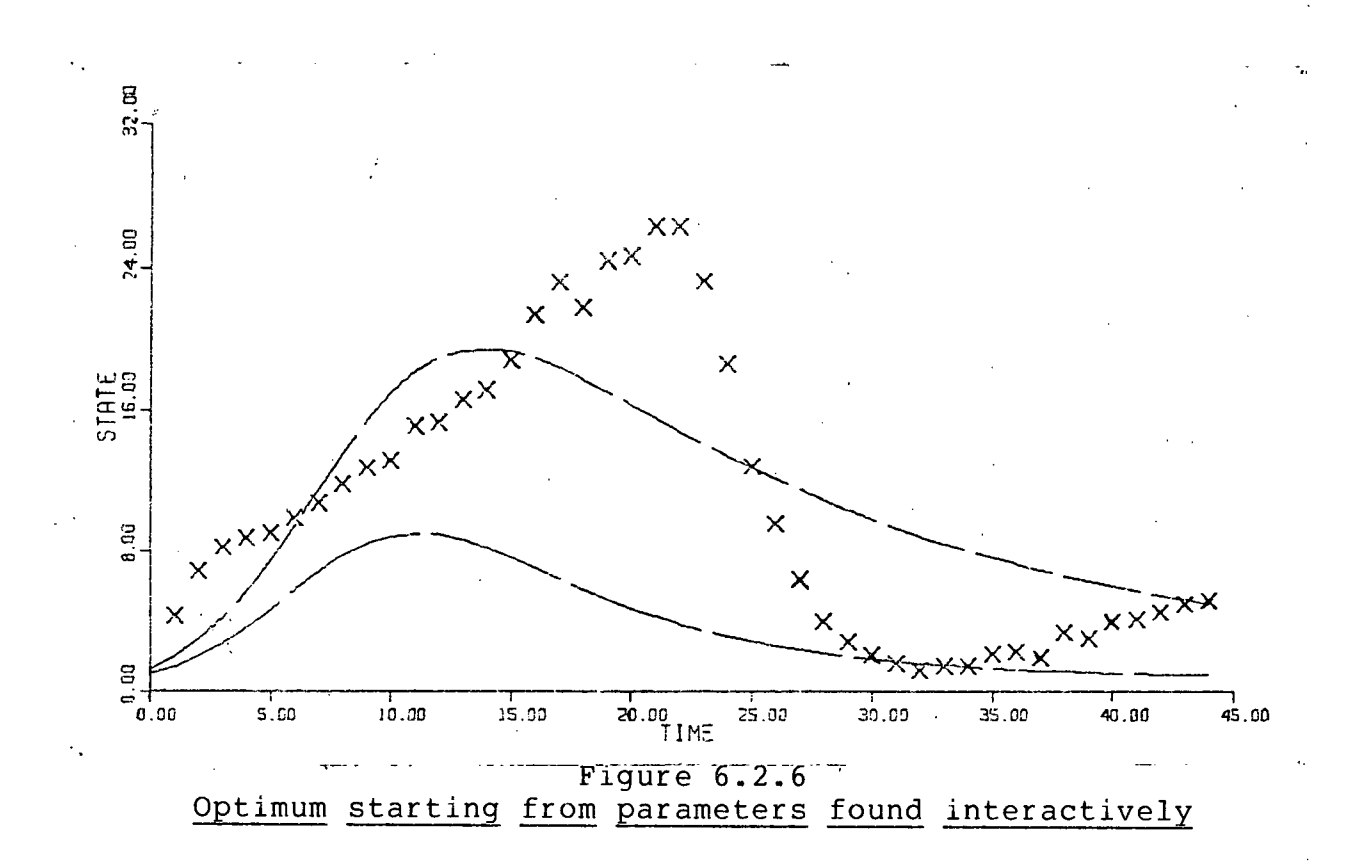

$$
y' = p_g y^2 / y_2 - p_g y_1 - p_g y_1 y_2
$$
  
\n
$$
y'_1 = p_g y^2 / y_1 - p_g y_1 - p_g (y_2 - y_1) - p_g y_1 y_2
$$
  
\n
$$
y'_2 = p_g y^2 / y_1 - p_g y_1 - p_g (y_2 - y_1) - p_g y_1 y_2
$$
 (6.2.4)

Using this model and starting at the parameters obtained interactively with  $p^{\bullet} = p^{\bullet}$ , a local minimum to the full unweighted **leas t squares problem was found at** 

 $(1.402, 1.241, .8365, .1875, .01174, .6748, .005763)^T$ 

The sum of the squares of the residuals at the above parameters was appproximately 960. Although  $p_4$  and  $p_7$  differ, integration results at the above parameters do not differ substantially from **those shown in Figure** 6.2.6 .

This is in reality a local minimum. Later in this section, we return to this model and achieve a much smaller but still perhaps local minimum. The specific strategy used to obtain this new minimum grew out of experiments with the following **model.** 

Experimentally, the following model fits the observations well. It is the same as the previous model except for a **modificatio n in the growth term for the aggressive mice. As in**  Equation (6.2.1), let u be the population density of docile mice, and let v be the population density of aggressive mice. **Our proposed dynamic model i s** 

$$
u' = p_{g} u^{2} / (u+v) - p_{g} u - p_{g} u (u+v)
$$
  
\n
$$
v' = p_{g} uv / (u+v) - p_{g} v
$$
\n(6.2.5)

which with  $y'$ <sub>z</sub> =u, and  $y'_a$  =u+v becomes

$$
y'_{j} = p_{2} y_{j}^{2} / y_{2} - p_{4} y_{j} - p_{5} y_{j} y_{2}
$$
\n
$$
y'_{2} = (p_{2} - p_{3}) y_{i}^{2} / y_{2} + (p_{3} + p_{7} - p_{4}) y_{j} - p_{5} y_{2} - p_{5} y_{j} y_{2}
$$
\n(6.2.6)

The initial conditions are given in (6.2.2). Our starting **approximation to the optimal parameters was** 

> $\tau$ **(2.9, 2.5, .8, .07, .006, 1, .5),**

**and the optimal parameters obtained were** 

*T*  **(2.958, 2.630, .6503, .8892, -.007497, 1.108, .3108).** 

The sum of the squares of the residuals at the above parameters was approximately 250. Graphically, the integration results at the above parameters are almost the same as those in Figure

**6.2.7 except y <sup>a</sup> gets close to zero around t=36. Unfortunately, p**<sub> $\bullet$ </sub> is negative. We note that p<sub>s</sub> is much smaller than the other six parameters and this suggests we try the logarithmic **transformation**  $\hat{P}_\epsilon$  **=ln(** $P_\sigma$ **)** and estimate  $\hat{P}_\epsilon$  instead of  $P_\epsilon$ . It is important to be selective when choosing a logarithmic transformation. For example, the rescaling of  $p^2$  to  $p^2$  by **logarithmic transformations did not lead to the success**  described below when p<sub>c</sub> alone was rescaled. Thus again we have a place for interactive experimentation. As mentioned at the **end of Chapter 1, the use of logarithmic transformations also**  affects the conditioning of the problem. For example the condition number of the Jacobian matrix in the least squares problem at the above parameters is 1.1E5. If p<sub>r</sub> is scaled as suggested then the condition number becomes 1.3E4 and if **p**  $\mathbf{p}_p$  ....,  $\mathbf{p}_p$  are all scaled by logarithmic transformations, the condition number becomes 2.6E4. With the transformed  $p_2$ , we started the Levenberg-Marquardt procedure at the last set of parameters preceding the first occurance of a negative value for **p i n the previous run, namely** 

**(2.88, 2.57, .728, .437, -5.17, .687, .465) <sup>T</sup>**

where we have renamed  $\widehat{P}$  to be  $P$ <sub>s</sub>. The optimal parameter values **found were** 

**(5.335, 3.011, .08038, 3.966, -6.895, 4.266, -.01545)<sup>7</sup> "** 

where now p<sub>y</sub> has taken on a negative value. (The transformed values of scaled parameters are given in this discussion.) The

**CHA@TER 6** 

sum of the squares of the residuals was approximately 56 at the above parameters. Graphically, the integration results at the above parameters are very similar to those in Figure 6.2.7 **except**  $y_a$  curves up slightly for t>30. The best parameters before  $p_{p}$  went negative were

*' T*  **(4.362 , 2.989 , .1307 , 2.644 , -6.232 , 2.909 , .01303) .** 

**It appears that a logarithmic, transformation of p^ may be profitable . With thi s transformation and startin g at the above point in parameter space, we found the minimum** 

**(5.403 , 2.691 , .1042 , 3.507 , -6.807 , 3.848 , -4.688** ) " T The sum of the squares of the residuals at these parameters was

approximately 62. Integration results at the above parameter values are shown in Figure 6.2.7.

From a numerical point of view, the fit in Figure 6.2.7 **appears excellent ; however, from a biologica l point of view i t**  has a flaw. The first state variable gets caught at zero and  $y$ <sub>2</sub> **goes to an equilibrium . Biologically , we would lik e the**  solution to the initial value problem to oscillate in time. **Numerically, i t appears that more data points should be availabl e i f we want to look for oscillator y behavior.** 

**The remarkable improvement achieved when a logarithmic transformation was used on p^\_ suggests that we go back to the**  first two models and try this strategy. Starting with the **' parameters obtained interactively , thi s strategy did not change**  the results with the first model; however, starting at the

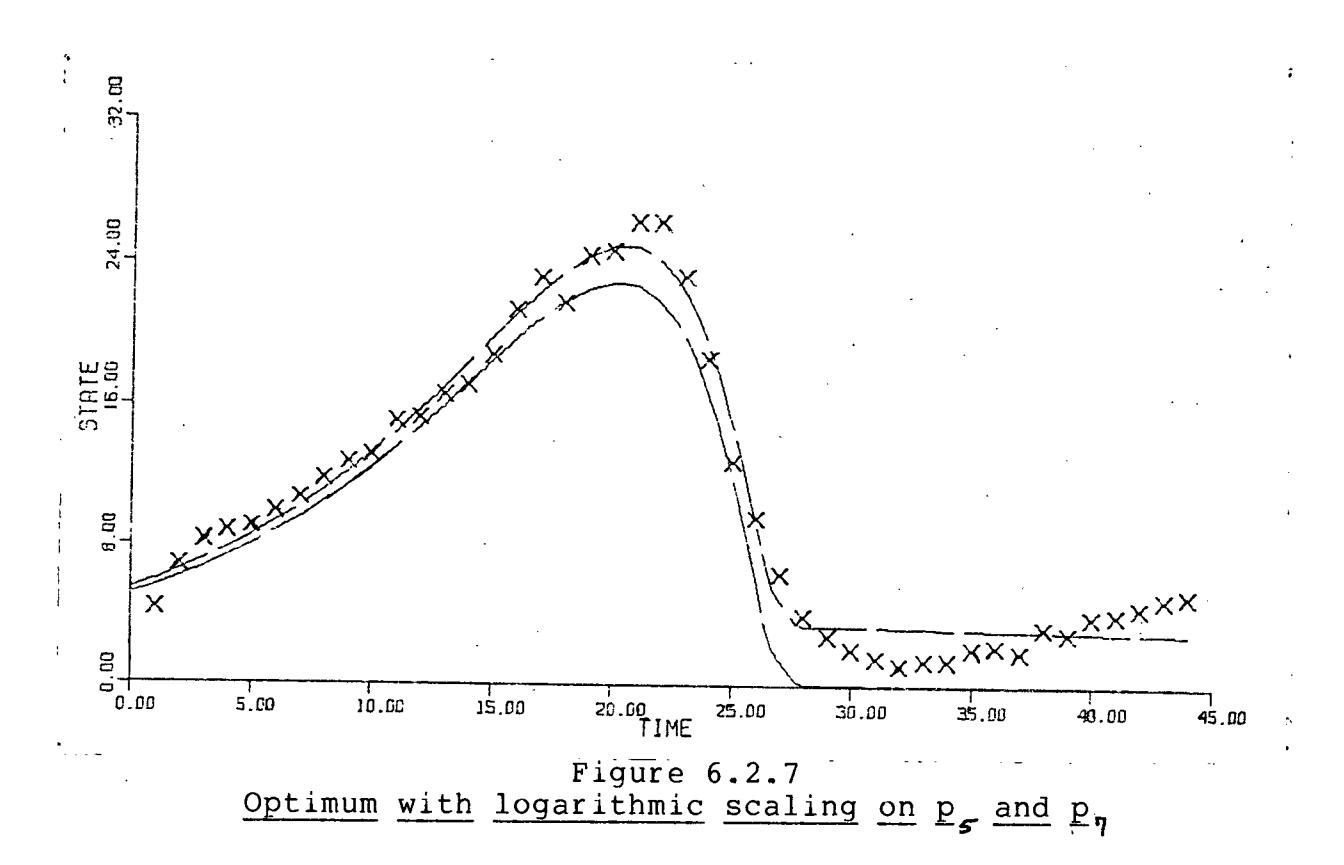

parameters obtanied interactively and with  $p_{\eta} = p_{\mathcal{A}}$ , this strategy worked very well on the second model where two death rates were used. As with the third model, p<sub>p</sub> became negative and small and **a** logaritmic transformation of  $p_{0}$  was also used. The final **? parameters** obtained were

 $(5.416, 2.350, 3.832, 3.394, -7.037, 3.822, -5.062)$ 

and the sum of the squares of the residuals and integration results at the above parameters were essentially the same as those of Figure 6.2.7. It is interesting to note that for the  $partameter vector$ 

 $(4.205, 2.586, 2.905, 2.562, -6.636, 2.896, -5.298)$ 

the sum of the squares of the residuals was approximately 54000.

This sort of behavior is typical of initial value problems and is one reason why so many difficulties are encountered when **fittin g parameters i n dynamic models. Finally , we comment that our investigatio n has been confined to numerical parameter**  fitting and no attempt has been made to interpret the parameter values in a physical sense. Before any parameters can be accepted, they must of course be physically reasonable. **6.3 A MODEL INVOLVING A CHANGE IN EQUILIBRIUM** 

The model considered in this section represents an early **attempt to describe data collecte d from Lake Placid , Britis h**  Columbia [75]. The observations are on phytoplankton in the lake. Throughout much of the summer, their total mass remains **fairl y constant at a relativel y low level . Then, within the space of a few days, i t jumps to a much higher level . The next**  few observations contain a lot of noise, but it appears that the level of phytoplankton remains high until near the end of the year when it drops back to a low level. The observations on the phytoplankton are shown in Figure 6.3.1. The units for the time axis are in days and time t=0 corresponds to the beginning of **May. One unit along the state variabl e axis i n Figure 6.3.1**  corresponds to 1/75 milligram of phytoplankton per litre of water. It is postulated that the sudden jump in the **observations can be described by a dynamic model which loses a**  lower equilibrium and moves to a higher equilibrium. In particular we consider the dynamic model (proposed by Dr. C.J. Walters, Institute of Animal Resource Ecology, University of **CHAPTER 6** 

**147** 

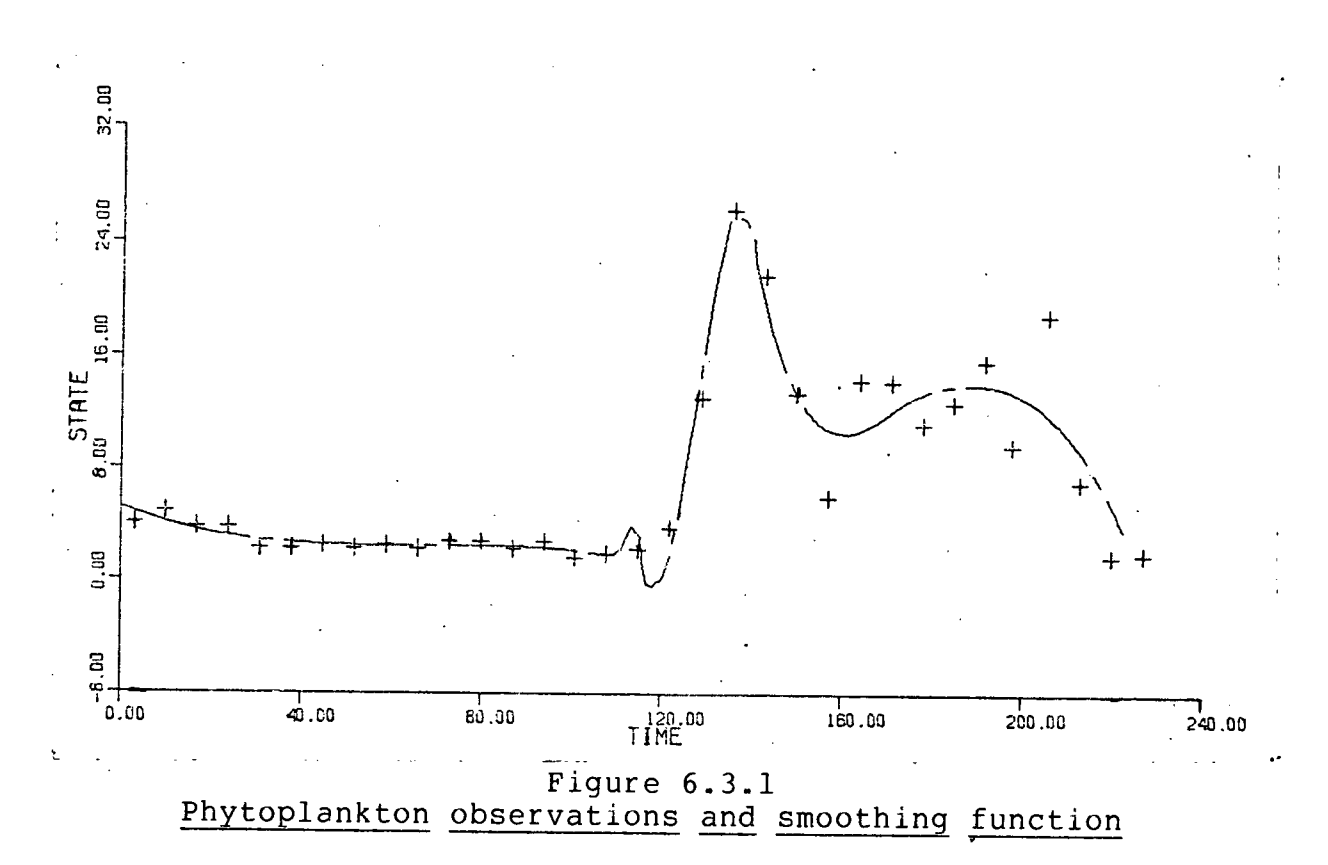

British Columbia)

$$
y' = p_r r(t) y (1-y/25) - p_3 z(t) y^2 / (p_2^2 + y^2)
$$
  
y(0)=3.2. (6.3.1)

In this model, y represents the density of phytoplankton, and z(t) represents the density of the predator zooplankton. The function r(t) represents the effect of sunlight on the growth rate of the phytoplankton. The term  $r(t)p$ ,  $(1-y/25)$  describes the growth of the phytoplankton, and the term  $-z(t) p q y^2/(p^2+y^2)$ describes the feeding effect of the zooplankton.

To determine the equilibria of the above dynamic model, we set  $y' = 0$ , and solve for  $y$ . Thus for  $y \neq 0$ , the equilibria occur at the roots of

$$
p_r r (t) (1 - y/25) (p_a^2 + y^2) - p_a z (t) y = 0
$$
 (6.3.2)

Depending on  $p$ ,  $p_2$ ,  $p_3$ ,  $r(t)$ , and  $z(t)$ , the above algebraic **equation** in y can have one, two, or three real roots. Thus it is theoretically possible to gain or lose an equilibrium when **(6.3.1) i s integrated.** 

**For r(t ) we take the function r(t)=exp(-((t-110)/55)<sup>a</sup> ). (6.3.3)** 

The function  $z(t)$  was obtained from physical observations. To **produce a continuous approximation to z(t), we used a least squares piecewise cubic Hermite approximation to the observations.** The joints used in this approximation were at **t=60, 120, 180. The data points and the continuous**  approximation to z(t) are shown in Figure 6.3.2. The **observations have been scaled so that the maximum ordinate i s 1.** 

**We take** 

$$
p^{(0)} = (1, 1, .5)^T
$$

for our initial parameter estimate. The success in Section 3.3 of the integral fitting technique for this type of problem suggests we start with this method. First we smoothed the **observations with a least squares piecewise cubic Hermite polynomial with joint s at t=110, 115, 140, 180. This smoothing**  function is shown along with the observations in Figure 6.3.1. With this smoothing, the IFIT method produced the parameters

 $(.1433, 5.509, .7300)$ 

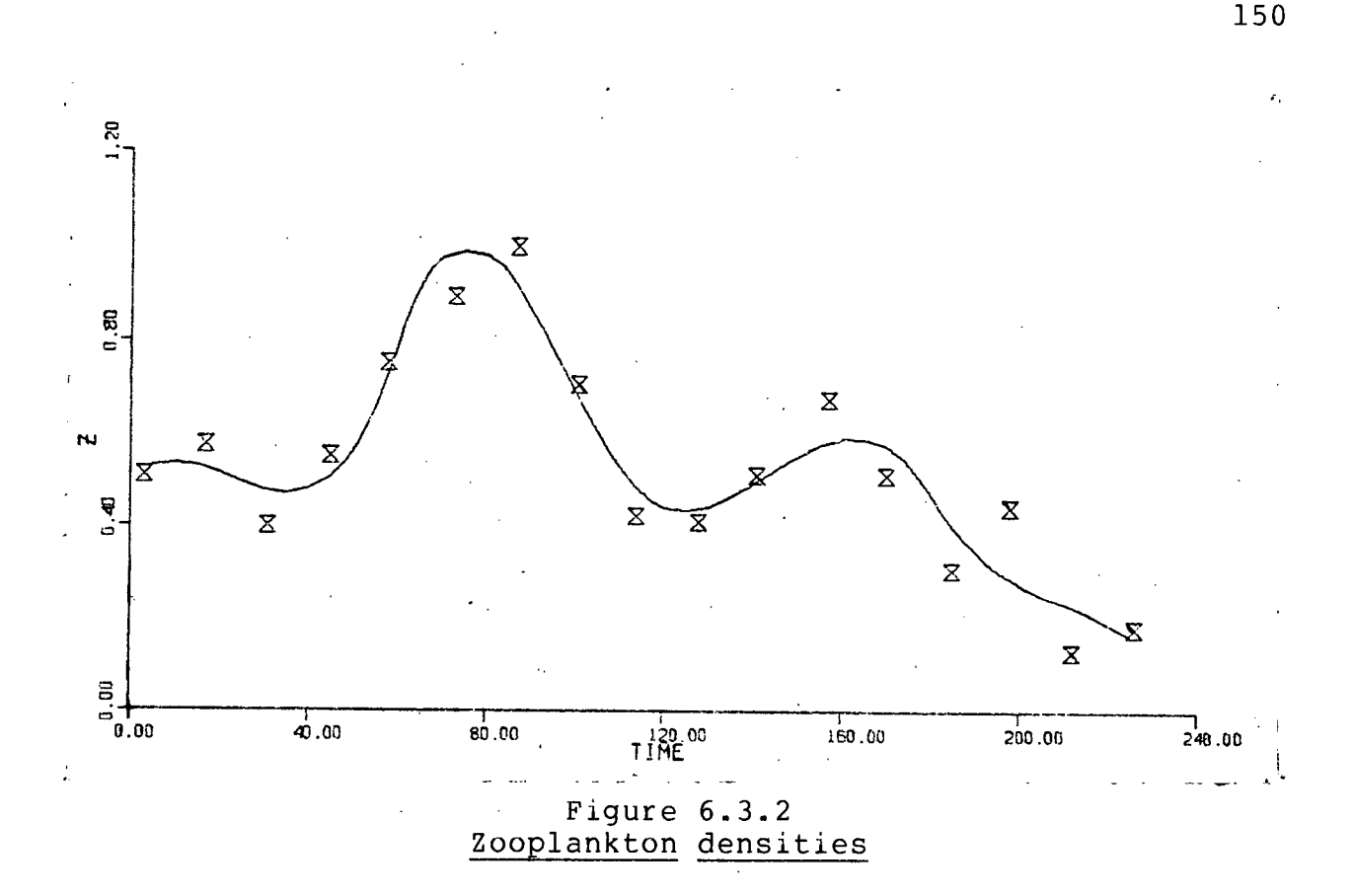

Integration results at the above parameter vector are shown in Figure 6.3.3. Next we refined these parameters using the Levenberg-Marquardt technique and the sensitivity equations. **This approach found the optimum** 

**(.1562, 3.336, .8963)'<sup>R</sup>**

where the sum of the squares of the residuals was approximately 556. Integration results at the above parameters are shown in Figure  $6.3.4$ . A direct approach using the sensitivity equations and starting at p  $^{(\phi)}$  defined above also produced this result.

In Table 6.3.1, we list some roots of  $(6.3.2)$  as a function  $of$  time at the above parameters. The results in this table indicate that at the start of the time interval under **consideration there i s one relativel y low equilibrium . Later on** 

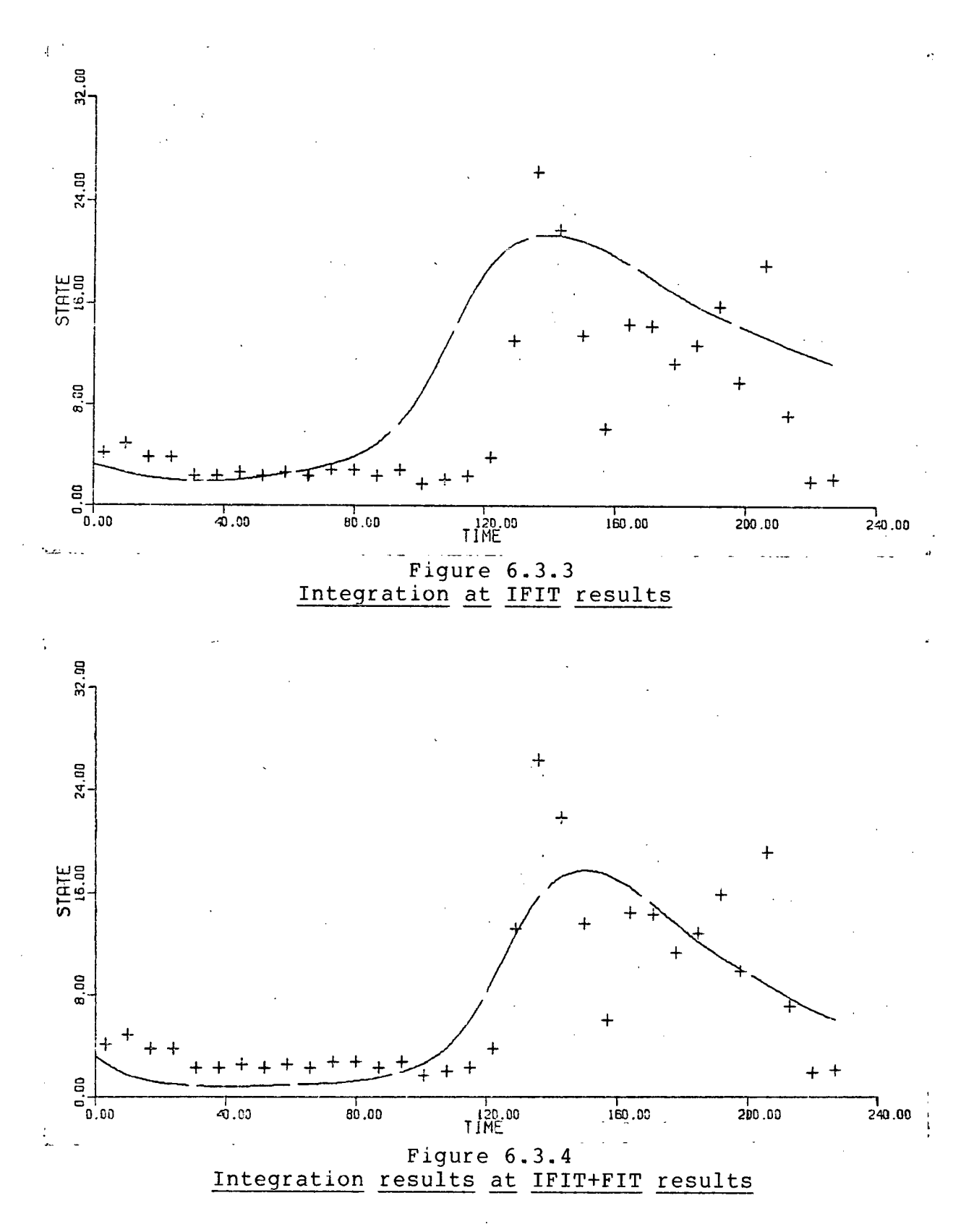

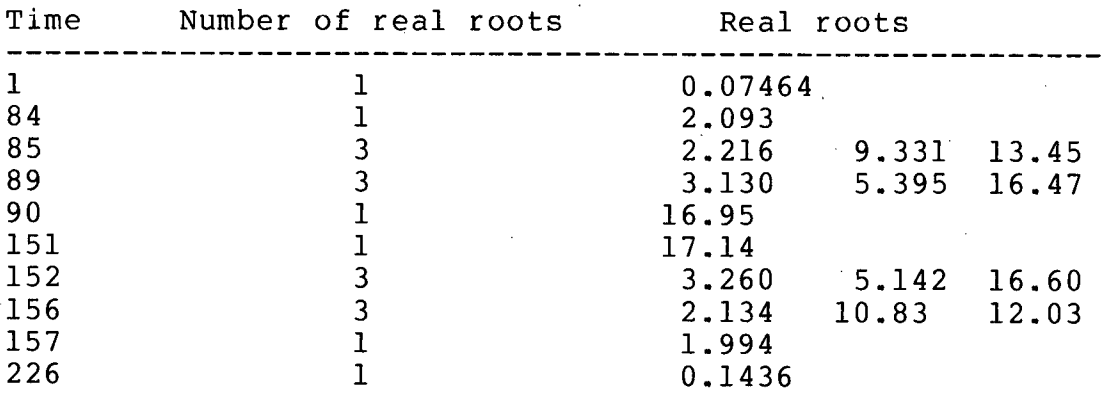

# **Table 6.3.1**  Roots of (6.3.2) corresponding to Figure 6.3.4

we have three equilibria, and still later we have only one relatively high equilibrium. Still later in the time interval, **we again acquire three equlilibria . At the end of the time interval , we are back to only one lower equilibrium . However,**  no rapid jumps to new equilibria are evident in Figure 6.3.4. In the results which follow, a more pronounced jump to a higher **equilibriu m was obtained.** 

**The above parameter vector corresponding to Figure 6.3.4 i s**  not the only point in parameter space where the solution to **(6.3.1)** fits the observations well. Starting at p<sup>(o)</sup> defined above, and following an interactive strategy of freezing parameters, optimizing on subspaces, and resetting parameters, we arrived at the point

**(.9900, .7284, 2.796) <sup>r</sup>**

in parameter space. The sum of the squares of the residuals at the above local minimum was approximately 662. Integration

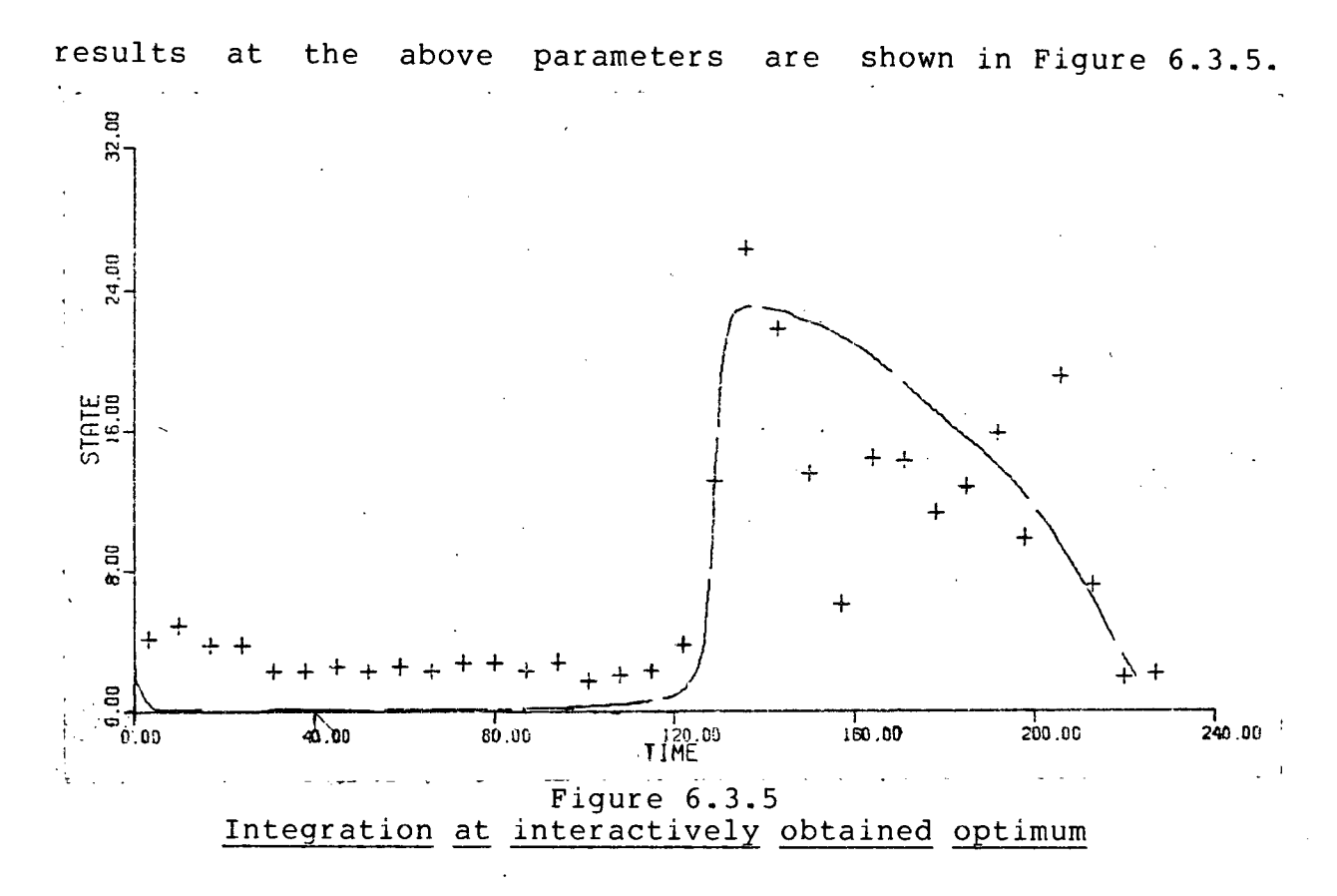

(Integrations under error control were employed near the above point in parameter space.) This point was difficult to find and **<sup>i</sup> t i s unlikel y that an automatic approach would have much luck**  in finding it. The difficulty seems to stem from the nature of the least squares surface near the above point in parameter space. For example if we change  $p_a$  to .7 then the integration **result s become essentiall y zero for the ful l time interva l under**  consideration, and the sum of the squares of the residuals becomes 3085. Integration results corresponding to this sum of **squares are shown in Figure 6.3.6. Startin g from the parameters of Figure 6.3.6, the FIT approach again produced the optimum illustrated** in Figure 6.3.4.

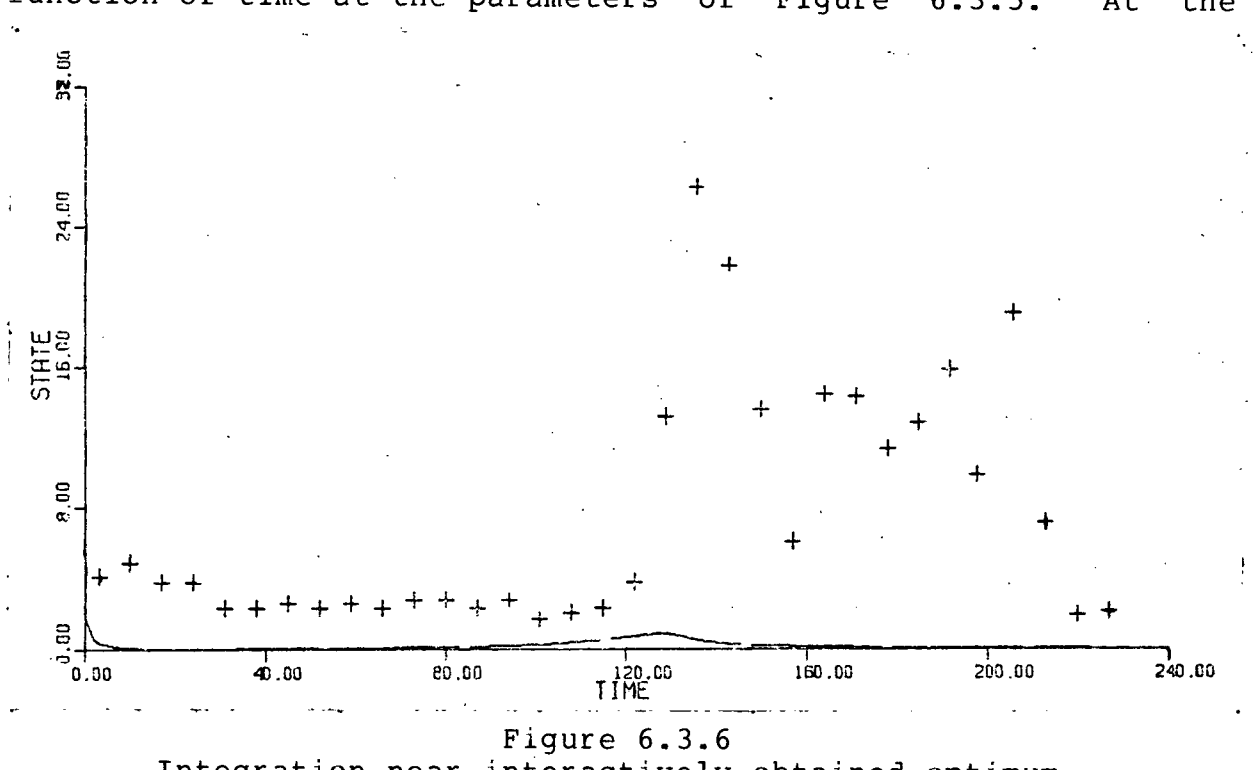

In Table 6.3.2, we list some of the roots of  $(6.3.2)$  as a **function of time at the parameters of Figure 6.3.5 . At the** 

**Integration near interactivel y obtained optimum** 

| Time | Number of real roots | Real roots                |  |
|------|----------------------|---------------------------|--|
|      |                      | 0.007244                  |  |
| 42   |                      | 0.08443                   |  |
| 43   | 3                    | 0.08730<br>10.66<br>14.25 |  |
| 112  | 3                    | $0.6511$ $0.8676$ 23.48   |  |
| 113  |                      | 23.52                     |  |
| 129  |                      | 23.51                     |  |
| 130  |                      | 0.6316<br>0.8947<br>23.47 |  |
| 176  |                      | 0.08548<br>12.34<br>12.57 |  |
| 177  |                      | 0.08367                   |  |
| 226  |                      | 0.01396                   |  |

**Table 6.3.2**  Roots of  $(6.3.2)$  corresponding to Figure 6.3.5

start of the time interval, we have only a relatively low **equilibrium . Around t=43, we acquire three equilibria , and**  around t=113, the lower two of these three equilibria vanish and **we are lef t with only a relativel y high equilibrium . Later, we again acquire three equilibria , and around t=177, the higher two**  of these three vanish and we are left with a relatively low **equilibriu m which remains unti l the end of the time interval .**  The disappearance of the lower two equilibria around t=113 corresponds to the rapid increase in the solution to (6.3.1) **shown in Figure 6.3.5.** 

The large error in the observations makes it difficult to choose between the two solutions obtained for this problem; however, qualitatively the latter solution is more pleasing. In **conclusion, the interactiv e approach has provided us with a solutio n which qualitativel y behaves in the desired fashion. It**  is now the task of the model builder to interpret and perhaps build on these results. When interpreting the parameters **corresponding to to Figure 6.3.5, the model builder must of course take into account the drastic change possible in the sum** of the squares of the residuals due to a relatively small change **in parameter space.** 

**6.4 A REINDEER POPULATION GROWTH MODEL** 

**The model presented below represents an attempt to describe the reindeer population in Alaska from the year 1891 to the year 1963 [2]. The Bazykin predator-prey model discussed in Chapter 4 i s employed. The reindeer correspond to the predators and the** 

**155** 

forage corresponds to the prey. Let y, represent forage in units of 100 tons per square mile, and let  $y<sub>g</sub>$  represent the **reindeer population density in units of animals per square mile. We consider the dynamic model (proposed by Dr. C.J. Walters,**  Institute of Animal Resource Ecology, University of British **Columbia)** 

$$
y'_{i} = p_{i} y_{i} (1 - cy_{i}) - (r/100) y_{i} y_{2} / (p_{2} + y_{i})
$$
  
\n
$$
y'_{2} = p_{3} ry_{i} y_{2} / (p_{2} + y_{i}) - p_{4} y_{2}
$$
  
\n(6.4.1)

where **p**, represents the growth rate of the forage for small y, in the absence of grazing,  $1/c$  represents the equilibrium for the forage in the absence of grazing, r represents the reindeer feeding rate,  $p_a$  and  $p_a$  are measures of the reindeer feeding **efficiency , and p^ represents the reindeer death rate. Of**  course all parameters should be positive. Our initial **conditions are** 

$$
y(0) = 10, y(0) = .001
$$

where t=0 corresponds to the year 1891. The initial condition **on y represents 1000 tons of forage per square mile. We take**  the constant  $c = .1$ . That is, the equilibrium for the forage in the absence of grazing is 1000 tons per square mile, the initial **condition on y^ . The reindeer population density observations are derived from population counts over an area of approximately**  20000 square miles. Thus the initial condition on  $y_2$  represents very few (approximately 16) reindeer in this area. We fix r at 2 (in units of tons per year) for the reindeer in this area.

Our initial approximation to the parameters was

$$
p^{(o)} = (.3, 1, .1, .06)
$$
<sup>7</sup>

In Figure 6.4.1, the observations on y<sub>2</sub> are shown along with integration results at the above parameter vector. There are no ε é-

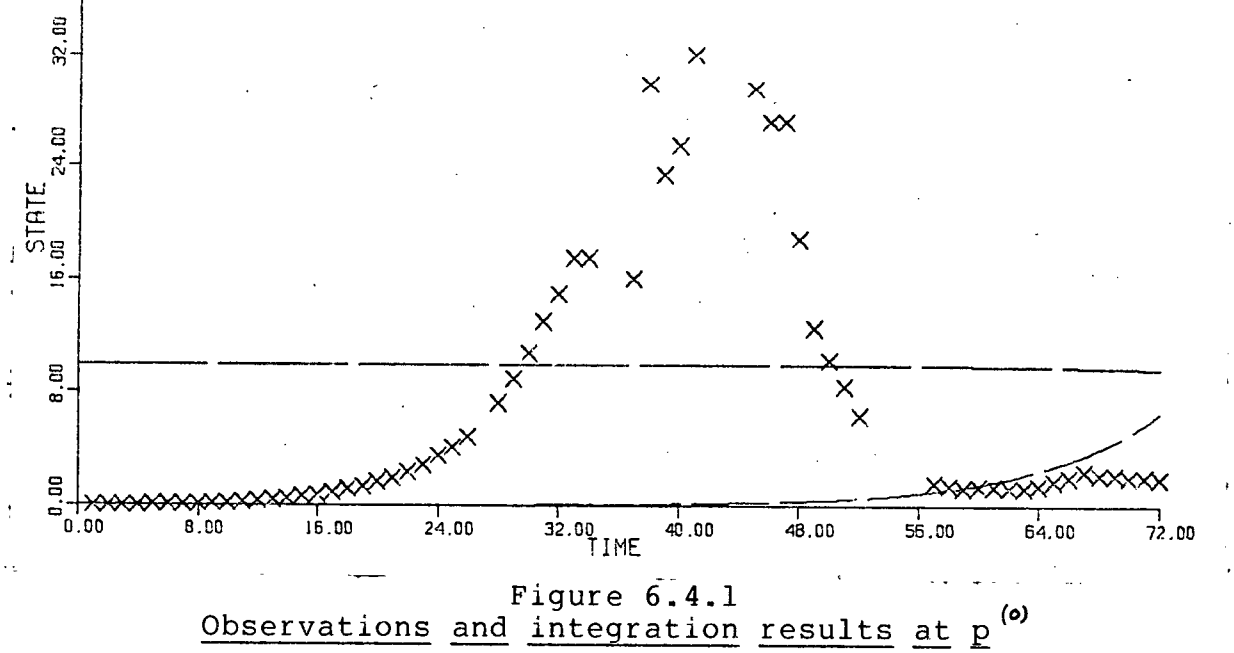

**observations** on the forage, and the initial condition on y **represents a rough guess.** 

In the following discussion, we demonstrate through a set of experiments, the power of an interactive approach on this fairly difficult problem.

## **EXPERIMENT 1**

It seems worthwhile to begin with a direct attack on the problem. If this strategy succeeds, then we are finished, and

if it does not , we can try a more sophisticated strategy. Even  $\cdot$  if this direct attempt does not work, it may suggest further experiments. Starting at the above p<sup>(e)</sup>, the FIT approach **produced the optimal parameters** 

 $(-.2691, 24.82, .8093, .1763)^T$ 

The sum of the squares of the residuals at this mimimum was approximately 494. Integration results at these parameters are shown in Figure 6.4.2. The results look excellent graphically,

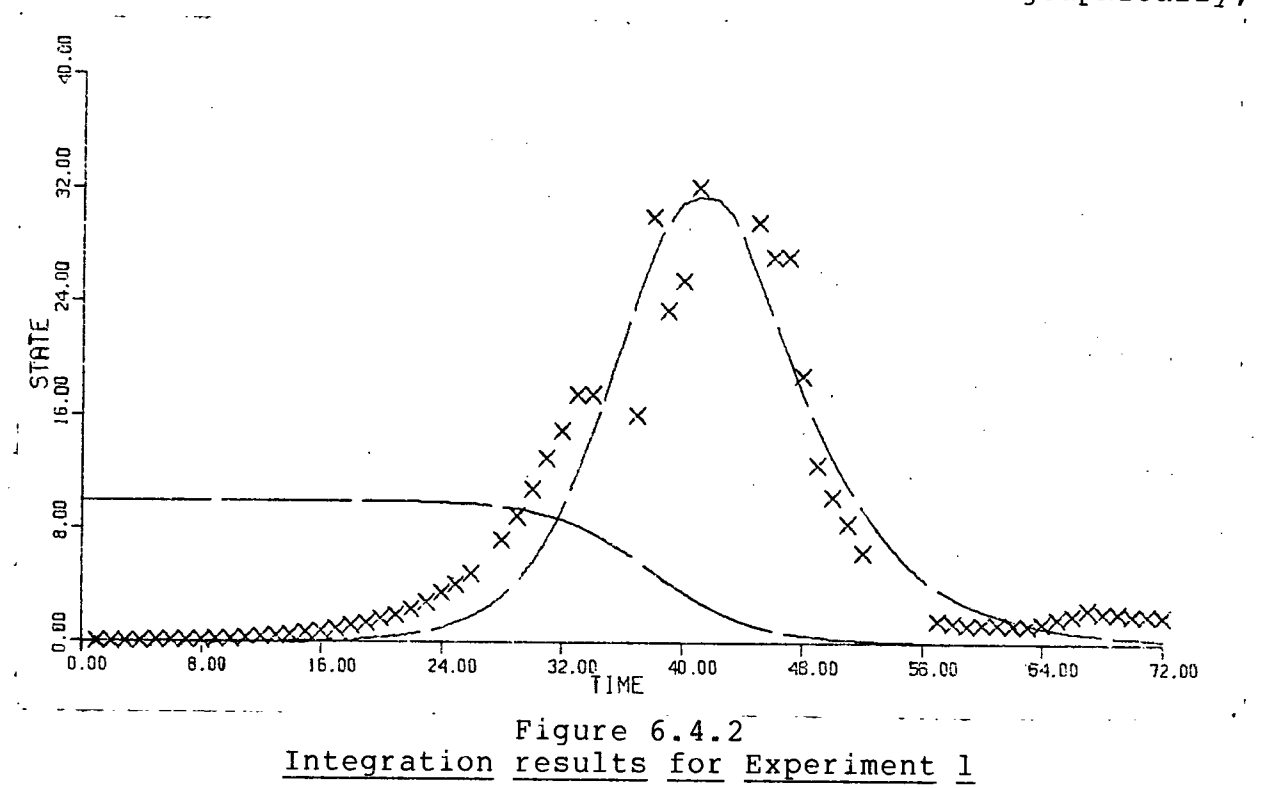

but p<sub>,</sub> is negative and p<sub>2</sub> is much too large. The 95% confidence intervals , as defined in Chapter 1, were

$$
(\pm 4.041, \pm 3788, \pm 83.11, \pm .1385)
$$

The parameter  $p^2$  has strayed into a region where the least

squares surface is very insensitive to it. The negative sign of **p**, suggests we constrain it to be positive; however, this strategy starting at p<sup>(o)</sup> did not prove effective. (The parameter  $p$ , became small, but the integration results remained essentially the same as those in Figure 6.4.1.) Freezing p, at .3 and starting at p<sup>(o)</sup> did not help either; however, the next **.3 and startin g at p did not help either ; however, the next** 

## **EXPERIMENT 2**

In this experiment,  $p^{\bullet}$  was frozen at 1 and the optimization **(#)**  was started at p<sup>"</sup> defined above. This strategy found an<br>optimum at was started

**optimum at -r** 

The sum of the squares of the residuals at these parameters was **approximately 757. Graphically , the solutio n appears to model**  the observations quite well; however, p<sub>,</sub> is negative. Our next experiment produced qualitatively promising behavior with all **parameters positive .** 

### **EXPERIMENT 3**

In this experiment, p<sub>,</sub> and p<sub>2</sub> were frozen at .3 and 1 respectively, and we let  $p_3$  and  $p_4$  start at the values obtained *3 \**  **<sup>i</sup> n the previous experiment. Optimizing on the resultin g two dimensional subspace of parameter space produced the parameters (.3, 1, .9704, 1.488)T** 

The sum of the squares of the residuals at the above parameters was approximately 20,000. Integration results at the above parameters are shown in Figure 6.4.3. In spite of the large sum

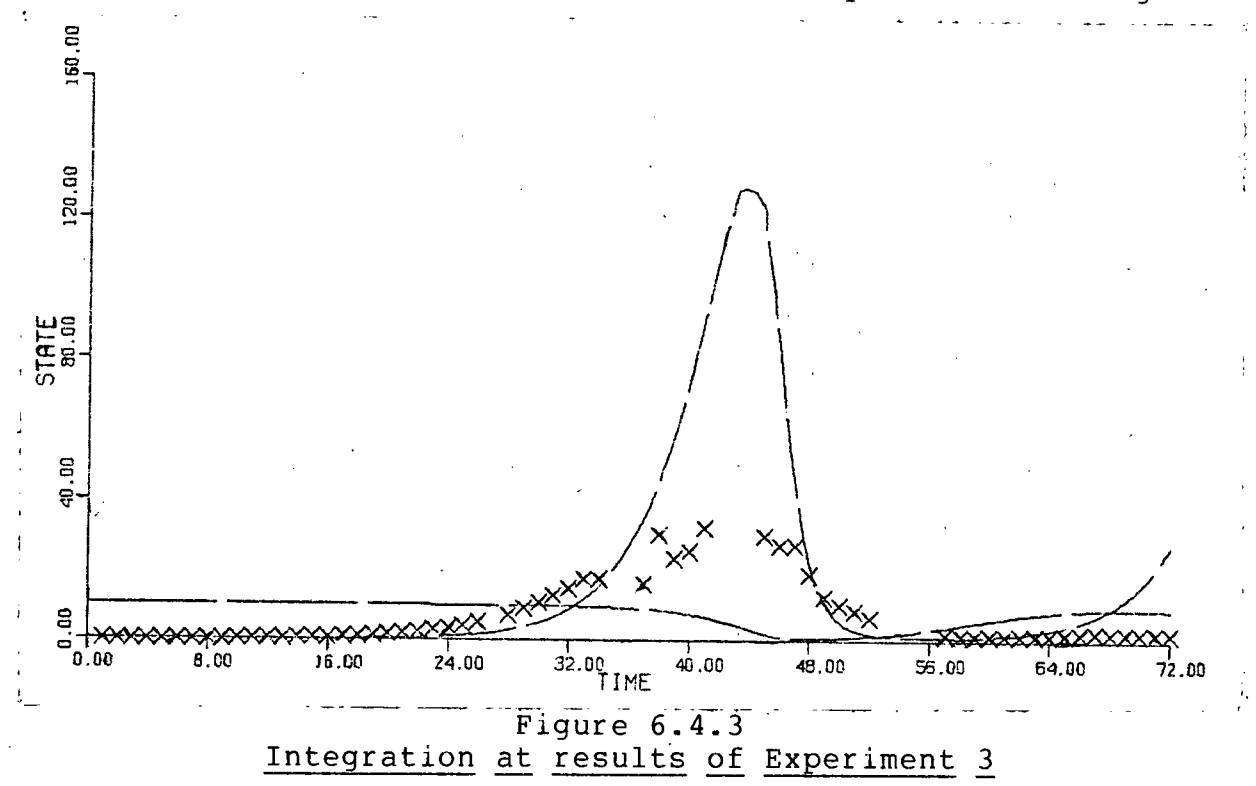

of squares, the results look promising. The model equations suggest that by reducing  $p_3$  and  $p_4$ , a much better result should be possible; however, interactive experiments along these lines produced instabilities very easily. We improve on the above **result s i n the next experiment.** 

#### **EXPERIMENT 4**

**Startin g at the parameters obtained in the previous experiment, and not employing any freezing , we found an optimum at the point** 

**160** 

#### *r*  **(.04046, 14.61, 3.635, 2.669)**

in parameter space. The sum of the squares of the residuals at this point was approximately 490. Integration results at these **parameters are shown i n Figure 6.4.4. The parameters are now** 

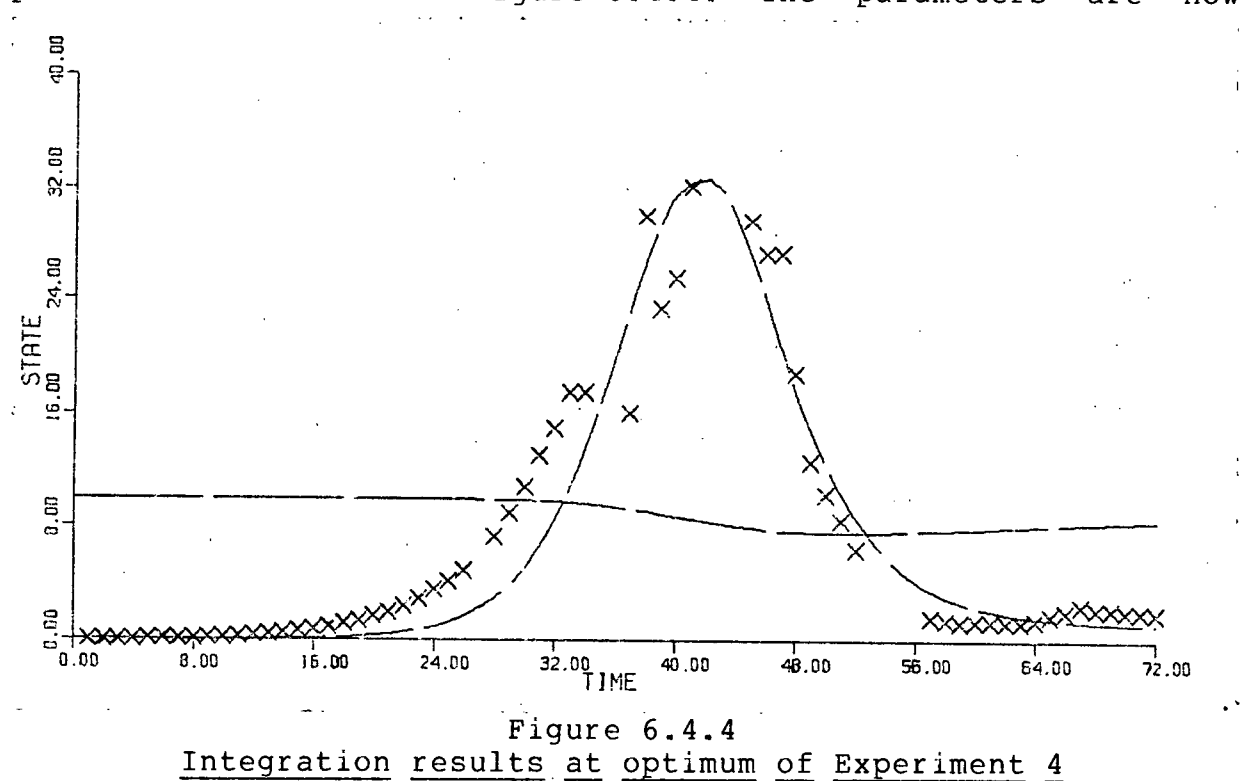

**a l l positiv e and the integratio n result s at these parameters fi t**  the data quite well. However, p<sub>2</sub> is again much too large, as **are p\_ and p^, and** *Y,* **does not appear to be as active as i t should be. It appears that the absence of observations on y**   $\frac{d}{dx}$ leaves too much flexibility in the model.

## **EXPERIMENT 5**

Our last experiment in this section is with guessed **observations** and iterated integral fitting methods. The

smoothing of the observations was accomplished with a least squares cubic spline using joints at t=5, 10, 21, 23, 42, 57, 59. The initial guessed observations for the forage were points on the cubic spline that interpolates

**(0,10), (10,10), (20,9), (30,6), (50,3), (60,2), (72,1).** 

The end conditions for this interpolation are described under the CREOBS command in the PARFIT documentation in Appendix A. The iterated integral fitting approach (employing subsystem integrations) worked well; however, it drew us to the parameters found in Experiment 1. Freezing p<sub>2</sub> and using the above guessed observations produced a negative  $p$ , on the first iteration, and further iterations did not correct this situation. Next, p<sub>,</sub> and p<sub>2</sub> were frozen at .3 and 1 respectively. The iterated integral fitting approach (using (3.4.1)) produced the parameters corresponding to Figure 6.4.3.

While the methods employed in this experiment did not provide any new parameter estimates, they at least demonstrated the strong preference that exists in the model for the estimates obtained in the previous experiments.

The above experiments are a distillation of a few fairly short interactive sessions. To gain comparable results with a noninteractive approach would take a good deal longer and would demand a lot of patience and determination on the part of the user.

Much more could be done with this problem. For example, we

could search for other local minima. We could also try more parameters or different combinations of parameters. (For example, we could fix one of the above parameters and let r be a parameter.) Our main goal, however, is to gain experience with PARFIT on a variety of problems. Thus we turn to our next example, a problem involving an ocean plankton model. **6.5 AN OCEAN PLANKTON MODEL** 

Our final example in this chapter involves a model of the stages in the life cycle of certain ocean zooplankton. We consider a simplified model where only three stages in the life cycle are represented by state variables. Let  $y_j$ ,  $y_{\overline{z}}$ , and  $y_{\overline{3}}$ represent the population densities of these three stages in **units of population per cubic metre of sea water. The adult**  population density is represented by  $y_3$ . Physically, there are death rates  $p_1$ ,  $p_2$ , and  $p_3$  associated with  $y_1$ ,  $y_2$ , and  $y_3$ respectively, and there is a transfer rate p<sub>4</sub> from y<sub>1</sub> to y<sub>2</sub>, and **a** transfer rate  $p^2$  from  $y^2$  to  $y^3$ . We drive the system with a **function x(t) which represents the population density of the**  stage in the life cycle before that represented by  $y<sub>1</sub>$ . Let  $p<sub>2</sub>$ **represent the transfer rate from x(t) to y^ . Our dynamic model i s thus ( [54])** 

**y'=-(p +p )y +p x(t) y**'=pv **y, -(P^<sup>+</sup> Pf f -)ya (6.5**.D **y**'=p **y** -p **y 3** *fT A.* **3 3** 

We note that this model is linear. Observations on all state

variables and on x(t) were taken using large plastic bags **(suspended from the ocean surface) which were designed to**  isolate samples of ocean water[16]. The observations are shown **in Figures 6.5.1, 6.5.2, and 6.5.3. For these three graphs,**  time is measures in days, observations on  $y<sub>3</sub>$  are symbolized by  $\phi$ , and integration results for  $y^3$  are represented by an **unbroken line .** 

**The function x(t) was approximated by**   $22.15+8.036t - .3099t^2 + .003156t^3$  (6.5.2)

The initial conditions were

 $y(1) = (.407, .271, .291)^T$ 

and our starting parameter vector was **p**<sup>(\*</sup> =(.03, .02, .01, .1, .2, .06)<sup>'</sup>

All parameters should remain between 0 and 1. A direct approach **(FIT method) found the point** 

**(.1256, -.1121 , .1626, .06709, .2219, .07167)7"** 

in parameter space. The sum of the squares of the residuals at **the above parameters was approximately 1690. Unfortunately p\_**  *a.*  is negative. We note that no parameters have exceeded 1 this is encouraging. Next we constrained p<sub>2</sub> with a square root **thi s i s encouraging. Next we constrained p\_ with a square root**  found an **scaling . With thi s transformation, the FIT method found an** 

**CHAPTER 6** 

when it was started from p  $b$ <sup>)</sup> defined above. The sum of the squares of the residuals at the above parameters was approximately 1710. All the parameters are now between 0 and 1. Integration results at the above parameters are shown along with **the observations in Figures 6.5.1, 6.5.2, and 6.5.3.** 

Numerically this was a rather easy problem compared with the other three examples considered in this chapter. Visually, there appear to be peaks in the observations which could be approximated better, and this is a subject for further study.

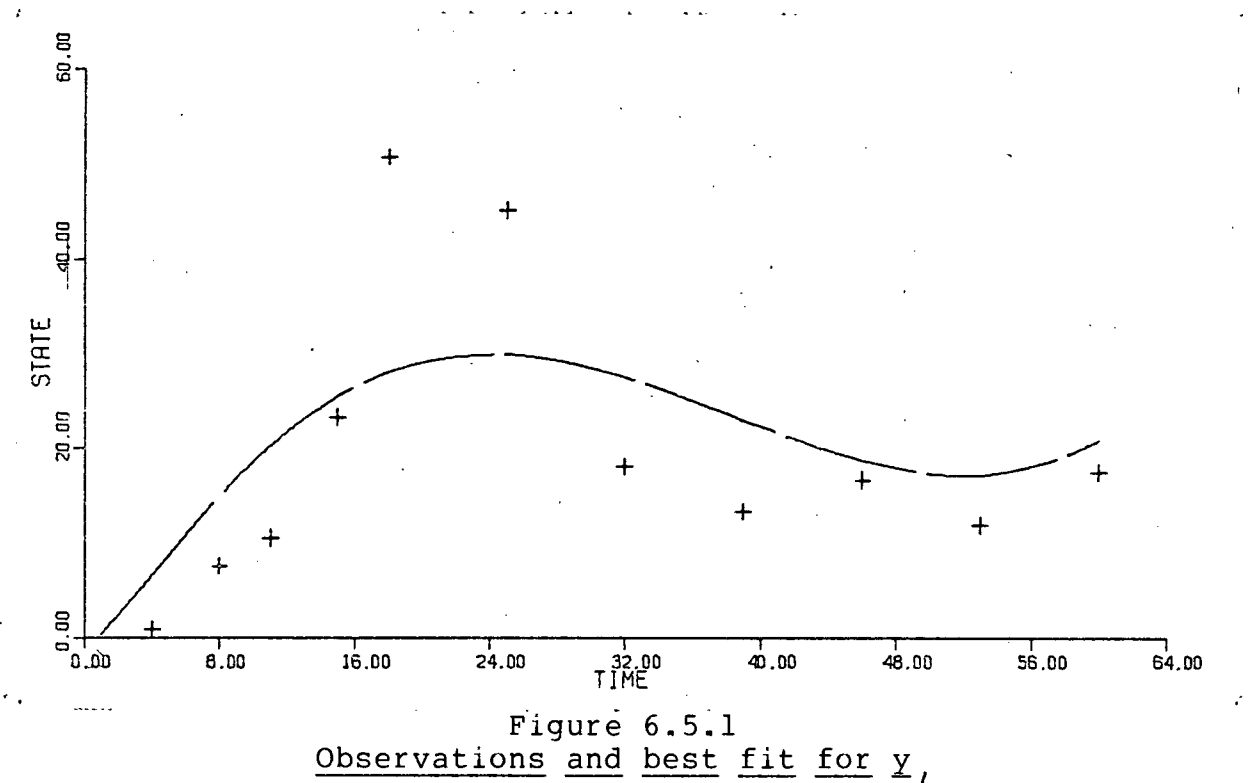

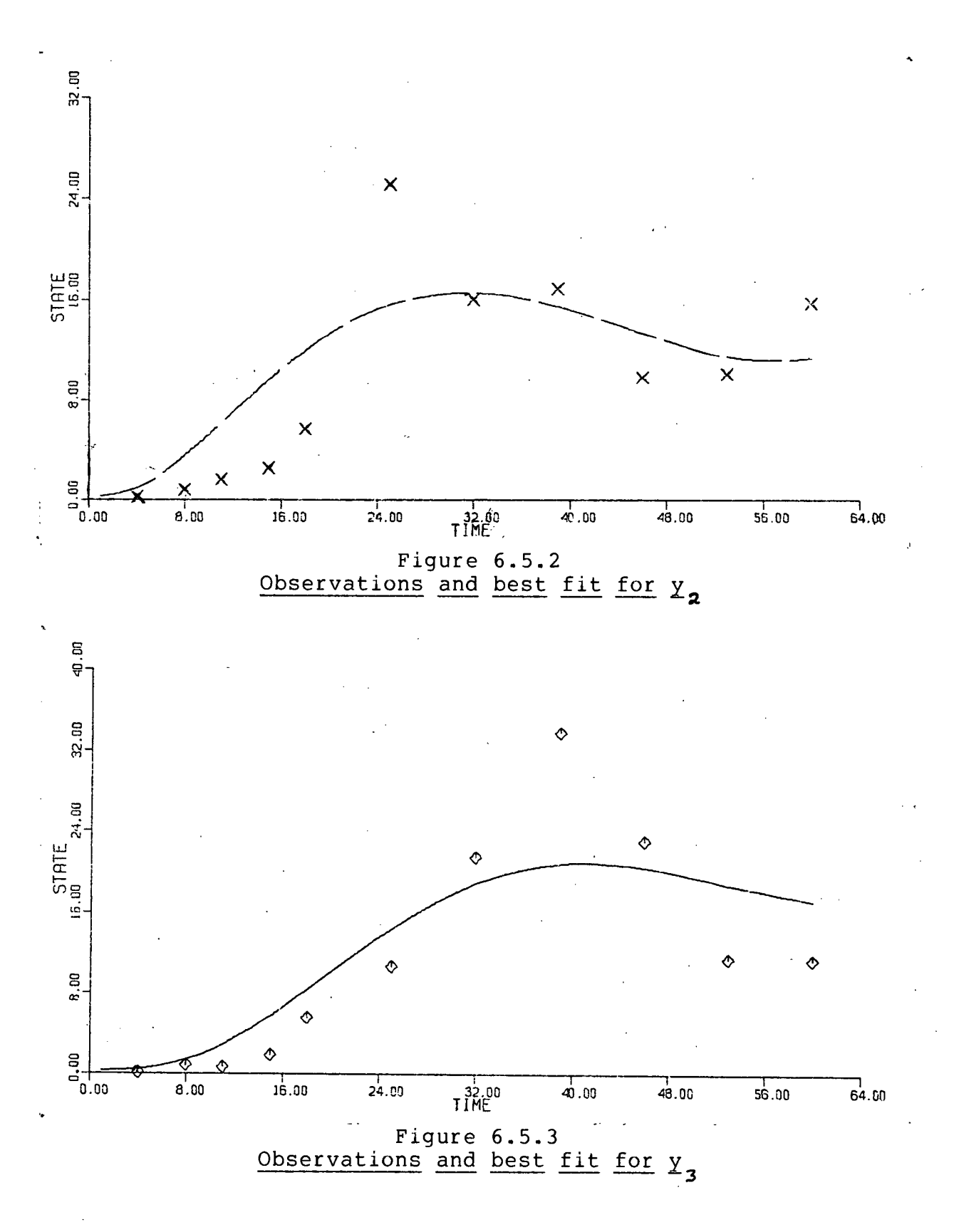

**CHAPTER 6** 

**166** 

## **CHAPTER 7**

## **CONCLUSIONS AND FUTURE WORK**

## **7.1 CONCLUSIONS**

**Our goal was to develop techniques designed to overcome poor initia l approximations to the optimal parameters. The necessity for such technigues became evident with experiments**  (such as those of Section 4.2) using the direct approach employing the sensitivity equations. The basic conclusion from such experiments was that the direct approach often produced a highly nonlinear problem where the effect of small parameter **changes could be dramatic. Thus we turned to such methods as derivativ e and integra l fitting . As shown i n Section 4.2, these approaches are very useful . It also became evident that to resolve a problem often required several runs employing**  different complementary procedures. Thus an interactive **approach appeared to be a good way to proceed.** 

The case when observations are not available on all state **variable s arise s often in practice , and experiments indicated**  that this situation can be very difficult if approached directly with poor initial parameter estimates. Thus we sought an extension of the derivative and integral fitting techniques that could handle this problem. As a result we developed the **effectiv e approach of guessing the desired behavior of the**  unobserved states and then iteratively improving this guess. As shown in Section 4.5, this approach can be very effective when

**the direc t approach presents al l sorts of difficulties .** 

**In keeping with our goal of developing tools for overcoming**  (at least in part) the difficulties associated with a direct approach, we investigated briefly in Chapter 5 the value of **sequentiall y processing the observations. We conclude that thi s**  strategy can be superior to a direct attack on the problem.

The main trouble with a coarse method is that it can **produce parameters from which the direc t approach i s stil <sup>l</sup>** incapable of succeeding. For example the initial value problem **may be unstable at the parameters produced by the coarse method. In Section 3.5, we proposed methods employing continuation parameters and break points to bridge the gap between the coarse**  approach and the full nonlinear problem. We conclude from the **example** of Section 3.5 that this approach can be effective on **problems involvin g an instability . Our approach to the use of break points differ s from that of van Domselaar and Hemker[71], and we are unaware of any work connected with parameter estimation in dynamic models that involves the use of break points along with continuation parameters.** 

We conclude from our experience on real world problems that **with an interactiv e approach i t i s possible , i n a relativel y**  short time, to make substantial progress on these fairly difficult problems. However, to be effective such an interactive package must be well organized and have a fairly **wide range of options available . The implementation of such a package i s an evolutionary process. Our package PARFIT** 

**168** 

 $represents the initial stage in this process.$ 

**7.2 SUGGESTIONS FOR FUTURE WORK** 

The iterated integral and derivative fitting methods **developed in Chapter 3 appear to be worthy of further study.**  For example in the experiments presented in Section 4.4, the iterated integral fitting method using subsystem integrations worked much better than the iterated integral and derivative fitting methods employing (3.4.1). The reason behind this seems **worthy of further study. Hopefully, such a study may lead to**  other effective ways of updating the guessed observations.

**Other promising avenues of further research involve the use of continuation parameters and break points, and the use of**  sequential techniques for improving starting parameters. Finally there is the development of new and improved versions of **a package such as PARFIT. The value of good software when**  approaching the sort of problems considered in this thesis **cannot be over emphasized.** 

### **BIBLIOGRAPHY**

- [1] Aaro, I., Design and implementation of a tool for interactive communication between user and program, Dept. **of Info. Proc , Roy. Inst. of Tech., Stockholm, Sweden, TRITA-NA-7705 (1977)**
- **[2] Aaro, I., Design and implementation of a software system**  for interactive scientific computing, Dept. of Info.<br>Proc., Roy. Inst. of Tech., Stockholm, Sweden, *Stockholm, Sweden,* **TRITA-NA-7707 (1977)**
- **[3] Albert , A.E. and Gardner, L.A., Stochastic Approximation and Nonlinear Regression, M.I.T. Press, Cambridge, Mass. (1967).**
- **[4] Avila , J. , Continuation methods for nonlinear equations, SLAM J . Numer. Anal., 11 (1974) 102-122.**
- **EXECUTE:** Bard, Y., Comparison of gradient methods for the solution of nonlinear parameter estimation problems. STAM J. **of nonlinear parameter estimation problems, SIAM J . Numer. Anal. 7 (1970) 157-186.**
- **[6] Bard, Y., Nonlinear Parameter Estimation, Academic Press, New York (1974).**
- **[7] Bazykin, A.D., Volterra' s system and the Michaelis-Menton equation in Problems in Mathematical Genetics, Ed. by V.A. Ratner, U.S.S.R. Acad. Sci. , Novosibrisk (1974)**  103-142. (Available in English as Structural and dynamic stability of model predator-prey systems (1975), Institute **of Resource Ecology, University of British Columbia, Vancouver, B.C., Report R-3-R.)**
- **[8] Beale, E.M.L., Confidence regions in nonlinear estimation,**  J. Roy. Stat. Soc. 22 (1960) 41-88.
- **[9] Bellman, R., Jacquez, J. , Kalba, R., and Schwimmer, S., Quasilinearizatio n and the estimation of chemical rate**  constants from raw kinetic data, Math. Biosci. 1 (1967) **71-76.**
- **[10] Bellman, R., Kagiwada, H., Kalaba, R., and Vasudevan, R.,**  Quasilinearization and the estimation of differential **operators from eigenvalues, Comm. ACM 11 (1968) 255-256.**
- **[11] Bellman, R., Kashef, B., and Vasudevan, R., The inverse problem of estimating heart parameters from cardiograms, Math. Biosci . 19 (1974) 221-230.**

**BIBLIOGRAPHY**
- **[12] Berman, M., Weiss, M.F. and Shahn, E. , Some formal**  approaches to the analysis of kinetic data in terms of **linea r compartmental systems, Biophys. J . 2 (1962) 289-316.**
- [13] Boggs, P.T. and Dennis, J.E. Jr., A stability analysis for perturbed nonlinear iterative methods, Math. of Comp. **30 (1976) 199-215.**
- **[14] Bus, J.C.P., van Domselaar, B., and Kok, J. , Nonlinear**  least squares estimation, Math. Cent. Amsterdam, NW **17/75 (1975).**
- [15] Byrne, G.D. and Hall, C.A. (Ed.) Numerical Solution of **Systems of Nonlinear Algebraic Equations, Academic Press, New York (1973) .**
- [16] CEPEX-Controlled Ecosystem Pollution Experiment, Patricia Bay, Sannich, British Columbia, Canada, unpublished **working paper (1976).**
- **[17] Curtis , A.R., and Edsberg, L. , Some investigation s into data requirements for rate constant estimation, A.E.R.E., Harwell, HL. 73/3744 (1973).**
- **[18] Dennis, J.E. Jr. , Some computational techniques for the nonlinear least squares problem, in Numerical Solution of Systems of Nonlinear Algebraic Equations Ed. by G.D. Systems of Nonlinear Algebraic Equations Ed. by G.D. Byrne and CA . Hall , Academic Press, New York (1973) 157-183.**
- **[19] Dennis, J.E. Jr. , Nonlinear leas t squares and equations, A.E.R.E. Harwell, Oxfordshire, CSS 32 (1976).**
- **[20]**  Dennis, J.E. Jr., Gay, D.M., and Welsch, R.E., An adaptive nonlinear least squares algorithm. National least squares algorithm, National **Bureau of Economic Research, Cambridge, Mass. prelim, rep. (1977) .**
- **[21]**  Edsberg, L., KEMPEX-II, A program package for interactive **simulation of some chemical reactors. Dept. of Info. Proc , Roy. Inst. of Tech., Stockholm, Sweden, TRITA-NA-7504 (1975) .**
- **[22] Farrow, L. and approximation: fac t VI (1974) 787-800. Edelson, D., The or fiction , Int. J . steady-state of Chem. Kin.**
- [23] Ficken, F.A., The continuation methods for functional equations, Comm. Pure Appl. Math. 4 (1951) 435-456, **equations, Comm. Pure Appl. Math. 4 (1951) 435-456, Math. Rev. 13 (1952) 562-563.**

- [24] Fletcher, R., Generalized inverse methods for the least squares solution of systems of nonlinear equations, The Comput. J., 10 (1968) 392-399. **Comput. J. , 10 (1968) 392-399.**
- [25] Gear, C.W., Numerical Initial Value Problems in Ordinary<br>Differential Equations, Prentice-Hall, Inc., Englewood Equations, Prentice-Hall, Inc., Englewood (1971). **Cliffs , N.J. (1971).**
- [26] Gear, C.W., The automatic integration of ordinary **differentia l equations, Comm. ACM 14 (1971) 176-179.**
- [27] Gear, C.W., DIFSUB for solution of ordinary differential **equations, Algorithm 407, Comm. ACM 14 (1971) 185-190.**
- **[28] Gelb, A. (Ed.), Applied Optimal Estimation, The M.I.T. Press, Cambridge, Mass. (1974).**
- **[29] Gill , P.E., Golub, G.H., Murray, W. and Saunders, M.A., Methods for modifying matrix factorizations , Comp. Sci . Dept., Stanford, U., STAN-CS-72-322 (1972).**
- **[30] Gill , P.E. and Murray, W., (Ed.) Numerical Methods for Constrained Optimization, Academic Press (1974).**
- [31] Goldstein, A.A. and Price, J.F., An effective algorithm for minimization, Numer. Math. 10 (1967) 184-189. for minimization, Numer.
- **[32] Golub, G.H., and Reinsch, C , Singular value decomposition**  and least squares solutions - Handbook series in linear **algebra, Numer. Math. 14 (1970) 403-420.**
- **[33] Ho, Yu Chi, On the stochastic approximation method and optimal filtering theory, J. Math. Anal. and Appl. 6** optimal filtering theory, J. Math. Anal. and Appl. 6 **(1962) 152-154.**
- **[34] Jones, A., SPIRAL-a new algorithm for non-linear parameter estimation using leas t squares. The Comput. J . 13 (1970) 301-308.**
- **[35] Kelley , H.J. and Denham, W.F., Modeling and adjoints for continuous systems, JOTA 3 (1969) 174-183.**
- **[36] Kowalik, J . and Osborne, M.R., Methods for Unconstrained Optimization Problems, American Elsevier , New York (1968).**
- **[37] Krebs, C.J., Gainer, M.S., Keller , B.L., Myers, J.H. and Tamarin, R.H., Population cycles in small rodents, Science 179 (1973) 35-41.**

- **[38] Lawson, C.L. and Hanson, R.T., Solving Least Squares Problems, Prentice-Hall , Inc., Englewood Cliffs , N.J. (1974) .**
- [39] Levenberg, K., A method for the solution of certain **non-linear problems in leas t squares, Quart. Appl. Math. 2 (1944) 164-168.**
- **[40] Long, C.E., Model stability , resilience , and management of an aquatic community, Oecologia (Berl.) 17 (1974) 65-85.**
- **[41] Lotka, A., Elements of Mathematical Biology, Dover, Pub.**  Inc., New York (1956), republication of Elements of Physical Biology, Wilkins Co. Inc. (1924).
- [42] Mackey, M., Oscillation and chaos in physiological control systems, to appear in Science.
- [43] Marquardt, D.W., An algorithm for least squares estimation **of nonlinear parameters, SIAM J . 11 (1963) 431-441.**
- **[44] Marten, G.G., Kleiber , P.M., and Reid, J.A.K., A computer**  program for fitting tracer kinetic and other differential **equations to data, Ecology 56 (1975) 752-754.**
- [45] McConalogue, D.J., A quasi-intrinsic scheme for passing a smooth curve through a discrete set of points, The Comput. J. 13 (1970) 392-396. **<sup>J</sup> . 13 (1970) 392-396.**
- **146]** McKeown, J.J., Specialised versus general-purpose algorithms for minimising functions that are sums of algorithms for minimising functions that **squared terms, Math. Prog. 9 (1975) 57-68.**
- **[47] Murray, W. (Ed.), Numerical Methods for Unconstrained Optimization, Academic Press, London (1972).**
- **[48] Myers, J.H. and Krebs, C.J., Population cycles in rodents, Scientifi c American, June (1974) 38-46.**
- [49] Nordsieck, A., On the numerical integration of ordinary **differentia l equations, Math. Comp. 16 (1962) 22-49.**
- [50] Ortega, J.M. and Rheinboldt, W.C., Iterative Solution of **Nonlinear** Equations in Several Variables, Academic Press, **New York (1970).**
- **[51] Osborne, M.R., Some aspects of non-linear least squares calculations, in Numerical Methods for Non-linear calculations , i n Numer ica l Methods for Non-linear Optimization, Ed. by F.A. Lootsma, Academic Press, London (1972) 171-189.**

- [52] Osborne, M.R., A class of methods for minimising a sum of **squares, The Aust. Comp. J . 4 (1972) 164-169.**
- [53] Parker, R.A., The influence of environmental driving variables on the dynamics of an aquatic ecosystem model, **Verh. Internat. Verein. Limnol. 19 (1975) 47-55.**
- **[54] Parslow, J . and Sonntag, N. , Parameter estimation of the**  natural population, Institute of Oceanography, University of British Columbia, Vancouver, B.C., (in preparation).
- [55] Pearson, J.B., On nonlinear least squares filtering, **Automatica, 4 (1967) 97-105.**
- [56] Rall, L.B., Davidenko's method for the solution of nonlinear operator equations, The Univ. of Wisconsin. **nonlinear operator equations, The Univ. of Wisconsin, Math. Res. Cent., MRC Tech. Summary Rep. 948 (1968).**
- **[57] Ramsin, H. and Wedin, P.-A\*., A comparison of some**  algorithms for the nonlinear least squares problem, BIT **17(1977) 72-90.**
- [58] Rheinboldt, W.C., On the solution of some nonlinear **equations arising in the application of finite element methods, U. of Maryland Tech. Rep. TR-362 (1975).**
- **[59] Rheinboldt, W.C., Numerical continuation methods for finit e element applications , U. of Maryland Tech. Rep. TR-454 (1976), to appear i n Formulation and Computational**  Algorithms in Finite Element Analysis, Proc. of **U.S.-German Symp., MIT Press (1976)**
- **[60] Roberts, S.M. and Shipman, J.S., Two Point Boundary Value Problems: Shooting Methods, American Elsevier , New York (1972) .**
- **[61] Rosenbrock, H.H. and Storey, C , Computaional Techniques f or Chemical Engineers, Pergamon Press, Oxford (1966) 189-208.**
- **[62] Skoog, R.O., Ecology of the Caribou (rangifer tarandus granti) in Alaska, Ph.D. Thesis, Univ. of California , Berkely (1968).**
- **[63] Smith, L.B., The use of man-machine interactio n in data**  fitting problems, Stanford U., Comp. Sci. Dept. Rep. **CS 131 (1969).**
- **[64] Steen, N.M. and Byrne, G.D., The problem of minimizing**   $nonlinear$  functionals-I. Least **Solution of Systems of Nonlinear Algebraic Equations Ed.**

**by G.D. Byrne and C.A. Hall , Academic Press, New York, (1973) 185-239.** 

- [65] Stewart, G.W., Introduction to Matrix Computations, **Academic Press, New York (1973).**
- **[66] Swartz, J . and Bremermann, H., Discussion of parameter estimation in biologica l modelling: algorithms for estimation and evaluation of the estimates, J . Math. Bio. 1 (1975) 241-257.**
- 167] Tomovic, R., <u>Sensitivity Analysis of Dynamic</u> Systems, **McGraw-Hill, New York, Trans. by D. Tornguist. (1963).**
- [68] Tomović, R. and Vukobratović, M., General Sensitivity **Theory, American Elsevier , Inc., New York (1972).**
- **[69] Vandermeer, J.H., The competitive structure of communities: an experimental approach with protozoa, Ecology 50 (1969) 362-371.**
- [70] van Domselaar, B., A mathematical analysis of the **heart-infarc t (Dutch), Math. Cent., Amsterdam NN 4/74 (1974).**
- **[71] van Domselaar, B. and Hemker, P.W., Nonlinear parameter estimation in initia l value problems, Math. Cent., Amsterdam NW 18/75 (1975).**
- **[72] Van Loan, C , Lectures i n leas t squares, Dept of Comp. Sci. , Cornel l U., Ithaca, N.Y. TR 76-279 (1976).**
- **[73] Varga, R.S., Matrix Iterativ e Analysis , Prentice-Hall , Inc., Englewood Cliffs , N.J. (1962).**
- [74] Walters, C.J., and Hilborn, R., Adaptive control of **fishin g systems, J . Fish . Res. Board Can., 33 (1976) 145-159.**
- [75] Walters, C.J., Institute of Animal Resource Ecology, University of British Columbia, Vancouver, B.C., personal **communication.**
- **[76]** Young, P., Recursive approaches to time series analysis, **Inst. Math. Appl. 10 (1974) 209-224.**

### **APPENDIX A**

# **PARFIT DOCUMENTATION**

Our interactive parameter fitting program, PARFIT, serves **several purposes. It establishe s an environment in which new**  algorithms can be tested. It is an experimental tool for investigating the utility of various commands for interactive parameter fitting in dynamic models. It is also a device for studying the organization of an interactive program of this **nature. Finally , i t i s a practica l too l for fittin g parameters i n dynamic models.** 

PARFIT is structured so that the various numerical algorithms can easily be extracted into individual procedures (see Chapter 3 for flow charts outlining the facilities of **PARFIT). As mentioned in Chapter** 3, **the development of an**  interactive package such as PARFIT is an evolutionary process. The documentation in this appendix describes the first stage in **thi s process.** 

# **PARFIT**

# **INTERACTIVE PARAMETER FITTING IN DYNAMIC MODELS**

# **CONTENTS**

- **1. Introduction and notation**
- **2. Information reguired by PARFIT**
- 3. Temporary files used by PARFIT
- **4. The batch mode of PARFIT**
- **5. Commands i n PARFIT**

### **1. INTRODUCTION AND NOTATION**

The program PARFIT is designed to allow a user to interactively fit parameters in an initial value problem when **observations** are available on the solution to the problem. Its **use does not require the learning of any complex set of**  The program is written in ALGOL W; however, a knowledge of FORTRAN is sufficient for its use. Specifically **the program handles initia l value problems of the form** 

> **y'=g(t,y,p)**   $y(t_0) = y_0(p)$

**where y i s an n-vector of state variables , p i s an m-vector of**  parameters, t is the independent variable which we will call **time for convenience, and <sup>1</sup> indicate s differentiatio n with**  respect to time. Along with the initial value problem, we have **a** set of observations **v**, ,...,  $v_{\bm{A}}$  taken at distinct times **<sup>t</sup>** *,...,t^* **respectivel y where** *tf* **may or may not equal t <sup>0</sup> and**  where  $t^{\rightarrow}_{\ell} \geq t^{\rightarrow}_{\rho}$ , 1=1,2,...,k. Each v<sub>e</sub> is an r-vector where r<n. That is, not all components of y need be observed. Each  $\bar{v}_{\rho}$ , **however, contains observations on the same components of y.** 

The central part of PARFIT is a command reader. This nucleus of the program ties together the various facilities such **as integration , optimization and plotting . After PARFIT has**  executed a particular command, control returns to the command reader and PARFIT is ready for the next command. This continues<br>until a QUIT command is issued. Once a command is issued, **unti l a QUIT command i s issued. Once a command i s issued,**  PARFIT usually elicits from the user all the information **required to execute the command. This principl e is , i n the**  interests of efficiency, violated slightly in the interactive **option of the FIT command.** 

**It i s useful to view the operation of PARFIT in terms of an**  environment and a set of commands which operate in and on this environment. The environment consists of such things as echo **flags , parameter scalin g and freezing indicators , sample times,**   $output$  options, and algorithm selection indicators.

PARFIT is modular in nature and is designed to make the **additio n of new commands very easy. Existin g commands are also easy to modify. For example at present the Levenberg-Marquardt**  technique is used to solve nonlinear least squares problems, but **other optimization methods can easily be added. New integration** schemes can also easily be added.

We summarize here some of the facilities of PARFIT. For more details consult the command descriptions. There are **extensive** output facilities for printing a variety of things such as Jacobian matrices, integration results, optimization details and smoothing results. Parameters can be frozen and<br>scaled. There are facilities for determining the optimal There are facilities for determining the optimal parameters in a least squares sense by automatic and by interactive techniques. There are facilities for obtaining There are facilities for obtaining **initia l approximations to the optimal parameters using such techniques** as derivative and integral fitting, guessed observations and iterative improvement of guessed observations for unobserved state variables, and methods employing **continuation parameters and break points . A subsection of**  PARFIT can be used in batch mode. Certain statistical information on the optimal parameters can be calculated and various control parameters governing the way PARFIT runs can be **reset by the user.** 

PARFIT functions with two sets of discrete time values. **Firs t we have the observation times where the observations v**,  $\cdots$  **v**, were taken and second we have the sample times. The sample times are the times at which plot points for the state variables and smoothed observations are taken and the times at which information on the continuous solution of the sensitivity **equations (see below) can be extracted. For further details see the SAMPLE command and item 7 of the REPORT command.** 

Before continuing our description of PARFIT, we must establish more notation. Define the weighted residual vector f **by** 

$$
f_{\mathcal{R}(\varrho_{-1})+\varrho} = w_{\mathcal{R}(\varrho_{-1})+\varrho} (y_{\mathcal{R}(\varrho)} (t_{\varrho}) - v_{\varrho_{\mathcal{R}}} )
$$

**f or s=l,...,r, 1=1,...k where r i s the length of** *vs* **, 1=1....k,**   $v_{\ell_A}$  is component s of  $v_{\ell_A}$  and  $y_{\ell(A)}$  ( $t_{\ell_A}$ ) is the corresponding  $\ell_A$ element of the vector  $y(t_{\ell})$ .  $w_{\ell(\ell-1)+\ell}$  is a weighting factor **We note that f has length kr. We seek p to minimize** 

 $F(p) = f^{\mathcal{T}}(p) f(p)$ .

**The gradient of F(p) i s** 

$$
\nabla F(p) = 2J^{\mathcal{T}}(p) f(p)
$$

**where J(p) i s the kr x m matrix defined by** 

$$
J_{\substack{i,j \\ \text{and } j}} = \frac{5}{2} \frac{f_{j}}{f_{j}} \quad i = 1, \ldots, k \, r \, ; \quad j = 1, \ldots, m \, .
$$

The elements in J are found by integrating the sensitivity

**equations:** 

$$
Y'_{\mathbf{r}_j} = g_{\mathbf{y}}(t, y, p) Y_{\mathbf{r}_j} + g_{\mathbf{r}_j}(t, y, p)
$$
  
 
$$
Y_{\mathbf{r}_j} (t_o, p) = (Y_o)_{\mathbf{r}_j} (p)
$$

for  $j=1,\ldots,m$  derived from the original initial value **f or j=l,...,m derived from the origina l initia l value problem. In our notation** *y<sup>f</sup> .* **and g,.. are n-vectors of partia l derivative s**  of the components of y and g with respect to  $p_j$ , and  $g_{ij}$  is the Jacobian matrix of g with respect to the vector y. Our integration program is specially designed to take advantage of integration program is specially designed to take<br>the fact that our sensitivity equations are linea fact that our sensitivity equations are linear and coupled<br>ly one direction to the original nonlinear initial value in only one direction to the original nonlinear initial<br>problem. All the step size and order adjustments are do **problem. Al l the step siz e and order adjustments are done on**  the nonlinear initial value problem and the linear problems are efficiently solved along with the nonlinear problem. This is **efficiently solved along with the nonlinear problem.**<br>the same strategy as that adopted by yan Domsela **the same strategy as that adopted by van Domselaar and Hemker [71] .** 

The Levenberg-Marquardt technique for finding the optimal parameter vector p uses the iteration

$$
p^{(g+1)} = p^{(g)} - (J^{T}(p^{(g)}) J(p^{(g)}) + \lambda I)^{-1} J^{T}(p^{(g)}) f(p^{(g)})
$$

where  $0 \le \lambda \le 0$ . As in [71] we employ the singular value decomposition in our implementation of this algorithm. This avoids the forming of J<sup>T</sup>J with its associated squaring of the condition number. A scaling option is also available in our implementation of the Levenberg-Marquardt method. Finally in our notation a steepest descent iteration to get the optimal p **i s** 

$$
p^{(g+1)} = p^{(g)} - s J^{T} (p^{(g)}) f (p^{(g)})
$$

where S is the step length referred to in the interactive option **of the FIT command.** 

To run PARFIT the information detailed in Section 2 must<br>first be supplied. The particular run command for PARFIT first be supplied. The particular run command for PARFIT<br>depends on what facilities of PARFIT-the-user-desires, The what facilities of PARFIT the user desires. The **basic run command i s** 

**\$RUN PFIT:PAR1+PFIT:L1+CP+\*PRPL0T 4=DP T=t** 

this provides all aspects of PARFIT except the SMOOTH, DFIT, IFIT, CONTIN and CREATE commands, and limits the integration method to the trapezoidal method. The file CP contains the **object code for the procedure G\_FUN described in the next**  section, and DP is the data file described in the next section.

If CP is the object code for the FORTRAN subroutine (named GF) version of G FUN, then the MTS run command is

**\$RUN PFIT:PAR1+PFIT:L1+PFIT:LF+CP+\*PRPL0T 4=DP T=t** 

**To run PARFIT with Gear's program and the CREATE command available , but without the DFIT, IFIT, CONTIN and SMOOTH**  commands, the MTS run command is

**\$RUN PFIT:PARl+PFIT:PAR2+PFIT:L12+CP+\*PRPLOT 4=DP T=t** 

**I f CP i s a compiled FORTRAN subroutine, then as in the previous command, PFIT:LF must be used. To run PARFIT with everything but Gear's program and the CREATE command, the MTS run command i s** 

**\$RUN PFIT:PARl+PFIT:PAR3+PFIT:L13+CP+\*PRPLOT+\*NUMLIB 4=DP T=t** 

(with the previous modification if CP comes from a FORTRAN **program). Finally , to run the complete PARFIT, the run command i s** 

**\$RUN PFIT:PAR1+PFIT:PAR2+PFIT:PAR3+CP+\*PRPL0T+\*NUMLIB 4=DP T=t** 

(with the appropriate change for a FORTRAN CP). It is suggested that a time limit be put on all runs to avoid the possibility of **unnecessary expense.** A good strategy is to start with the **simple version of PARFIT and to use the more powerful facilitie <sup>s</sup> when they become necessary.** 

## **2. INFORMATION REQUIRED BY PARFIT**

**To run PARFIT, the user must supply a procedure which defines g(t,y,p) as well as the Jacobian functions g^ and** *qp* **and which provides initializatio n information. Since PARFIT i s**  written in ALGOL W, it is natural that this program should also **be in ALGOL W, but as indicated in the run commands of the previous section , a FORTRAN subroutine can be used. I f a**  FORTRAN subroutine is used, it should be named GF and all its **rea l arguments should be double precision . If an ALGOL W procedure i s used, i t should be calle d G\_FUN and i t should have**  the following header: (The particular parameter names are of **course not important and may be changed by the user.)** 

**PROCEDURE G\_FUN(LONG REAL VALUE T; LONG REAL ARRAY Y(\*); LONG REAL ARRAY P(\*) ; INTEGER VALUE OPTION; LONG REAL ARRAY G(\*); LONG REAL ARRAY DGY(\*,\*); LONG REAL ARRAY DGP(\*,\*); LONG REAL ARRAY ISEN(\*,\*));** 

**where** 

**T** is the independent variable time,

**Y i s the vector of state variable s y(t) of length n,** 

P is the vector of parameters of length m,

**OPTION indicate s which of various tasks G\_FUN i s to perform:** 

**1 to return g(t,y,p) and g (t,y,p) -1 to return jus t g(t,y,p) 2 to return g/ .(t,y,p) 3 to return initia l y i n Y and initia l values for y ,**   $j=1,\ldots,m$  in ISEN, **-3 to return jus t the initia l y i n Y.** 

**G returns the n-vector g(t,y,p) when reguired, DGY returns the n x n matrix g^(t,y,p) when required,**  DGP returns the n x m matrix  $g_{\rho}(t,y,p)$  when required,

ISEN returns the nxm matrix of initial values for the **sensitivit y eguations.** 

**An example of an ALGOL W procedure G\_FUN for the problem** 

 $Y_i' = -(1-y_2)y_1 + p_2y_2$  $y_2' = p$  ((1-y )  $y_1 - (p_2 + p_3) y_2$ ) **y**, (0) =1,  $\mathbf{y}_2(0) = 0$ 

is given in Figure A.l. (This dynamic model is considered by **van Domselaar and Hemker[71].)** 

**Besides providing the procedure G\_FUN, the user must**  provide a data file containing the information outlined below. This data is read under free format with blanks acting as **delimiters .** 

The first data card contains the model name associated with the particular set of differential equations. It consists of at most 30 characters with no embedded blanks. And it cannot be **the word CREATE (see the CREATE command).** 

```
PROCEDURE G_FUN(LONG REAL 
VALUE T; 
LONG REAL ARRAY Y(*);LONG 
REAL ARRAY 
P(*) ; 
INTEGER VALUE OPTION;LONG 
REAL ARRAY 
G(*) ; 
LONG REAL ARRAY G(*); LONG REAL ARRAY DGY(*,*);
LONG REAL ARRAY DGP(*,*);LONG REAL ARRAY ISEN(*,*));
   COMMENT EXAMPLE OF A MODEL DEFINITION PROCEDURE;
   BEGIN 
   CASE ABS OPTION OF 
      BEGIN 
         BEGIN 
         G (1) := -(1. L-Y (2)) *Y (1) +P (2) *Y (2);G(2) := P(1) * ((1 - L - Y(2)) * Y(1) - (P(2) + P(3)) * Y(2));IF OPTION>0 THEN 
             BEGIN 
             DGY(1,1) 
:=-(l.L-Y(2)); 
             DGY(1,2) 
:=Y(1)+P(2) ; 
             DGY(2,1) 
:=P(1)*(1.L-Y(2)); 
             DGY(2,2) 
:=-P(l) *(Y(1)+P(2)+P(3) ) 
             END; 
         END; 
         BEGIN 
          DGP(1,1) 
= 0.L; 
          DGP(1,2) 
=Y(2) ; 
          DGP(1,3) 
= 0.L; 
          DGP(2,1) 
= (1.L-Y(2) )*Y(1)-(P(2)+P(3) )*Y(2) 
          DGP(2,2) 
=-P(l) *Y(2) ; 
          DGP(2,3) 
=-P(l)*Y(2); 
         END; 
         BEGIN 
         Y(1) := 1.L;Y(2) := 0. L;
          IF OPTION>0 
THEN 
             BEGIN 
             FOR I:=l 
UNTIL 
DO 
             FOR J:=l 
UNTIL 
DO 
             ISEN(I,J):=0.L; 
             END; 
         END 
      END; 
  END G FUN.
```

```
Figure A. l 
A typica l model definitio n procedure
```
The second data card contains the initial time.

**The next data card contains 5 integers separated by blanks. These integers are** 

**(1) number of state variable s** 

- **(2) number of components of p**
- **(3) number of components of v**
- **(4) number of observation times**
- **(5) maximum number of sample times**

**The maximum number of sample times must be greater than the**  number of observation times by at least one when there are no observations at the initial time. When there are observations at the initial time, the maximum number of sample times can be **greater than or equal to the number of observation times.** 

**The next set of data cards contains the observations. Several observations can be put on each card. The observations**  ordered first by state variable and then by time. For **example if n=5 and state variables 2 and 5 are observed then all** the observations on state variable 2 are entered and following this set of numbers, all the observations on state variable 5<br>are entered. It is suggested, but not mandatory that It is suggested, but not mandatory that **observations on a new state variable start on a new card.** 

**The next set of data cards contains the observation times.**  These entries need not start on a new card, but for clarity it **<sup>i</sup> s suggested that they do.** 

The next set of data is a set of integers indicating which state variables have been observed.

Next, an initial guess at the optimal parameter values **should be entered in the data file .** 

**Finally , a set of weights corresponding to the observations**   $m$ ay be entered by the user. This is optional and if no weights are entered, PARFIT by default sets all weights to one. **weights are to be entered, there should be an entry for each bularmeration, these entries should be in the same order as the** corresponding observations, and they must start on a new card.

The use of free format should make the data entry fairly

## **3. FILES USED BY PARFIT**

**PARFIT** uses a number of MTS temporary files when it is running. Normally the user need not be concerned with these **running. Normally the user need not be concerned with these files . However, i f PARFIT terminates with an error , the**  information in these files may be of value to the user. The temporary files used are:

-SC1 This file takes output from the integeration and optimization procedures. It is always emptied before it is **reused.** 

-SC2 When required, this file accumulates the information in -SC1 for later output.

-GRAPH This file takes the output from the plotting procedures.

-GRAPHSTORE This file accumulates graphical data for later hard **copy output.** 

-REPRT This file takes output from the report command. It also takes certain messages such as those indicating when a permanent **copy of a graph has been requested.** 

-AECHO This file contains an echo of the sessions with the interactive option of the fit command.

-ECHO This file contains echo information as requested through **the ECHO command. It never contains any of the information that <sup>i</sup> s sent to -AECHO.** 

# **4. THE BATCH MODE OF PARFIT**

PARFIT is designed as an interactive program. However,<br>are cases when, for reasons of economy say, a user would there are cases when, for reasons of economy say, a user<br>be advised to run sections of PARFIT in batch mode **be advised to run sections of PARFIT in batch mode. For**  example, this might be the case in the final stages of parameter **estimation when good approximations to the optimal parameter**  values are available and where these values are being further **refined through the automatic option of the FIT command. The MTS RUN commands for a batch run are the same as for an**  interactive run. The PARFIT commands should follow directly<br>after the RUN command. Alternatively, the user may specify after the RUN command. Alternatively, the user may specify<br>SCARDS=filename in the RUN command, in which case the PARFIT in the RUN command, in which case the PARFIT commands are read form the file attached to SCARDS. When in batch mode, PARFIT prints the command designators on \*SINK\*. When in batch mode, -SCl and -SC2 are not used. All output that goes to -SCl in an interactive run goes directly to \*SINK\* when PARFIT is runnumg in BATCH mode.

**5. COMMANDS IN PARFIT** 

The following are the commands currently available in **PARFIT.** 

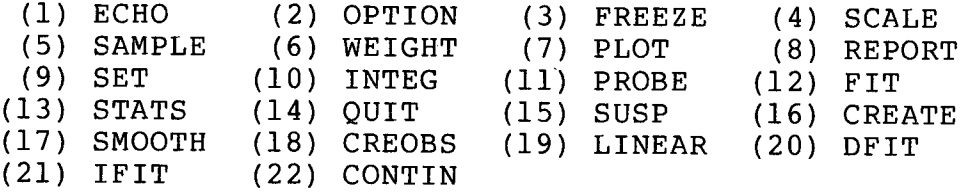

**With each of the above commands, we describe what action the**  command initaites and what interaction with PARFIT the user can expect after issuing the command.

**(1) ECHO** 

The ECHO command allows the user to control the accumulation of a hard copy echo of an interactive session a hard copy echo of an interactive session. When this command is issued, PARFIT requests an entry of 0 or 1. An entry of 0 turns off the echo and an entry of 1 turns the echo on. This command does not affect the echo associated with option 2 of the FIT command. At the start of an interactive of the FIT command. At the start of an interactive **session PARFIT turns the echo off .** 

**(2 ) OPTION** 

This command allows the user to set certain control<br>parameters in PARFIT that govern the way various procedures govern the way various procedures **function . These contro l parameters are automatically given**  default values by PARFIT at the start of a run. After issuing **the OPTION command, PARFIT returns with the following message**  indicating what control parameters the user can change

> **DESIGNATE CONTROL PARAMETER AND NEW VALUE (0 TO END) OUTPUT 1 INT. OUTPUT IN OPT. 0-YES, 1-NO------------------2** JACOBIAN 0-FULL 1-LEAST SQUARES------------------3 GEAR'S METHOD 0-ADAMS, 1-STIFF-------------------4 EPS FOR INTEGRATION----------------------------5 **HMIN FOR INTEGRATION 6 HMAX FOR INTEGRATION 7**  INTEGRATION PROCEDURE, 1-GEAR, 2-TRAPEZOIDAL-----8

**The convention of using a 0 to end a seguence of input data**  of indeterminate length is used in several places in PARFIT.

**Control parameter 1 governs the dumping of information**  during an integration. This option is useful during the debugging stages with a new model when the integration program **encounters** difficulties. This may happen for example if G\_FUN is returning undefined values to the integration procedures. The default value of this control parameter is 0 in which case **no output occurs.** If this control parameter is set to the integer n, then after every n integration steps, the time and state variables are printed on -SCl.

Control parameter 2 indicates whether or not any output requested by a nonzero control parameter 1 is required when the integration procedure has been called by an optimization **procedure. This contro l parameter i s 0 i f output i s desired**  during an optimization and 1 otherwise. Its default value is 1. Control parameter 2 acts as a safety on control parameter 1 in that the user must specifically request integration output in an optimization run thus guarding against the chance of getting a **large quantity of output by accident.** 

Control parameter 3 selects the information to be printed when output of the Jacobian matrix is requested. If this **contro l parameter i s 0 then the ful l Jacobian on al l the state**  variables and at all the sample times is printed. If this

control parameter is 1 then only the entries of the full Jacobian that relate to observations on the state variables are **printed . (That i s the Jacobian J i s printed.) The defaul t value of contro l parameter 3 i s 0. The ful l Jacobian i s of**  value to the model builder because it can tell him (perhaps<br>after further analysis) if and where he should take further after further analysis) if and where he should take further **observations to better determine his parameters. This is the** case because the full Jacobian matrix is determined by solving the sensitivity equations and is thus independent of the **observations.** 

Control parameter 4 indicates what option in Gear's integration procedure is to be employed. If this control **parameter i s 0 then integratio n of the initia l value problem i s done by Gear's implementation of an Adams' predictor corrector**   $method[27]$ . If this control parameter is 1 then the integration is done by Gear's implementation of a multi-step method suitable for stiff problems[27]. The Adams' predictor-corrector method<br>can be faster when stability is not a problem. The default be faster when stability is not a problem. The default value of control parameter 4 is 1.

Control parameter 5 contains the error criterion EPS to be used in gear's integration procedure. Its default value is .01. As this value is decreased, the user can expect his integrations **to become more expensive. Among other things, the observation should be considered when picking this control parameter.** We comment that .01 is a very weak error criterion.

Control parameter 6 contains the minimum step size that integration procedures with stepsize control are allowed to use. **I ts defaul t value i s .00001.** 

Control parameter 7 contains the maximum step size that integration procedures with stepsize control are allowed to use. Its default value is 5.

Control parameter 8 indicates what integration procedure is to be employed. If it is 1, Gear's program is used. If it is <br>2, a trapezoidal method without error control is employed. The **2, a trapezoida l method without error contro l i s employed. The**  default value of control parameter 8 is 2.

# **(3) FREEZE**

The FREEZE command allows the user to freeze selected<br>parameters, These parameters then remain fixed until freezing parameters. These parameters then remain fixed until freezing<br>is removed, There must be at least two active parameters, for is removed. There must be at least two active parameters for<br>the optimization procedures to function properly. The freezing **the optimization procedures to function properly. The freezing**  in the interactive option of the FIT command is at a higher level than the freezing indicated by the FREEZE command. When this command is issued, PARFIT asks the user to enter a list of **subscripts of parameters to be frozen (0 to end). An entry of 0**  removes all freezing.

**(4) SCALE** 

**The SCALE command allows the user to transform selected**  parameters. Currently logarithmic scaling and square root  $s$  caling  $a$ re available. With logarithmic scaling for  $p_i$  ,  $p_i$  is transformed according to  $\hat{p}_i$ =ln(p<sub>i</sub>), and with square root **scaling , Pj i s transformed according to 'pj.** =Vp"j **- Thus with**  logarithmic scaling,  $p_j$  is repalced by  $exp(\hat{p}_i)$  in the model and with square root scaling  $\bar{p}_j$  is repalced by  $\hat{p}^2_i$ . When this command is issued, PARFIT asks the user to enter pairs of **integers** indicating subscripts of parameters to be scaled and<br>the scaling to be used. The integer 1 indicates logarithmic the scaling to be used. The integer 1 indicates logarithmic<br>scaling and 2 indictes square root scaling. A 0 subscript indictes square root scaling. A 0 subscript terminates the entry of scaling instructions. An entry of 0 alone removes all scaling. When a parameter is scaled, or descaled, its current numerical value is automatically **transformed.** 

### **(5) SAMPLE**

This command allows the user to alter the set of sample<br>times. As mentioned in the introduction, these are the times at As mentioned in the introduction, these are the times at which information is extracted from the continuous problem. The default sample times are the initial time and the observation<br>times. When the user issues the SAMPLE command, a choice of When the user issues the SAMPLE command, a choice of three options is presented. The first option-restores-the **sample times to thei r defaul t values. The second option allows**  the user to specify a uniform mesh of sample times starting at the initial time by entering the number of sample times (not counting the initial time) and the sample time spacing. Of course an error results if more sample times than are allowed (as indicated in the data file) are requested. With this option, no connection to the observation times is maintained, and thus care must be used when this option is in effect. For example, the FIT command cannot be used when this option is in **effect.** The third option is for the interactive insertion of

sample times between existing sample times. The user is first<br>asked if a listing of the existing sample times is desired. If **asked i f a listin g of the existin g sample times i s desired . If**  it is desired, the user enters the subscript range (in the existing vector of sample times) where the listing is desired. To insert sample times between existing sample times, the user<br>lists in sequence the upper index (in the vector of sample in sequence the upper index (in the vector of sample times) of the interval where the new times are to be inserted, and the number of points to insert. The points are inserted **and insert.** The points are inserted uniformly in the interval. The user can request insertion of **times i n several intervals . A 0 for an interval' s upper index**  ends the input. This interactive insertion option can be of value when the sample times straddle a time interval where the differential equation solution warrants further investigation **(for example, i t might be taking a sudden jump.)** 

**(6) WEIGHT** 

The WEIGHT command allows the user to interactively enter weights for the observations. There are two options. **the weights for the observations. There are two options. First , the weights can al l be set to thei r defaul t value of one.**  Second, weights can be specified on selected observations on **selected state variables which have been observed.** Under the second option, the user is given the chance to take a permanent copy of the weights in the scratch file -WEIGHT.

**(7) PLOT** 

The PLOT command allows the user to select various items to plot. When the command is issued, the following instructions **appear** 

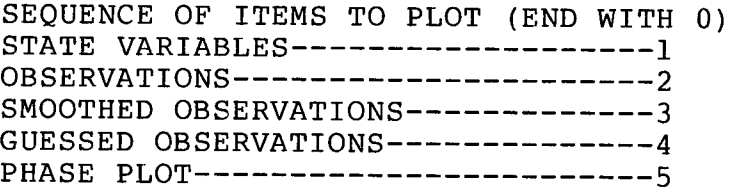

Of course before item 1 can be selected, an integration must **have been performed, and before item 3 can be selected, the**  command must have been used, and before item 4 can be **selected , the CREOBS command must have been used. Item 5**  applies only to 2 state variable problems. Before it can be used an integration must have been performed. After the desired **items are selected , the user i s given further choice. For example i f items 1 and 2 are selected, the user i s asked which**  state variables and which observations (i.e. on which state variables) he wants plotted. This flexibility allows the user

to isolate various aspects of the problem.

After the user has described the desired plot, a mini-print-plot appears at his terminal. The abscissae for the plotted points are the sample times.

After the plot is completed, the user is asked if a permanent record is required. If the answer is y for yes, a large scale version of the print plot is accumulated in the file -GRAPHSTORE for later output. A plot number (starting at 1) is associated with each graph accumulated and when a plot is accumulated and when a plot is accumulated, a message indication the current parameter values and the current plot number is written on the file -REPRT. The interface to the plotting programs is confined to one procedure in PARFIT and thus it is easy to modify the plotting facilities of PARFIT and the plotting hardware employed can easily be **altered .** 

**(8) REPORT** 

This command controls a set of output procedures with which PARFIT can display various information to the user. When this command is issued, PARFIT returns with the following message **command i s issued, PARFIT returns with the following message**  indicating what items the user can have printed.

> **ENTER LIST OF ITEMS TO PRINT (END WITH 0)**  GENERAL DATA -------1 0BS------------------2 PAR -----------------3 CREATION-----------4 **PTS AND STATE VARS—5**  SMOOTHING DATA------6 **JACOBIAN-----------7 INTEG./OPT. DETAILS-8**  STATISTICAL DATA ---- 9 **OPTION SETTINGS----10** WEIGHTS------------11 **GUESSED OBS--------12**

**new items can easil y be added to thi s list . The requested information i s displayed at the terminal and also put in the**  file -REPRT so that a permanent record can be taken at the end

When item 1 is selected, PARFIT displays the following basic information on the particular problem under consideration

- **(a) the number of parameters**
- **(b) the number of state variable s**
- **(c) the number of state variable s observed**
- (d) a list of state variables observed
- **(e) the number of observation times**

Selection of item 2 causes a list of observations along **with observation times to be printed .** 

Selection of item 3 causes the starting parameter values to be printed (that is the values read from the data file) along with the current parameter values and the freezing and scaling **status of each parameter.** 

Report item 4 prints information for the special situation when test observations have been created by a simulation run. **The parameter values for the simulation run are printed along with the standard deviatio n of the random error introduced into the generated observations.** 

Report item 5 prints the parameter values used in the last integration of the initial value problem along with the sample times and integration results at these sample times.

Report item 6 prints smoothing information generated by the SMOOTH command. First the type of smoothing used--either least<br>squares cubic spline or least squares cubic Hermite is **squares cubic splin e or leas t squares cubic Hermite i s**  indicated. Next the joints used for the piecewise polynomial smoothing function are displayed and finally the smoothed **observations** and the smoothed derivatives at the sample times **are listed .** 

Report item 7 prints the parameter values used in the last integration along with the jacobian matrix. Whether or not a full Jacobian matrix is printed depends on control parameter 3 which can be altered in the option conmmand.

Report item 8 prints optimization and or integration data. When an automatic optimization run is made, detailed information on the run (eg. sums of squares of residuals, parameter values<br>etc.) is written on the scratch file -SCl. Depending on the is written on the scratch file -SCl. Depending on the settings of control parameters 1 and 2 (see the option command), integration information may be written on -SC1. When the user<br>selects item 8 and when PARFIT is running interactively, the **select s item 8 and when PARFIT i s running interactively , the**  contents of -SCl are displayed at the terminal. Since a lot of relatively useless output may be present in -SC1, the user is asked if the contents of -SC1 are to be accumulated for later output. If a later hard copy is desired, the contents of -SCl **are accumulated i n -SC2. The fil e -SCI i s emptied before i t i s next reguired to accept output from PARFIT. An output reference**  number is attached to each use of -SC1. When an accumulation is made to -SC2. a message to this effect along with the current a message to this effect along with the current **output reference number is written on -REPRT** and the output **reference number i s incremented by** 1. **This allows a coordinated**  interpretation of the output from PARFIT.

Report item 9 prints statistical data resulting from the<br>STATS command. The F distribution value used in determining The F distribution value used in determining  $confidence$  intervals on the parameters is displayed along with its corresponding percentile value and number of degrees of freedom in the numerator and number of degrees of freedom in the denominator. The sum of the squares of the residuals is printed denominator. The sum of the squares of the residuals is printed and the parameter values along with their confidence intervals the parameter values along with their confidence intervals **are printed . Finally , the correlatio n and covariance matrices are printed .** 

Report item 10 prints the current control parameter<br>settings along with the default values for the control with the default values for the control **parameters.** 

Report item 11 prints the weights given to the **observations.** 

Report item 12 prints the guessed observations and **corresponding derivative s generated by the CREOBS command.** 

**(9) SET** 

**This command allows the user to redefine an element of the parameter vactor p by entering the integer subscript of the element and the new value of the element. This can be repeated f or as many elements as desired . Entry of a 0 for a subscript**  terminates the command. For example to set the first and fourth

parameters to 3. and 6.2 respectively, the user would enter

# **1 3. 4 6.2 0**

(The above set of numbers need not all be on one line.) Parameter subscripts refer to the full parameter vector and no **allowance for frozen parameters i s required. Scaling i s ignored by the SET command.** 

**(10) INTEG** 

This command requests that the initial value problem be **numerically integrated using the current parameter values. The**  integration technique used is determined by control parameter's <br>4 and 8 which can be reset by the OPTION command The **4 and 8 which can be reset by the OPTION command. The**  integration results at the sample times are stored in an array for later use. For example these values may be plotted at some later time in an interactive session. When this command is issued, the user is asked if the Jacobian is desired, and if it is the sensitivity eguations are integrated along with the given model equations and the full Jacobian is stored for later **analysis . (for example by the PROBE command). If the**  integration procedure runs into difficulty, an error message is printed and the user is returned to the command section of PARFIT. A typical difficulty with the integration procedure is that it cannot meet the error criterion with the current minimum **step size .** 

**(11) PROBE** 

This command allows the user to investigate, among other **things, the condition at the current point p in parameter space**  of the Jacobian matrix associated with the least squares<br>problem. The user is asked if an integration is required to **problem. The user i s asked i f an integratio n i s required to**  determine the Jacobian at the current parameter values. (it may not be if for example INTEG with a Jacobian option has just been executed.) A singular value decomposition is done on the executed.) A singular value decomposition is done on the **Jacobian for the least squares** problem. The user is given the the least squares problem. The user is given the option of taking a permanent record of the PROBE results in the file -REPRT. Furthermore, if control parameter l is set to **furthermore, if control parameter 1 is set to request output in an integration , the user i s given the chance**  to view the output and accumulate it in -SC2. Since the **singular value decomposition i s availabl e when the PROBE command**  has been executed, the potential exists for adding a procedure **here to further analyse the problem at the current point in parameter space.** 

# **(12) FIT**

The FIT command puts the user in control of optimization<br>procedures which apply directly to the least squares **apply** directly to the least squares **minimization problem mentioned i n the introduction (as opposed to the DFIT command for example). Currently the user has two**  main choices with the FIT command. The first option uses the<br>Levenberg-Marquardt algorithm. From a starting quess, this algorithm. From a starting guess, this **algorithm attempts to determine the optimum parameters**  automatically without user intervention. For effective use of this procedure, the initial guess at the optimal parameter<br>vector should be fairly good. The user is asked to supply a **vector should be fairl y good. The user i s asked to supply a starting value for the parameter 入 used in the Levenberg-Marquardt algorithm as well as error tolerances for termination of the automatic optimization run. A negative value**  for  $\lambda$  tells PARFIT to pick its own starting value for  $\lambda$ . At **times X must be adjusted upward interactivel y to avoid points i n**  parameter space where the differential equation cannot be integrated. The termination criterion take the form of a **realtiv e (e, ) and an absolute (e<sup>a</sup> ) error tolerence. Termination of the optimization run occurs when either** 

> $F_{\zeta}$  -  $F_{\zeta+1}$  < e,  $F_{\zeta+1}$  + e a or  $F_{\kappa H}$   $\langle e_a$

**where F <sup>f</sup> i s the sum of the squares of the residual s on the q'th iteration . Of course computation costs increase as e, and e<sup>a</sup> are decreased and for fin e tolerences a batch run of PARFIT i s probably advisable. Choice of e, and e <sup>a</sup> should of course depend**  on the accuracy of the observations and on the error criterion chosen for the numerical integration technique.

**Our implementation of the Levenberg-Marquardt algorithm has**  a provision for automatic scaling so that the diagonal elements of  $J\overline{7}J$  are all 1. To request scaling, e, and e<sub>a</sub> should both be **negative. PARFIT uses thei r absolute values for the termination**  criteria when scaling is reguested. The use of scaling can **dramaticall y speed up convergence.** 

**The second option under the FIT command provides an**  interactive optimization approach where the user has extensive control over PARFIT through a set of optimization commands. **Among other thing<sup>y</sup> s, the user can reset parameters, freeze**  selected parameters, and plot graphs. Since it is anticipated<br>that these commands will be used very frequently, the commands will be used very frequently, the **descriptiv e messages from PARFIT are kept to a minimum and the**  command designators are very short. A description of the

**currentl y implemented optimization commands follows.** 

**(a) T** 

This is the technique command where the user can choose either the Levenberg-Marquardt or the steepest choose either the Levenberg-Marquardt or the steepest<br>descent optimization method. To request the steepest **descent optimization method. To request the steepest descent technique the user should enter** 

**T SD** 

and then hit the return. One or more blanks must separate<br>the T and the SD. To request the Levenberg-Marquardt To request the Levenberg-Marquardt **technique, the user should enter** 

**T MARQ** 

The default is the Levenberg-Marquardt technique.

**(b) M** 

**By entering** 

**M r** 

where **r** is a real number, the current value of  $\lambda$  for the **Levenberg-Marquardt technique or step length for the**  steepest descent technique is multiplied by r and this **product replaces the current X or step length. A new**  iteration of the current optimization technique is then<br>attempted. PARFIT then reports on the success of this PARFIT then reports on the success of this attempt and the user is asked to enter a new optimization command. The default value of  $\lambda$  is .01. There is no default value for the step length for the steepest descent method. The user should pick a starting value for the step length after observing the gradient.

**(c) N** 

**By entering** 

**N r** 

where  $r$  is a real number, the current value of  $\lambda$  or step length (depending on the technique) is replaced by r.

**(d) V** 

**This i s the view command. It does not take any**  a display of the current **parameters, and current gradient components. Frozen**  parameters are indicated--see command (e). The current technique is also displayed along with basic information **technique i s also displayed along with basic information**  associated with this technique. Finally, the current sum **of squares i s displayed.** 

**(e) F** 

**This i s the freeze command. This command acts at a**  higher level than the main FREEZE command. It allows the<br>user to selectively freeze various parameters at their user to selectively freeze various parameters at their<br>current-values and to continue the optimization on a **current values and to continue the optimization on a**  subspace of parameter space. A 0 is used to terminate the **lis t of parameters to be frozen. For example, to freeze**  the first and third parameters, the user would enter

**F 1 3 0** 

Currently, no special programming is implemented to take advantage of the fewer sensitivity equations present when **we are working on a subspace.** 

**(f) DF** 

This is the defreeze command. It removes all or some of the parameters from the list of frozen parameters. This **command does not influence freezing set by the FREEZE**  To remove all parameters from the list of frozen **parameters enter** 

**DF 0** 

To remove freezing on say the third and fourth parameters **enter** 

**DF 3 4 0** 

**(g) SET** 

This is the SET command and it is identical, except for the printing of guiding instructions, to the main SET

**command.** 

**(h) PLOT** 

This command is identical to the main PLOT command. The state variables plotted are those from the last<br>integration. Thus if a plot is requested after an **find if a plot is requested after an Marquardt iteration attempt, the state** unsuccessful Marguardt iteration attempt, the state<br>variables\_plotted\_are\_those\_at\_the\_last\_set\_of\_trial variables plotted are those at the last set of trial **parameters.** 

**( i) Q** 

This is the quit command for the interactive<br>optimization subsection. It returns control to the main It returns control to the main **command section of PARFIT.** 

A detailed record of all commands and all command results (including mini-print-plots) that occur in an interactive optimization session is kept in the file -AECHO. The user has the option of taking a hard copy of this file at the end of a **run with PARFIT.** 

**(13) STATS** 

This command requests PARFIT to produce certain statistical information on the parameters after they have been optimized by the FIT command. An assumption of linearity in the parameters near the optimum is made. The user is requested to enter the<br>percentile for the confidence intervals. The program then finds percentile for the confidence intervals. the reqired value of the F distribution with the appropriate degrees of freedom. The confidence intervals on the parameters The confidence intervals on the parameters and the correlation and covariance matrices are calculated when the STATS command is issued.

**(14) QUIT** 

**This command terminates a run with PARFIT. Before execution i s terminated, the user i s given the chance to take a permanent copy of some or al l of the information accumulated** 

### **(15) SUSP**

**This command suspends execution of PARFIT and returns the user to MTS. The MTS command \$RESTART causes the execution of**  One use of this might be to examine various scratch files PARFIT has created.

### **(16) CREATE**

**This command allows the user to make a simulation run with**  his model and to generate a data file from this simulation run.<br>A primary purpose of this facility is in the debugging of new **Primary purpose of this facility is in the debugging of new** procedures in PARFIT. The user is asked for the parameter **values for the simulation run, the observation times, the state**  variables observed, and the error tolerence, maximum step size, and minimum step size for Gear's integration program. (If the integration run does not succeed, its constraints can be reset and a new run can be made.) The user is further asked for the standard deviation of the random error in the generated **observations** and the vector of starting values for the parameters. Finally the user can have the generated data put in the file -DATA. When the create command is to be used, the data **fil e should have a model name of CREATE in i t and of course only**  the first three data cards described in section 2 are required when the CREATE command is to be used.

### **(17) SMOOTH**

The SMOOTH command allows the user to fit a least squares **piecewise polynomial to the observations on each state variable**<br>**observed.** This is normally used in preparation for the DFIT **observed. This i s normally used in preparation for the DFIT IFIT and CONTIN commands. The user has the choice of using eithe r a piecewise cubic splin e or a piecewise cubic Hermite**  polynomial--the latter should be used if the observations take any sudden violent jumps. In either case, PARFIT sequentially goes through the state variables on which observations have been **taken. On each state variable , the user i s asked to enter the number of joint s and join t position s for the indicated set of**  observations. A maximum of 15 joints for each piecewise **polynomial i s allowed.** 

It should be very easy to make this curve fitting aspect of PARFIT more interactive, however for the present, the user must issue SMOOTH snd PLOT commands alternatively when doing snd PLOT commands alternatively when doing

## interactive curve fitting.

## **(18) CREOBS**

**This command allows the user to guess observations on the**  unobserved state variable in the two state variable case. This is in preparation for options 2 and 3 of the DEIT command and in preparation for options 2 and 3 of the DFIT command and options 2, 3, and 4 of the IFIT command. The user is asked to enter the number of abscissae and the abscissae for an **enter the number of abscissae and the abscissae for an**  interpolating cubic spline to approximate the guessed<br>observations. The first and last-sample-times-must-begin-and observations. The first and last sample times must begin and<br>end the list of abscissae. Next the user is asked to enter the end the list of abscissae. Next the user is asked to enter the corresponding ordinates. At each end, the interpolating cubic spline matches the slope of the line joining the two points of interpolation closest to the given end.

# **(19) LINEAR**

The LINEAR command allows the user to specify that the DFIT and IFIT least squares problems are linear and thus starting parameters are not required since no iterations are required to *obtain* **the optimal parameters. Currently this facility is implemented in options 2 and 3 of the DFIT command and in options 2 3 and 4 of the IFIT command.** 

**(20) DFIT** 

This command has three options. The first option uses the results of the SMOOTH command to estimate optimal parameters by<br>a rather coarse, but at times inexpensive technique. **a rather coarse, but at times inexpensive technigue.**   $\mathbf{can}$  be useful when our initial **parameter** values correspond to an unstable initial value problem. There are however some restrictions on the class of There are however some restrictions on the class of **problems the DFIT command can handle. It cannot handle problems**  where some parameters occur only in the initial conditions, and for this version of the DFIT command, all parameters must occur in the subset of the differential equations defining the initial value problem that correspond to state variables on which **observations have been taken. This program works by applying an automatic Levenberg-Marquardt procedure to the nonlinear curve fittin g problem** 

# **s'=g(t,s,p)**

**where s^,- (t) , the i ' th component of the vector s(t) , i s a**  piecewise polynomial approximation to the observations on The nonlinear curve fitting is done in a least squares sense at the sample times. No weighting is employed at present. If not

all the state variables are observed, then at each iteration of **the Levenberg-Marquardt procedure, a subset of the set of equations** in our initial value problem is integrated (using **s**(t), the current parameter vector and the integration technique indicated by control parameter's 2 and 8). Thus this technique can become expensive too. Also instabilities at the starting parameter values may arize in the subsystem initial value problem. Furthermore, especially if the observations are far apart and have large errors, the parameters determined by this. **technique are not very reliable . However, they can serve as**  starting values for the FIT command. As in the automatic option **of FIT command, the user is asked to enter a starting**  $\lambda$  **along with a relative and an absloute error tolerence for the with a relativ e and an absloute error tolerence for the Levenberg-Marquardt procedure.** 

**The second option under the DFIT command currentl y applies**  only to the important special case when only two state variables are present and observations are available on only one of them. **This option assumes the behavior of the unobserved state variable** has been approximated using the CREOBS command. The observations on the other state variable must be smoothed with the SMOOTH command prior to using this option. This option of the DFIT command then fits derivatives using the smoothed and **guessed observations. Only the nonfrozen parameters enter into**  the optimization. If a parameter occurs only in an initial condition, it must be frozen prior to the use of this command. If the least squares problem is linear, (as indicated by the LINEAR command), then a linear least squares technique using the singular value decomposition is employed. If the problem is nonlinear, then the Levenberg-Marquardt algorithm is employed and a starting lambda and relative and absolute error tolerances **must be supplied.** 

The third option under the DFIT command provides a means of iteratively improving the guessed observations with the aid of a sparse Gauss-Newton procedure. This option currently applies only to the two state variable case. Starting with guessed **observations on the unobserved state variable , PARFIT attempts**  to find an optimal parameter vector p and corresponding quessed **observations c= (c,, , .. . ,Cy) <sup>r</sup> , where c^ i s the guessed observation at time t^ , to minimize** 

$$
\sum_{\ell=0}^{N} (g_{i} (t_{\ell}, (s^{\ell}, c_{\ell})^{T}, p) - s^{\ell})^{2} + \sum_{\ell=1}^{N} (d_{\ell} (c))^{2}
$$

where for notational convenience we have assumed y, is **unobserved, where s<sup>2</sup>=s(t<sub>c</sub>) (a superscript is used to avoid confusion with our notation when s(t) i s a vector) , and where d\_^(c) represents a discretizatio n of the state equation corresponding to the unobserved state variable . Currently** 

PARFIT uses the trapezoidal discretization for  $d_{\ell}(c)$ . That is

$$
d_{\ell}(c) = .5(g_{2}(t_{\ell-1}^{\ell}, (s^{\ell-1}, c_{\ell})^{\top}, p) + g_{2}(t_{\ell}, (s^{\ell}, c_{\ell})^{\top}, p))
$$
  

$$
- \frac{c_{\ell} - c_{\ell-1}}{t_{\ell} - t_{\ell-1}}.
$$

PARFIT employs a nonlinear block Gauss-Seidel technique to find<br>the optimal p and c. That is PARFIT starts by fixing c and That is PARFIT starts by fixing c and finding the optimal parameter vector to minimize the above sum of squares. Then with p fixed at this optimum, an optimal c is determined to munimize the above sum of squares. This latter **optimization i s accomplished through a Gauss-Newton procedure**  which takes advantage of the particular sparsity structure of the problem. The user is requested to enter a tolerance e to define the stopping criterion for the iterative determination of c. The iteration terminates when two successive iterates c<sup>(*t*)</sup> **and c<sup>1</sup> \*"\* satisif <sup>y</sup>**

$$
|c_{\rho}^{(g+i)} - c_{\rho}^{(g)}| < e (|c_{\rho}^{(g+i)}| + .001)
$$

for  $l = 0, \ldots, N$ . There is an option to fix the initial conditions of the guessed observations. PARFIT has facilities for handling the case when the estimation of p for a fixed c is a linear problem. When this problem is not linear, the user is requested to enter a starting lambda and relative and absolute error to enter a starting lambda and relative and absolute error<br>
tolerances for the determination of the optimal p. by the **tolerances for the determination of the optimal p by the**  Levenberg-Marquardt technique. After an optimal c is found, the user is given the chance to further refine this vector by decreasing the tolerance e. Finally, after an iteration (the determination of a new p and a new c) the user is given the **deta** new p and a new c) the user is given the **option of doing another iteration or terminating the iterative** process. If the process is terminated, it may be restarted by issuing the same DFIT command that initiated the iterative **process.** 

(21) **IFIT** 

This command is similar to the DFIT command except here integrals are used instead of derivatives. Currently there are four options available under this command. The first option requires observations on all state variables and it determines **parameters which minimize** 

$$
f\,{}^{\mathcal{T}}\!{}_{(p)\,f\,(p)}
$$

**\** 

**where** 

$$
f_{\boldsymbol{\gamma}(\ell-i)+i} = y_{o,i} (p) + \int_{r_o}^{r_{\ell}} g_j(t,s(t),p) dt - s_i(t)
$$

**where 1=1,...,k; i=l,...,n ; y a > . i s the i <sup>1</sup> t h component of the initia l conditio n vector and g <sup>y</sup> i s the i <sup>1</sup> t h component of g(t,s,p) , and s(t) i s the smoothing function determined by the**  SMOOTH command. Currently there is no provision for the linear **case and the Levenberg-Marquardt method i s used to obtain the optimal parameters.** 

**The second option under the IFIT command corresponds to the**  second option of the DFIT command. This option fits integrals **to the smoothed observations and to the guessed observations.**  There are special facilities for handling the linear case. Currently this option of the IFIT command applies only to the two state variable case.

The third option under the IFIT command attempts to<br>iteratively improve the quessed observations by an  $observation$  by an **experimentally effective , but, occasionally , unstable technique.**  The iteration proceeds by first applying the method used in **option two of the IFIT command to estimate the parameters, and**  then, holding the observed state variable equal to s(t), a new set of guessed observations is generated by integrating the **state equation corresponding to the unobserved state variable .**  Currently this option applies only to the two state variable case. As with the third option of the DFIT command, after an iteration is complete, the user is given the chance to terminate the iterative process.

The fourth option under the IFIT command is very similar to hird option under the DFIT command. The only difference is the third option under the DFIT command. that the parameter vector is updated using the procedure **employed in the second option of the IFIT command. Provisions are availabl e for linea r parameter estimation problems.** 

**(22) CONTIN** 

**The CONTIN command provides the user with a technigue employing continuation methods and break points which i s**  designed to bridge the gap between the coarse integral fitting<br>method and the full least squares problem, A direct full least squares problem. A direct continuation method is available where the user can fit the **solutio n of** 

 $u' = g(t, ((1-\gamma)s(t)+\gamma u, p))$ 

 $u(t_o) = y_o(p)$ 

to s(t) in the least squares sense at the observation times where  $0 \le \chi \le 1$  and where s(t) represents a smoothing of the observations. The user can experiment with various values for The user can experiment with various values for the continuation parameter  $x$ . When  $x=0$ , we have the first option of the IFIT command, and when  $X=1$ , we have the full least **squares problem (on the smoothed observations). Observations**  must be available on all state variables to use this strategy in the CONTIN command. Another facility available under this the CONTIN command. Another facility available under this **command involves the use of break points . The user can specif y break points at times** 

$$
\mathbf{T}_{\mathbf{z}} \langle \mathbf{T}_{\mathbf{z}} \rangle \langle \mathbf{T}_{\mathbf{z}} \rangle
$$

**corresponding to observation times** 

$$
t_{\lambda_1}, t_{\lambda_2}, \ldots, t_{\lambda_q}
$$

The user can also specify a continuation parameter vector  $\prec$  for the break points. As we integrate the initial value problem through the break point at time T<sub>r</sub>, u is reset according to

$$
u(T, )=Au^{-}(T, )+(I-A) s(T, )
$$

**where A=diag («<v ,.. . , , and u"(T,-) i s the resul t obtained by**  integrating up to time T,. The user also has the chance to weight the break points with weights w, ...., w<sub>g</sub>. Finally, when break points alone are employed ( $x=1$ ), observations need not be available on all state variables. The components of  $\alpha$ state variables. The components of  $\alpha$ corresponding to unobserved state variables should be set equal to 1. This command has no implementation restrictions on the **number of state variables .** 

 $\mathbf{I}$ 

### **APPENDIX B**

# **SELECTED PROGRAM LISTINGS**

In this appendix we give selected listings from the code that defines PARFIT. PARFIT is coded in ALGOL W, and thus the listings given below should be fairly easy to read. In the interests of brevity and clarity, we have replaced all input/output statements with descriptive pseudo-statements **indicated by %INPUT and %OUTPUT. In these statements, actual variable s i n the ALGOL W code are enclosed in brackets. PARFIT**  performs a major portion of its input and output using FORTRAN **subroutines. This was done mainly to take advantage of the good**  "user proof" set of FORTRAN callable free format input **procedures available at the University of British Columbia.** External procedures are indicated by %EXTERNAL in the following **listings.** The last few pages of listings are devoted to the **declaratio n statements for the external procedures not previousl y listed . Brie f description s of the functions of these procedures are also included. Occasionally, PARFIT performs operations on MTS (Michigan Terminal System) files . These operations are indicated with %FILE i n the following listings .** 

**i** 

**APPENDIX B** 

**%%%% %%%% %%%% %%%% %%%% %%%% %%%% %%%% %%%% %%%% %%%%** 

Main driving program for PARFIT

**%%%% %%%% %%%% %%%% %%%% %%%% %%%% %%%% %%%% %%%% %%%% BEGIN COMMENT MAIN DRIVING PROGRAM FOR PARFIT START BY SETTING UP SIZE INFORMATION;**  INTEGER N\_STATE, N\_PAR, N\_STATE\_OBS, N\_OBS, MAX\_PTS ; **STRING(31) MODEL; STRING(1) ANS;** 

**LOGICAL BATCH;**  LONG REAL INITIAL TIME; **COMMENT %EXTERNAL CMD\_AL, CHECK\_\_BATCH; COMMENT %EXTERNAL GEAR, TRAP, SVD\_AL, MARQUARDT, PARFIT; COMMENT EXECUTION BEGINS HERE #########################################**  #########################################; **COMMENT ASSIGN UNIT NUMBERS FOR OUTPUT; COMMENT EMPTY TEMPORARY FILES; COMMENT DETERMINE IF IN BATCH MODE; CHECK\_BATCH(BATCH); COMMENT IF IN BATCH OPTIMIZATION/INTEGRATION INFORMATION IS WRITTEN OUT DIRECTLY BY ASSIGNING SAME UNIT NUMBER FOR -SCI AND OUTPUT TO USER; COMMENT %INPUT FROM DATA FILE (MODEL),(INITIAL\_TIME),(N\_STATE),(N\_PAR),(N\_STATE\_OBS), (N\_OBS),(MAX\_PTS);**  PARFIT (N\_STATE, N\_PAR, N\_STATE\_OBS, N\_OBS, MAX\_PTS, MODEL, **INITIAL\_TIME,BATCH,CHECK\_BATCH,GEAR,TRAP,SVD\_AL, MARQUARDT,CMD\_\_AL) ; IF BATCH=TRUE THEN COMMENT %FILE TAKE COPY OF -GRAPHSTORE; ELSE BEGIN COMMENT %OUTPUT TO USER IS A LISTING OF FULL ECHO DESIRED? Y OR N; COMMENT %INPUT (ANS); IF ANS="Y" THEN COMMENT %FILE TAKE COPY OF -ECHO; COMMENT %OUTPUT TO USER IS A COPY OF FULL PLOTS AND REPORTS DESIRED? Y OR N; COMMENT %INPUT (ANS); IF ANS="Y" THEN COMMENT %FILE TAKE COPY OF -REPRT, -GRAPHSTORE; COMMENT %OUTPUT TO USER IS A COPY OF INTEG./OPT. AND INTERACTIVE FIT DESIRED Y OR N; COMMENT %INPUT (ANS);** 

**APPENDIX B**
**IF ANS="Y" THEN COMMENT %FILE TAKE COPY OF -SC2, -AECHO; END; END. %%%% %%%% %%%% %%%% %%%% %%%% %%%% %%%% %%%% %%%% %%%% Major procedure definin g PARFIT %%%% %%%% %%%% %%%% %%%% %%%% %%%% %%%% %%%% %%%% %%%% PROCEDURE PARFIT(INTEGER VALUE N\_STATE,FN\_PAR, N\_STATE\_OBS,N\_OBS,MAX\_PTS; STRING(31) VALUE MODEL;**  LONG REAL VALUE INITIAL TIME; **LOGICAL VALUE BATCH; PROCEDURE CHECK\_BATCH, GEAR, TRAP, SVD\_AL, MARQUARDT, CMD\_AL); BEGIN COMMENT MAJOR PROCEDURE IN PARFIT PROCEDURE EG\_FUN(LONG REAL VALUE T; LONG REAL ARRAY Y(\*); LONG REAL ARRAY P(\*) ; INTEGER VALUE OPTION;**  LONG REAL ARRAY G(\*); **LONG REAL ARRAY DGY(\*,\*); LONG REAL ARRAY DGP(\*,\*); LONG REAL ARRAY ISEN(\*,\*)); BEGIN COMMENT INTERFACE TO USER DEFINED G\_FUN TO ALLOW**  ENVIRONMENT FOR **SCALING AND FREEZING OF PARAMETERS; COMMENT %EXTERNAL G\_FUN; INTEGER KK;**  LONG REAL ARRAY PS(1::FN PAR); LONG REAL ARRAY TDGP, TISEN(1::N STATE, 1::FN PAR); **IF PFRZ =TRUE THEN BEGIN COMMENT COPY NONFROZEN PARAMETERS AND FROZEN PARAMETERS TO PS; KK:=0; FOR I:=l UNTIL FN\_PAR DO IF FRZ(I)=0 THEN BEGIN KK:=KK+1; PS(I):=P(KK); END ELSE PS(I):=FPAR(I);** 

 $\lambda$ 

```
END 
ELSE 
FOR I:=l UNTIL FN PAR DO PS(I):=P(I);
IF PSCL=TRUE THEN 
COMMENT SCALING PRESENT; 
FOR I:=l UNTIL FN_PAR DO 
IF SCL(I)=1 THEN 
PS(I):=LONGEXP(PS(I)) 
ELSE 
IF SCL(I) = 2 THEN
PS(I):=PS(I)**2; 
G_FUN(T,Y,PS,OPTION,G,DGY,TDGP,TISEN); 
CASE ABS OPTION OF 
  BEGIN 
    BEGIN 
    END; 
    BEGIN 
    IF PSCL=TRUE OR PFRZ=TRUE THEN 
      BEGIN 
      COMMENT HANDLE FREEZING AND SCALING; 
      KK:=0; 
       FOR I:=l UNTIL FN_PAR DO 
       IF FRZ(I)=0 THEN 
         BEGIN 
         KK:=KK+1; 
         IF SCL(I)=1 THEN 
           BEGIN 
           FOR J:=l UNTIL N_STATE DO 
           DGP(J,KK) :=TDGP(J,I)*PS (I) ; 
           END 
         ELSE 
         IF SCL(I)=2 THEN
           BEGIN 
           FOR J:=l UNTIL N_STATE DO 
           DGP(J,KK):=TDGP(\overline{J}, I) * 2. L * P(KK)
           END 
         ELSE 
         FOR J:=l UNTIL N_STATE DO 
         DGP(J,KK):=TDGP(\overline{J},I);
         END; 
      END 
    ELSE 
    FOR I:=l UNTIL N_STATE DO 
    FOR J:=1 UNTIL FN PAR DO
    DGP(I,J):=TDGP(I,J); 
    END; 
    BEGIN 
    IF OPTION>0 THEN 
    IF PSCL=TRUE OR PFRZ=TRUE THEN 
      BEGIN 
      COMMENT HANDLE FREEZING AND SCALING;
```

```
KK:=0; 
         FOR I:=l UNTIL FN_PAR DO 
         IF FRZ(I)=0 THEN 
           BEGIN 
           KK:=KK+1; 
           IF SCL(I)=1 THEN 
             BEGIN 
             FOR J:=l UNTIL N_STATE DO 
             ISBN(J, KK):=TISEN(J, I)*PS(I);END 
           ELSE 
           IF SCL(I) = 2 THEN
             BEGIN 
             FOR J:=l UNTIL N_STATE DO 
             ISEN(J,KK):=TISEN(J,I)*2.L*P(KK); 
             END 
           ELSE 
           FOR J:=l UNTIL N_STATE DO 
           ISBN(J, KK):=TISEN(J,I);END; 
         END 
      ELSE 
      FOR I:=l UNTIL N_STATE DO 
      FOR J:=l UNTIL FN_PAR DO 
      ISEN (I, J) :=TISEN(I,J) ; 
      END 
    END; 
  END EG_FUN; 
COMMENT 
PROCEDURE EXTRACT JACOBIAN (LONG REAL ARRAY JAC (*,*)) ;
  BEGIN 
  COMMENT FROM A COMPLETE JACOBIAN AT ALL POINTS HIT AND ON 
  ALL STATE VARIABLES, EXTRACT INTO JAC THE JACOBIAN 
  DIRECTLY ASSOCIATED WITH THE OBSERVATIONS TAKEN, 
  AND INCORPORATING THE WEIGHTS ON THE OBSERVATIONS; 
  INTEGER M; 
  COMMENT SET UP WEIGHTING SCALING OF LEAST SQUARES JAC; 
  FOR J:=l UNTIL N_STATE_OBS DO 
  FOR I:=l UNTIL N_OBS DO 
  WT VEC ( (I-1) *N STATE OBS+J) :=WT(I,J) ;
  FOR K:=l UNTIL N_PAR DO 
    BEGIN 
    M:=0; 
    FOR I:=l UNTIL N_PTS__HIT DO 
    IF OBS STATUS(I)\overline{z}=0 THEN
    FOR J:=l UNTIL N_STATE_OBS DO 
      BEGIN 
      M:=M+1; 
      JAC (M, K) := JACOBIAN ((I-1) *N STATE+STATES OBS (J), K)
      *WT_VEC(M);
```
**END; END; END EXTRACT\_JACOBIAN; COMMENT**  PROCEDURE STANDARD HIT( LONG REAL VALUE INITIAL TIME; **INTEGER ARRAY OBS\_STATUS(\*);**  LONG REAL ARRAY OBS PLACE(\*); **INTEGER VALUE N\_OBS;**  LONG REAL ARRAY PTS TO HIT(\*); **INTEGER RESULT N\_PTS\_HIT); BEGIN COMMENT SET SAMPLE TIMES AS INITIAL TIME AND OBSERVATION TIMES; I:=l;**  PTS TO HIT(1):=INITIAL TIME; **OBS\_STATUS(1):=0; IF ABS(OBS\_PLACE(1)-INITIAL\_TIME)<1.1-5 THEN BEGIN OBS\_STATUS(1):=1;**   $I: =0;$ **END; FOR J:=2-I UNTIL N\_OBS DO BEGIN**  PTS TO HIT(J+I):=OBS PLACE(J); **OBS\_STATUS(J+I):=J; END; N\_PTS\_HIT:=N\_OBS+I; END STANDARD\_HIT; COMMENT**  PROCEDURE COPY TRANS(LONG REAL ARRAY A(\*,\*); LONG REAL ARRAY  $B$  $(*, *)$ ; **LONG REAL ARRAY JA(\*,\*) ; LONG REAL ARRAY JB(\*,\*) ; INTEGER VALUE M,N,JM,JN,AUX\_INT); BEGIN COMMENT TO REDUCE PAGING, INTEGRATION PROCEDURES INSERT DATA BY COLUMNS IN NXM ARRAY B,THEN B(TRANSPOSE) IS COPIED TO A TO ACCESS A BY COLUMNS FOR PLOTTING ETC.; FOR J:=l UNTIL N DO FOR I:=l UNTIL M DO A(I,J):=B(J,I); IF AUX\_INT=1 THEN FOR J:=l UNTIL JN DO FOR I:=l UNTIL JM DO JA(I,J):=JB(J,I); END COPY\_TRANS; COMMENT**   $\ddot{\phantom{0}}$ 

```
COMMENT %EXTERNAL SPLINT_AL, SPLN_AL, DSPLN_AL, 
HERMIT_AL, HERM, DHERM, ECHOl; 
PROCEDURE READ_CMD_DATA(INTEGER ARRAY CMD_DATA(*)); 
  BEGIN 
  COMMENT READ A STRING OF INTEGERS SEPARATED 
  BY BLANKS UNTIL A 
  ZERO IS ENCOUNTERED, STORE THE INTEGERS INCLUDING THE ZERO 
  IN THE VECTOR CMD_DATA; 
  INTEGER I; 
  I: =1; 
  COMMENT %INPUT (CMD_DATA(I)); 
  WHILE CMD DATA(I) \tilde{=} 0 DO
     BEGIN 
     I := I + 1;COMMENT %INPUT (CMD_DATA(I)); 
     END; 
  END READ_CMD_DATA; 
COMMENT 
7
COMMENT %EXTERNAL PLOT_COMMAND; 
COMMENT VARIABLE DECLARATIONS FOLLOW 
INTEGER ARRAY SCL,FRZ(1::FN_PAR); 
LONG REAL ARRAY CREOBS JOINTS(1::15);
LONG REAL ARRAY CREOBS<sup>-</sup>VAL(1::15);
LONG REAL ARRAY CREOBS<sup>(1::MAX PTS);</sup>
LONG REAL ARRAY DCREOBS(1::MAX PTS);
LONG REAL ARRAY FPAR, START PAR, SIM PAR,
INT_PAR,GRADIENT,PAR(1::FN<sup>-</sup>PAR);
LONG REAL ARRAY OBS_PLACE, RESIDUAL_VECTOR(1::N_OBS);
LONG REAL ARRAY PTS TO HIT(1::MAX PTS);
INTEGER ARRAY STATES OBS(1::N STATE OBS);
LONG REAL ARRAY OBS(\overline{1}::N OBS,\overline{1}::N STATE OBS);
LONG REAL ARRAY WT(1::N OBS, 1::N STATE OBS) ;
REAL ARRAY WT VEC(1::N OBS*N STATE OBS);
LONG REAL ARRAY OBS_SMOOTH(1::MAX_PTS,1::N_STATE_OBS);
LONG REAL ARRAY JOINTS(1::17,1::N<sup>T</sup>STATE OBS);
LONG REAL ARRAY SPLN COEF(1::30,1::N STATE OBS);
LONG REAL ARRAY HERM<sup>-</sup>COEF(1::16,1::4,1::N STATE OBS);
INTEGER ARRAY NJOINTS,N_SPLN_PAR(1::N_STATE_OBS); 
LONG REAL ARRAY STATE(1::MAX<sup>T</sup>PTS, 1::N<sup>T</sup>STATE);
LONG REAL ARRAY JACOBIAN(1::MAX PTS*N<sup>-</sup>STATE, 1::FN PAR);
INTEGER DFIT_LIN,NO_CREOBS_JOINTS,CMD_NO,I,N_PTS_HIT; 
INTEGER ARRAY OBS_STATUS(1::MAX_PTS); 
LONG REAL ARRAY CON(1::FN PAR):
LONG REAL ARRAY COR, COV(1::FN PAR, 1::FN PAR);
LONG REAL STD_DEV; 
STRING(6) ARRAY COMMANDS(1::30); 
STRING(6) CMD;STRING(6) UNIT; 
LONG REAL FPROB; INTEGER SMF, WT FLG;
LONG REAL EPS,HMIN,HMAX;
```

```
INTEGER PLOT_NUMBER,PERCENTILE,AUX_INT,OUTPUT, 
KFLAG, METHOD FLAG, OUTPUT SUP, OUT SEG, JAC OPTION,
INT_PROC,N_PAR,JJ; 
STRING(1) ANS; 
LOGICAL PFRZ,PSCL,ECHO; 
LONG REAL SUM_SQ_RES; 
COMMENT 
################################################# 
#################INITIALIZATION################## 
#################################################; 
ECHO:=FALSE; 
OUTPUT:=0; 
DFIT_LIN:=0; 
INT \overline{P}ROC:=2;
PLOT NUMBER: = 0;
EPS:=.01; 
HMIN:=.00001; 
HMAX:=5; 
METHOD_FLAG:=1; 
OUTPUTSUP := 1;OUT_SEG:=0; 
JAC_OPTION:=0; 
PFRZ:=FALSE;PSCL:=FALSE; 
FOR I:=l UNTIL FN__PAR DO 
FRZ(I):=SCL(I):=0; 
N_PAR:=FN_PAR; 
COMMENT 
DEFINE VECTOR OF COMMAND DESIGNATORS; 
COMMANDS (1) := "PLOT ";
COMMANDS (2) :="SET ";
COMMANDS (3) : = 
_ II INTEG " ; 
COMMANDS (4) := "FIT
COMMANDS (5) : = QUIT " ; 
COMMANDS (6) : = = " REPORT" ; 
COMMANDS (7) : = 
_ II CREATE" ; 
COMMANDS (8) : = =
1 1SAMPLE" ; 
COMMANDS (9) : = 
_ II SMOOTH" / 
COMMANDS (10) : = "DFIT 
COMMANDS (11) : = "SUSP •I 
COMMANDS (12) : = "OPTION •I 
COMMANDS (13) : = "STATS 
COMMANDS (14) • = "PROBE n 
COMMANDS (15) = "WEIGHT II 
COMMANDS (16) = "CONTIN •I 
COMMANDS (17) = "CREOBS 
COMMANDS (18) • ="IFIT •I 
COMMANDS (19) • ="FREEZE •I 
COMMANDS (20) :="SCALE ";<br>
COMMANDS (21) :="ECHO ";
COMMANDS (21) : = "ECHO •I 
COMMANDS (22) : ="LINEAR II 
COMMANDS (23) : = "END •I
```
 $\ddot{\phantom{0}}$ 

**COMMENT** 

```
\cdotCOMMENT %OUTPUT TO USER -REPRT (MODEL); 
IF MODEL(0|6) \tilde{=} "CREATE" THEN
  BEGIN 
  COMMENT READ IN DATA; 
  COMMENT %INPUT FROM DATA FILE 
  (OBS), (OBS_PLACE), (START_PAR), (STATES_OBS), (WT),
  (WT_FLAG)—0 IF NO WEIGHTS IN DATA FILE; 
  COMMENT SET ALL WEIGHTS TO 1 IF NOT PRESENT IN DATA FILE; 
  IF WT_FLG=0 THEN 
  FOR J:=l UNTIL N_STATE_OBS DO 
  FOR I:=l UNTIL N_OBS DO 
  WT(I,J):=1; 
  COMMENT INITIALIZE PAR TO START_PAR; 
  FOR I:=1 UNTIL FN PAR DO PAR(I):=FPAR(I):=START PAR(I);
  END; 
COMMENT 
r 
COMMENT READ COMMAND DESIGNATOR AND IDENTIFY COMMAND; 
READ_CMD: 
COMMENT %OUTPUT TO USER 
ENTER COMMAND; 
COMMENT %INPUT (CMD); 
I:=l; 
WHILE COMMANDS(I)~="END " DO 
  BEGIN 
  IF COMMANDS(I)=CMD THEN BEGIN CMD NO:=I;GO TO OUT; END;
  I:=1+1; 
  END; 
COMMENT %OUTPUT TO USER 
COMMAND IN ERROR, RESPECIFY; 
GO TO READ_CMD; 
COMMENT 
\ddot{ }OUT:IF ECHO=TRUE THEN ECH01(2); 
CASE CMD_NO OF 
  BEGIN 
    BEGIN 
    COMMENT ### PLOT COMMAND ###; 
    INTEGER KK; 
    KK:=0; 
    FOR I:=l UNTIL FN_PAR DO 
    IF FRZ(I)=0 THEN 
      BEGIN 
      KK:=KK+1; 
      FPAR(I):=PAR(KK); 
      END; 
    PLOT_COMMAND( OBS_PLACE, 
    PTS TO HIT, STATE, OBS, OBS SMOOTH, FPAR,
    N_OBS, N_PTS_HIT, N_STATE_OBS, N_STATE, FN_PAR,
```
**214** 

```
STATES_OBS,PLOT_NUMBER, 
  READ_CMD_DATA,CMD_AL,CREOBS) ; 
  END; 
COMMENT 
\cdotBEGIN 
  COMMENT ### SET COMMAND ###; 
  INTEGER I; 
COMMENT %OUTPUT 
  GIVE LIST OF PARAMETERS AND VALUES (END WITH 0) 
  SUBSCRIPTS CORRESPOND TO UNFROZEN PARAMETER VECTOR 
  %INPUT (I);
  WHILE I~=0 DO 
    BEGIN 
    COMMENT %INPUT (FPAR(I)),(I); 
    END; 
  I: = 0;FOR J:=l UNTIL FN_PAR DO 
  IF FRZ(J) = 0 THEN
    BEGIN 
    I:=1+1; 
    PAR(I):=FPAR(J); 
    END; 
  END; 
COMMENT 
\ddot{\phantom{0}}BEGIN 
  COMMENT ### INTEGRATE COMMAND ###; 
  LONG REAL ARRAY INITY (1::1);
  LONG REAL ARRAY INITYP(1::1,1::1);
  AUX_INT:=0; 
  COMMENT %OUTPUT TO USER 
  IS THE JACOBIAN DESIRED? Y OR N; 
  COMMENT %INPUT (ANS); 
  IF ANS="Y" THEN AUX_INT:=1; 
    BEGIN 
    LONG REAL ARRAY B(1:: N STATE, 1:: N PTS HIT) ;
    LONG REAL ARRAY JB(1::N PAR, 1::N PTS HIT*N STATE);
    CASE INT_PROC OF 
      BEGIN 
      COMMENT %OUTPUT TO USER 
      INTEGRATION METHOD AND PERTINENT CONTROL PARAMETERS; 
      END; 
    IF OUTPUT~=0 THEN 
      BEGIN 
      COMMENT %FILE EMPTY -SCI; 
      COMMENT %OUTPUT TO -REPRT 
      OUTPUT REFERENCE NUMBER (OUT_SEG); 
      CASE INT_PROC OF 
        BEGIN 
        COMMENT %OUTPUT TO -REPRT
```
 $\sim$ 

```
INDICATE INTEGRATION METHOD AND 
         PERTINENT PARAMETERS; 
         END; 
       END; 
    CASE INT_PROC OF 
       BEGIN 
       GEAR(PAR,PTS_TO_HIT,B,JB,N_STATE,N_PTS_HIT, 
       EPS, HMIN, HMAX, N<sup>p</sup>PAR, AUX INT, EG FUN,
       KFLAG,OUTPUT,METHOD_FLAG,0,INITY,INITYP); 
      TRAP(PAR,PTS_TO_HIT,B,JB,N_STATE,N_PTS_HIT, 
      N_PAR, AUX_INT, EG_FUN, KFLAG, OUTPUT)
      END; 
    AUX_INT:=1; 
    COPY_TRANS(STATE,B,JACOBIAN,JB,N_PTS_HIT,N_STATE, 
    N_PTS_HIT*N_STATE, N_PAR, AUX_INT);
    END; 
  JJ:=0; 
  FOR I:=l UNTIL FN_PAR DO 
  IF FRZ(I)=0 THEN 
    BEGIN 
    JJ:=JJ+1; 
    INT_PAR(I):=PAR(JJ); 
    END 
  ELSE 
  INT_PAR(I):=FPAR(I); 
  END; 
COMMENT 
\ddot{\phantom{0}}BEGIN 
  COMMENT ### FIT COMMAND ###; 
  INTEGER I; 
  LONG REAL ARRAY INITY (1::1);
  LONG REAL ARRAY INITYP(1::1,1::1);
  PROCEDURE FUNC(LONG REAL ARRAY P(*) ; 
  LONG REAL RESULT F; 
  LONG REAL ARRAY RES(*); 
  LONG REAL ARRAY JAC(*,*); 
  LONG REAL ARRAY GRAD(*); 
  INTEGER RESULT EFLAG); 
    BEGIN 
    COMMENT JACOBIAN GRADIENT AND RESIDUAL INFORMATION; 
    INTEGER M,N_RES,OUTl; 
    LONG REAL SUM; 
    COMMENT INTEGRATE; 
    IF OUTPUT_SUP=l THEN OUTl:=0 ELSE OUT1:=OUTPUT; 
    EFLAG:=0; 
      BEGIN 
      LONG REAL ARRAY B(1::N STATE, 1::N PTS HIT);
      LONG REAL ARRAY JB(1::N PAR, 1::N PTS HIT*N STATE);
      CASE INT_PROC OF 
        BEGIN
```
 $\sim 10$  k

 $\mathfrak{t}$ 

```
BEGIN 
         GEAR(P,PTS_TO_HIT,B,JB,N_STATE, 
         N PTS HIT, \overline{E}PS, HMIN, HMAX, N PAR, 1,
         EG_FUN,KFLAG,0UT1, 
         METHOD_FLAG,0,INITY,INITYP); 
         IF KFLAG~=1 THEN BEGIN EFLAG:=1; GO TO OUT; END; 
         END; 
         BEGIN 
         TRAP(P,PTS_TO_HIT, B,JB,N_STATE, 
         N_PTS_HIT,N_PAR,AUX_INT,EG_FUN,EFLAG,OUTl); 
         IF EFLAG=1 THEN GO TO OUT; 
         END 
       END; 
    AUX_INT:=1; 
    COPY_TRANS(STATE,B,JACOBIAN,JB,N_PTS_HIT,N_STATE, 
     N_PTS__HIT*N_STATE,N_PAR,AUX_INT) ; 
     END; 
  EXTRACT_JACOBIAN(JAC); 
  FOR J:=\overline{1} UNTIL N STATE OBS DO
  FOR I:=1 UNTIL N<sup>p</sup>PTS HIT DO
  IF OBS STATUS(I)<sup>\overline{z}=0 THEN</sup>
    BEGIN 
    INTEGER INDEX; 
    INDEX:=(OBSSTATUS(I)-1)*NSTATEOBS+J;RES(INDEX):=(STATE(I, STATES OBS(\overline{J}))-
    OBS(OBS STATUS(I), J)) *WT VEC(INDEX);
    END; 
  N_RES:=N_STATE_OBS*N_OBS; 
  F:=0; 
  FOR I:=1 UNTIL N RES DO F:=F+RES(I) **2;
  SUM_SQ_RES:=F; 
  COMMENT FORM GRADIENT; 
  FOR I:=l UNTIL N_PAR DO 
    BEGIN 
    SUM:=0. ; 
    FOR J:=l UNTIL N_RES DO 
    SUM: =SUM+JAC(J,I)*RES(J);GRAD(I):=SUM; 
    END; 
  OUT: 
  END FUNC; 
COMMENT %OUTPUT 
CHOOSE METHOD 
MARQUARDT-----------1
INTERACTIVE -------2;
COMMENT %INPUT (I) ; 
CASE I OF 
  BEGIN 
    BEGIN 
    COMMENT FIT USING MARQUARDT1
S TECHNIQUE ; 
    LONG REAL LAM, EPS R, EPS A;
```

```
COMMENT %OUTPUT TO USER 
      ENTER STARTING LAMBDA, RELATIVE TOLERENCE, 
      AND ABSOLUTE TOLERENCE MARQUARDT; 
      COMMENT %INPUT (LAM),(EPS_R),(EPS_A); 
      COMMENT %FILE EMPTY -SCI; 
      COMMENT %OUTPUT 
      CURRENT OUTPUT REFERENCE NUMBER IS (OUT_SEG) 
      MARQUARDT USED IN FIT COMMAND (LAM), (EPS R), (EPS A);
      MARQUARDT (EPS_R, EPS_A, N_OBS*N_STATE_OBS, N_PAR,
      FUNC, PAR, LAM, SVD AL);
      END; 
      BEGIN 
      COMMENT %EXTERNAL INTERACTIVE_OPT; 
      IF ECHO=TRUE THEN ECH01(3); 
      INTERACTIVE_OPT(N_OBS*N_STATE_OBS,N_PAR,FUNC, 
      PAR, SVD AL, OBS PLACE(*), PTS TO HIT(*), STATE(*,*),
      OBS(*,*), OBS SMOOTH(*,*), CREOBS(*),
      N_OBS,N_PTS_HIT,N_STATE_OBS, 
      N_STATE, STATES_OBS(*), PLOT_NUMBER, 
      READ_CMD_DATA, CMD_AL, PLOT_COMMAND); 
      IF ECHO=TRUE THEN ECHOl(l); 
      END 
    END; 
  JJ:=0; 
  FOR I:=l UNTIL FN_PAR DO 
  IF FRZ(I)=0 THEN 
    BEGIN 
    JJ:=JJ+1; 
    INT_PAR(I) :=PAR(JJ) ; 
    END 
  ELSE 
  INT_PAR(I):=FPAR(I); 
  END; 
COMMENT 
  BEGIN 
  COMMENT ### QUIT COMMAND ###; 
  GO TO FINISHED; 
  END; 
COMMENT 
  BEGIN 
  COMMENT ### REPORT COMMAND ###; 
  INTEGER ARRAY CMD_DATA(1::15); 
  INTEGER II,UNI; 
  COMMENT %OUTPUT TO USER 
  ENTER LIST OF ITEMS TO PRINT (END WITH 0) 
 GENERAL DATA -------1
  OBS 2 
 PAR -----------------3
 CREATION-----------4
```
 $\ddot{\phantom{0}}$ 

 $\ddot{\phantom{0}}$ 

```
PTS AND STATE VARS--5
SMOOTHING DATA------6
JACOBIAN ------------7
INTEG./OPT. DETAILS- 8 
STATISTICAL DATA----9
OPTION SETTINGS----10
WEIGHTS --- --- --- --- 11GUESSED OBS--------12;
READ CMD DATA(CMD DATA);
FOR IREP:=1 UNTIL 2 DO 
  BEGIN
  COMMENT &FILE IF IREP=1 OUTPUT TO USER,
  IF IREP=2 OUTPUT TO -REPRT;
  II:=1;WHILE CMD DATA(II) =0 DO
    BEGIN
    CASE CMD DATA(II) OF
      BEGIN
        BEGIN
        COMMENT OPTION 1, GENERAL SIZE DATA;
        COMMENT %OUTPUT (FN PAR), (N STATE), (N STATE OBS),
        (N_OBS) , (STATES_OBS) ;
        END; 
        BEGIN
        COMMENT OPTION 2, OBSERVATIONS; 
        COMMENT %OUTPUT (OBS),(OBS_PLACE) ; 
        END; 
        BEGIN
        COMMENT OPTION 3, PARAMETER VALUES; 
        INTEGER KK; 
        KK: = 0;FOR I:=1 UNTIL FN PAR DO
        IF FRZ(I) = 0 THEN
          BEGIN
          KK:=KK+1;
          FPAR(I):=PAR(KK);END; 
        COMMENT %OUTPUT (START_PAR),(FPAR ) 
        (FRZ),(SCL) ; 
        END; 
        BEGIN
        COMMENT OPTION 4, DATA ON MODEL CREATION; 
        COMMENT %OUTPUT RAMDOM ERROR USED, 
        SIMULATION PARAMETERS 
        (STD_DEV),(SIM_PAR) ; 
        END; 
        BEGIN
        COMMENT OPTION 5, TIMES , AND STATE VARIABLES ; 
        COMMENT %OUTPUT INTEGRATION PARAMETERS (INT PAR),
        SAMPLE TIMES (PTS TO HIT),
        INTEGRATION PROCEDURE (INT_PROC)
```
APPENDIX

```
INTEGRATION RESULTS (STATE); 
END; 
BEGIN 
COMMENT OPTION 6, SMOOTHING INFORMATION; 
CASE SMF OF 
  BEGIN 
    BEGIN 
    COMMENT SPLINE SMOOTHING CASE; 
    COMMENT %OUTPUT 
    SPLINE SMOOTHING JOINTS, 
    SMOOTHED OBSERVATIONS, 
    SMOOTHED DERIVATIVES ON OBSERVED 
    STATE VARIABLES; 
    END; 
    BEGIN 
    COMMENT HERMITE CASE; 
    COMMENT %OUTPUT 
    HERMITE SMOOTHING JOINTS, 
    SMOOTHED OBSERVATIONS, 
    SMOOTHED DERIVATIVES ON OBSERVED 
    STATE VARIABLES; 
    END 
  END; 
END; 
BEGIN 
COMMENT OPTION 7, JACOBIAN OUTPUT; 
COMMENT %OUTPUT 
INTEGRATION PARAMETERS (INT_PAR); 
IF JAC_OPTION=0 THEN 
COMMENT %OUTPUT 
FULL JACOBIAN ON ALL STATES AT ALL SAMPLE TIMES; 
ELSE 
COMMENT %OUTPUT 
LEAST SQUARES JACOBIAN; 
END; 
BEGIN 
COMMENT OPTION 8, OPTIMIZATION 
AND/OR INTEGRATION DATA; 
IF BATCH=FALSE THEN 
  BEGIN 
  COMMENT %FILE DISPLAY -SCI 
 TO USER IF (UNIT) SPECIFIES 
 OUTPUT TO USER; 
  IF UNIT="-REPRT" THEN 
    BEGIN 
    STRING(1) ANS; 
    COMMENT %OUTPUT TO USER 
    IS INTEGRATION/OPTIMIZATION DATA TO BE 
    ACCUMULATED FOR LATER OUTPUT Y OR N 
    %INPUT (ANS); 
    IF ANS="Y" THEN
```
 $\mathcal{F}=\frac{1}{2}$  ,  $\mathcal{F}=\frac{1}{2}$ 

```
BEGIN 
      COMMENT %OUTPUT TO -REPRT 
      DATA ACCUMULATED IN -SC2 OUTPUT REFERENCE 
      NUMBER IS (OUT_SEG) 
      %FILE ACCUMULATE -SCI AT END OF -SC2; 
      OUT SEG:=OUT SEG+1;
      END; 
    END; 
  END; 
END; 
BEGIN 
COMMENT OPTION 9, STATISTICAL DATA; 
INTEGER NI; 
Nl:=N_OBS-N_PAR; 
COMMENT %OUTPUT 
F DISTRIBUTION VALUE AT (PERCENTILE) PERCENT WITH 
(N_PAR) DEGREES OF FREEDOM IN NUMERATOR AND 
(NI) DEGREES OF FREEDON IN DENOMINATOR 
IS (FPROB), 
SUM OF SQUARES OF RESIDUALS (SUM_SQ_RES), 
CRRRELATION MATRIX(COR), COVARIANCE MATRIX (COV), 
PARAMETERS (PAR), CONFIDENCE INTERVALS (CON); 
END; 
BEGIN 
COMMENT OPTION 10 REPORT ON OPTION SETTINGS; 
COMMENT %OUTPUT 
OPTION SETTINGS: 
OUTPUT FLAG (OUTPUT), 
OUTPUT SUPPRESSION FLAG (OUTPUT_SUP), 
JACOBIAN OUTPUT MODE (JAC_OPTION), 
GEAR PROGRAM (METHOD_FLAG), 
GEAR PROGRAM EPS (EPS), 
GEAR PROGRAM MINIMUM AND 
MAXIMUM STEP (HMIN), (HMAX), 
INTEGRATION METHOD (INT_PROC); 
END; 
BEGIN 
COMMENT OPTION 11 REPORT ON WEIGHTS; 
COMMENT %OUTPUT 
OBSERVATION TIMES (OBS_PLACE), 
STATES OBSERVED (STATES OBS),
WEIGHTING FACTORS (WT); 
END; 
BEGIN 
COMMENT OPTION 12 CREATED OBSERVTIONS DATA; 
COMMENT %OUTPUT 
JOINTS OF INTERPOLATING SPLINE (CREOBS_JOINTS) 
ORDINATES FOR INTERPOLATING SPLINE (CREOBS_VAL) 
CREATED OBSERVATIONS (CREOBS) 
AND DERIVATIVES (DCREOBS) 
AT SAMPLE TIMES (PTS_TO_HIT);
```

```
END 
         END; 
       II:=II+1; 
       END; 
    END; 
  END; 
COMMENT 
  BEGIN 
  COMMENT ### CREATE COMMAND ###; 
  INTEGER ARRAY INTDATA(1::7); 
  COMMENT %EXTERNAL CREATE_DATA; 
  INTDATA(1):=N_STATE; 
  INTDATA(3):=N_OBS; 
  INTDATA(4):=F\overline{N}PAR;INTDATA(5):=N_STATE_OBS; 
  INTDATA(6):=M\overline{A}X PTS;
  INTDATA(7):=METHOD_FLAG; 
  CREATE_DATA(SIM_PAR, 
  START PAR, FPAR, OBS_PLACE, PTS_TO_HIT, OBS,
  STATE, JACOBIAN, OBS STATUS, STATES OBS, INTDATA,
  MODEL, EG_FUN, GEAR, STANDARD_HIT,STD_DEV, 
  INITIAL TIME, KFLAG, OUTPUT);
  N PTS HIT:=INTDATA(2);
  FOR I:=l UNTIL FN_PAR DO 
  INT PAR(I) :=SIM \overline{PAR}(I) ;
  N_PAR:=FN_PAR; 
  END; 
COMMENT 
  BEGIN 
  COMMENT ### SAMPLE COMMAND ###; 
  COMMENT %EXTERNAL HITPTS; 
  HITPTS(STANDARD_HIT, 
  READ_CMD_DATA, 
  PTS TO HIT,
  N_PTS_HIT,MAX_PTS, 
  OBS_STATUS, 
  OBS_PLACE, 
  N_OBS, 
  INITIAL_TIME); 
  END; 
COMMENT 
  BEGIN 
  COMMENT ### SMOOTH COMMAND ###; 
  INTEGER MET; 
  COMMENT %OUTPUT 
  SELECT METHOD 
  CUBIC SPLINE --------1
```
CUBIC HERMITE-------2

 $\ddot{ }$ 

 $\ddot{ }$ 

```
%INPUT (MET); 
CASE MET OF 
  BEGIN 
    BEGIN 
    COMMENT SPLINE CASE; 
    INTEGER NJ,DEC-
    LONG REAL ARRAY W(1::N OBS);
    FOR I:=1 UNTIL N OBS D\overline{O} W(I):=1.;
    FOR ST:=1 UNTIL N STATE OBS DO
      BEGIN 
      COMMENT %OUTPUT 
      ENTER NUMBER OF JOINTS (MAX 15), 
      AND JOINT POSITIONS FOR 
      STATE VARIABLE (STATES_OBS(ST)) 
      %INPUT (NJ); 
      NJOINTS(ST):=NJ; 
      FOR I:=l UNTIL NJ DO 
      COMMENT %INPUT (JOINTS(I,ST)); 
      DEG:=3; 
      SPLINT_AL(OBS_PLACE,OBS(*,ST),W,N_OBS, 
      SPLN \overline{CDEF} (*, ST),
      DEG,JOINTS(*,ST)tNJOINTS(ST)); 
      N_SPLN_PAR(ST):=DEG; 
      COMMENT INSERT VALUES INTO OBS_SMOOTH; 
      FOR I:=l UNTIL N_PTS_HIT DO 
      OBS_SMOOTH(I,ST):=SPLN AL(PTS TO HIT(I),
      SPLN_COEF(*,ST),JOINTS(*,ST), 
      NJOINTS(ST),N_SPLN_PAR(ST)); 
      END; 
    SMF:=1; 
    END; 
    BEGIN 
    COMMENT HERMITE CASE; 
    INTEGER NJ; 
    LONG REAL ARRAY COEF(1::40,1::4); 
    FOR ST:=1 UNTIL N_STATE_OBS DO 
      BEGIN 
      INTEGER FLAG; 
      REDO: 
      COMMENT %OUTPUT 
      ENTER NUMBER OF JOINTS (MAX 15), 
      AND JOINT POSITIONS FOR 
      STATE VARIABLE (STATES_OBS(ST)) 
      DO NOT INCLUDE FIRST OR LAST OBSERVATION 
      %INPUT (NJ); 
      NJOINTS(ST):=NJ; 
      JOINTS(1,ST):=OBS_PLACE(1); 
      FOR I:=l UNTIL NJ DO 
      COMMENT %INPUT (JOINTS(1+1,ST)); 
      JOINTS(NJ+2,ST):=OBS_PLACE(N_OBS); 
      IF N OBS<(2*NJ+4) THEN
```
 $\epsilon_{\rm{eff}}$ 

```
BEGIN 
           COMMENT %OUTPUT TO USER 
           EXCESS OF ((2*NJ+4-N_OBS)/2) JOINTS; 
           GO TO REDO; 
           END; 
         HERMIT_AL(OBS_PLACE,OBS(*,ST),JOINTS(*,ST), 
         N_OBSfNJ,COEF,40,FLAG); 
         IF FLAG=1 THEN 
           BEGIN 
           COMMENT %OUTPUT 
           SINGULAR PROBLEM—REDISTRIBUTE 
           JOINTS OR REMOVE SOME JOINTS; 
           GO TO REDO; 
           END; 
         FOR J:=l UNTIL 4 DO 
         FOR I:=l UNTIL NJ+1 DO 
         HERM_COEF(I,J,ST):=COEF(I,J); 
         COMMENT INSERT VALUES INTO OBS SMOOTH; 
         FOR I:=l UNTIL N_PTS_HIT DO 
         OBS SMOOTH (I, ST) :=HERM (PTS TO HIT (I),
         HERM_COEF(*,*,ST), 
         JOINTS(*,ST), NJOINTS(ST));
         END; 
      SMF:=2; 
      END 
    END; 
  END; 
COMMENT 
\ddot{\phantom{0}}BEGIN 
  COMMENT ### DFIT COMMAND ###; 
  INTEGER ARRAY INTDATA(1::14); 
  INTEGER METHOD; 
  COMMENT %EXTERNAL DATAFT_COMMAND, DFIT_CRE, 
  DFITITER,SPRGN; 
  INTDATA(1):=N PTS HIT;
  INTDATA(2):=N_STATE_OBS; 
  INTDATA(3):=N_STATE; 
  INTDATA(4):=N_PAR; 
  INTDATA(5):=SMF; 
  INTDATA(6):=OUTPUT; 
  INTDATA (7) : =METHOD__FLAG; 
  INTDATA(9):=OUTPUT_SUP; 
  INTDATA(10):=OUT_SEG; 
  INTDATA(11):=INT_PROC; 
  INTDATA(12):=DFIT LIN;
  COMMENT %OUTPUT 
  ENTER METHOD 
  REGULAR----------------------1
  USING GUESSED OBS------------2
  ITERATED USING SPARSE GN-----3;
```

```
CASE METHOD OF 
    BEGIN 
    DATAFT_COMMAND(EG_FUN, 
    PAR, INTDATA, OBS<sup>-</sup>SMOOTH, STATES OBS,
    PTS_TO_HIT, JOINTS, SPLN_COEF, HERM_COEF, 
    NJOINTS, N_SPLN_PAR,SPLN_AL,DSPLN_AL, 
    HERM, DHERM, INITIAL TIME, EPS, HMIN, HMAX);
    DFIT_CRE(EG_FUN, 
    PAR, INTDATA, OBS SMOOTH, STATES OBS,
    PTS_TO_HIT, JOINTS, SPLN_COEF, HERM_COEF,
    NJOINTS, N_SPLN_PAR,SPLN_AL,DSPLN_AL, 
    HERM,DHERM,CREOBS,DCREOBS); 
    SPRGN(EG_FUN, 
    PAR, INTDATA, OBS SMOOTH, STATES OBS,
    PTS TO HIT, JOINTS, SPLN COEF, HERM COEF,
    NJOINTS, N_SPLN_PAR,SPLN_AL,DSPLN_AL, 
    HERM,DHERM,CREOBS,DCREOBS,DFITITER) 
    END; 
  END; 
COMMENT 
\ddot{\phantom{0}}BEGIN 
  COMMENT ### SUSPEND COMMAND ###; 
  COMMENT SUSPEND EXECUTION AND RETURN TO OPERATING SYSTEM; 
  END; 
COMMENT 
÷
  BEGIN 
  COMMENT ### OPTION COMMAND ###; 
  INTEGER I; 
  COMMENT %OUTPUT 
  DESIGNATE CONTROL PAR. AND NEW VALUE (0 TO END)" 
  OUTPUT 1 
  INT. OUTPUT IN OPT. 0-YES, 1-NO---------------------
  JACOBIAN 0-FULL 1-LEAST SOUARES------------------3
  GEAR METHOD 0-ADAMS, 1-STIFF---------------------4
  EPS FOR INTEGRATION-----------------------------5
  HMIN FOR INTEGRATION--------------------------------
  HMAX FOR INTEGRATION---------------------------7
  INTEGRATION PROCEDURE 1-GEAR, 2-OUICK------------8:
 WHILE I~=0 DO 
    BEGIN 
    CASE I OF 
      BEGIN 
      COMMENT %INPUT DEPENDING ON (I) 
      (OUTPUT),(OUTPUT_SUP),(JAC_OPTION),(METHOD_FLAG), 
      (EPS), (HMIN), (HMAX), (INT PROC);
      END; 
    COMMENT %INPUT (I) ; 
    END; 
 END;
```
**COMMENT** 

 $\ddot{\phantom{0}}$ 

```
BEGIN 
COMMENT ### STATS COMMAND ### 
THIS COMMAND ASSUMES 
THE JACOBIAN AND THE SUM OF THE 
SQUARES OF THE RESIDUAL ARE AVAILABLE AT THE 
OPTIMUM PARAMETERS OBTAINED; 
LONG REAL ARRAY INV, VD(1::N PAR, 1::N PAR);
LONG REAL ARRAY UD, JAC(1::N<sup>-</sup>STATE OBS*N OBS, 1::N PAR);
LONG REAL ARRAY S(1::N PAR);
INTEGER M; 
LONG REAL SUM,SUMI,SUMJ,SIG_SQ,E; 
COMMENT %EXTERNAL FVALUE_AL; 
M:=N_STATE_OBS*N_OBS; 
COMMENT %OUTPUT 
ENTER (INTEGER) PERCENTILE FOR F DISTRIBUTION 
COMMENT %INPUT (PERCENTILE); 
FPROB:=FVALUE_AL(1.-PERCENTILE/100.,N_PAR, 
N_OBS*N_STATE_OBS-N_PAR); 
COMMENT %OUTPUT (FPROB); 
EXTRACT_JACOBIAN(JAC); 
SVD AL(JAC, S, UD, VD, M, N PAR, M, N PAR, 0, N PAR, N PAR);
FOR J:=l UNTIL N_PAR DO 
FOR I:=l UNTIL N_PAR DO 
VD(I,J):=VD(I,J)/S(J); 
COMMENT FORM INVERSE OF (JACOBIAN TRANSPOSE 
TIMES JACOBIAN); 
FOR I:=l UNTIL N_PAR DO 
FOR J:=l UNTIL N_PAR DO 
  BEGIN 
  SUM:=0.; 
  FOR K:=l UNTIL N_PAR DO 
  SUM:=SUM+VD(I,K)*VD(J,K); 
  INV(I,J):=SUM; 
  END; 
SIG_SQ:=SUM_SQ_RES/(M-N_PAR); 
E:=N_PAR*FPROB*SIG_SQ; 
COMMENT CALCULATE CONFIDENCE INTERVALS; 
FOR I:=l UNTIL N_PAR DO 
CON(I):=SQRT(E*INV(I,I)); 
COMMENT CALCULATE COVARIANCE MATRIX; 
FOR I:=l UNTIL N_PAR DO 
FOR J:=l UNTIL N_PAR DO 
COV(I,J):=SIG_SQ*INV(I,J); 
COMMENT CALCULATE CORRELATION MATRIX; 
FOR I:=2 UNTIL N_PAR DO 
FOR J:=l UNTIL 1-1 DO 
  BEGIN 
  SUMI:=0;SUMJ:=0;SUM:=0; 
  FOR K:=l UNTIL N PAR DO
```

```
BEGIN 
      SUM:=SUM+VD(I , K)*VD(J,K); 
      SUMI:=SUMI+VD(I ,K)**2; 
      SUMJ:=SUMJ+VD(J,K)**2; 
      END; 
    COR(I,J):=SUM/SQRT(SUMI*SUMJ); 
    COR(J,I):=COR(I,J); 
    END; 
  FOR I:=1 UNTIL N PAR DO COR(I,I):=1.;
  END; 
COMMENT 
\ddot{\phantom{a}}BEGIN 
  COMMENT ### PROBE COMMAND ###; 
  STRING(1) ANS; 
  INTEGER M; 
  LONG REAL ARRAY INITY (1::1);
  LONG REAL ARRAY INITYP(1::1,1::1); 
  LONG REAL ARRAY UD, JAC(1::N STATE OBS*N OBS, 1::N PAR) ;
  LONG REAL ARRAY VD(1::N PAR, 1::N PAR);
  LONG REAL ARRAY S(1::N PAR);
  COMMENT %OUTPUT 
  IS AN INTEGRATION REQUIRED? Y OR N 
  %INPUT (ANS); 
  IF ANS="Y" THEN 
    BEGIN 
    IF OUTPUT~=0 THEN 
      BEGIN 
      COMMENT %FILE EMPTY -SCI 
      %OUTPUT TO -REPRT INTEGRATION IN PROBE 
      OUTPUT REFERENCE NUMBER IS (OUT_SEG); 
      CASE INT_PROC OF 
        BEGIN 
        COMMENT %OUTPUT TO -REPRT 
         INTEGRATION CONTROL PARAMETRERS; 
        END; 
      END; 
      BEGIN 
      LONG REAL ARRAY B(1::N STATE, 1::N PTS HIT);
      LONG REAL ARRAY JB(1::N PAR, 1::N PTS HIT*N STATE) ;
      AUX_INT:=1; 
      CASE INT_PROC OF 
        BEGIN 
           BEGIN 
           GEAR(PAR,PTS_TO_HIT,B,JB,N_STATE,N_PTS_HIT, 
           EPS, HMIN, HMAX, N<sup>p</sup>AR, 1, EG FUN, KFLAG, OUTPUT,
           METHOD__FLAG, 
           0,INITY,INITYP); 
           IF KFLAG~=1 THEN GO TO OUT; 
           END; 
           BEGIN
```

```
TRAP(PAR,PTS_TO_HIT,B,JB,N_STATE,N_PTS_HIT, 
        N_PAR,1, 
        EG_FUN,KFLAG,OUTPUT); 
        IF KFLAG=1 THEN GO TO OUT; 
        END 
      END; 
    AUX_INT:=1; 
    COPY_TRANS(STATE,B,JACOBIAN,JB,N_PTS_HIT,N_STATE, 
    N_PTS_HIT*N_STATE,N_PAR,AUX_INT); 
    END; 
  JJ:=0 
  FOR I:=l UNTIL FN_PAR DO 
  IF FRZ(I)=0 THEN 
    BEGIN 
    JJ:=JJ+1; 
    INT_PAR(I):=PAR(JJ); 
    END 
  ELSE 
  INT_PAR(I):=PAR(I); 
  END; 
M:=N_STATE_OBS*N_OBS; 
EXTRACT JACOBIAN(JAC);
SVD AL(JAC, S, UD, VD, M, N PAR, M, N PAR, 0, N PAR, N PAR);
COMMENT %OUTPUT TO USER 
PARAMETERS (PAR) SINGULAR VALUES (S) 
IS A REPORT OF PROBE REQUIRED?, Y OR N 
%INPUT (ANS); 
IF ANS="Y" THEN 
  BEGIN 
  COMMENT %OUTPUT TO -REPRT 
  ###PROBE COMMAND### 
  PARAMETERS (PAR) SINGULAR VALUES (S); 
  IF OUTPUT~=0 THEN 
    BEGIN 
    COMMENT %OUTPUT 
    IS INTEG OUTPUT TO BE DISPLAYED? Y OR N 
    %INPUT (ANS); 
    IF ANS="Y" THEN 
      BEGIN 
      COMMENT %FILE DISPLAY -SCI TO USER 
      %OUTPUT 
      IS INTEG OUTPUT TO BE ACCUMULATED? Y OR N 
      %INPUT (ANS); 
      IF ANS="Y" THEN 
        BEGIN 
        COMMENT %OUTPUT TO -REPRT 
        INTEGRATION DATA ACCUMULATED IN PROBE 
        OUTPUT REFERENCE NUMBER IS (OUT_SEG) 
        %FILE ACCUMULATE -SCI AT END OF -SC2; 
        OUT SEG:=OUT SEG+1;
        END;
```

```
END; 
      END; 
    END; 
  OUT:END; 
COMMENT 
  BEGIN 
  COMMENT ### WEIGHTING COMMAND ###; 
  INTEGER CAS;INTEGER ARRAY ST_WT(1::N_STATE_OBS+l); 
  INTEGER ST,SUB,SUB1; 
  COMMENT %OUTPUT 
  INDICATE OPTION 
  SET ALL WEIGHTS TO 1------------1
  INDIVIDUAL ENTRY OF WEIGHTS-----2
  %INPUT (CAS); 
  CASE CAS OF 
    BEGIN 
      BEGIN 
      FOR J:=l UNTIL N_STATE_OBS DO 
      FOR I:=l UNTIL N_OBS DO 
      WT(I,J):=1; 
      END; 
      BEGIN 
      COMMENT %OUTPUT 
      ENTER LIST OF STATE VARIABLES WHOSE 
      OBSERVATIONS ARE TO BE WEIGHTED. 0 TO END; 
      READ_CMD_DATA(ST_WT); 
      ST: =1;WHILE ST WT(ST) = 0 DO
        BEGIN 
        FOR I:=l UNTIL N_STATE_OBS DO 
        IF STATES OBS(I)=ST WT(ST) THEN SUB1:=I;
        COMMENT %OUTPUT 
        ENTER SEQUENCE OF OBSERVATION TIME SUBSCRIPTS 
        AND NEW WEIGHTS FOR STATE VARIABLE 
        (ST_WT(ST)) 
        ENTER A ZERO SUBSCRIPT TO END INPUT 
        %INPUT (SUB); 
        WHILE SUB~=0 DO 
          BEGIN 
          COMMENT %INPUT (WT(SUB,SUBl)),(SUB); 
          END; 
        ST:=ST+1; 
        END; 
      COMMENT %OUTPUT 
      DO YOU WANT THE WEIGHTS STORED 
      IN THE FILE -WEIGHT? Y,N 
      %INPUT (ANS); 
      IF ANS="Y" THEN 
        BEGIN 
        COMMENT %OUTPUT TO -WEIGHT (WT);
```
 $\ddot{\phantom{0}}$ 

```
END; 
      END 
    END; 
  END; 
COMMENT 
÷
  BEGIN 
  COMMENT ### CONTINUATION COMMAND ###; 
  INTEGER ARRAY INTDATA(1::15); 
  COMMENT %EXTERNAL CONTI; 
  INTDATA(1):=N_PTS_HIT; 
  INTDATA(2):=N_STATE_OBS; 
  INTDATA(3) := N STATE;INTDATA(4):=N_PAR; 
  INTDATA(5):=S\overline{MF};
  INTDATA(6):=OUTPUT; 
  INTDATA(7):=METHOD_FLAG; 
  INTDATA(9):=OUTPUT_SUP; 
  INTDATA(10):=OUT_SEG; 
  INTDATA(11):=INT_PROC; 
  INTDATA(12):=DFIT_LIN; 
  CONTI(EG_FUN, 
  PAR,0,INTDATA,OBS_SMOOTH,STATES_OBS, 
  PTS TO_HIT, JOINTS, SPLN COEF, HERM COEF,
  NJOINTS, N_SPLN_PAR,SPLN_AL,DSPLN_AL, 
  HERM,DHERM,EPS,HMIN,HMAX); 
  END; 
COMMENT 
\ddot{\phantom{0}}BEGIN 
  COMMENT ### CREOBS COMMAND ### 
  THIS COMMAND ALLOWS THE USER 
  TO CREATE OBSERVATIONS FOR AN 
  UNOBSERVED STATE VARIABLE 
  COMMENT %OUTPUT 
  ENTER NO. OF JOINTS AND JOINT POSITIONS 
  FOR STATE VARIABLE (3-STATES OBS(1))
  INCLUDE FIRST AND LAST SAMPLE TIMES 
  % INPUT (NO_CREOBS__JOINTS) ; 
  FOR I:=1 UNTIL NO CREOBS JOINTS DO
  COMMENT %INPUT (CREOBS_JOINTS(I)); 
  COMMENT %OUTPUT 
  ENTER CORRESPONDING ORDINATES FOR CREATED OBS; 
 FOR I:=l UNTIL NO_CREOBS_JOINTS DO 
 COMMENT %INPUT (CREOBS_VAL(I)); 
    BEGIN 
    REAL ARRAY X, Y(1::NO CREOBS JOINTS);
    REAL ARRAY P(1::7*NO<sup>_</sup>CREOBS JOINTS) ;
    REAL ARRAY SI(1::2); 
    REAL ARRAY T, S, S1, S2(1::N PTS_HIT);
    COMMENT %EXTERNAL SMT;
```
**229** 

```
230
```

```
FOR I:=1 UNTIL NO CREOBS JOINTS-1 DO P(I):=0;
    FOR I:=l UNTIL NO_CREOBS_JOINTS DO 
      BEGIN 
      X(I):=CREOBS_JOINTS(I); 
      Y(I):=CREOBS_VAL(I); 
      END; 
    SI (1) := (Y(2)-Y(1)) / (X(2)-X(1));
    SI(2):=(Y(NO_CREOBS_JOINTS)-Y(NO_CREOBS_JOINTS-l))/ 
    (X(NO_CREOBS_JOINTS)-X(NO_CREOBS_JOINTS-l)); 
    FOR I:=1 UNTIL N PTS HIT DO
    T(I):=PTS TO HIT(I);SMT(X,Y,P,SI,T,S,S1,S2,NO CREOBS JOINTS,
    1,N_PTS_HIT);' 
    FOR I:=l UNTIL N_PTS_HIT DO 
      BEGIN 
      CREOBS(I):=S(I); 
      DCREOBS(I) :=S1 (I) ; 
      END; 
    END; 
  END; 
COMMENT 
  BEGIN 
  COMMENT ### IFIT COMMAND ###; 
  INTEGER ARRAY INTDATA(1::14); 
  INTEGER METHOD; 
  COMMENT & EXTERNAL CONT, IFIT CRE, IFITI, SPRGN;
  INTDATA(1):=N_PTS_HIT; 
  INTDATA(2):=N_STATE_OBS; 
  INTDATA(3):=NSTATE;
  INTDATA(4):=N_PAR; 
  INTDATA(5):=S\overline{MF};
  INTDATA(6):=OUTPUT; 
  INTDATA(7):=METHOD_FLAG; 
  INTDATA(9):=OUTPUT_SUP; 
  INTDATA(10):=OUT_SEG; 
  INTDATA(11):=INT_PROC; 
  INTDATA(12):=DFIT_LIN; 
  COMMENT %OUTPUT 
  ENTER METHOD 
 REGULAR 1 
 USING GUESSED OBS------------2
  ITERATED INTEG. SUBSYSTEMS---3
  ITERATED USING SPARSE GN-----4
  %INPUT (METHOD); 
 CASE METHOD OF 
    BEGIN 
    CONTI(EG_FUN, 
    PAR,1,INTDATA,OBS_SMOOTH,STATES_OBS, 
   PTS TO HIT, JOINTS, SPLN COEF, HERM COEF,
   NJOINTS, N_SPLN_PAR,SPLN_AL,DSPLN_AL,
```
 $\ddot{ }$ 

```
PAR, INTDATA, OBS SMOOTH, STATES OBS,
```

```
PTS TO HIT, JOINTS, SPLN COEF, HERM COEF,
    NJOINTS, N_SPLN_PAR,SPLN_AL,DSPLN_AL, 
    HERM,DHERM,CREOBS,DCREOBS); 
    IFITI(EG_FUN, 
    PAR, INTDATA, OBS SMOOTH, STATES OBS,
    PTS TO HIT, JOINTS, SPLN_COEF, HERM_COEF,
    NJOINTS, N_SPLN_PAR,SPLN_AL,DSPLN_AL, 
    HERM, DHERM, CREOBS, DCREOBS, IFIT CRE) ;
    SPRGN(EG_FUN, 
    PAR, INTOATA, OBS SMOOTH, STATES OBS,
    PTS_TO_HIT, JOINTS, SPLN_COEF, HERM_COEF,
    NJOINTS, <N_SPLN_PAR,SPLN_AL,DSPLN_AL, 
    HERM, DHERM, CREOBS, DCREOBS, IFIT CRE)
    END; 
  END; 
COMMENT 
r 
  BEGIN 
  COMMENT ### FREEZE COMMAND ###; 
  INTEGER SUB,KK; 
  KK:=0; 
  FOR I:=l UNTIL FN_PAR DO 
  IF FRZ(I) = 0 THEN
    BEGIN 
    KK:=KK+1; 
    FPAR(I):=PAR(KK); 
    END; 
 COMMENT %OUTPUT 
 ENTER LIST OF SUBSCRIPTS FOR FROZEN PARAMETERS (0 TO END) 
  (AN ENTRY OF 0 REMOVES ALL FREEZING) 
 %INPUT (SUB); 
 IF SUB=0 THEN 
    BEGIN 
    PFRZ:=FALSE; 
    FOR I:=1 UNTIL FN PAR DO FRZ(I):=0;
    FOR I:=1 UNTIL FN<sup>p</sup>AR DO PAR(I):=FPAR(I);
   N_PAR:=FN_PAR; 
   END 
 ELSE 
   BEGIN 
   PFRZ:=TRUE; 
   WHILE SUB~=0 DO 
      BEGIN 
      FRZ(SUB):=1; 
      COMMENT %INPUT (SUB); 
      END; 
   END; 
 KK:=0;
```
**HERM,DHERM,EPS,HMIN,HMAX);** 

**IFIT\_CRE(EG\_FUN,** 

```
FOR I:=l UNTIL FN_PAR DO 
  IF FRZ(I)=0 THEN 
    BEGIN 
    KK:=KK+1; 
    PAR(KK):=FPAR(I); 
    END; 
  N_PAR:=KK; 
  END; 
COMMENT 
  BEGIN 
  COMMENT ### SCALE COMMAND ###; 
  INTEGER SUB,KK; 
  COMMENT UPDATE FPAR FOR RESCALING; 
  KK:=0; 
  FOR I:=l UNTIL FN_PAR DO 
  IF FRZ(I)=0 THEN 
    BEGIN 
    KK:=KK+1; 
    FPAR(I):=PAR(KK); 
    END; 
  COMMENT DESCALE FPAR IN PREPARATION FOR RESCALING; 
  FOR I:=l UNTIL FN_PAR DO 
  IF SCL(I)=1 THEN FPAR(I):=LONGEXP(FPAR(I)) 
  ELSE 
  IF SCL(I) = 2 THEN FPAR(I) := FPAR(I) * *2;
  COMMENT %OUTPUT 
  ENTER LIST OF PARAMETER SUBSCRIPTS AND 
  SCALING INDICATORS (0 SUBSCRIPT TO END) 
  INDICATOR OF 1 GIVES LOG SCALING 
  INDICATOR OF 2 GIVES SQUARE ROOT SCALING 
  %INPUT (SUB); 
  IF SUB=0 THEN 
    BEGIN 
    PSCL:=FALSE; 
    FOR I:=1 UNTIL FN PAR DO SCL(I):=0;
    END 
  ELSE 
    BEGIN 
    PSCL:=TRUE; 
    WHILE SUB~=0 DO 
      BEGIN 
      COMMENT %INPUT (SCL(SUB)),(SUB); 
      END; 
    END; 
  COMMENT RESCALE PARAMETER VALUES; 
  FOR I:=l UNTIL FN_PAR DO
```

```
IF SCL(I) = 1 THEN \overline{FPAR(I)} := LONGLN(FPAR(I))ELSE 
IF SCL(I)=2 THEN FPAR(I):=LONGSQRT(FPAR(I)); 
COMMENT UPDATE PAR;
```
 $\sim 10$ 

```
KK:=0; 
       FOR I:=l UNTIL FN_PAR DO 
       IF FRZ(I)=0 THEN 
         BEGIN 
         KK:=KK+1; 
         PAR(KK):=FPAR(I); 
         END; 
       END; 
    COMMENT 
     \ddot{ }BEGIN 
       COMMENT ### ECHO COMMAND ###; 
       INTEGER INT; 
       COMMENT %OUTPUT 
       ENTER 1 TO BEGIN ECHO, 0 TO END ECHO 
       %INPUT (INT); 
       IF INT=1 THEN ECHO:=TRUE ELSE ECHO:=FALSE; 
       IF INT=1 THEN ECHOl(l) 
       ELSE ECHOl(3); 
       END; 
    COMMENT 
      BEGIN 
      COMMENT ### LINEAR COMMAND ### 
      TO INDICATE LINEARITY IN IFIT, DFIT; 
      COMMENT %OUTPUT 
      ENTER 1 IF IFIT, DFIT GIVE LINEAR PROBLEMS 
      ENTER 0 TO REMOVE LINEARITY SETTING 
       %INPUT (DFIT_LIN); 
      END 
    END; 
  GO TO READ_CMD; 
  FINISHED: \overline{I}F ECHO=TRUE THEN ECHO1(3);
  END PARFIT. 
     %%%% %%%% %%%% %%%% %%%% %%%% %%%% %%%% %%%% %%%% %%%% 
                 Procedure to modify sample times 
     %%%% %%%% %%%% %%%% %%%% %%%% %%%% %%%% %%%% %%%% %%%% 
PROCEDURE HITPTS (PROCEDURE STANDARD HIT, READ CMD DATA;
LONG REAL ARRAY PTS TO HIT(*);
INTEGER VALUE RESULT N_PTS_HIT; 
INTEGER VALUE MAX_PTS; 
INTEGER ARRAY OBS<sup>T</sup>STATUS(*);
LONG REAL ARRAY OBS PLACE(*);
INTEGER VALUE N_OBS; 
LONG REAL VALUE INITIAL TIME);
  BEGIN
```
**233** 

```
COMMENT MODIFICATION OF SAMPLE TIMES 
(DEFAULT, UNIFORM MESH, OR INSERTION); 
INTEGER HIT_OPTION; 
COMMENT %OUTPUT TO USER 
PICK OPTION 
OBS PTS+INITIAL TIME--1 
UNIFORM MESH---------2
INTERACTIVE INSERTION-3 
%INPUT SELECTION IN (HIT_OPTION); 
CASE HIT_OPTION OF 
  BEGIN ^-BEGIN 
    COMMENT STANDARD SCHEME—OBSERVATION POINTS PLUS INITIAL 
    TIME; 
    STANDARD_HIT(INITIAL_TIME,OBS_STATUS,OBS_PLACE,N_OBS, 
    PTS TO HIT, N PTS HIT);
    END; 
    BEGIN 
    COMMENT A UNIFORM MESH STARTING WITH INITIAL_TIME; 
    INTEGER N;LONG REAL DEL; 
    COMMENT %OUTPUT TO USER 
    ENTER NUMBER OF POINTS AND POINT SPACING 
    %INPUT (N),(DEL); 
    PTS TO HIT(1):=INITIAL TIME;
    FOR I:=l UNTIL N DO 
    PTS TO HIT(I+1):=INITIAL TIME+I*DEL;
    N_PTS_HIT:=N+1; 
    END; 
    BEGIN 
    COMMENT INTERACTIVE INSERTION OF POINTS BETWEEN EXISTING 
    POINTS; 
    INTEGER L1,L2,K,J; 
    LONG REAL ARRAY NEW PTS TO HIT(1::MAX PTS);
    INTEGER ARRAY NEW_OBS_STATUS(1::MAX_PTS); 
    INTEGER ARRAY CMD_DATA(1::21); 
    COMMENT %OUTPUT TO USER 
    IS A LISTING OF SAMPLE TIMES REQUIRED? 
    IF NOT ENTER 0, IF YES ENTER SUBSCRIPT LIMITS 
    %INPUT (LI); 
    IF L1~=0 THEN 
     BEGIN 
     COMMENT %INPUT (L2) 
      %OUTPUT TO USER 
     LIST OF SAMPLE TIMES BETWEEN SUBSCRIPTS L1 AND L2;
      END; 
   COMMENT %OUTPUT TO USER 
   ENTER SEQUENCE OF UPPER INDICIES AND NUMBER OF 
   TIMES TO INSERT BETWEEN INDICATED TIME AND 
   PREVIOUS TIME (END WITH 0).; 
    READ_CMD_DATA(CMD_DATA); 
    K: =1;
```

```
J:=0; 
        FOR I:=l UNTIL N_PTS_HIT DO 
         IF CMD DATA(K)=I THEN
           BEGIN 
           COMMENT INSERTION OF POINTS; 
           LONG REAL DEL; 
           INTEGER N_INS; 
           N INS:=CMD DATA(K+1);
           \overline{\text{DEL}}: = (PTS TO HIT(I) -PTS TO HIT(I-1))/(N INS+1) ;
           FOR R:=l UNTIL N_INS DO 
             BEGIN 
             J:=J+1; 
             NEW_PTS_TO_HIT(J):=PTS_TO_HIT(1-1)+R*DEL; 
             NEW_OBS_STATUS(J):=0; 
             END; 
           J:=J+1; 
           NEW PTS TO HIT(J):=PTS TO HIT(I);
           NEW_OBS_STATUS(J):=OBS_STATUS(I); 
           K: = \overline{K}+2;END 
        ELSE 
           BEGIN 
           COMMENT COPYING OF OLD POINT; 
           J:=J+1; 
           NEW_PTS__TO_HIT (J):=PTS_TO_HIT(I); 
           NEW_OBS_STATUS(J):=OBS_STATUS(I); 
           END; 
        N_PTS_HIT:=J; 
        COMMENT COPY NEW ARRAYS; 
        FOR I:=l UNTIL N_PTS_HIT DO 
           BEGIN 
           OBS STATUS(I):=NEW OBS STATUS(I):
           PTS<sup>TO</sup> HIT(I):=NEW<sup>-</sup>PTS<sup>T</sup>O HIT(I);
           END; 
        END 
      END; 
   END HITPTS. 
      %%% % %%% % %%% % %%% % %%% % %%% % %%% % %%% % %%% % %%% % %% ! 
                 Trapezoidal integratio n procedure 
      %%%% %%%% %%%% %%%% %%%% %%%% %%%% %%%% %%%% %%%% %%! 
PROCEDURE TRAP(LONG REAL ARRAY PAR(*); 
LONG REAL ARRAY PTS TO HIT(*);
LONG REAL ARRAY STATE(\overline{x}, \overline{x});
LONG REAL ARRAY JACOBIAN(*,*);
INTEGER VALUE N_STATE,N_PTS_HIT,N_PAR,AUX_INT; 
PROCEDURE FUN;
```
**236** 

```
INTEGER VALUE OUTPUT); 
  BEGIN 
 LONG REAL ARRAY PREV G,G, PREV Y, Y(1::N STATE);
 LONG REAL ARRAY PREV DGP, DGP, PREV SENSE,
  SENSE(1::N STATE,1::\overline{N} PAR);
 LONG REAL ARRAY PREV DGY, DGY(1::N STATE, 1::N STATE);
 LONG REAL T,PREV_T; 
  INTEGER OUT COUNT, M:
  LONG REAL CRIT; 
 PROCEDURE INT_STEP; 
    BEGIN 
    COMMENT INTEGRATE WITH TRAP. RULE FROM PREV_T TO T; 
   COMMENT IF AUX_INT IS NOT 0, INTEGRATE SENSITIVITY EQNS; 
    LONG REAL ARRAY RES(1::N STATE);
   LONG REAL ARRAY X, DGY DYP, B (1::N STATE, 1::N PAR);
   LONG REAL ARRAY TMP, A(1:N) STATE, 1:N STATE);
    INTEGER ARRAY IPERM(1::2*N_STATE); 
   LONG REAL H,SUM,SSQD,SSQ; 
    INTEGER MAXIT; 
   COMMENT %EXTERNAL FSLE_AL; 
   MAXIT:=12; 
   H:=T-PREV_T; 
   COMMENT NEWTON METHOD ON NONLINEAR SYSTEM FOR TIME STEP; 
   FOR I:=1 UNTIL N STATE DO Y(I):=PREV<sub>_</sub>Y(I);
   FOR I:=1 UNTIL MAXIT DO
      BEGIN 
      FUN(T, Y,PAR,1,G,DGY,DGP,SENSE); 
      COMMENT FORM JACOBIAN FOR NONLINEAR SYSTEM; 
      FOR I:=l UNTIL N_STATE DO 
      FOR J:=l UNTIL N_STATE DO 
      A(I,J):=-DGY(I,J)*H/2.; 
      FOR I:=1 UNTIL N STATE DO A(I,I):=1.A(I,I);FOR I:=l UNTIL N_STATE DO 
      B(I,1):=-Y(I)+PR\overline{E}VY(I)+H/2.*(G(I)+PREV G(I));FSLE AL(N STATE, N STATE, A, 1, N STATE,
      B, X, IPERM, N STATE, TMP) ;
      COMMENT UPDATE AND GET SUP NORM; 
      SSQD:=0.; 
      SSQ:=0.; 
     FOR I:=l UNTIL N_STATE DO 
        BEGIN 
        SSQD:=SSQD+X(1,1)**2; 
        Y(I) := X(I,1) + Y(I);
        SSQ:=SSQ+Y(I)**2; 
        END; 
     IF SSQ<1.'-3L THEN SSQ:=1.'-3L; 
     IF (SSQD/SSQ)<(CRIT**2) THEN GO TO OUT; 
     END; 
   COMMENT %OUTPUT TO USER 
   ABNORMAL EXIT IN NEWTON IN INTEGRATION STEP;
```
 $\mathbf{A}^{\mathrm{max}}$ 

 $\sim 3\%$ 

**INTEGER RESULT EFLAG;** 

```
EFLAG:=1; 
  GO TO STOP; 
  OUT:IF AUX_INT~=0 THEN 
    BEGIN 
    COMMENT THIS BLOCK SOLVES AUXILIARY LINEAR PROBLEMS; 
    FUN(T,Y,PAR,2,G,DGY,DGP,SENSE); 
    FOR I:=l UNTIL N_STATE DO 
    FOR J:=l UNTIL N_PAR DO 
      BEGIN 
      SUM:=0.; 
      FOR K:=l UNTIL N_STATE DO 
      SUM:=SUM+PREV_DGY(I,K)*PREV_SENSE(K,J);
      DGY_DYP(I,J):=SUM; 
      END; 
    COMMENT SET UP RIGHT HAND SIDES FOR DISCRETE LINEAR PROB; 
    FOR I:=l UNTIL N_STATE DO 
    FOR J:=l UNTIL N_PAR DO 
    B(I,J):=PREV_SENSE(I,J)+H/2.*(PREV_DGP(I,J) 
    +DGY_DYP(I,J)+DGP(I,J)); 
    COMMENT SOLVE SYSTEMS; 
    FSLE_AL(N_STATE,N_STATE,A,N_PAR,N_STATE,B,SENSE,IPERM, 
    N_STATE,TMP); 
    END; 
  END INT_STEP; 
COMMENT MAIN PROGRAM STARTS HERE; 
CRIT:=1-'-5L; 
EFLAG:=0; 
OUT_COUNT:=0; 
M:=0; 
COMMENT SET UP INITIAL CONDITIONS; 
PREV T:=PTS TO HIT(1);
FUN(PREV T, PREV Y, PAR, 3, G, DGY, DGP, PREV SENSE);
FOR I:=I UNTIL \overline{N} STATE DO STATE(I,1):=\overline{P}REV_Y(I);
FUN(PREV_T,PREV_Y,PAR,1,PREV_G, 
PREV_DGY,DGP,SENSE); 
IF AUX_INT~=0 THEN 
  BEGIN 
  FUN(PREV_T,PREV_Y,PAR,2,PREV_G, 
  PREV_DGY,PREV_DGP,SENSE); 
  FOR \overline{J}: =1 UNTIL N STATE DO
    BEGIN 
    M:=M+1; 
    FOR L:=l UNTIL N_PAR DO 
    JACOBIAN(L,M):=PREV SENSE(J,L);
    END; 
  END; 
FOR I:=2 UNTIL N_PTS_HIT DO 
  BEGIN 
  T:=PTS_TO__HIT (I) ; 
  INT_STEP; 
  COMMENT OUTPUT OPTION;
```

```
IF OUTPUT<sup>-</sup>=0 THEN
      BEGIN
       OUT COUNT: = OUT COUNT+1;
       IF OUT COUNT=OUTPUT THEN
         BEGIN
         COMMENT OUTPUT TO -SC1
         TIME AND STATE VARIABLES;
         OUT COUNT:=0;
         END; 
      END; 
    COMMENT INSERT DATA INTO STATE AND UPDATE; 
    FOR J:=1 UNTIL N STATE DO
       BEGIN
       STATE(J,I):=PREV Y(J):=Y(J);PREV G(J):=G(J) ;
      PREV<sup>T</sup>T:=T;
      FOR \overline{K}:=1 UNTIL N STATE DO PREV DGY(J,K):=DGY(J,K);
       END; 
    COMMENT INSERT DATA INTO JACOBIAN IF REQUIRED;
    IF AUX INT<sup>-=0</sup> THEN
      BEGIN
      FOR J:=1 UNTIL N STATE DO
      FOR K:=1 UNTIL N PAR DO
         BEGIN
         PREV SENSE(J,K):=SENSE(J,K);
         PREV DGP(J,K):=DGP(J,K) ;
         END; 
      FOR J:=l UNTIL N STATE DO
         BEGIN
         M := M + 1;FOR L:=1 UNTIL N PAR DO
         JACOBIAN(L,M):=SENSE(J,L);END; 
      END; 
    END; 
  STOP:END TRAP. 
     %%%% %%%% %%%% %%%% %%%% %%%% %%%% %%%% %%%% %%%% %%%% 
   Sensitivity equation solution and interface to Gear's code
     %%%% %%%% %%%% %%%% %%%% %%%% %%%% %%%% %%%% %%%% %%%% 
PROCEDURE GEAR(LONG REAL ARRAY P(*) ; 
LONG REAL ARRAY PTS(*) ; 
LONG REAL ARRAY Y PTS(*,*);
LONG REAL ARRAY J\overline{AC} (*,*);
INTEGER VALUE N, N PTS;
LONG REAL VALUE EPS, HMIN, HMAX;
INTEGER VALUE N_PAR,AUX_INT;
```
 $\sim 100$  km  $^{-1}$ 

 $\mathbf{L}$ 

**PROCEDURE FUN; INTEGER RESULT KFLAG; INTEGER VALUE OUTPUT; INTEGER VALUE METHOD\_FLAG; INTEGER VALUE INIT; LONG REAL ARRAY INITY(\*); LONG REAL ARRAY INITYP(\*,\*)); BEGIN**  REAL ARRAY PW(1::N\*N); **LONG REAL ARRAY LY(1::8,1::N); LONG REAL ARRAY LSAVE(1::10,1::N+3); COMMENT ASSUMING N IS AT MOST 15 IN DECLARATION OF SAVE;**  LONG REAL ARRAY LYMAX, LERROR(1::N); LONG REAL LT, LH, LHMIN, LHMAX, LEPS, LNEXT PT, HP1, HP2, LTS; **INTEGER JSTART,MAXDER,MAX\_STEP,STEP\_COUNT,PT; INTEGER OUT\_COUNT;**  LONG REAL ARRAY G(1::N); LONG REAL ARRAY DGY(1::N,1::N); LONG REAL ARRAY DGP, SENSE(1::N,1::N PAR); LONG REAL ARRAY Z(1::N); **COMMENT DECLARATIONS FOR HERMITE INTERPOLATION;**  LONG REAL ARRAY HERM SAVE(1::2,1::N,1::1+N PAR): LONG REAL ARRAY INTERP(1::4,1::N,1::1+N PAR) ; **COMMENT DECLARATIONS FOR AUXILIARY INTEGRATIONS;**  LONG REAL ARRAY STORE DER(1::8,1::N,1::N PAR); **LONG REAL ARRAY AA(1::8); INTEGER PASS,ORDER; INTEGER MJAC; COMMENT %EXTERNAL DIFF; LONG REAL PROCEDURE POLYVAL(LONG REAL VALUE X; LONG REAL ARRAY COEF(\*); INTEGER VALUE N\_COEF); BEGIN LONG REAL Y;**   $Y: =0.$ ; **FOR I:=N\_COEF STEP -1 UNTIL 2 DO**   $Y: = X * (COEF (I) + Y);$ **Y+COEF(1) END POLYVAL;**  PROCEDURE INTERPOLATE COEF; **BEGIN**  LONG REAL ARRAY COEF(1::4); LONG REAL ARRAY DATA(1::6); **PROCEDURE HERMITE(LONG REAL ARRAY DATA(\*); LONG REAL ARRAY COEF(\*)); BEGIN COMMENT CUBIC HERMITE INTERPOLATION. DATA CONTAINS ABSCISSAE, ORDINATES, AND SLOPES IN PAIRS. COEF CONTAINS THE COEFFICIENTS STARTING WITH THE CONSTANT TERM IN THE CUBIC;** 

```
CDEF (4) := (DATA(5) +DATA(6)) / (DATA(2) -DATA(1)) **2-2.0L*(DATA(4) -
    DATA(3))/(DATA(2)-DATA (1))**3; 
    COEF(3):=(DATA(6)-DATA(5))/(2.0L*(DATA(2)-DATA(1))) 
     -1.5L*(DATA(2)+DATA(1))*COEF(4); 
    COEF(2):=DATA(5)-3.0L*DATA(1)**2*COEF(4) 
    -2.0L*DATA(1)*COEF(3); 
    COEF(l):=DATA(3)-DATA(1)**3*COEF(4)-DATA(1)**2*COEF(3) 
    -DATA(1)*COEF(2); 
    END HERMITE; 
  DATA(1):=LT-HPl; 
  DATA(2):=LT; 
  FOR I:=l UNTIL N DO 
    BEGIN 
    DATA(3):=HERM_SAVE(1,1,1); 
    DATA(4):=LY(1,1); 
    DATA(5):=HERM_SAVE(2,1,1); 
    DATA(6):=LY(2,I)/HP1; 
    HERMITE(DATA,INTERP(*,1,1) ) ; 
    IF AUX_INT~=0 THEN 
    FOR K:=l UNTIL N_PAR DO 
       BEGIN 
       COMMENT INTERPOLATION ON AUXILIARY PROBLEMS; 
      DATA(3):=HERM_SAVE(1,1,K+l); 
      DATA(4):=STORE DER(1, I, K);
      DATA(5):=HERM_SAVE(2,1,K+l); 
      DATA(6):=STORE_DER(2,I,K)/HPl; 
      HERMITE(DATA,INTERP(*,I,K+l)); 
      END; 
    END; 
  END INTERPOLATE_COEF; 
COMMENT 
MANAGEMENT PROGRAM STARTS HERE; 
OUT COUNT:=0; PASS:=1; MJAC:=0;
MAX_STEP:=200; 
COMMENT ONLY USE UP TO FOURTH ORDER METHOD 
CONSISTENT WITH INTERPOLATION; 
MAXDER:=4; LHMAX:=HMAX; LHMIN:=HMIN; 
LEPS:=EPS; PT:=2; 
LH:=(PTS(2)-PTS(1))/3; 
COMMENT MAKE SURE STARTING H IS LESS THAN .1; 
IF LH>.1 THEN LH:=.l; 
COMMENT FOR USE WHEN AUX_INT~=0; 
HP2:=LH; 
COMMENT INITIALIZE; 
IF INIT=1 THEN 
  BEGIN 
  FOR I := 1 UNTIL N DO Z(I) := INITY(I);
  END 
ELSE 
FUN(PTS(1),Z,P,-3,G,DGY,DGP,SENSE);
```

```
LY(1, I):=Z(I);Y_PTS(1,1):=Z (I) ; 
  LYMAX(I):=1.; 
  END; 
COMMENT INITIALIZE NON JACOBIAN PART OF HERM_SAVE; 
FOR I := l UNTIL N DO HERM SAVE(1,1,1):=Z(I);FUN(PTS(1),Z,P,-1,G,DGY,DGP,SENSE); 
FOR I:=1 UNTIL N DO HERM SAVE(2, I, 1):=G(I);
LT:=PTS (1) ; 
STEP_COUNT:=0; 
LNEXT PT:=PTS(PT);
JSTART:=0; 
COMMENT USE MULTISTEP METHOD SUITABLE FOR STIFF PROBLEMS; 
WHILE PT<=N_PTS DO 
  BEGIN 
  STEP_COUNT:=STEP_COUNT+l; 
  IF STEP_COUNT>MAX_STEP THEN 
    BEGIN 
    COMMENT %OUTPUT TO USER
    OVER (MAX_STEP) STEPS USED IN GEAR—GAVE UP; 
    GO TO STOP; 
    END; 
  COMMENT FOR USE WITH AUX_INT~=0; 
  LTS:=LT; 
  DIFF(N,LT,LY,LSAVE,LH,LHMIN,LHMAX,LEPS,METHOD_FLAG,LYMAX, 
  LERROR, KFLAG, JSTART, MAXDER, AA, ORDER, FUN, P, PW);
  COMMENT PROCESS COMPLETION CODE; 
  IF KFLAG<0 THEN 
    BEGIN 
    CASE ABS KFLAG OF 
      BEGIN 
      COMMENT %OUTPUT 
      PRINT TO USER LINE INDEXED BY KFLAG 
      H=HMIN USED, ERROR NOT ATTAINED 
      MAX ORDER SPECIFIED IS TOO LARGE 
      NO CORRECTOR COMVERGENCE FOR H>HMIN 
      REQUESTED ERROR TOO SMALL FOR PROB.; 
      END; 
    IF OUTPUT~=0 THEN 
    CASE ABS KFLAG OF 
      BEGIN 
      COMMENT %OUTPUT TO -SCI THE SAME MESSAGE 
      AS SENT TO USER IN LAST OUTPUT STATEMENT; 
      END; 
    GO TO STOP; 
    END; 
 HPl:=LT-LTS; 
 LTS:=LT; 
  IF AUX INT~=0 THEN
```
**FOR I:=l UNTIL N DO** 

**BEGIN** 

```
BEGIN 
INTEGER ARRAY IPERM(1::2*N); 
LONG REAL ARRAY TMPR, U(1::N, 1::N);
LONG REAL ARRAY B, F_PRED(1::N,1::N_PAR);
COMMENT %EXTERNAL FSLE_AL; 
COMMENT AUXILIARY SYSTEMS BEING INTEGRATED; 
IF PASS=1 THEN 
  BEGIN 
  COMMENT FIRST PASS---INITIALIZE VARIABLES;
  IF INIT=1 THEN 
    BEGIN 
    FOR J:=l UNTIL N DO 
    FOR K:=l UNTIL N_PAR DO 
    SENSE(J,K): = INITYP(J,K);
    END 
  ELSE 
  FUN(PTS(1),Y_PTS(1,*),P,3,G,DGY,DGP,SENSE); 
  FOR J:=l UNTIL N DO 
  FOR K:=l UNTIL N_PAR DO 
  STORE DER(1,J,K):=SENSE(J,K):FOR J:=l UNTIL N DO 
    BEGIN 
    MJAC:=MJAC+1; 
    FOR L:=l UNTIL N_PAR DO 
    JAC(L, MJAC):=STO\overline{RE} DER(1,J,L);
    END; 
  COMMENT INITIALIZE FIRST DERIVATIVE PART OF STORE_DER; 
  FUN(PTS(1),Y_PTS(1,*),P,1,G,DGY,DGP,SENSE); 
  FUN(PTS(1),Y_PTS(1,*),P,2,G,DGY,DGP,SENSE); 
  FOR K:=1 UNTIL N PAR DO
  FOR I:=1 UNTIL N DO
    BEGIN 
    LONG REAL SUM; 
    SUM:=0.; 
    FOR J:=l UNTIL N DO 
    SUM:=SUM+DGY(I,J)*STORE_DER(1,J,K); 
    STORE_DER(2,I,K):=HP2*(SUM+DGP(I,K)); 
    END; 
  COMMENT INITIALIZE PART OF HERM_SAVE FOR JACOBIAN; 
  FOR J:=l UNTIL N DO 
  FOR K:=l UNTIL N_PAR DO 
    BEGIN 
    HERM_SAVE(1,J,K+l):=STORE_DER(1,J,K); 
    HERM_SAVE(2,J,K+l):=STORE_DER(2,J,K)/HP2; 
    END; 
  PASS:=2; 
  END; 
IF HP1~=HP2 THEN 
  BEGIN 
  COMMENT STEP HAS CHANGED AND STORED DERIVATIVES 
 NEED RESCALING;
```
```
LONG REAL RATIO,FACTOR; 
  FACTOR:=1.L; 
  RATIO:=HP1/HP2; 
  FOR I:=2 UNTIL ORDER+1 DO 
    BEGIN 
    FACTOR:=FACTOR*RATIO; 
    FOR J:=l UNTIL N DO 
    FOR K:=l UNTIL N_PAR DO 
    STORE_DER(I,J,K):=STORE_DER(I,J,K)*FACTOR; 
    END; 
  END; 
COMMENT UPDATE HP2; 
HP2:=HP1; 
COMMENT FIND PREDICTED VALUE BY MULTIPLYING STORE_DER BY 
PASCAL TRIANGLE MATRIX; 
FOR K:=l UNTIL N_PAR DO 
FOR J:=2 UNTIL ORDER+1 DO 
FOR J1:=J UNTIL ORDER+1 DO 
  BEGIN 
  INTEGER J2; 
  J2:=ORDER-Jl+J; 
  FOR I:=l UNTIL N DO 
  STORE_DER(J2,I,K):=STORE_DER(32,I,K) 
  +STORE_DER(J2+l,I,K); 
  END; 
COMMENT SAVE HPl TIMES PREDICTED 
R.H.S. TO DE'S IN F_PRED; 
FOR J:=l UNTIL N DO 
FOR K:=l UNTIL N_PAR DO 
F PRED(J,K):=STORE DER(2,J,K);
COMMENT SET UP R.H. SIDES FOR ALGEBRAIC LINEAR SYSTEMS; 
FOR J:=l UNTIL N DO 
FOR K:=l UNTIL N_PAR DO 
B(J,K):=STORE DE\bar{R}(1,J,K)-AA(1)*STORE DER(2,J,K);COMMENT ADD IN INHOMOGENEOUS TERMS; 
FOR I:=l UNTIL N DO Z(I):=LY(1,1); 
FUN(LT,Z,P,2,G,DGY,DGP,SENSE); 
FOR K:=l UNTIL N_PAR DO 
FOR J:=l UNTIL N DO 
B(J,K):=B(J,K)+HP1*AA(1)*DGP(J,K); 
COMMENT SET UP MATRIX FOR LINEAR PROBLEMS; 
FOR I:=l UNTIL N DO Z(I):=LY(1,1); 
FUN(LT,Z,P,1,G,DGY,DGP,SENSE); 
FOR I:=l UNTIL N DO 
FOR J:=l UNTIL N DO 
U(I,J):=-HPl*AA(1)*DGY(I,J); 
FOR I:=l UNTIL N DO U(I,I):=U(I,I)+1.; 
COMMENT SOLVE LINEAR SYSTEMS; 
FSLE_AL(N,N,U,N_PAR,N,B,SENSE,IPERM,N,TMPR); 
COMMENT STORE SOLUTION AT NEW TIME IN STORE_DER; 
FOR J:=l UNTIL N DO
```

```
FOR K:=l UNTIL N_PAR DO 
  STORE_DER(1, J , K):=SENSE(J,K); 
  COMMENT FIND R.H.S. OF DE1
S AT NEW POINT; 
  FOR K:=l UNTIL N_PAR DO 
  FOR I:=1 UNTIL N<sup>T</sup>DO
    BEGIN 
    LONG REAL SUM; 
    SUM:=0.; 
    FOR J:= l UNTIL N DO 
    SUM:=SUM+DGY(I,J)*STORE_DER(1,J,K); 
    STORE DER(2, I, K):=HP1*(\overline{S}UM+DGP(I, K));
    END; 
  COMMENT CORRECT HIGHER DERIVATIVES; 
  IF ORDER>1 THEN 
  FOR I:=3 UNTIL ORDER+1 DO 
  FOR J:= l UNTIL N DO 
  FOR K:=l UNTIL N_PAR DO 
  STORE DER(I,J,K):=STORE DER(I,J,K)+AA(I)
  *(STORE DER(2,J,K)-FPRED(J,K));COMMENT IF REQUIRED INSERT NEXT HIGHER DERIVATIVES 
  IN STORE_DER; 
  IF JSTART>ORDER THEN 
  FOR J:= l UNTIL N DO 
  FOR K:=l UNTIL N_PAR DO 
  STORE DER(ORDER+\overline{2}, J, K): =AA(ORDER+1) * (STORE DER(2, J, K)
  -F PRED(J,K))/(ORDER+1);
  END; 
COMMENT OUTPUT OPTION; 
IF OUTPUT~=0 THEN 
  BEGIN 
  OUT COUNT:=OUT COUNT+1;
  IF OUT COUNT=OUTPUT THEN
    BEGIN 
    LONG REAL ARRAY V(1::N);
    LONG REAL TIME; 
    FOR I := l UNTIL N DO V(I) := LY(l, I);
    TIME:=LT; 
    COMMENT %OUTPUT TO -SCI 
    TIME AND STATE VARIABLES; 
    OUT_COUNT:=0; 
    END; 
  END; 
COMMENT CHECK IF PASSED A POINT; 
IF LT> =LNEXT_PT THEN 
  BEGIN 
  LONG REAL E; 
  INTERPOLATE_COEF; 
  WHILE LT>=LNEXT PT DO
    BEGIN 
    E := (PTS(PT) - LT) / HPI;COMMENT INSERT DATA INTO Y_PTS;
```

```
FOR I:=l UNTIL N DO 
        Y_PTS(I,PT):=POLYVAL(PTS(PT),INTERP(*,I,1),4); 
        COMMENT INSERT DATA INTO JACOBIAN IF REQUIRED; 
        IF AUX_INT~=0 THEN 
        FOR J:=l UNTIL N DO 
           BEGIN 
           MJAC:=MJAC+1; 
           FOR L:=l UNTIL N_PAR DO 
           JAC(L,MJAC):=POLYVAL(PTS(PT),INTERP(*,J,L+l),4); 
           END; 
        PT:=PT+1; 
        IF PT>N_PTS THEN GO TO STOP; 
        LNEXT \overline{PT}: =PTS(PT);
        END; 
      STEP COUNT:=0;
      END; 
    COMMENT UPDATE HERM_SAVE; 
    FOR J:=l UNTIL N DO 
      BEGIN 
      HERM_SAVE(1,J,1):=LY(1,J); 
      HERM_SAVE(2,J,1):=LY(2 , J)/HPl; 
      END; 
    IF AUX_INT~=0 THEN 
    FOR J:=l UNTIL N DO 
    FOR K:=l UNTIL N_PAR DO 
      BEGIN 
      HERM_SAVE(1,J,K+1):=STORE_DER(1 , J , K); 
      HERM_SAVE(2 , J , K+l) :=STORE_DER(2,J,K)/HPl; 
      END; 
    COMMENT RESET JSTART; 
    JSTART:=1; 
    END; 
  STOP:END GEAR. 
     %%%% %%%% %%%% %%%% %%%% %%%% %%%% %%%% %%%% %%%% %%%% 
                        Marguardt procedure 
     %%%% %%%% %%%% %%%% %%%% %%%% %%%% %%%% %%%% %%%% %%%% 
PROCEDURE MARQUARDT(LONG REAL VALUE EPS_R,EPS_A; 
INTEGER VALUE M,N; PROCEDURE FUNC; 
LONG REAL ARRAY P(*) ; LONG REAL VALUE LAM; 
PROCEDURE SVD_AL); 
  BEGIN 
  COMMENT MARQUARDT-LEVENBERG TECHNIQUE—AN ADAPTATION OF 
  THE VERSION USED BY BARD (1970), SIAM J. NUMER. ANAL. 7,
  157-186—OPTIONAL SCALING OF PROBLEM IF EPS_R, EPS_A ARE 
  BOTH NEGATIVE;
```

```
LONG REAL ARRAY UD,JAC(1::M,1::N);
```
**246** 

```
LONG REAL ARRAY P1, S, GRAD, GRAD1, AUX VEC, Z, DELTA, C(1::N);
LONG REAL ARRAY VD(1::N,1::N);
INTEGER ERROR_COUNT,MAXIT,MAXINT,MAXERR,EFLAG,DECLAM; 
LONG REAL F,Fl,SUM; LOGICAL CONV,SCALE; 
LONG REAL PROCEDURE COSINE(LONG REAL ARRAY Vl(*) ; 
LONG REAL ARRAY V2(*)); 
  BEGIN 
  COMMENT FIND COSINE OF ANGLE BETWEEN VI AND V2; 
  LONG REAL S1,S2,S3; 
  S1:=0.L; S2:=0.L; S3:=0.L; 
  FOR I:=l UNTIL N DO 
    BEGIN 
    S1:=S1-V1(I)*V2(I); 
    S2:=S2+V1(I)**2; 
    S3:=S3+V2(I)**2; 
    END; 
  Sl/LONGSQRT(S2*S3) 
  END COSINE; 
COMMENT INITIALIZE AND SET BOUNDS ON EFFORT IN OPTIMIZATION 
ATTEMPT; 
MAXIT:=25; MAXINT:=4; MAXERR:=3; CONV:=FALSE; 
ERROR_COUNT:=0; 
DECLAM:=0; 
IF EPS_R<0 AND EPS_A<0 THEN 
  BEGIN 
  SCALE:=TRUE; 
  EPS_R:=-EPS_R;EPS_A:=-EPS_A; 
  COMMENT %OUTPUT TO USER, -SCI 
  SCALING USED IN MARQUARDT; 
  END 
ELSE 
  BEGIN 
  SCALE:=FALSE; 
  FOR I := l UNTIL N DO C(I) := l L;
  END; 
COMMENT INITIAL LEAST SQUARES FUNCTION EVALUATION; 
FUNC(P,F,RES,JAC,GRAD,EFLAG); 
IF EFLAG=1 THEN 
  BEGIN 
  COMMENT HANDLE ERROR RETURN 
  %OUTPUT TO USER, -SCI 
  ERROR IN FIRST FUNCTION CALL IN MARQUARDT; 
  WRITE("ERROR IN FIRST FUNC CALL IN MARQUARDT"); 
  GO TO STOP; 
  END; 
COMMENT 
%OUTPUT TO USER, -SCI 
INITIAL SUM OF SQUARES (F); 
COMMENT %OUTPUT TO USER 
INITIAL SUM OF SQUARES IS (F);
```
 $\label{eq:2.1} \frac{1}{\sqrt{2}}\sum_{i=1}^n\frac{1}{\sqrt{2}}\sum_{i=1}^n\frac{1}{\sqrt{2}}\sum_{i=1}^n\frac{1}{\sqrt{2}}\sum_{i=1}^n\frac{1}{\sqrt{2}}\sum_{i=1}^n\frac{1}{\sqrt{2}}\sum_{i=1}^n\frac{1}{\sqrt{2}}\sum_{i=1}^n\frac{1}{\sqrt{2}}\sum_{i=1}^n\frac{1}{\sqrt{2}}\sum_{i=1}^n\frac{1}{\sqrt{2}}\sum_{i=1}^n\frac{1}{\sqrt{2}}\sum_{i=1}^n\frac$ 

LONG REAL ARRAY RES, RES1(1::M);

 $\sim 10^{-1}$  and  $\sim 10^{-1}$ 

```
FOR ITER:=1 UNTIL MAXIT DO 
  BEGIN 
  IF SCALE=TRUE THEN 
  BEGIN 
  LONG REAL SUM; 
  FOR J:=l UNTIL N DO 
    BEGIN 
    SUM:=0.L; 
    FOR I:=l UNTIL M DO 
    SUM:=SUM+JAC(I,J)**2; 
    C(J):=LONGSQRT(SUM); 
    END; 
    FOR J:=l UNTIL N DO 
    FOR I:=l UNTIL M DO 
    JAC(I,J):=JAC(I,J)/C(J); 
    FOR I:=l UNTIL N DO 
    GRAD(I):=GRAD(I)/C(I); 
    END; 
 COMMENT FIND SINGULAR VALUE DECOMPOSITION OF JAC; 
  SVD_AL(JAC,S,UD,VD,M,N,M,N,0,N,N) ; 
  IF ITER=1 THEN 
    BEGIN 
    COMMENT INITIALIZE LAM; 
    LAM: = (IF LAM<0 THEN .OIL ELSE LAM); 
    END; 
 COMMENT PREPARE FOR AN ITERATION; 
 FOR I:=l UNTIL N DO 
    BEGIN 
    SUM:=0.L; 
    FOR J:=l UNTIL M DO SUM:=SUM+UD(J,I)*RES(J); 
    AUX_VEC(I):=SUM*S(I); 
    END; 
 COMMENT DETERMINE LAM; 
 REDO:FOR I:=l UNTIL N DO 
 Z(I):=AUX VEC(I)/(S(I)**2+LAM);
 FOR I:=l UNTIL N DO 
    BEGIN 
    SUM:=0.L; 
    FOR J:=l UNTIL N DO SUM:=SUM+VD(I,J)*Z(J); 
   DELTA(I):=-SUM; 
    END; 
 FOR I:=1 UNTIL N DO P1(I):=P(I)+DELTA(I)/C(I);
 COMMENT 
 %OUTPUT TO -SCI 
 TRIAL LAMBDA (LAM), TRIAL PARAMETER VECTOR (PI); 
 COMMENT FIND LEAST SQUARES FUNCTION AT TRIAL PARAMETERS; 
 FUNC(Pi,F1,RES1,JAC,GRADl,EFLAG); 
 IF EFLAG=1 THEN 
   BEGIN 
   COMMENT HANDLE ERROR RETURN; 
    ERROR_COUNT:=ERROR_COUNT+l;
```

```
IF ERROR_COUNT=MAXERR THEN 
    BEGIN 
    COMMENT 
    %OUTPUT TO USER, -SCI 
     (MAXERR) FUNCTION ERRORS; 
    GO TO STOP; 
    END 
  ELSE 
    BEGIN 
    LAM:=LAM*10.L; 
    DECLAM:=0; 
    GO TO REDO; 
    END; 
  END; 
ERROR_COUNT:=0; 
COMMENT 
%OUTPUT TO -SCI 
TRIAL SUM OF SQUARES (Fl) ; 
IF F1<F THEN
COMMENT DECREASE LAM AFTER TWO SUCCESSFUL 
FUNCTION REDUCTIONS; 
  BEGIN 
  DECLAM:=DECLAM+1; 
  IF DECLAM=2 THEN 
    BEGIN 
    LAM:=(IF (.1L*LAM>1.'-10L) THEN .1L*LAM ELSE l.'-lOL) ; 
    DECLAM:=0; 
    END; 
  COMMENT CHECK FOR CONVERGENCE; 
  IF (F-F1<EPS R*F1+EPS A) OR (F1<EPS A) THEN CONV:=TRUE;
  GO TO UPDATE; 
  END 
ELSE 
  BEGIN 
  IF (COSINE(DELTA,GRAD))<.707 THEN 
    BEGIN 
    COMMENT INCREASE LAM; 
    LAM:=10.L*LAM; 
    DECLAM:=0; 
    GO TO REDO; 
    END 
  ELSE 
    BEGIN 
    COMMENT DIRECTION TOO CLOSE TO STEEPEST DESCENT, 
    THEREFORE DO NOT INCREASE LAM, BUT INTERPOLATE; 
    LONG REAL GA, RO, R1, W1;
    COMMENT 
    %OUTPUT TO USER, -SCI 
    INTERPOLATING; 
    GA:=0.L; 
    R0:=1.L;
```

```
FOR I:=l UNTIL N DO 
    GA:=GA+DELTA(I)*GRAD(I); 
    FOR INTERP:=1 UNTIL MAXINT DO 
      BEGIN 
      R1:=GA*R0**2/(2.L*(GA*R0+F-F1)); 
      W1:=(IF (.75L*R0<R1) THEN .75L*R0 ELSE Rl) ; 
      R0:=(IF (.25L*R0>W1) THEN .25L*R0 ELSE Wl); 
      REPEAT:FOR I:=l UNTIL N DO 
      PI(I):=P(I)+RO*DELTA(I)/C(I) ; 
      COMMENT 
      %OUTPUT TO -SCI 
      TRIAL PARAMETER VECTOR (Pi) ; 
      COMMENT FUNCTION EVALUATION AT TRIAL PARAMETERS; 
      FUNC(PI,Fl,RES1,JAC,GRADl,EFLAG); 
      IF EFLAG=1 THEN 
         BEGIN 
        COMMENT HANDLE ERROR RETURN; 
         ERROR_COUNT:=ERROR_COUNT+l; 
         IF ERROR_COUNT=MAXERR THEN 
           BEGIN 
           COMMENT 
           %OUTPUT TO USER, -SCI 
           (MAXERR) FUNCTION ERRORS IN INTERPOLATION PART; 
           GO TO STOP; 
           END 
        ELSE 
           BEGIN 
           R0:=R0*.5L; 
           GO TO REPEAT; 
           END; 
        END; 
      ERROR_COUNT:=0; 
      COMMENT 
      %OUTPUT TO USER, -SCI 
      TRIAL SUM OF SQUARES (Fl ) ; 
      IF FI<F THEN
        BEGIN 
        IF (F-F1<EPS R*F1+EPS A)
        OR (FI<EPS A) THEN CONV:=TRUE;
        GO TO UPDATE; 
        END; 
      END INTERP; 
    COMMENT 
    %OUTPUT TO USER, -SCI 
    (MAXINT) INTERPOLATIONS TRIED, NO REDUCTION 
    IN SUM OF SQUARES; 
    GO TO STOP; 
    END; 
  END; 
UPDATE: 
FOR I:=l UNTIL N DO
```
**BEGIN P(I) :=P1(I) ; GRAD(I):=GRADl(I); END; F:=F1; COMMENT %OUTPUT TO USER NEW SUM OF SQUARES IS (F);**  FOR I:=1 UNTIL M DO RES(I):=RES1(I); **IF CONV=TRUE THEN GO TO FINISHED; END ITER; COMMENT %OUTPUT TO USER, -SCI OVER (MAXIT) ITERATIONS REQUIRED; GO TO STOP; FINISHED: COMMENT %OUTPUT TO USER, -SCI FINAL PARAMETERS (P), FINAL GRADIENT (GRAD), FINAL SUM OF SQUARES (F); STOP:END MARQUARDT. %%%% %%%% %%%% %%%% %%%% %%%% %%%% %%%% %%%% %%%% %%%%**  Interactive optimization **%%%% %%%% %%%% %%%% %%%% %%%% %%%% %%%% %%%% %%%% %%%%**  PROCEDURE INTERACTIVE OPT(INTEGER VALUE M, N; **PROCEDURE FUNC; LONG REAL ARRAY P(\*); PROCEDURE SVD\_AL;**  LONG REAL ARRAY OBS PLACE(\*); LONG REAL ARRAY PTS<sup>T</sup>O HIT(\*) ; LONG REAL ARRAY STATE<sup>( $\overline{x}$ </sup>,  $\overline{x}$ ); **LONG REAL ARRAY OBS(\*,\*);**  LONG REAL ARRAY OBS SMOOTH(\*,\*); **LONG REAL ARRAY CREOBS(\*); INTEGER VALUE N\_OBS,N\_PTS\_HIT,N\_STATE\_OBS ,N\_STATE; INTEGER ARRAY STATES\_OBS(\*); INTEGER VALUE RESULT PLOT\_NUMBER; PROCEDURE READ\_CMD\_DATA; PROCEDURE CMD\_AL; PROCEDURE PLOT\_COMMAND); BEGIN STRING(6) ARRAY COMMANDS(1::20); STRING(6) CMD; INTEGER CMD\_CTR,CMD\_NO,TECH,NP,EFLAG,ECT;**  LONG REAL LAMDA, DEL, F, TRIAL F, SUM; LONG REAL ARRAY AUX VEC, S, SP, TRIAL SP, TRIAL P, GRAD, TRIAL GRAD (1: :N) ;

```
INTEGER ARRAY FREEZE(1::N); 
LOGICAL NUM,INIT,SUCCESS; 
LONG REAL ARRAY RES, TRIAL RES(1::M);
LONG REAL ARRAY TRIAL JAC, JAC, AJAC, UD(1::M, 1::N);
LONG REAL ARRAY VD(1::N,1::N);
COMMENT %EXTERNAL ECHO; 
PROCEDURE ECHO CHECK;
  BEGIN 
  COMMENT ECHO 3270 CONVERSATION BUFFER; 
  IF ECT>80 THEN 
    BEGIN 
    ECHO(2); 
    END; 
  ECT:=0; 
  END ECHO_CHECK; 
PROCEDURE MARQ_PREP; 
  BEGIN 
  COMMENT EXTRACT JACOBIAN AND PARAMETERS 
  ON NONFROZEN COMPONENTS; 
  INTEGER JJ ; 
  LONG REAL SUM; 
  JJ:=0; 
  FOR J:=l UNTIL N DO 
  IF FREEZE(J)=0 THEN 
    BEGIN 
    JJ:=JJ+1; 
    FOR I:=l UNTIL M DO AJAC(I,JJ):=JAC(I,J); 
    SP(JJ) :=P(J) ; 
    END; 
  NP:=JJ; 
  SVD_AL(AJAC, S , UD, VD, M , N, M , NP , 0 , NP , NP) ; 
  FOR I:=l UNTIL NP DO 
    BEGIN 
    SUM:=0; 
    FOR J:=l UNTIL M DO 
    SUM:=SUM+UD(J,I)*RES(J); 
    AUX_VEC(I):=SUM; 
    END; 
  FOR I:=l UNTIL NP DO 
  AUX_VEC(I):=AUX_VEC(I)*S(I); 
  END MARQ_PREP; 
PROCEDURE INITIALIZE; 
  BEGIN 
  COMMENT INITIALIZE; 
  FUNC(P,F,RES,JAC,GRAD,EFLAG); 
  IF EFLAG=1 THEN 
    BEGIN 
    INIT:=FALSE; 
    NUM:=FALSE; 
    GO TO READ_CMD;
```
**END;** 

```
CASE TECH OF 
    BEGIN
      BEGIN
      COMMENT STEEPEST DESCENT CASE;
      COMMENT INITIALIZATION AUTOMATIC;
      END; 
      BEGIN
      COMMENT MARQUARDT; 
      MARQ_PREP; 
      END 
    END; 
  INIT:=FALSE ; 
  END INITIALIZE ; 
PROCEDURE UPDATE; 
  BEGIN
  CASE TECH OF 
    BEGIN
      BEGIN
      COMMENT UPDATE FOR STEEPEST DESCENT; 
      FOR I := l UNTIL N DO
         BEGIN
         P(I):=TRIAL P(I);GRAD(I):=TRIAL GRAD(I);END; 
      F:=TRIAL_F ; 
      END; 
      BEGIN
      COMMENT UPDATE FOR MARQUARDT; 
      F:=TRIAL_F ; 
      FOR I:=I UNTIL N DO
        BEGIN
        P(I):=TRIAL P(I);GRAD(I):=TRTALGRAD(I);END; 
      FOR I:=I UNTIL M DO
      RES(I) := TRIALRES(I) ;
      FOR J:=l UNTIL N DO
      FOR I:=1 UNTIL M DO
      JAC(I,J):=TRIALJAC(I,J);MARQ_PREP; 
      END 
    END; 
  SUCCESS:=FALSE; 
  END UPDATE; 
COMMENT INITIALIZE ; 
ECT: = 0;ECHO(l); 
COMMENT %OUTPUT TO USER -REPRT 
#######INTERACTIVE OPTIMIZATION ATTEMPT#######;
INIT:=TRUE; 
LAMDA:=-01;
```

```
TECH:=2; 
SUCCESS:=FALSE; 
NUM:=FALSE; 
FOR I:=l UNTIL N DO FREEZE (I) :=0; 
COMMENT SET UP COMMAND DESIGNATORS; 
COMMANDS(1):="T "; 
COMMANDS(2):="M 
COMMANDS(3):="N "; 
COMMANDS(4):="V";<br>
COMMANDS(5):="F";
COMMANDS(5):="F "; 
COMMANDS(6):="DF 
COMMANDS(7):="SET "; 
COMMANDS(8):="Q ";<br>
\overline{C}
\overline{C}
\overline{C}
\overline{C}
\overline{C}
\overline{C}
\overline{C}
\overline{C}
\overline{C}
\overline{C}
\overline{C}
\overline{C}
\overline{C}
\overline{C}
\overline{C}
\overline{C}
\overline{C}
\overline{C}
\overline{C}
\overline{C}
\overline{C}
\overline{C}
\overlineCOMMANDS(9):="PLOT "; 
COMMANDS(10):="END
COMMENT READ COMMAND DESIGNATOR AND IDENTIFY; 
READ__CMD: 
COMMENT %OUTPUT TO USER 
****ENTER OPTIMIZATION COMMAND****; 
ECHO_CHECK; 
COMMENT %INPUT (CMD); 
CMD_CTR:=1; 
WHILE COMMANDS(CMD_CTR)~="END " DO 
  BEGIN 
   IF COMMANDS(CMD_CTR)=CMD THEN 
     BEGIN CMD_NO:=CMD_CTR; 
     GO TO OUT; 
     END; 
  CMD_CTR:=CMD_CTR+1; 
  END; 
COMMENT %OUTPUT TO USER 
COMMAND IN ERROR RESPECIFY; 
GO TO READ_CMD; 
OUT:CASE CMD_NO OF 
  BEGIN 
     BEGIN 
     COMMENT CHOICE OF TECHNIQUE COMMAND; 
     STRING(6) MET; 
     INTEGER TECH1; 
     ECT:=ECT+1; 
     TECH1:=TECH; 
     COMMENT %INPUT (MET); 
     IF MET="SD " THEN TECH:=1 
     ELSE 
     IF MET="MARQ " THEN TECH:=2 
     ELSE 
        BEGIN 
        COMMENT %OUTPUT TO USER 
        ERROR IN TECHNIQUE
        GO TO READ_CMD; 
        END;
```

```
IF TECH<sup>-=TECH1</sup> THEN INIT:=TRUE;
END; 
BEGIN
COMMENT MULTIPLY OPTIMIZATION PARAMETER BY A FACTOR;
LONG REAL FACTOR; 
ECT:=ECT+3; 
COMMENT %INPUT (FACTOR); 
CASE TECH OF 
  BEGIN
  DEL:=DEL*FACTOR; 
  LAMDA:=LAMDA*FACTOR 
  END; 
NUM:=TRUE; 
END; 
BEGIN
COMMENT NEW OPTIMIZATION PARAMETER;
ECT:=ECT+3; 
CASE TECH OF 
  BEGIN
    BEGIN
    COMMENT %INPUT (DEL) ; 
    END; 
    BEGIN
    COMMENT %INPUT (DEL) ; 
    END 
  END; 
NUM:=TRUE; 
END; 
BEGIN
COMMENT VIEW COMMAND; 
STRING(6) UNIT; 
ECT:=ECT+10; 
IF INIT=TRUE THEN INITIALIZE
ELSE IF SUCCESS=TRUE THEN UPDATE;
  BEGIN
 COMMENT %OUTPUT TO USER 
  PARAMETERS, GRADIENT, FREEZING ; 
 CASE TECH OF 
    BEGIN
      BEGIN
      COMMENT STEEPEST DESCENT; 
      COMMENT %OUTPUT TO USER 
      STEEPEST DESCENT CURRENT STEP (DEL) ;
      END; 
      BEGIN
      COMMENT MARQUARDT DATA; 
      COMMENT %OUTPUT TO USER 
      MARQUARDT, (LAMDA), (S) ; 
      END 
    END; 
 COMMENT %OUTPUT TO USER
```
I

```
CURRENT SUM OF SQUARES (F) ; 
  END; 
END; 
BEGIN
COMMENT FREEZE COMMAND; 
INTEGER CMP; 
IF SUCCESS=TRUE THEN UPDATE;
COMMENT %INPUT (CMP); 
WHILE CMP~=0 DO 
  BEGIN
  ECT: = ECT+1;FREEZE(CMP):=1;
  COMMENT %INPUT (CMP); 
  END ; 
INIT:=TRUE ; 
END; 
BEGIN
COMMENT DEFREEZE COMMAND; 
INTEGER CMP; 
IF SUCCESS=TRUE THEN UPDATE;
COMMENT %INPUT (CMP); 
IF CMP=0 THEN
  BEGIN
  COMMENT REMOVE ALL FREEZING:
  FOR I:=1 UNTIL N DO FREEZE(I):=0;
  END 
ELSE
WHILE CMP~=0 DO 
  BEGIN
  ECT: = ECT+1;FREEZE(CMP):=0 ;
  COMMENT %INPUT (CMP) ; 
  END; 
INIT:=TRUE; 
END; 
BEGIN
COMMENT SET COMMAND; 
INTEGER CMP; 
IF SUCCESS=TRUE THEN UPDATE;
COMMENT %INPUT (CMP); 
WHILE CMP~=0 DO 
  BEGIN
  COMMENT %INPUT (P(CMP)) , (CMP) ; 
  ECT: = ECT+1;END; 
INIT:=TRUE; 
END; 
BEGIN
COMMENT QUIT COMMAND; 
IF SUCCESS=TRUE THEN UPDATE;
ECHO(3) ;
```
GO TO STOP; END; **BEGIN** COMMENT PLOT COMMAND; PLOT COMMAND( OBS PLACE, PTS TO HIT, STATE, OBS, OBS SMOOTH, P, N\_OBS,N\_PTS\_HIT,N\_STATE\_OBS,N\_STATE,N, STATES OBS, PLOT NUMBER, READ CMD DATA, CMD  $\overline{AL}$ , CREOBS) :  $ECT: = ECT+25;$ END END; COMMENT CARRY OUT NUMERICAL WORK IF REQUIRED; IF NUM=TRUE THEN **BEGIN** IF INIT=TRUE THEN INITIALIZ E ELSE IF SUCCESS=TRUE THEN UPDATE; CASE TECH OF **BEGIN BEGIN** COMMENT STEEPEST DESCENT ITERATION ATTEMPT: FOR  $I:=1$  UNTIL N DO IF FREEZE(I)=0 THEN TRIAL  $P(I):=P(I)-DEL*GRAD(I)$ **ELSE** TRIAL  $P(I):=P(I)$ ;  $ECT: = ECT+3;$ COMMENT %OUTPUT TRIAL PARAMETERS (TRIAL P); FUNC(TRIAL\_P,TRIAL\_F,TRIAL\_RES,TRIAL\_JAC ,TRIAL\_GRAD,EFLAG) ; IF EFLAG=1 THEN **BEGIN** NUM:=FALSE; GO TO READ\_CMD; END; **BEGIN** IF TRIAL F<F THEN BEGIN COMMENT REDUCED RESIDUAL--TELL USER;  $ECT: = ECT+3;$ COMMENT %OUTPUT TO USER STEEPEST DESCENT STEP SUCCESSFUL NEW SUM OF SQUARES (TRIAL\_F) , CHANGE IN SUM OF SQUARES  $(F-TRIAL F)$ ; SUCCESS:=TRUE; END **ELSE** 

APPENDIX B

 $\sim$ 

**BEGIN** COMMENT STEP UNSUCCESSFUL;  $ECT: = ECT+3;$ COMMENT %OUTPUT TO USER STEEPEST DESCENT DID NOT REDUCE RESIDUAL NEW SUM OF SQUARES (TRIAL F) ; END; COMMENT %OUTPUT TO USER STEP WAS (DEL) ; END; END; **BEGIN** COMMENT MARQUARDT ITERATION ATTEMPT; LONG REAL ARRAY Z **(1:** :N) ; INTEGER JJ ; FOR  $I:=1$  UNTIL NP DO  $Z(I):=AUX$  VEC(I)/(S(I) \*\*2+LAMDA) ; FOR  $I:=l$  UNTIL NP DO **BEGIN** SUM**:=0;**  FOR  $J:=l$  UNTIL NP DO SUM:=SUM+VD(I,J)\*Z(J); TRIAL  $SP(I):=SP(I)-SUM;$ END; J J**: =0**  FOR I:=1 UNTIL N DO **BEGIN** IF FREEZE $(I) = 0$  THEN **BEGIN** JJ:=JJ **+ 1 ;**  TRIAL  $P(I):=TRIAL SP(JJ)$ END ELSE TRIAL  $P(I):=P(I)$ ; END; **BEGIN** COMMENT %OUTPUT TO USER TRIAL PARAMETERS (TRIAL P);  $ECT: = ECT+3;$ END; FUNC (TRIAL P, TRIAL F, TRIAL RES, TRIAL JAC, TRIAL GRAD, EFLAG); IF EFLAG=1 THEN **BEGIN** NUM:=FALSE; GO TO READ\_CMD; END; **BEGIN** IF TRIAL F<F THEN **BEGIN** COMMENT REDUCED RESIDUAL--TELL USER;  $ECT: = ECT+3;$ COMMENT %OUTPUT TO USER

 $\bar{z}$ 

```
MARQUARDT STEP SUCCESSFUL 
              NEW SUM OF SQUARES (TRIAL_F) 
              CHANGE IN SUM OF SQUARES (T-TRIAL_F); 
              SUCCESS:=TRUE; 
              END 
           ELSE 
              BEGIN 
              ECT:=ECT+3; 
              COMMENT %OUTPUT TO USER 
              MARQUARDT DID NOT REDUCE RESIDUAL 
              NEW SUM OF SQUARES (TRIAL_F); 
              END; 
           COMMENT %OUTPUT TO USER 
           LAMBDA IS (LAMDA); 
           ECT:=ECT+1; 
           END; 
         END 
       END; 
    NUM:=FALSE; 
    END; 
  GO TO READ_CMD; 
  STOP:END INTERACTIVE OPT. 
      ; % % %%% % %%% % %%% % %%% % %%% % %%% % %%% % %%% % %%% % %%% % 
                          Plotting procedure
      %%%% %%%% %%%% %%%% %%%% %%%% %%%% %%%% %%%% %%%% %%%% 
PROCEDURE PLOT_COMMAND(LONG REAL ARRAY LOBS_PLACE(*) 
LONG REAL ARRAY LPTS TO HIT(*);
LONG REAL ARRAY LSTATE(\overline{\star},\star);
LONG REAL ARRAY LOBS(*,*);
LONG REAL ARRAY LOBS_SMOOTH(*,*);
\text{LONG REAL ARRAY PAR}(\bar{\bm{x}});INTEGER VALUE N_OBS,N_PTS_HIT,N_STATE_OBS
,N_STATE,N_PAR; 
INTEGER ARRAY STATES_OBS(*); 
INTEGER VALUE RESULT PLOT_NUMBER; 
PROCEDURE READ_CMD_DATA; 
PROCEDURE CMD\overline{AL};
LONG REAL ARRAY LCREOBS(*));
  BEGIN 
  COMMENT PLOT COMMAND FOR STATE VARIABLES, OBSERVATIONS, 
  SMOOTHING, GUESSED OBSERVATIONS, AND PHASE PLOTS; 
  INTEGER ARRAY STATE_PLOT(1::N_STATE+1); 
  \texttt{INTER} ARRAY \texttt{OBS\_P\overline{L}OT}, SMOOTH_PLOT, SCRATCH(1::N_STATE_OBS+1)
  \texttt{INTEGR} ARRAY \texttt{PLOT\_ITEMS}\left(1::5\right);INTEGER ARRAY CRE PLOT, PH PLOT(1::2);
  STRING(1) ANS
```

```
INTEGER I ; 
LONG REAL XSIZE, YSIZE;
STRING(10) LABELX,LABELY ; 
COMMENT DECLARE SINGLE PRECISION ARRAYS TO PASS DATA
TO GRAPHICS PROCEDURES; 
REAL ARRAY OBS PLACE(1::N OBS):
REAL ARRAY PTS<sup>T</sup>TO HIT (1 ::\overline{N} PTS HIT) ;
REAL ARRAY STATE(\overline{1}::N PTS \overline{H}IT, \overline{1}::N STATE) ;
REAL ARRAY OBS( 1::N_OBS,1::N_STATE_OBS); 
REAL ARRAY OBS SMOOTH(1::N PTS HIT, 1::N STATE OBS);
REAL ARRAY CREOBS(1::N PTS HIT, 1::1);
PROCEDURE MAX MIN(REAL ARRAY X(*);INTEGER VALUE N;
REAL RESULT MAX, MIN) ;
  BEGIN
  COMMENT FIND MAXIMUM AND MINIMUM OF X:
  MAX:=X(1);MIN:=X(1); 
  FOR I:=l UNTIL N DO
    BEGIN
    IF X(I) > MAX THEN MAX: =X(I);
    IF X(I) < MIN THEN MIN : = X(I) ;
    END; 
  END MAX_MIN; 
PROCEDURE PLOT; 
  BEGIN
  COMMENT THIS PROCEDURE CONTAINS THE INTERFACE TO ALL
  GRAPHICS PROCEDURES; 
  REAL MAX_X,MAX_Y,MAX_XT,MAX_YT, 
  MIN X, MIN Y, MIN XT, MIN YT;
  INTEGER I,NEW; 
  COMMENT %EXTERNAL ALGRAF_AL , PLOT_AL 
  ALSIZE AL, ALSCAL AL, ALAXIS AL;
  PROCEDURE MAX MIN MTX(INTEGER ARRAY POS(*) ;
  REAL ARRAY X(\overline{x},\overline{x});
  INTEGER VALUE N) ; 
    BEGIN
    INTEGER J;
    J:=1;WHILE POS(J) \tilde{}=0 DO
       BEGIN
       MAX MIN(X(*,POS(J)), N, MAX YT, MIN YT) ;
       IF MAX YT>MAX Y THEN MAX \overline{Y} : =MAX \overline{Y}T;
       IF MIN_YT<MIN_Y THEN MIN_Y:=MIN_YT;
       J:=J+1; 
       END; 
    END MAX_MIN_MTX; 
  PROCEDURE PLOT HELP(INTEGER ARRAY POS(*);REAL ARRAY X(*);
  REAL ARRAY Y(*,*);
  INTEGER VALUE N,NS) ; 
    BEGIN
    INTEGER J;
    J:=1;
```

```
WHILE POS(J)~=0 DO 
     BEGIN 
     ALGRAF_AL(X,Y(*,POS(J)),NEW*N,-5*NS-POS(J)); 
     IF NEW>0 THEN NEW:=-1; 
     J:=J+1; 
     END; 
  END PLOT_HELP; 
COMMENT DETERMINE BOUNDS FOR SCALING; 
MAX_X:=-1.'50;MIN_X:=1.'50; 
IF \overline{P}LOT ITEMS(1)=5 THEN
MAX MIN(STATE<sup>(*,1</sup>),N PTS HIT, MAX X, MIN X)
ELSE 
  BEGIN 
  FOR I:=l UNTIL 5 DO 
  IF PLOT_ITEMS(I)=2 THEN 
  MAX MIN(OBS PLACE, N OBS, MAX X, MIN X);
  MAX MIN(PTS TO HIT, N PTS HIT, MAX XT, MIN XT);
  IF MAX_XT>MAX_X THEN MAX_X:=MAX_XT; 
  IF MIN_XT<MIN_X THEN MIN_X:=MIN_XT; 
  END; 
MAX_Y:=-1.'50;MIN_Y:=1.'50; 
I: =\overline{1};
WHILE PLOT_ITEMS(I)~=0 DO 
  BEGIN 
  CASE PLOT_ITEMS(I) OF 
    BEGIN 
    MAX MIN MTX(STATE PLOT, STATE, N PTS HIT);
    MAX MIN MTX(OBS PLOT, OBS, N OBS);
    MAX MIN MTX(SMOOTH PLOT, OBS SMOOTH, N PTS HIT);
    MAX MIN MTX(CRE PLOT, CREOBS, N PTS HIT);
    MAX<sup>MIN</sup>(STATE(*,2), N PTS HIT, MAX \overline{Y}, MIN Y)
    END; 
  I:=1+1; 
  END; 
COMMENT DO THE PLOTTING; 
ALSIZE_AL(XSIZE-1.'-5,YSIZE-1.'-5); 
ALSCAL<sup>T</sup>AL(MIN X, MAX X, MIN Y, MAX Y);
ALAXIS_AL(LABELX,50,LABELY, 50); 
NEW: =1;I : =1; 
WHILE PLOT_ITEMS(I)~=0 DO 
  BEGIN 
  CASE PLOT_ITEMS(I) OF 
    BEGIN 
    PLOT HELP(STATE PLOT, PTS TO HIT, STATE, N PTS HIT, 0);
    PLOT HELP(OBS PLOT, OBS PLACE, OBS, N OBS, I):
    PLOT<sup>HELP</sup>(SMOOTH PLOT, PTS TO HIT, OBS SMOOTH,
    N_PTS_HIT,2); 
    PLOT HELP (CRE PLOT, PTS TO HIT, CREOBS, N PTS HIT, 3) ;
    PLOT<sup>HELP</sup>(PH_PLOT, STATE<sup>(*,1</sup>), STATE, N_PTS_HIT, 4)
    END;
```
 $\chi_{\rm{max}}=0.000$  and  $\chi_{\rm{max}}=0.000$ 

 $\sim 10$ 

```
I:=I+1; 
    END; 
  COMMENT PREPARE FOR NEXT PLOT; 
  PLOT_AL(12.0,0,-3); 
  END PLOT; 
COMMENT EXECUTION BEGINS HERE 
FIRST COPY ARRAYS TO SINGLE PRECISION COUNTERPARTS; 
FOR I:=l UNTIL N_OBS DO 
OBS PLACE(I):=LOBS PLACE(I);
FOR I:=l UNTIL N_PTS_HIT DO 
PTS TO HIT(I):=LPTS TO HIT(I);
FOR J:=1 UNTIL N STATE DO
FOR I:=l UNTIL N_PTS_HIT DO 
STATE(I,J):=LSTATE(I,J); 
FOR J:=l UNTIL N_STATE_OBS DO 
FOR I:=l UNTIL N_OBS DO 
OBS(I,J):=LOBS(I,J); 
FOR J:=l UNTIL N_STATE_OBS DO 
FOR I:=l UNTIL N_PTS_HIT DO 
OBS_SMOOTH(I,J):=LOBS_SMOOTH(I,J); 
FOR<sup>T</sup>I:=1 UNTIL N PTS HIT DO
CREOBS(1,1):=LCREOBS(I); 
XSIZE:=5.; 
YSIZE:=3.; 
COMMENT %OUTPUT TO USER 
SEQUENCE OF ITEMS TO PLOT(END WITH 0) 
STATE VARIABLES---------------------1
OBSERVATIONS------------------------2
SMOOTHED OBSERVATIONS---------------3
GUESSED OBSERVATIONS----------------4
PHASE PLOT-------------------------5;
READ CMD DATA (PLOT ITEMS) ;
LABELX: = "TIME"; LABELY: = "STATE";
I := 1;WHILE PLOT_ITEMS(I)~=0 DO 
  BEGIN 
  CASE PLOT_ITEMS(I) OF 
    BEGIN 
      BEGIN 
      COMMENT %OUTPUT TO USER 
      STATE VARIABLES(END WITH 0); 
      READ_CMD__DATA (STATE_PLOT) ; 
      END; 
      BEGIN 
                                                 \cdotINTEGER II ; 
      COMMENT %OUTPUT TO USER 
      OBSERVED VARIABLES TO PLOT (END WITH 0); 
      READ_CMD_DATA(SCRATCH); 
      II:=1; 
      WHILE SCRATCH(II)~=0 DO 
        BEGIN
```

```
FOR J:=l UNTIL N_STATE_OBS DO 
         IF SCRATCH(II)=STATES_OBS(J) THEN OBS_PLOT(II) 
         :=J; 
         II:=II+1; 
        END; 
      OBS_PLOT(II):=0; 
      END; 
      BEGIN 
      INTEGER II ; 
      COMMENT %OUTPUT 
      SMOOTHED OBSERVATIONS TO PLOT (END WITH 0); 
      READ_CMD_DATA(SCRATCH); 
      II:=1; 
      WHILE SCRATCH(II)~=0 DO 
        BEGIN 
        FOR J:=l UNTIL N_STATE_OBS DO 
        IF SCRATCH(II)=STATES_OBS(J) THEN SMOOTH_PLOT(II) 
         :=J; 
        II:=II+1; 
        END; 
      SMOOTH PLOT(II):=0;
      END; 
      BEGIN 
      COMMENT GUESSED OBSERVATIONS CASE; 
      CRE PLOT(1):=1;CRE PLOT(2):=0;
      END; 
      BEGIN 
      COMMENT PHASE PLOT CASE; 
      PH_PLOT(l):=2;PH_PLOT(2):=0; 
      LABELX:="Yl";LABELY:="Y2"; 
      END 
    END; 
  I:=I+1; 
  END; 
COMMENT %FILE EMPTY FILE -GRAPH; 
PLOT; 
COMMENT %FILE DISPLAY -GRAPH TO USER 
%OUTPUT TO USER 
IS A PERMANENT PLOT REQUIRED ANS. Y OR N 
%INPUT (ANS); 
IF ANS="Y" THEN 
  BEGIN 
  XSIZE:=10; 
  YSIZE:=10; 
  COMMENT %FILE EMPTY -GRAPH; 
  PLOT; 
  COMMENT %FILE ACCUMULATE -GRAPH IN -GRAPHSTORE; 
  PLOT_NUMBER:=PLOT_NUMBER+1;
  COMMENT %OUTPUT TO USER, -REPRT 
  CURRENT PLOT_NUMBER (PLOT_NUMBER)
```
**262** 

 $\bar{z}$ 

**CURRENT PARAMETERS (PAR) DESCRIPTION OF PLOT CONTENTS; END; END PLOT COMMAND. %%%% %%%% %%%% %%%% %%%% %%%% %%%% %%%% %%%% %%%% %%%%**  Sparse Gauss-Newton for iterated methods **%%%% %%%% %%%% %%%% %%%% %%%% %%%% %%%% %%%% %%%% %%%% PROCEDURE SPRGN(PROCEDURE G\_FUN; LONG REAL ARRAY PAR(\*) ; INTEGER ARRAY INTDATA(\*);**  LONG REAL ARRAY OBS SMOOTH(\*,\*); **INTEGER ARRAY STATES\_OBS(\*);**  LONG REAL ARRAY PTS TO HIT(\*); LONG REAL ARRAY JOINTS<sup>(\*</sup>,\*); LONG REAL ARRAY SPLN COEF(\*,\*); LONG REAL ARRAY HERM<sup>T</sup>COEF(\*,\*,\*); **INTEGER ARRAY NJOINTS(\*); INTEGER ARRAY N\_SPLN\_PAR(\*);**  LONG REAL PROCEDURE SPLN AL, DSPLN AL, HERM, DHERM; LONG REAL ARRAY CREOBS(\*); **LONG REAL ARRAY DCREOBS(\*); PROCEDURE ITER\_PAR); BEGIN COMMENT ITERATED IFIT AND DFIT IN THE TWO STATE VARIABLE CASE USING A SPARSE GAUSS-NEWTON METHOD TO IMPROVE GUESSED OBSERVATIONS (2 OPTIONS, FIXED INITIAL CONDITIONS ON GUESSED OBSERVATIONS, AND VARIABLE INITIAL CONDITIONS FOR GUESSED OBSERVATIONS; PROCEDURE ITER\_FUNC(LONG REAL ARRAY C(\*);**  LONG REAL RESULT F; **LONG REAL ARRAY AHES(\*); LONG REAL ARRAY GRAD(\*); INTEGER VALUE FULL); BEGIN COMMENT LEAST SQUARES FUNCTION FOR ITERATIVELY IMPROVING THE GUESSED OBSERVATIONS USING A SPARSE GAUSS NEWTON METHOD;**  LONG REAL ARRAY A, JA(1::N PTS HIT); LONG REAL ARRAY B(1::N PTS HIT-1) ; LONG REAL ARRAY JB $(1::\overline{N}$  PTS  $HIT-1,1: : 2)$ ; LONG REAL ARRAY DGY, PREV DGY(1::2,1::2); LONG REAL ARRAY DGP, SENSE(1::1,1::1); LONG REAL ARRAY G, PREV G, Y(1::2); **LONG REAL HI; Y(SM\_Y):=OBS\_SMOOTH(1,1);**   $Y(CR Y):=C(1);$ 

```
264
```

```
G_FUN(PTS_T0_HIT(1),Y,PAR,1,PREV_G,PREV_DGY,DGP,SENSE); 
A(l):=PREV_G(SM_Y) 
-(CASE SMF 0F(DSPLN_AL(PTS_T0_HIT(1), 
SPLN COEF(*,1), JOINTS(*,1),
NJOINTS(1),N_SPLN_PAR(1)), 
DHERM(PTS TO HIT(I), HERM COEF(*,*,1),JOINTS(*,1),
NJOINTS(1)))\overline{)};
JA(1):=PREV_DGY(SM_Y,CR_Y); 
FOR I := 2 UNTIL N PTS HIT DO
  BEGIN 
  Y(SM_Y):=OBS_SMOOTH(I,1); 
  Y(CR^{-}Y):=C(I);
  G_FUN(PTS_TO_HIT(I),Y,PAR,1,G,DGY,DGP,SENSE); 
  A(I):=G(SM Y)-(CASE SMF OF(DSPLN_AL(PTS_TO_HIT(I), 
  SPLN_COEF(*,1),JOINTS(*,1), 
  NJOINTS(1),N_SPLN_PAR(1)), 
  DHERM(PTS TO HIT(I), HERM COEF(*,*,1), JOINTS (*,1),
  NJOINTS(1)) );
  JA(I):=DGY(SM_Y,CR_Y); 
  \text{H1:}=PTS TO \text{H1T(I)}-\text{PTS} TO \text{H1T(I-1)};
  B(I-1):=.5\overline{L}*(G(CR Y)+\overline{P}RE\overline{V}G(CR Y))- (C(I)-C(I-1))/HI;JB(I-1,1) := .5L*PR\overline{E}V DGY(C\overline{R}Y,C\overline{R}Y)+1.L/HI;
  JB(I-1, 2):=.5L*DGY(\overline{CR} \ Y, CR^Y)-l^L/L/HI;FOR J:=l UNTIL 2 DO 
  PREV_G(J):=G(J); 
  FOR J:=l UNTIL 2 DO 
  FOR K:=l UNTIL 2 DO 
  PREV_DGY(J,K):=DGY(J,K); 
  END; 
IF FULL=1 THEN 
  BEGIN 
  COMMENT FORM AHES TO CONFORM TO DFBAND; 
  AHES(l):=JB(1,1)**2+JA(l)**2; 
  FOR I:=2 UNTIL N_PTS_HIT-1 DO 
  AHES (2* (I-D+l) :=JA(I) **2+JB (1-1,2) **2+JB(I ,1) **2; 
  AHES(2*(N_PTS_HIT-1)+1):=JA(N_PTS_HIT)**2 
  +JB(N_PTS_HIT-1,2)**2; 
  FOR I:=1 UNTIL N PTS HIT-1 DO
  AHES(2*I):=JB(I, \overline{I})*J\overline{B}(I, 2);
  COMMENT FORM GRADIENT; 
  FOR I:=l UNTIL N_PTS_HIT DO 
    BEGIN 
    GRAD(I):=JA(I)*A(I); 
    IF 1=1 THEN GRAD(I):=GRAD(I)+JB(1,1)*B(1) 
    ELSE 
    IF I=N_PTS_HIT THEN GRAD(I):=GRAD(I)+ 
    JB(N \overline{PTS} \overline{HT}-1, 2) *B(N PTS HIT-1)
    ELSE 
    GRAD(I):=GRAD(I)+JB(I-1,2)*B(I-1)+JB(I,1)*B(I); 
    END ;
```
**265** 

```
END; 
  COMMENT FORM F; 
  F:=0.L; 
  FOR I:=l UNTIL N_PTS_HIT DO 
  F:=F+A(I) * *2;FOR I:=l UNTIL N_PTS_HIT-1 DO 
  F:=F+B(I)**2; 
  END ITR_FUNC; 
COMMENT 
PROCEDURE ITER_FUNC_FIXIC(LONG REAL ARRAY C(*); 
LONG REAL RESULT F; 
LONG REAL ARRAY AHES(*); 
LONG REAL ARRAY GRAD(*); 
INTEGER VALUE FULL); 
  BEGIN 
  COMMENT LEAST SQUARES FUNCTION FOR 
  ITERATIVELY IMPROVING THE 
  GUESSED OBS FIXED IC ON GUESSED OBS; 
  LONG REAL ARRAY A, JA (1: : N PTS HIT-1) ;
  LONG REAL ARRAY B(1::N PTS HIT-1);
  LONG REAL ARRAY JB(1::\overline{N} PTS HIT-1,1::2);
  LONG REAL ARRAY DGY, PREV DGY(1::2,1::2);
  LONG REAL ARRAY DGP, SENSE(1::1,1::1);
  LONG REAL ARRAY G, PREV G, Y (1::2);
  LONG REAL HI; 
  G_FUN(PTS_TO_HIT(1),Y,PAR,-3,G,DGY,DGP,SENSE); 
  Y(\overline{CR} Y):=\overline{CREOBS(1)};
  G FUN (PTS TO HIT (1) , Y, PAR, 1, PREV G, PREV DGY, DGP, SENSE) ;
  FOR I:=2 UNTIL N_PTS_HIT DO 
    BEGIN 
    Y(SM_Y):=OBS_SMOOTH(1,1); 
    Y(CR Y):=C(I-1);G_FUN(PTS_TO_HIT(I),Y,PAR,1,G,DGY,DGP,SENSE); 
    A(I-1):=G(SM Y)-(CASE SMF OF(DSPLN_AL(PTS_TO_HIT(I), 
    SPLN_COEF(*,l),JOINTS(*,1), 
    NJOINTS(l),N_SPLN_PAR(1)), 
    DHERM(PTS TOHIT(\overline{I}), HERM COEF(*,*,1), JOINTS(*,1),
    NJOINTS(1)))); 
    JA(1-1):=DGY(SM_Y,CR_Y); 
    HI:=PTS TO HIT(\overline{I}) - PT\overline{S} TO HIT(I-1);
    B(I-1):=-5\overline{L}*(G(CR Y)+PREV(G(CR Y))-(C(I-1))-(IF I>2 THEN C(I=2) ELSE<sup>-</sup>CREOBS(I)))/HI;JB(1-1,1):=.5L*PREV_DGY(CR_Y,CR_Y)+1.L/HI; 
    JB(1-1,2):=.5L*DGY(CR_Y,CR_Y)-1.L/HI; 
    FOR J:=l UNTIL 2 DO 
    PREV_G(J):=G(J); 
    FOR J:=l UNTIL 2 DO 
    FOR K:=l UNTIL 2 DO 
    PREV_DGY(J,K):=DGY(J,K);
```

```
END; 
  IF FULL=1 THEN 
    BEGIN 
    COMMENT FORM AHES TO CONFORM TO DFBAND; 
    FOR I:=l UNTIL N_PTS_HIT-2 DO 
    AHES(2*(1-1)+1):=JA(I)**2+JB(I,2)**2+JB(1+1f 1)**2; 
    AHES(2*(N_PTS_HIT-2)+1):=JA(N_PTS_HIT-1)**2 
    +JB(N_PTS_HIT-1,2)**2; 
    FOR I:=1 UNTIL N PTS HIT-2 DO
    AHES(2*1):=JB(1+1,1)*JB(1+1,2); 
    COMMENT FORM GRADIENT; 
    FOR I:=l UNTIL N_PTS_HIT-1 DO 
      BEGIN 
      GRAD(I):=JA(I)*A(I); 
      IF I=(N-PTS-HIT-1) THEN GRAD(I):=GRAD(I)+JB(N PTS HI\overline{T}-1, 2) *B(N PTS HIT-1)
      ELSE 
      GRAD(I):=GRAD(I)+JB(I,2)*B(I)+JB(1+1,1)*B(1+1); 
      END; 
    END; 
  COMMENT FORM F; 
  F: =0. L;FOR I:=l UNTIL N_PTS_HIT-1 DO 
  F:=F+A(I)**2+B(I)**2;END ITER_FUNC_FIXIC; 
COMMENT 
PROCEDURE SPARSE_GN(LONG REAL ARRAY C(*); 
INTEGER VALUE NC; 
PROCEDURE ITER_FUNC); 
  BEGIN 
  COMMENT ITERATIVE UPDATING OF GUESSED OBSERVATIONS 
  USING A SPARSE GAUSS NEWTON METHOD; 
  LONG REAL F, F1, RATIO, DET, GA, RO, R1, W1;
  LONG REAL ARRAY AHES(1::2*NC); 
  LONG REAL ARRAY C1, GRAD, DELTA(1::NC);
  INTEGER JEXP,JAY; 
  LOGICAL CONV; 
  COMMENT %EXTERNAL DFBAND; 
  CONV:=FALSE; 
  FOR ITER:=1 UNTIL 25 DO 
    BEGIN 
    ITER_FUNC(C,F,AHES,GRAD,1); 
    IF ITER=1 THEN 
    COMMENT %OUTPUT TO USER 
    STARTING SUM OF SQUARES IN SPARSE GAUSS NEWTON IS (F); 
    IF ITER=1 THEN JAY:=0; 
    JAY:=JAY DIV 2; 
    R0:=l.L/2**(JAY); 
    COMMENT SOLVE FOR DELTA; 
    FOR I:=1 UNTIL NC DO DELTA(I):=-GRAD(I):
```
 $\bar{1}$ 

 $\ddot{\phantom{a}}$ 

```
RATIO:=1.'-7L; 
    DFBAND(AHES,DELTA,NC,2,1,RATIO,DET,JEXP, 0) ; 
    COMMENT FIND STEP LENGTH; 
    FOR I:=l UNTIL NC DO 
    CI (I) :=C(I)+RO*DELTA(I) ; 
    COMMENT CHECK FOR CONVERGENCE; 
    FOR I:=l UNTIL NC DO 
    IF (ABS(C(I)-Cl(I)))(TOL*ABS(Cl(I))+.001L))THEN GO TO CON; 
    CONV:=TRUE; 
    GO TO UPDATE; 
    CON: ITER FUNC (C1, F1, AHES, GRAD, 0) ;
    IF F1>F THEN 
      BEGIN 
      COMMENT INTERPOLATE; 
      GA:=0.L; 
      FOR I:=l UNTIL NC DO 
      GA:=GA+DELTA(I)*GRAD(I); 
      FOR INTERP:=1 UNTIL 5 DO 
        BEGIN 
        JAY:=JAY+1; 
        R1:=GA*R0**2/(2.L*(GA*R0+F-F1) ) ; 
        W1:=(IF (.75L*R0<R1) THEN .75L*R0 ELSE Rl) ; 
        R0:=(IF (.25L*R0>W1) THEN .25L*R0 ELSE WI); 
        FOR I:=l UNTIL NC DO 
        CI(I):=C(I)+R0*DELTA(I); 
        COMMENT CHECK FOR CONVERGENCE; 
        FOR I:=l UNTIL NC DO 
        IF (ABS(C(I)-Cl(I)))(TOL*ABS(Cl(I))+.001L))THEN GO TO CONT; 
        CONV:=TRUE; 
        GO TO UPDATE; 
        CONT:ITER_FUNC(CI,Fl,AHES,GRAD,0); 
        IF FI<F THEN GO TO UPDATE;
        END INTERP; 
      COMMENT %OUTPUT TO USER 
      TERMINATING—OVER 5 INTERPOLATIONS REQUIRED; 
      GO TO FINISHED; 
      END; 
    UPDATE:FOR I:=l UNTIL NC DO 
    C(I) := C1(I);COMMENT %OUTPUT TO USER 
    SUM OF SQUARES IS (Fl) ; 
    IF CONV=TRUE THEN GO TO FINISHED; 
    END ITER; 
  COMMENT %OUTPUT TO USER 
  TERMINATING—SPARSE GAUSS NEWTON NEEDS 
  MORE THAN 25 ITERATIONS TO MEET ERROR CRITERION; 
  FINISHED: END SPARSE GN;
INTEGER N_PTS_HIT,N_PAR,SMF,OUTPUT,METHOD_FLAG,OUTPUT_SUP, 
OUT SEG, INT PROC, SM<sup>-</sup>Y, CR Y, NO ITER, EFLAG;
```

```
LONG REAL ARRAY B(1::1,1::INTDATA(1)); 
LONG REAL ARRAY BJAC(1::1,1::1);
COMMENT COMMAND PROPER FOLLOWS; 
STRING(1) ANS,ANSI; 
LONG REAL TOL; 
N_PTS_HIT:=INTDATA(1) ; 
N_PAR:=INTDATA(4); 
SMF:=INTDATA(5); 
OUTPUT:=INTDATA(6); 
METHOD FLAG: = INTDATA (7) ;
OUTPUT_SUP:=INTDATA(9); 
OUT SEG: = INTDATA(10);
INT_PROC:=INTDATA(ll); 
SM \overline{Y}: =STATES OBS(1);
CR_Y:=3-SM_Y; 
COMMENT %OUTPUT TO USER 
IS INITIAL VALUE OF GUESSED OBSERVATIONS FIXED? Y OR N 
%INPUT (ANSI) 
%OUTPUT 
ENTER RELATIVE TOLERANCE ON CHANGE IN ITERATES FOR 
TERMINATION OF SPARSE GAUSS NEWTON 
%INPUT (TOL); 
REPT:ITER_PAR(G_FUN,PAR,INTDATA,OBS_SMOOTH,STATES_OBS, 
PTS TO HIT, JOINTS, SPLN COEF, HERM COEF, NJOINTS, N SPLN PAR,
SPLN AL, DSPLN AL, HERM, DHERM,
CREOBS,DCREOBS); 
COMMENT SET UP AND OPTIMIZE SPARSE PROB; 
REDO:IF ANS1~="Y" THEN 
SPARSE GN(CREOBS, N PTS HIT, ITER FUNC)
ELSE 
  BEGIN 
  LONG REAL ARRAY C(1::N PTS HIT-1);
  FOR I:=1 UNTIL N PTS \overline{HTT-1} DO C(I) :=CREOBS (I+1) ;
  SPARSE GN(C, N PTS HIT-1, ITER FUNC FIXIC);
  FOR I:=[1 \t{UNITI} \t{ N} \t{ P} T S H I T-1 D\overline{O} CRE\overline{O}BS(I+1):=C(I);END; 
COMMENT %OUTPUT 
IS A FURTHER REFINEMENT OF THE GUESSED OBSERVATIONS 
DESIRED? Y OR N 
%INPUT (ANS); 
IF ANS="Y" THEN 
  BEGIN 
  COMMENT %OUTPUT 
  ENTER NEW TOLERANCE FOR SPARSE PROBLEM 
  %INPUT (TOL); 
  GO TO REDO; 
  END; 
COMMENT %OUTPUT
```
 $\frac{1}{1}$ 

**IS ANOTHER ITERATION DESIRED? Y OR N %INPUT (ANS); IF ANS="Y" THEN GO TO REPT; OUT:END SPRGN. %%%% %%%% %%%% %%%% %%%% %%%% %%%% %%%% %%%% %%%% %%%% Derivative fitting procedure %%%% %%%% %%%% %%%% %%%% %%%% %%%% %%%% %%%% %%%% %%%%**  PROCEDURE DATAFT COMMAND(PROCEDURE G FUN; LONG REAL ARRAY PAR(\*): **INTEGER ARRAY INTDATA(\*);**  LONG REAL ARRAY OBS SMOOTH(\*,\*); **INTEGER ARRAY STATES\_OBS(\*);**  LONG REAL ARRAY PTS TO HIT(\*); LONG REAL ARRAY JOINTS<sup>(\*</sup>,\*); LONG REAL ARRAY SPLN COEF(\*,\*); LONG REAL ARRAY HERM COEF(\*,\*,\*); **INTEGER ARRAY NJOINTS(\*); INTEGER ARRAY N\_SPLN\_PAR(\*);**  LONG REAL PROCEDURE SPLN AL, **DSPLN\_AL,HERM,DHERM;**  LONG REAL VALUE INITIAL TIME, EPS, HMIN, HMAX) ; **BEGIN COMMENT DATAFIT COMMAND;**  INTEGER N\_PTS\_HIT, N\_STATE\_OBS, N\_STATE, N\_PAR, SMF, OUTPUT ; **INTEGER OUTPUT\_SUP,OUT\_SEG; INTEGER METHOD\_FLAG,INT\_PROC;**  LONG REAL LAM, EPS R, EPS<sup>T</sup>A; LONG REAL ARRAY DJAC(1::1,1::1); **INTEGER KFLAG;**  LONG REAL ARRAY STATE DATA(1::INTDATA(1),1::INTDATA(3)); **COMMENT %EXTERNAL GEAR, TRAP, SVD\_AL, MARQUARDT, CMD\_AL;**  PROCEDURE DATA FUNC(LONG REAL ARRAY P(\*); **LONG REAL RESULT F; LONG REAL ARRAY RES(\*);**  LONG REAL ARRAY JAC(\*,\*); **LONG REAL ARRAY GRAD(\*); INTEGER RESULT EFLAG); BEGIN COMMENT THIS PROCEDURE PROVIDES THE PERTINENT INFORMATION TO A NONLINEAR LEAST SQUARES ALGORITHM USED WITH THE DFIT METHOD; INTEGER K,M,OUTl; LONG REAL SUM;**  LONG REAL ARRAY INITY(1::1);<br>LONG REAL ARRAY INITYP(1::1 **LONG REAL ARRAY POINT:** LONG REAL ARRAY G(1::N STATE);

```
LONG REAL ARRAY DGY(1::N STATE, 1::N STATE);
LONG REAL ARRAY DGP, SENSE(1::N STATE, 1::N PAR);
IF N_STATE_OBS~=N_STATE THEN 
  COMMENT NOT ALL STATE VARIABLES ARE OBSERVED; 
  INTEGER ARRAY SCRATCH(1::N_STATE); 
  INTEGER ARRAY STATES_NOT_OBS(1::N_STATE-N_STATE_OBS); 
  LONG REAL ARRAY STATE INTEG(1::N PTS HIT,
  1::N_STATE-N_STATE_OBS); 
  INTEGER L,N_STATE_NOT_OBS; 
  PROCEDURE G_DATA(LONG REAL VALUE T;
  LONG REAL ARRAY Y(*);
  LONG REAL ARRAY P(*);
  INTEGER VALUE OPTION; 
  LONG REAL ARRAY G(*); 
  LONG REAL ARRAY DGY(*,*);
```

```
LONG REAL ARRAY D2(*,*); 
LONG REAL ARRAY D3(*,*)); 
  BEGIN 
  COMMENT INTERFACE TO G_FUN FOR DE SOLVER WHEN A 
  SUBSET OF THE STATE VARIABLES ARE BEING INTEGRATED; 
  LONG REAL ARRAY Y A, DY A(1::N STATE);
  LONG REAL ARRAY DGY A(\overline{1}: : N \text{ STATE}, 1: : N \text{ STATE});
  LONG REAL ARRAY D2, \overline{D}3(1: : 1, 1: : 1);
  FOR I:=l UNTIL N_STATE_NOT_OBS DO 
  Y A(STATES NOT \overline{OBS(I)}):=Y(I);
  FOR I:=1 UNTIL N STATE OBS DO
  CASE SMF OF 
    BEGIN 
    Y_A(STATES_OBS(I)):= 
    SPLN_AL(T,SPLN_COEF(*,I),JOINTS(*,I) 
    , NJO\overline{INTS}(1), N\overline{SPLN} PAR(I));
    Y A(STATES OBS(I)): =
    HERM(T,HERM_COEF( * , * , I),JOINTS(*,I) 
    ,NJOINTS(I)) 
    END; 
  G_FUN(T,Y_A,P,OPTION,DY_A,DGY_A,D2,D3); 
  IF OPTION=l THEN 
  COMMENT CONSTRUCT SUB JACOBIAN; 
  FOR I:=l UNTIL N_STATE_NOT_OBS DO 
  FOR J:=l UNTIL N_STATE_NOT_OBS DO 
  DGY(I,J):=DGY_A(STATES_NOT_OBS(I),STATES_NOT_OBS(J)); 
  FOR I:=1 UNTIL N STATE NOT OBS DO
  G(I):=DY A(STATES NOT OBS(T));
  IF OPTION=-3 THEN 
  FOR I:=l UNTIL N_STATE_NOT_OBS DO 
  Y(I):=Y A(STATES-NOTO\overline{B}S(I));END G_DATA; 
COMMENT FORM VECTOR OF STATES NOT OBSERVED; 
FOR I:=1 UNTIL N STATE DO SCRATCH(I):=I;
```
 $\mathbf{I}$ 

 $K: = 0;$ 

**BEGIN** 

**270** 

```
FOR I:=l UNTIL N_STATE_OBS DO 
  SCRATCH(STATES OBS(I)):=0;
  N_STATE_NOT_OBS: =N_STATE-N_STATE_OBS;
  L: = 0;FOR I:=l UNTIL N_STATE DO 
  IF SCRATCH(I)~=0 THEN 
    BEGIN 
    L:=L+1; 
    STATES NOT OBS(L):=SCRATCH(I);
    END; 
  EFLAG:=0; 
  COMMENT INTEGRATION; 
  IF OUTPUT_SUP=l THEN OUTl:=0 
  ELSE OUTl:=OUTPUT; 
    BEGIN 
    LONG REAL ARRAY B(1::N STATE NOT OBS, 1::N PTS HIT);
    CASE INT_PROC OF 
      BEGIN 
        BEGIN 
        GEAR(P, PTS TO HIT, B, DJAC, N STATE NOT OBS,
        N_PTS_HIT,EPS,HMIN,HMAX, 
         N_PAR,0,G_DATA,KFLAG,OUTl,METHOD_FLAG, 
         0,INITY,INITYP); 
         IF KFLAG~=1 THEN 
           BEGIN 
           EFLAG:=1; 
           GO TO OUT; 
           END; 
         END; 
        BEGIN 
        TRAP(P,PTS_TO_HIT,B,DJAC,N_STATE_NOT_OBS, 
         N PTS HIT, N PAR, 0, G DATA, EFLAG, OUTL);
         IF EFLAG=1 THEN GO TO OUT; 
         END 
      END; 
    FOR J:=l UNTIL N_STATE_NOT_OBS DO 
    FOR I:=l UNTIL N_PTS_HIT DO 
    STATE_INTEG(I,J):=B(J,I); 
    END; 
  COMMENT COPY INTEGRATION DATA INTO STATE DATA; 
  FOR I:=l UNTIL N_PTS_HIT DO 
  FOR J:=1 UNTIL N<sup>-</sup>STATE NOT OBS DO
  STATE DATA (I, STATES NOT OBS (J)) : =STATE INTEG (I, J);
  END; 
FOR I:=l UNTIL N_PTS__HIT DO 
  BEGIN 
  G_FUN(PTS__TO_HIT(I) , STATE_DATA (I, * ) , P , 1, G, DGY, DGP , SENSE) ; 
  G_FUN(PTS_TO_HIT(I),STATE_DATA(I,*),P,2,G,DGY,DGP, 
  SENSE); 
  FOR J:=l UNTIL N_STATE_OBS DO 
    BEGIN
```

```
K:=K+1; 
      CASE SMF OF 
         BEGIN 
         RES (K) :=G(STATES_OBS(J))-DSPLN_AL(PTS_TO_HIT(I) , 
         SPLN COEF(*,J),
         JOINTS(*,J), NJOINTS(J), N_SPLN_PAR(J));
         RES(K):=G(STATES OBS(J))-DHERM(PTS TO HIT(I),
         HERM_COEF(*,*,J), 
         JOINTS(*,J),NJOINTS(J)); 
         END; 
      FOR L:=l UNTIL N_PAR DO 
      JAC(K,L):=DGP(ST\overline{ATES} OBS(J),L);END; 
    END; 
  COMMENT FORM SUM OF SQUARES OF RESIDUAL; 
  SUM:=0.; 
  M: =K ; 
  FOR I:=l UNTIL M DO SUM:=SUM+RES(I)**2; 
  F:=SUM; 
  COMMENT FORM GRADIENT IF REQUIRED; 
    BEGIN 
    FOR I:=l UNTIL N_PAR DO 
      BEGIN 
      SUM:=0.; 
      FOR J:=l UNTIL N_PTS_HIT*N_STATE_OBS DO 
      SUM: = SUM+JAC(J,I) * RES(J);GRAD(I):=SUM; 
      END; 
    END; 
  END DATA_FUNC; 
COMMENT 
COMMAND PROPER FOLLOWS; 
N_PTS_HIT:=INTDATA(1); 
N_STATE_OBS:=INTDATA(2); 
N STATE: = INTDATA(3);
N_PAR:=INTDATA(4); 
SMF:=INTDATA(5); 
OUTPUT:=INTDATA(6); 
METHOD_FLAG:=INTDATA(7); 
OUTPUT_SUP:=INTDATA(9); 
OUT_SEG:=INTDATA(10); 
INT_PROC:=INTDATA(ll); 
FOR I:=l UNTIL N_PTS_HIT DO 
FOR J:=l UNTIL N_STATE_OBS DO 
STATE DATA(I,STATES OBS(J)):=OBS SMOOTH(I,J);
COMMENT %OUTPUT 
ENTER STARTING LAMBDA RELATIVE 
AND ABSSOLUTE ERROR TOLERENCES FOR 
MARQUARDT PROCEDURE 
%INPUT (LAM),(EPS_R),(EPS_A) 
%FILE EMPTY TEMPORARY FILE -SCI
```
 $\frac{1}{2}$ 

 $\sim 1$ 

**%OUTPUT TO -REPRT MARQUARDT USED IN DFIT COMMAND—OPTION 1 LAMBDA, RELATIVE, AND ABSOLUTE ERROR TOLERENCES ARE (LAM),(EPS\_R),(EPS\_A); MARQUARDT(EPS\_R,EPS\_A,N\_PTS\_HIT\*N\_STATE\_OBS,N\_PAR,DATA\_FUNC,** 

PAR, LAM, SVD AL) ; **OUT:END.** 

## **%%%% %%%% %%%% %%%% %%%% %%%% %%%% %%%% %%%% %%%% %%%%**

Derivative fitting with guessed observations

**%%%% %%%% %%%% %%%% %%%% %%%% %%%% %%%% %%%% %%%% %%%%** 

PROCEDURE DFIT CRE(PROCEDURE G FUN; **LONG REAL ARRAY PAR(\*); INTEGER ARRAY INTDATA(\*);**  LONG REAL ARRAY OBS SMOOTH(\*,\*); **INTEGER ARRAY STATES\_OBS(\*);**  LONG REAL ARRAY PTS TO HIT(\*); LONG REAL ARRAY JOINTS(\*,\*); LONG REAL ARRAY SPLN COEF(\*,\*); LONG REAL ARRAY HERM<sup>T</sup>COEF(\*,\*,\*); **INTEGER ARRAY NJOINTS(\*); INTEGER ARRAY N\_SPLN\_PAR(\*);**  LONG REAL PROCEDURE SPLN AL, **DSPLN\_AL,HERM,DHERM; LONG REAL ARRAY CREOBS(\*); LONG REAL ARRAY DCREOBS(\*)); BEGIN COMMENT DFIT ON 2 STATE VARIABLES WHEN OBSERVATIONS ON ONE HAVE BEEN GUESSED AT. SPECIAL HANDLING OF LINEAR PROBLEM; INTEGER N\_PTS\_HIT,N\_PAR,SMF,DFIT\_LIN,KK;**  LONG REAL LAM, EPS R, EPS A; **INTEGER SM\_Y,CR\_Y,M,OUT\_SEG;**  COMMENT %EXTERNAL SVD AL, MARQUARDT, CMD AL; PROCEDURE CRE FUNC(LONG REAL ARRAY P(\*); **LONG REAL RESULT F; LONG REAL ARRAY RES(\*); LONG REAL ARRAY JAC(\*,\*); LONG REAL ARRAY GRAD(\*); INTEGER RESULT EFLAG); BEGIN COMMENT THIS PROCEDURE PROVIDES INFORMATION TO THE LEAST SQUARES MINIMIZER WHEN GUESSED OBSERVATIONS ARE USED;**  LONG REAL ARRAY SENSE, DGY(1::1,1::1); **LONG REAL ARRAY Y,G(1::2); LONG REAL ARRAY DGP(**1**::2,1::N\_PAR); INTEGER K,KK;** 

```
LONG REAL SUM; 
  EFLAG:=0; 
  K: = 0;FOR I:=l UNTIL N_PTS_HIT DO 
    BEGIN 
    Y(SM_Y):=OBS_SMOOTH(1,1); 
    Y(CR_Y):=CREOBS(I); 
    G_FUN(PTS_TO_HIT(I),Y,P,-1,G,DGY,DGP,SENSE); 
    G_FUN(PTS_TO_HIT(I),Y,P,2,G,DGY,DGP,SENSE); 
    FOR J:=l UNTIL 2 DO 
      BEGIN 
      K:=K+1; 
      IF SM_Y=J THEN 
         BEGIN 
         CASE SMF OF 
           BEGIN 
           RES(K):=G(J)-DSPLN AL(PTS TO HIT (I) ,
           SPLN COEF(*,1),JOINTS(*,1),NJOINTS(1),
           N_SPLN_PAR(1)); 
           R\overline{E}S(K) := G(J) - DHERM(PTS TO HIT(I)),HERM_COEF(*,*,l),JOINTS(*,1),NJOINTS(1)) 
           END; 
         END 
      ELSE RES(K):=G(J)-DCREOBS(I); 
      FOR L:=l UNTIL N_PAR DO 
      JAC(K,L):=DGP(J,L); 
      END; 
    END; 
  COMMENT FORM F; 
  F: = 0;FOR I:=l UNTIL M DO F:=F+RES(I)**2 ; 
  COMMENT FORM GRADIENT; 
  FOR I:=l UNTIL N_PAR DO 
    BEGIN 
    SUM:=0; 
    FOR J:=l UNTIL M DO 
    SUM:=SUM+JAC(J,I)*RES(J); 
    GRAD(I):=SUM; 
    END; 
  END CRE_FUNC; 
COMMENT COMMAND PROPER FOLLOWS; 
N_PTS_HIT:=INTDATA(1); 
N_PAR:=INTDATA(4); 
SMF:=INTDATA(5); 
OUT SEG: = INTDATA(10);
DFIT_LIN:=INTDATA(12); 
SM Y:=STATES OBS(1);
CR^{\top}Y:=3-SMY;M:=-2*N PTS HIT;
COMMENT %FILE EMPTY TEMPORARY FILE -SCl; 
IF DFIT LIN~=1 THEN
```
 $\mathfrak{t}$ 

-1

```
BEGIN 
 COMMENT %OUTPUT 
  ENTER STARTING LAMBDA, RELATIVE AND ABSOLUTE TOLERENCES FOR 
 THE MARQUARDT PROCEDURE 
  %INPUT (LAM),(EPS_R),(EPS_A) 
  %OUTPUT TO -SCI 
 MARQUARDT CALLED IN DFIT OPTION 2 
 OUTPUT REFERENCE NUMBER IS (OUT_SEG) 
 LAMBDA, RELATIVE, AND ABSOLUTE ERROR TOLERENCES ARE 
  (LAM),(EPS_R),(EPS_A); 
 MARQUARDT(EPS_R,EPS_A,M,N_PAR,CRE_FUNC,PAR,LAM,SVD_AL); 
  END 
ELSE 
  BEGIN 
 COMMENT LINEAR LEAST SQUARES USING SVD; 
 LONG REAL SING_CUTOFF; 
 LONG REAL ARRAY JAC(1::M,1::N PAR);
 LONG REAL ARRAY RES(1::M);
 LONG REAL ARRAY SP, S, GRAD(1::N PAR);
 LONG REAL ARRAY V(1::N PAR, 1::N PAR);
 LONG REAL ARRAY A(1::M, 1::N PAR+1);
  LONG REAL SUM,F; 
  INTEGER K; 
 LONG REAL ARRAY U(1::M, 1::N PAR);
  INTEGER EFLAG; 
  SING_CUTOFF:=.00001L; 
 CRE_FUNC(PAR,F,RES,JAC,GRAD,EFLAG); 
  FOR J:=l UNTIL N_PAR DO 
  FOR I:=l UNTIL M DO 
  A(I,J):=JAC(I,J); 
  K: = 0;FOR I:=l UNTIL N_PTS_HIT DO 
    BEGIN 
    FOR J:=l UNTIL 2 DO 
      BEGIN 
      K:=K+1; 
      IF SM_Y=J THEN 
        BEGIN 
        CASE SMF OF 
          BEGIN 
          A(K,N_PAR+1):=DSPLN_AL(PTS_TO_HIT(I), 
          SPLN \overline{C}OEF(*,1),JOINTS(*,1),NJOINTS(1),
          N SPLN PAR(1));
          \overline{A(K,N\;PAR+1)}:=DHERM(PTS TO HIT(I),
          HERM_COEF(*,*,1),JOINTS(*,1),NJOINTS(l)) 
          END; 
        END 
      ELSE A(K, N PAR+1):=DCREOBS(I);
      END; 
    END; 
  SVD_AL(A,S,U,V,M,N_PAR,M,N_PAR,1,0,N_PAR);
```

```
FOR I:=l UNTIL N_PAR DO 
    IF (S(I)/S(I)>SING CUTOFF) THEN SP(I):=A(I,N PAR+1)/S(I)
    ELSE SP(I):=0. ; 
    FOR I:=l UNTIL N_PAR DO 
      BEGIN 
      SUM:=0. ; 
      FOR J:=l UNTIL N_PAR DO 
      SUM:=SUM+V(I,J)*SP(J); 
      PAR(I):=SUM; 
      END; 
    COMMENT %OUTPUT TO USER 
    LINEAR DFIT-OPTION 2 SINGULAR VALUE REJECTION LEVEL IS 
    (SING_CUTOFF); 
    CRE_FUNC(PAR,F,RES,JAC,GRAD,EFLAG); 
    COMMENT %OUTPUT TO USER 
    IN LINEAR PART SUM OF SQUARES OF RESIDUALS IS (F); 
    END; 
  END DFIT CRE. 
     %%%% %%%% %%%% %%%% %%%% %%%% %%%% %%%% %%%% %%%% %%%% 
              Iterated derivative fitting procedure
     %%%% %%%% %%%% %%%% %%%% %%%% %%%% %%%% %%%% %%%% %%%% 
PROCEDURE DFITITER(PROCEDURE G_FUN; 
LONG REAL ARRAY PAR(*); 
INTEGER ARRAY INTDATA(*); 
LONG REAL ARRAY OBS SMOOTH(*,*);
INTEGER ARRAY STATES_OBS(*); 
LONG REAL ARRAY PTS TO HIT(*);
LONG REAL ARRAY JOINTS<sup>7</sup>*,*);
LONG REAL ARRAY SPLN COEF(*,*);
LONG REAL ARRAY HERM COEF(*,*,*);
INTEGER ARRAY NJOINTS(*); 
INTEGER ARRAY N_SPLN_PAR(*); 
LONG REAL PROCEDURE SPLN AL, DSPLN AL, HERM, DHERM;
LONG REAL ARRAY CREOBS(*); 
LONG REAL ARRAY DCREOBS(*)); 
  BEGIN 
  COMMENT DFIT ON 2 STATE VARIABLES TO GO WITH 
  SPARSE GAUSS NEWTON TO IMPROVE GUESSED STATE; 
  INTEGER N_PTS_HIT,N_PAR,SMF,DFIT_LIN,KK; 
  LONG REAL LAM, EPS R, EPS A;
  INTEGER SM_Y,CR_Y,M,OUT_SEG; 
  LONG REAL \overline{ARRAY} V0(1:2);
  COMMENT %EXTERNAL SVD_AL,MARQUARDT,CMD_AL; 
  PROCEDURE CRE FUNC(LONG REAL ARRAY P(\star) ;
  LONG REAL RESULT F;
  LONG REAL ARRAY RES(*);
```

```
LONG REAL ARRAY JAC(*,*); 
LONG REAL ARRAY GRAD(*); 
INTEGER RESULT EFLAG); 
  BEGIN 
  COMMENT THIS PROCEDURE PROVIDES INFORMATION TO THE LEAST 
  SQUARES MINIMIZER WHEN GUESSED OBSERVATIONS ARE USED; 
  LONG REAL ARRAY SENSE,DGY(1::1,1::1) ; 
  LONG REAL ARRAY Y, G, INT G, PREV G(1::2);
  LONG REAL ARRAY DGP, INT<sup>DGP</sup>, PREV DGP(1::2,1::N PAR);
  INTEGER K,KK; 
  LONG REAL SUM,DEL; 
  EFLAG:=0; 
  K: = 0;Y(SM_Y):=OBS_SMOOTH(l,l); 
  Y(CR_Y):=CREOBS(1); 
  G__FUN(PTS_TO_HIT(l) , Y,P ,-1,PREV_G ,DGY ,DGP , SENSE ) ; 
  G_FUN(PTS_TO_HIT(l),Y,P,2,G,DGY,PREV_DGP,SENSE); 
  FOR I:=2 UNTIL N PTS HIT DO
    BEGIN 
    Y(SM_Y):=OBS_SMOOTH(1,1); 
    Y(CR^{\top}Y):=CRE\overline{O}BS(I);G_FUN(PTS_TO_HIT(I),Y,P,-1,G,DGY,DGP,SENSE); 
    G_FUN(PTS_TO_HIT(I),Y,P,2,G,DGY,DGP,SENSE); 
    \overline{\text{DEL}}: = (PTS<sup>-</sup>TO<sup>-</sup>HIT(I)-PTS TO HIT(I-1)) ;
    FOR J:=l UNTIL 2 DO 
      BEGIN 
      K:=K+1; 
       IF SM_Y=J THEN 
         BEGIN 
         CASE SMF OF 
           BEGIN 
           RES (K) := G(J) - DSPLN AL(PTS TO HT(I))SPLN COEF(*,1), JOINTS(*, 1), NJOINTS(1),
           N_SPLN_PAR(1)); 
           RES(K) := G(J) - DHERM(PTS TO HT(I)),HERM_COEF(*,*,1),JOINTS(*,1),NJOINTS(1)) 
           END; 
         END 
      ELSE RES(K):=.5L*(G(J) + PREV(G(J))-
       (CREOBS(I)-CREOBS(I-l))/DEL; 
      KK:=0; 
      FOR L:=l UNTIL N_PAR DO 
         BEGIN 
         KK:=KK+1; 
         IF SM_Y=J THEN 
         JAC(K,KK):=DGP(J,L)ELSE 
         JAC(K,KK):=.5L*(DGP(J,L)+PREV_DGP(J,L)); 
         END; 
      END; 
    COMMENT UPDATE PREV_G,PREV_DGP;
```
 $\mathcal{P}_{\mathcal{A}}$ 

```
FOR I:=1 UNTIL 2 DO PREV G(I):=G(I);FOR I:=l UNTIL 2 DO 
    FOR J:=l UNTIL N_PAR DO 
    PREV_DGP(I,J):=DGP(I,J); 
    END; 
  COMMENT FORM F; 
  F: = 0;FOR I:=l UNTIL M DO F:=F+RES(I)**2; 
  COMMENT FORM GRADIENT; 
  FOR I:=l UNTIL N_PAR DO 
    BEGIN 
    SUM:=0; 
    FOR J:=l UNTIL M DO 
    SUM:=SUM+JAC(J,I)*RES(J); 
    GRAD(I):=SUM; 
    END; 
  END CRE_FUNC; 
COMMENT COMMAND PROPER FOLLOWS; 
N_PTS_HIT:=INTDATA(1); 
N_PAR:=INTDATA(4); 
SMF:=INTDATA(5); 
OUT_SEG:=INTDATA(10); 
DFI\overline{T} LIN: = INTDATA(12);
SM Y:=STATES OBS(1);
CR^TY:=3-SM^TYM:=-2*(N) PTS HIT-1);
COMMENT %FILE EMPTY TRMPORARY FILE -SCI; 
IF DFIT_LIN~=1 THEN 
  BEGIN 
  COMMENT %OUTPUT 
  ENTER STARTING LAMBDA, RELATIVE AND ABSOLUTE TOLERENCES 
  FOR MARQUARDT 
  %INPUT (LAM),(EPS_R),(EPS_A) 
  %OUTPUT TO USER IF IN BATCH, TO -SCI IF NOT, 
  MARQUARDT USED IN DFIT FOR SPARSE GAUSS NEWTON 
  OUTPUT REFERENCE NUMBER IS (OUT_SEG), LAMBDA, 
  RELATIVE AND ABSOLUTE TOLERENCES ARE 
  (LAM),(EPS_R),(EPS_A); 
  MARQUARDT(EPS_R,EPS_A,M,N_PAR,CRE_FUNC,PAR,LAM,SVD_AL) 
  END 
ELSE 
  BEGIN 
  COMMENT LINEAR LEAST SQUARES USING SVD; 
  LONG REAL SING_CUTOFF; 
  LONG REAL ARRAY JAC(1::M,1::N PAR);
  LONG REAL ARRAY RES(1::M) :
  LONG REAL ARRAY SP, S, GRAD(1::N PAR);
  LONG REAL ARRAY V(1::N PAR, 1::N PAR);
  LONG REAL ARRAY A(1::M,1::N) PAR+1);
  LONG REAL SUM,F; 
  INTEGER K;
```
```
LONG REAL ARRAY U(1::M, 1::N PAR);
  INTEGER EFLAG; 
  SING_CUTOFF:=.000OIL; 
  CRE_FUNC(PAR,F,RES,JAC,GRAD,EFLAG); 
  FOR J:=l UNTIL N_PAR DO 
  FOR I:=1 UNTIL M DO
  A(I,J):=JAC(I,J); 
  K: = 0;FOR I:=2 UNTIL N_PTS_HIT DO 
    BEGIN 
    FOR J:=l UNTIL 2 DO 
      BEGIN 
      K:=K+1; 
       IF SM_Y=J THEN 
         BEGIN 
         CASE SMF OF 
           BEGIN 
           A(K,N_PAR+1):=DSPLN_AL(PTS_TO_HIT(I), 
           SPLN COEF(*,1),JOINTS(*,1),NJOINTS(1),
           N SPLN PAR(1))-V0(J);
           \overline{A(K,N\;FAR+1)}:=DHERM(PTS_TO_HIT(I),
           HERM_COEF(*,*,l),JOINTS(*,1),NJOINTS(l))-V0(J) 
           END; 
         END 
      ELSE 
      A(K,N_PAR+1):=(CREOBS(I)-CREOBS(1-1))/ 
       (PTS\ \overline{TO}\ HIT(I)-PTS\ \overline{TO}\ HIT(I-1));
      END; 
    END; 
  SVD_AL(A,S,U,V,M,N_PAR,M,N_PAR,1,0,N,_PAR); 
  FOR I:=l UNTIL N_PAR DO 
  IF (S(I)/S(I) > SI\overline{N}G CUTOFF) THEN SP(I):=A(I,N PAR+1)/S(I)
  ELSE SP(I) :=0.; 
  FOR I:=l UNTIL N_PAR DO 
    BEGIN 
    SUM:=0.; 
    FOR J:=l UNTIL N_PAR DO 
    SUM:=SUM+V(I,J)*SP(J); 
    PAR(I):=SUM; 
    END; 
  COMMENT %OUTPUT TO USER 
  SOLUTION IN LINEAR DFIT FOR SPARSE GAUSS NEWTON IS (PAR) 
  SINGULAR VALUES ARE (S) 
  SINGULAR VALUE REJECTION RATIO IS (SING_CUTOFF); 
  CRE_FUNC(PAR,F,RES,JAC,GRAD,EFLAG); 
  COMMENT %OUTPUT TO USER 
  SUM OF SQUARES OF RESIDUALS IS (F); 
  END; 
END DFITITER.
```
 $\sim$  1.

 $\sim$   $\sim$ 

**%%%% %%%% %%%% %%%% %%%% %%%% %%%% %%%% %%%% %%%% %%%%** 

Integral fitting using created observations

**%%%% %%%% %%%% %%%% %%%% %%%% %%%% %%%% %%%% %%%% %%%%** 

```
PROCEDURE IFIT CRE(PROCEDURE G_FUN;
LONG REAL ARRAY PAR(*); 
INTEGER ARRAY INTDATA(*); 
LONG REAL ARRAY OBS SMOOTH (*, *) ;
INTEGER ARRAY STATES OBS (*) ;
LONG REAL ARRAY PTS TO HIT(*);
LONG REAL ARRAY JOINTS<sup>(*</sup>,*);
LONG REAL ARRAY SPLN COEF(*,*) ;
LONG REAL ARRAY HERM<sup>T</sup>COEF(*,*,*);
INTEGER ARRAY NJOINTS(*); 
INTEGER ARRAY N_SPLN_PAR(*) ; 
LONG REAL PROCEDURE SPLN AL, DSPLN AL, HERM, DHERM;
LONG REAL ARRAY CREOBS (*);
LONG REAL ARRAY DCREOBS(*)); 
  BEGIN 
  COMMENT IFIT ON 2 STATE VARIABLES WHEN OBSERVATIONS 
  ON ONE HAVE 
  BEEN GUESSED AT—LINEAR OPTION AVAILABLE; 
  INTEGER N_PTS_HIT,N_PAR,SMF,DFIT_LIN,KK; 
  LONG REAL LAM, EPS R, EPS A;
  INTEGER SM_Y,CR_Y,M,OUT_SEG; 
  LONG REAL ARRAY V0(l::2) ; 
  COMMENT %EXTERNAL SVD_AL,MARQUARDT,CMD_AL; 
  PROCEDURE CRE FUNC(LONG REAL ARRAY P(*);
  LONG REAL RESULT F;
  LONG REAL ARRAY RES(*); 
  LONG REAL ARRAY JAC(*,*); 
  LONG REAL ARRAY GRAD<sup>(*)</sup>;
  INTEGER RESULT EFLAG); 
    BEGIN 
    COMMENT THIS PROCEDURE PROVIDES INFORMATION TO THE LEAST 
    SQUARES MINIMIZER WHEN GUESSED OBSERVATIONS ARE USED; 
    LONG REAL ARRAY SENSE, DGY (1::1, 1::1) ;
    LONG REAL ARRAY Y, G, INT G, PREV G(1::2);
    LONG REAL ARRAY DGP, INT DGP, PREV DGP(1::2,1::N_PAR);
    INTEGER K,KK; 
    LONG REAL SUM,DEL2; 
    EFLAG:=0; 
    K:=0; 
    Y(SM_Y):=OBS_SMOOTH(1,1); 
    Y(CR^{-}Y): =CREOBS (1);
    G_FUN(PTS_TO_HIT(l),Y,P,-1,PREV_G,DGY,DGP,SENSE); 
    G_FUN(PTS_TO_HIT(1),Y,P,2,G,DGY,PREV_DGP,SENSE); 
    G<sup>-</sup>FUN(PTS<sup>-</sup>TO<sup>-</sup>HIT(1), INT G, P, 3, G, DGY, DGP, INT DGP);
    FOR I:=1 UNTIL 2 DO V0(\overline{I}):=INT G(I);
```
 $\Sigma^+$ 

```
FOR I:=2 UNTIL N_PTS_HIT DO 
    BEGIN 
    Y(SM_Y):=OBS_SMOOTH(I,1); 
    Y(CR_Y):=CREOBS(I); 
    G_FUN(PTS_TO_HIT(I),Y,P,-1,G,DGY,DGP,SENSE); 
    G_FUN(PTS_TO_HIT(I),Y,P,2,G,DGY,DGP,SENSE); 
    \overline{DEL2}:=(\overline{PTS}T\overline{O}HT(I)-\overline{PTS}TOHT(I-I))/2.L;FOR I:=l UNTIL 2 DO 
    INT G(I):=INT G(I)+DEL2*(G(I)+PREV G(I));FOR^TI: =1 UNTI\overline{L} 2 DO
    FOR J:=l UNTIL N_PAR DO 
    INT DGP(I,J):=INT DGP(I,J)+DEL2*(DGP(I,J)+PREV DGP(I,J)) ;
    FOR J:=l UNTIL 2 DO 
       BEGIN 
       K:=K+1; 
       IF SM_Y=J THEN 
         BEGIN 
         CASE SMF OF 
           BEGIN 
           RES(K):=INT_G(J)-SPLN_AL(PTS_TO_HIT(I), 
           SPLN_COEF(*f 1),JOINTS(*,1),NJOINTS(l), 
           N SPLN PAR(1));
           R\overline{E}S(K) := INT_G(J) - HERM(PTS_TO_HIT(I)),HERM COEF(*,*,1),JOINTS(*,1),NJOINTS(1))
           END; 
         END 
       ELSE RES(K):=INT G(J)-CREOBS(I);
       FOR L:=l UNTIL N_PAR DO 
       JAC(K,L):=INTDGP(J,L);END; 
    COMMENT UPDATE PREV_G,PREV_DGP; 
    FOR I:=1 UNTIL 2 DO PREV G(I):=G(I);FOR I:=l UNTIL 2 DO 
    FOR J:=l UNTIL N_PAR DO 
    PREV DGP(I,J):=D\overline{G}P(I,J);END; 
  COMMENT FORM F; 
  F: = 0;FOR I:=l UNTIL M DO F:=F+RES(I)**2; 
  COMMENT FORM GRADIENT; 
  FOR I:=l UNTIL N_PAR DO 
    BEGIN 
    SUM:=0; 
    FOR J:=l UNTIL M DO 
    SUM:=SUM+JAC(J,I)*RES(J); 
    GRAD(I):=SUM; 
    END; 
  END CRE_FUNC; 
COMMENT COMMAND PROPER FOLLOWS; 
N_PTS_HIT:=INTDATA(1); 
N_PAR:=INTDATA(4);
```

```
SMF:=INTDATA(5) ; 
OUT_SEG:=INTDATA(10) ; 
DFIT LIN:=INTDATA(12);
SM Y:=STATES OBS(1);
CR_Y:=3-SM_Y; 
M:=-2*(N) PTS HIT-1);
COMMENT %FILE E,PTY TEMPORARY FILE -SCI; 
IF DFIT_LIN~=1 THEN 
  BEGIN 
  COMMENT %OUTPUT TO USER 
  ENTER STARTING LAMBDA, RELATIVE AND ABSOLUTE TOLERENCES 
  FOR MARQUARDT PROCEDURE 
  %INPUT (LAM),(EPS_R),(EPS_A) 
  %OUTPUT TO -SCI 
  MARQUARDT USED IN IFIT OPTION 2 
  LAMBDA, RELATIVE AND ABSOLUTE TOLERENCES ARE 
  (LAM),(EPS_R),(EPS_A); 
  MARQUARDT (EPS R, EPS A, M, N PAR, CRE FUNC, PAR, LAM, SVD AL) ;
  END 
ELSE 
  BEGIN 
  COMMENT LINEAR LEAST SQUARES USING SVD; 
  LONG REAL SING_CUTOFF; 
  LONG REAL ARRAY JAC(1::M,1::N PAR) ;
  LONG REAL ARRAY RES(1::M); 
  LONG REAL ARRAY SP, S, GRAD(1::N PAR);
  LONG REAL ARRAY V(1::N PAR, 1::N PAR);
  LONG REAL ARRAY A(1::M, 1::N PAR+1);
  LONG REAL SUM,F; 
  INTEGER K; 
  LONG REAL ARRAY U(1::M, 1::N PAR);
  INTEGER EFLAG; 
  SING_CUTOFF:=.0 0001L; 
  CRE_FUNC(PAR,F,RES,JAC,GRAD,EFLAG); 
  FOR J:=l UNTIL N_PAR DO 
  FOR I:=l UNTIL M DO 
  A(I,J):=JAC(I,J); 
  K: = 0;FOR I:=2 UNTIL N_PTS_HIT DO 
    BEGIN 
    FOR J:=l UNTIL 2 DO 
      BEGIN 
      K:=K+1; 
      IF SM_Y=J THEN 
        BEGIN 
        CASE SMF OF 
          BEGIN 
          A(K,N_PAR+1):=SPLN_AL(PTS_TO_HIT(I), 
          SPLN_COEF(*,1),JOINTS(*,1),NJOINTS(1), 
          N_SPLN_PAR(1))-VO(J); 
          A(K,N_PAR+1):=HERM(PTS_TO_HIT(I),
```

```
HERM_C0EF(*,*,1),JOINTS(*,1),NJOINTS(1))-V0(J) 
             END; 
           END 
         ELSE A(K, N, PAR+1):=CREOBS(I)-V0(J);END; 
       END; 
    SVD_AL(A,S,U,V,M,N_PAR,M,N_PAR,1,0,N_PAR); 
    FOR I:=l UNTIL N_PAR DO 
    IF (S(I)/S(I)>SING CUTOFF) THEN SP(I):=A(I,N PAR+1)/S(I)
    ELSE SP (I) :=0.; 
    FOR I:=l UNTIL N_PAR DO 
       BEGIN 
       SUM:=0.; 
       FOR J:=l UNTIL N_PAR DO 
      SUM:=SUM+V(I,J)*SP(J); 
      PAR(I):=SUM; 
       END; 
    COMMENT %OUTPUT TO USER 
    LINEAR OPTION IN IFIT OPTION 2 PARAMETERS FOUND ARE 
    (PAR), SINGULAR VALUES ARE (S), SINGULAR VALUE 
    REJECTION LEVEL IS (SING_CUTOFF); 
    CRE_FUNC(PAR,F,RES,JAC,GRAD,EFLAG); 
    COMMENT %OUTPUT TO USER 
    SUM OF SQUARES OF RESIDUALS IS (F); 
    END; 
  END IFIT CRE. 
     %%%% %%%% %%%% %%%% %%%% %%%% %%%% %%%% %%%% %%%% %%%% 
        Iterated integral fitting (subsystem integration)
     %%%% %%%% %%%% %%%% %%%% %%%% %%%% %%%% %%%% %%%% %%%% 
PROCEDURE IFITI(PROCEDURE G_FUN; 
LONG REAL ARRAY PAR(*); 
INTEGER ARRAY INTDATA(*); 
LONG REAL ARRAY OBS SMOOTH(*,*);
INTEGER ARRAY STATES OBS (*) ;
LONG REAL ARRAY PTS TO HIT(*);
LONG REAL ARRAY JOINTS(*,*);
LONG REAL ARRAY SPLN COEF(*,*);
LONG REAL ARRAY HERM<sup>-</sup>COEF(*,*,*);
INTEGER ARRAY NJOINTS(*); 
INTEGER ARRAY N_SPLN_PAR(*); 
LONG REAL PROCEDURE SPLN AL,
DSPLN_AL,HERM,DHERM; 
LONG REAL ARRAY CREOBS(*); 
LONG REAL ARRAY DCREOBS(*); 
PROCEDURE IFIT_CRE); 
  BEGIN
```
**i** 

**283** 

```
COMMENT ITERATED IFIT ON 2 STATE VARIABLES 
INTEGRATION OF SUBSYSTEMS TO UPDATE GUESSED OBSERVATIONS; 
COMMENT %EXTERNAL TRAP; 
PROCEDURE G(LONG REAL VALUE T; 
LONG REAL ARRAY Y(*); 
LONG REAL ARRAY P(*) ; 
INTEGER VALUE OPTION; 
LONG REAL ARRAY G(*); 
LONG REAL ARRAY DGY(*,*); 
LONG REAL ARRAY DGP(*,*); 
LONG REAL ARRAY ISEN(*,*)); 
  BEGIN 
  COMMENT INTERFACE TO G_FUN WHEN ONLY 1 STATE VAR 
  IS INTEGRATED.; 
  LONG REAL ARRAY Y1,G1(1::2); 
  LONG REAL ARRAY DGP1, ISEN1(1::2,1::N PAR);
  LONG REAL ARRAY DGYl(1::2,1::2); 
  Yl(CR_Y):=Y(1); 
  Yl(SM_Y):=CASE SMF OF 
  (SPLN_AL(T,SPLN_COEF(*,l),JOINTS(*,l),NJOINTS(l), 
  N SPL\overline{N} PAR(1)),
  HERM(T,HERM_COEF(*,*,1),JOINTS(*,1),NJOINTS(l))); 
  G_FUN(T,Y1,P,OPTION,GI,DGYl,DGP1,ISENl); 
  IF (OPTION=l) OR (OPTION=-l) THEN G(1):=Gl(CR_Y); 
  IF OPTION=1 THEN DGY(1,1):=DGY1(CR Y, CR Y);
  IF OPTION=3 THEN Y(1):=Y1(CR Y);
  END G; 
INTEGER N PTS HIT, N PAR, SMF, OUTPUT, METHOD FLAG, OUTPUT SUP,
OUT_SEG,INT_PROC,SM_Y,CR_Y,NO_ITER,EFLAG,OUTl; 
STRING(1) ANS; 
LONG REAL ARRAY B(1::1,1::INTDATA(1)); 
LONG REAL ARRAY BJAC(1::1,1::1); 
COMMENT COMMAND PROPER FOLLOWS; 
N_PTS_HIT:=INTDATA(1); 
N_PAR:=INTDATA(4); 
SMF:=INTDATA(5); 
OUTPUT:=INTDATA(6); 
METHOD_FLAG:=INTDATA(7); 
OUTPUT_SUP:=INTDATA(9); 
OUT_SEG:=INTDATA(10); 
INT_PROC:=INTDATA(ll); 
SM \overline{Y}:=STATES OBS(1);
CR_Y:=3-SM_Y; 
REPT:IFIT_CRE(G_FUN,PAR,INTDATA,OBS_SMOOTH,STATES_OBS, 
PTS_TO_HIT,JOINTS,SPLN_COEF,HERM_COEF,NJOINTS,N_SPLN_PAR, 
SPLN_AL,DSPLN_AL,HERM,DHERM, 
CREOBS,DCREOBS); 
COMMENT INTEGRATION OF SUBSYSTEM (TRAPEZOIDAL RULE 
IMPLEMENTED); 
IF OUTPUT SUP=1 THEN OUTl:=0 ELSE OUTl:=OUTPUT;
TRAP (PAR, PTS TO HIT, B, BJAC, 1, N PTS_HIT, N_PAR, 0, G, EFLAG, 0) ;
```
**IF EFLAG=1 THEN GO TO OUT; FOR I:=l UNTIL N\_PTS\_HIT DO CREOBS(I):=B(1,I); COMMENT %OUTPUT IS ANOTHER ITERATION DESIRED? Y OR N %INPUT (ANS); IF ANS="Y" THEN GO TO REPT; OUT:END IFITI.** 

**%%%% %%%% %%%% %%%% %%%% %%%% %%%% %%%% %%%% %%%%** *%%%'•* 

**Continuation and quasi-multiple shooting** 

**%%%% %%%% %%%% %%%% %%%% %%%% %%%% %%%% %%%% %%%% %%%!** 

**PROCEDURE CONTI(PROCEDURE G\_FUN; LONG REAL ARRAY PAR(\*); INTEGER VALUE MODE; INTEGER ARRAY INTDATA(\*);**  LONG REAL ARRAY OBS SMOOTH(\*,\*); **INTEGER ARRAY STATES\_OBS(\*);**  LONG REAL ARRAY PTS TO HIT(\*); LONG REAL ARRAY JOINTS(\*,\*); LONG REAL ARRAY SPLN COEF(\*,\*); LONG REAL ARRAY HERM<sup>-</sup>COEF(\*,\*,\*); **INTEGER ARRAY NJOINTS(\*); INTEGER ARRAY N\_SPLN\_PAR(\*);**  LONG REAL PROCEDURE SPLN AL, **DSPLN\_AL,HERM,DHERM; LONG REAL VALUE EPS,HMIN,HMAX); BEGIN COMMENT CONTINUATION FORM IFIT WITH BREAK POINTS AND WEIGHTING AT BREAK POINTS; INTEGER N\_PTS\_HIT,N\_PAR,SMF,DFIT\_LIN,KK;**  LONG REAL LAM, EPS R, EPS A; LONG REAL ARRAY INITY(1::1); **LONG REAL ARRAY INITYP(1::1,1::1); INTEGER KFLAG; INTEGER NP,SM\_Y,CR\_Y,M,OUT\_SEC-**LONG REAL ARRAY V0(1::2); **COMMENT %EXTERNAL TRAP, GEAR, SVD\_AL, MARQUARDT, CMD\_AL; PROCEDURE C\_FUNC(LONG REAL ARRAY P(\*) ; LONG REAL RESULT F; LONG REAL ARRAY RES(\*); LONG REAL ARRAY JAC(\*,\*); LONG REAL ARRAY GRAD(\*); INTEGER RESULT EFLAG); BEGIN COMMENT OPTIMIZATION FUNCTION FOR CONTINUATION METHOD;** 

```
INTEGER M,N_RES,OUTl; 
LONG REAL SUM; 
INTEGER I_BREAK; 
PROCEDURE CG_FUN(LONG REAL VALUE T; 
LONG REAL ARRAY Y(*);
LONG REAL ARRAY P(*) ; 
INTEGER VALUE OPTION; 
LONG REAL ARRAY G(*);
LONG REAL ARRAY DGY(*,*); 
LONG REAL ARRAY DGP(*,*):
LONG REAL ARRAY ISEN(*,*)); 
  BEGIN 
  COMMENT G_FUN INTERFACE FOR CONTINUATION METHOD USING 
  QUASI MULTIPLE SHOOTING; 
  LONG REAL ARRAY CY(1::N STATE);
  IF (ABS OPTION)~=3 THEN 
    BEGIN 
    FOR I := l UNTIL N STATE DO CY(I):=Y(I)*GA(I);
    FOR I:=l UNTIL N_STATE_OBS DO 
    CY(STATES OBS(I)): = (CA\overline{SE} SMF OF
    (SPLN_AL(T,SPLN_COEF(*,I),JOINTS(*,I),NJOINTS(I), 
    N SPL\overline{N} PAR(I)),
    HERM(T,HERM_COEF(*,*,I),JOINTS(*,I),NJOINTS(I)))) 
    *(1.L-GA(STATES_OBS(I)))+CY(STATES_OBS(I)); 
    END; 
  CASE ABS OPTION OF 
    BEGIN 
      BEGIN 
      G_FUN(T,CY,P,OPTION,G,DGY,DGP,ISEN); 
      IF OPTION>0 THEN 
        BEGIN 
        FOR J:=l UNTIL N_STATE DO 
        FOR K:=l UNTIL N_STATE DO 
        DGY(J,K):=DGY(J,\overline{K})*GA(K);END; 
      END; 
      BEGIN 
      G_FUN(T,CY,P,OPTION,G,DGY,DGP,ISEN); 
      END; 
      BEGIN 
      IF I_BREAK=1 THEN 
      G_FUN(T,Y,P,OPTION,G,DGY,DGP,ISEN) 
      ELSE 
        BEGIN 
        INTEGER INDX; 
        INDX:=BREAK(I_BREAK-1); 
        FOR I:=l UNTIL 
        N_STATE DO Y(I):=STATE(INDX,I)*GA1(I); 
        FOR I:=l UNTIL N_STATE_OBS DO 
        Y(STATES OBS(I)): = (CASE SMF OF
        SPLN_AL(T,SPLN_COEF(*,I),JOINTS(*,I),
```

```
NJOINTS(I),N_SPLN_PAR(I) ) , 
        HERM(T,HERM_COEF(*,*,I),JOINTS(*,I),NJOINTS(I))))* 
        (1.L-GA1(STATES_OBS(I)))+Y(STATES_OBS(I)); 
        IF OPTION>0 THEN 
        FOR I:=l UNTIL N_STATE DO 
        FOR J:=l UNTIL N_PAR DO 
        ISBN(I,J):=GAI(I) *JACOBIAN((INDX-1)*N STATE+I,J);END; 
      END 
    END; 
  END CG_FUN; 
FOR I:=l UNTIL N_BREAK DO 
  BEGIN 
  COMMENT INTEG TO BREAK(I); 
  LONG REAL ARRAY SAMPLE(1::BREAK(I)-BREAK(I-1)+1); 
  INTEGER N_PTS; 
  LONG REAL ARRAY B(1::N STATE, I::BREAK(I)-BREAK(I-1)+1);
  LONG REAL ARRAY 
  JB(1::N_PAR,1::(BREAK(I)-BREAK(1-1)+1)*N_STATE); 
  INTEGER INDX,JI; 
  I_BREAK:=I; 
  N_PTS:=BREAK(I)-BREAK(1-1)+1; 
  FOR J:=l UNTIL N_PTS DO 
  SAMPLE(J):=PTS TO HIT(BREAK(I)-N PTS+J);
  COMMENT INTEGRATE; 
  IF OUTPUT_SUP=l THEN OUT1:=0 ELSE OUTl:=OUTPUT; 
  EFLAG:=0; 
  CASE INT_PROC OF 
    BEGIN 
      BEGIN 
      GEAR(P,SAMPLE,B,JB,N_STATE,N_PTS,EPS,HMIN,HMAX, 
      N_PAR,1,CG_FUN,KFLAG,OUTl,METHOD_FLAG,0, 
      INITY,INITYP); 
      IF KFLAG~=1 THEN BEGIN EFLAG:=1;GO TO OUT;END; 
      END; 
      BEGIN 
      TRAP(P,SAMPLE,B,JB,N_STATE,N_PTS,N_PAR, 
      1,CG_FUN,EFLAG,OUTl); 
      IF EFLAG=1 THEN GO TO OUT; 
      END 
    END; 
  JI:=1; 
  INDX:=BREAK(I_BREAK-1); 
  IF INDX~=1 THEN JI:=2; 
 FOR J:=JI UNTIL N_PTS DO 
 FOR K:=l UNTIL N_STATE DO 
    BEGIN 
    STATE(INDX-1+J,K):=B(K,J); 
    FOR L:=l UNTIL N_PAR DO 
    JACOBIAN((INDX-2+J)*N_STATE+K,L):= 
    JB(L, (J-1) * N \, STATE+K);
```

```
END ; 
    END I; 
  COMMENT EXTRACT NON WEIGHTED JACOBIAN 
  AND FORM RESIDUAL; 
  FOR K:=l UNTIL N_PAR DO 
    BEGIN 
    M:=0; 
    FOR I:=l UNTIL N_PTS_HIT DO 
    FOR J:=l UNTIL N_STATE_OBS DO 
      BEGIN 
      M:=M+1; 
      JAC(M,K):=JACOBIAN((I-1)*N STATE+STATES OBS(J),K);
      RES(M):=STATE(I,STATES_OBS(J))-
       (CASE SMF OF( 
      SPLN_AL(PTS_TO_HIT(I),SPLN_COEF(*,J),JOINTS(*,J) 
       ,NJOINTS(J), 
      N_SPLN_PAR(J)), 
      HERM(PTS_TO_HIT(I),HERM_COEF(*,*,J),JOINTS(*,J), 
      NJOINTS (\overline{J})) \overline{)})
      END; 
    END; 
  N_RES:=M; 
  COMMENT SPECIAL WEIGTING OF BREAK POINTS; 
  FOR I:=l UNTIL N__BREAK DO 
    BEGIN 
    INTEGER INDX; 
    INDX:=(BREAK(I)-1)*N STATE OBS;FOR J:=1 UNTIL N STATE OBS DO
    RES(INDX+J):=RES(INDX+\overline{J})*W(I);FOR J:=l UNTIL N_STATE_OBS DO 
    FOR K:=1 UNTIL N<sup>T</sup>PAR DO
    JAC(INDX+J,K):=JAC(INDX+J,K)*W(I); 
    END; 
  F: =0.L;
  FOR I:=1 UNTIL N RES DO F:=F+RES(I) **2;
  COMMENT FORM GRADIENT; 
  FOR I:=l UNTIL N_PAR DO 
    BEGIN 
    SUM:=0.L; 
    FOR J:=l UNTIL N_RES DO 
    SUM:=SUM+JAC(J,I)*RES(J); 
    GRAD(I):=SUM; 
    END; 
  OUT:END C_FUNC; 
INTEGER N STATE, N STATE OBS, OUTPUT SUP, OUTPUT, INT PROC, METHOD
, METHOD__FLAG; 
LONG REAL ARRAY STATE(1::INTDATA(1),1::INTDATA(3)); 
LONG REAL ARRAY JACOBIAN(1::INTDATA(1) 
*INTDATA(3),1::INTDATA(4)); 
INTEGER N_BREAK; 
INTEGER ARRAY BREAK(0::50);
```

```
LONG REAL ARRAY W(0::50); 
LONG REAL ARRAY GA,GA1(1::INTDATA(3)); 
N_PTS_HIT:=INTDATA(1); 
N_STATE_OBS:=INTDATA(2); 
N_STATE:=INTDATA(3); 
N_PAR:=INTDATA(4); 
SMF:=INTDATA(5); 
OUTPUT:=INTDATA(6); 
METHOD_FLAG:=INTDATA(7) ; 
OUTPUT_SUP:=INTDATA(9); 
OUT_SEG:=INTDATA(10); 
INT_PROC:=INTDATA(ll); 
IF MODE=0 THEN 
  BEGIN 
  INTEGER N__BRK; LONG REAL GAM; 
  COMMENT %OUTPUT TO USER 
  ENTER NUMBER OF BREAK POINTS 
  ENTER 0 FOR NO BREAK POINTS 
  %INPUT (N_BRK); 
  IF N_BRK~=0 THEN 
    BEGIN 
    COMMENT %OUTPUT TO USER 
    ENTER SAMPLE TIME SUBSCRIPTS FOR BREAK POINTS 
    DO NOT INCLUDE FIRST OR LAST SAMPLE TIME; 
    FOR I:=l UNTIL N_BRK DO 
    COMMENT %INPUT BREAK(I); 
    BREAK(0):=1;BREAK(N_BRK+1):=N_PTS_HIT;
    N_BREAK:=N_BRK+1; 
    END 
  ELSE 
    BEGIN 
    BREAK(0):=1; 
    BREAK(1):=N_PTS_HIT; 
    N_BREAK:=1; 
    END; 
  COMMENT %OUTPUT 
  ENTER CONTINUATION PARAMETER 
  FOR INITIAL VALUE PROBLEM 
  %INPUT (GAM); 
  FOR I:=1 UNTIL N STATE DO GA(I):=GAM:
  IF N_BRK~=0 THEN 
    BEGIN 
    COMMENT %OUTPUT 
    ENTER CONTINUATION PARAMETER 
    FOR BREAK POINTS. EACH COMPONENT 
    CORRESPONDS TO THE STATE VARIABLE 
    WITH THE SAME SUBSCRIPT; 
    FOR I:=l UNTIL N_STATE DO 
    COMMENT %INPUT (GAl(I)) 
    %OUTPUT 
    ENTER WEIGHTS AT BREAK POINTS
```

```
ONE ENTRY FOR EACH BREAK POINT; 
      FOR I:=l UNTIL N_BRK DO 
      COMMENT \text{\$INPUT} (\overline{W}(1));
      W(0):=1.L; 
      W(N BREAK): =1.L;
      END 
    ELSE 
    W(1):=1.L;END 
  ELSE 
    BEGIN 
    COMMENT MODE NOT 0. IFIT OPTION; 
    N_BREAK:=1; 
    BREAK(0):=1; BREAK(1):=N_PTS_HIT; 
    FOR I:=l UNTIL N STATE DO GA(I):=0.L;W(l):=1.L; 
    END; 
  COMMENT %FILE EMPTY TEMPORARY FILE -SCI 
  %OUTPUT 
  ENTER STARTING LAMBDA, REL AND ABS TOL FOR MARQUARDT 
  %INPUT (LAM),(EPS_R),(EPS_A); 
  COMMENT %OUTPUT TO USER IF IN BATCH, TO -SCI IF NOT, 
  MARQUARDT USED IN CONTINUATION PROCEDURE 
  OUTPUT REFERENCE NUMBER (OUT_SEG), 
  LAMBDA (LAM), RELATIVE ERROR<sup>T</sup>TOLERENCE (EPS R),
  ABSOLUTE ERROR TOLERENCE (EPS_A); 
  MARQUARDT(EPS_R,EPS_A,N_PTS_HIT*N_STATE_OBS, 
  N_PAR,C_FUNC,PAR,LAM,SVD_AL); 
  END CONTI. 
     %%%% %%%% %%%% %%%% %%%% %%%% %%%% %%%% %%%% %%%% %%%% 
           Descriptio n of externall y defined procedures 
     %%%% %%%% %%%% %%%% %%%% %%%% %%%% %%%% %%%% %%%% %%%% 
PROCEDURE CMD_AL(STRING(80) VALUE CMD; 
INTEGER VALUE N); 
  BEGIN 
  COMMENT EXECUTE AN MTS COMMAND; 
  END. 
PROCEDURE CHECK_BATCH(LOGICAL RESULT BATCH); 
  BEGIN 
  COMMENT CHECK IF IN BATCH MODE; 
  END. 
PROCEDURE SVD_AL(LONG REAL ARRAY AD(*,*); 
LONG REAL ARRAY S(*) ; 
LONG REAL ARRAY UD(*,*); 
LONG REAL ARRAY VD(*,*); 
INTEGER VALUE MDIM, NDIM, M, N, NRHS, NU, NV) ;
```
**BEGIN COMMENT SINGULAR VALUE DECOMPOSITION USES U.B.C. FORTRAN VERSION OF PROCEDURE BY G. GOLUB AND C. REINSCH, NUMER. MATH. 14 (1970) 403-420; END. PROCEDURE G\_FUN(LONG REAL VALUE T; LONG REAL ARRAY Y(\*);LONG REAL ARRAY P(\*); INTEGER VALUE OPTION;LONG REAL ARRAY G(\*);**  LONG REAL ARRAY DGY(\*,\*);LONG REAL ARRAY DGP(\*,\*); LONG REAL ARRAY PREV SENSE(\*,\*)); **BEGIN COMMENT MODEL DEFINITION ; END. PROCEDURE ECHOl(INTEGER VALUE CAS); BEGIN COMMENT ECHO IBM 3270 CONVERSATION BUFFER (AS USED BY MTS AT U.B.C.) AND RESET POINTERS SO NO OVERLAP OCCURS; END. PROCEDURE SPLINT\_AL(LONG REAL ARRAY X(\*);**  LONG REAL ARRAY  $\overline{Y}$ (\*);LONG REAL ARRAY W(\*); **INTEGER VALUE N;LONG REAL ARRAY P(\*); INTEGER VALUE RESULT M;LONG REAL ARRAY XJOINTS(\*); INTEGER VALUE NJOINT); BEGIN COMMENT LEAST SQUARES SPLINE APPROXIMATION; END.**  LONG REAL PROCEDURE SPLN AL(LONG REAL VALUE X; **LONG REAL ARRAY P(\*);LONG REAL ARRAY XJOINT(\*); INTEGER VALUE NJOINT,M); BEGIN COMMENT CALCULATE SPLINE APPROXIMATION USING SPLINT\_AL RESULTS; END.**  LONG REAL PROCEDURE DSPLN AL(LONG REAL VALUE X; LONG REAL ARRAY P(\*);LONG REAL ARRAY XJOINT(\*); **INTEGER VALUE NJOINT,M); BEGIN COMMENT CALCULATE DERIVATIVE APPROXIMATION USING SPLINT\_AL RESULTS; END.**  PROCEDURE HERMIT AL(LONG REAL ARRAY X(\*); LONG REAL ARRAY  $\overline{Y}$ <sup>(\*</sup>); LONG REAL ARRAY KNOTS(\*); **INTEGER VALUE N,NKNOTS;LONG REAL ARRAY COEF(\*,\*); INTEGER VALUE NCI;INTEGER RESULT FLAG); BEGIN ' COMMENT LEAST SQUARES PIECEWISE CUBIC HERMITE APPROXIMATION; END. LONG REAL PROCEDURE HERM(LONG REAL VALUE X;** 

LONG REAL ARRAY COEF(\*,\*);LONG REAL ARRAY JOINTS(\*); **INTEGER VALUE NJOINTS); BEGIN COMMENT CALCULATE HERMITE APPROXIMATION USING RESULTS OF HERMIT\_AL; END.**  LONG REAL PROCEDURE DHERM(LONG REAL VALUE X; LONG REAL ARRAY COEF(\*,\*); LONG REAL ARRAY JOINTS(\*); **INTEGER VALUE NJOINTS); BEGIN COMMENT CALCULATE DERIVATIVE APPROXIMATION USING RESULTS OF HERMIT\_AL; END. PROCEDURE CREATE\_DATA(LONG REAL ARRAY SIM\_PAR(\*);**  LONG REAL ARRAY START PAR(\*);LONG REAL ARRAY PAR(\*); LONG REAL ARRAY OBS PLACE(\*);LONG REAL ARRAY PTS TO HIT(\*); LONG REAL ARRAY OBS(\*,\*);LONG REAL ARRAY STATE(\*,\*); LONG REAL ARRAY JACOBIAN(\*,\*); INTEGER ARRAY OBS STATUS(\*); **INTEGER ARRAY STATES\_OBS(\*);INTEGER ARRAY INTDATA(\*);**  STRING(31) VALUE MODEL; PROCEDURE EG FUN, GEAR, STANDARD HIT; LONG REAL RESULT STD DEV; LONG REAL VALUE INITIAL TIME; **INTEGER VALUE KFLAG,OUTPUT); BEGIN COMMENT SIMULATE OBSERVATIONS; END.**  LONG REAL PROCEDURE FVALUE AL(LONG REAL VALUE P; **INTEGER VALUE N1,N2); BEGIN COMMENT STATISTICAL F DISTRIBUTION; END. PROCEDURE SMT(REAL ARRAY X(\*); REAL ARRAY Y(\*);REAL ARRAY P(\*); REAL ARRAY SI(\*);REAL ARRAY T(\*) ; REAL ARRAY S(\*);REAL ARRAY Sl(\*) ; REAL ARRAY S2(\*);INTEGER VALUE N,IFF,M); BEGIN CUBIC SPLINE INTERPOLATION; END. PROCEDURE FSLE\_AL(INTEGER VALUE N,NDIMA; LONG REAL ARRAY A(\*,\*);INTEGER VALUE NSOL,NDIMBX;**  LONG REAL ARRAY B(\*,\*); LONG REAL ARRAY X(\*,\*); **INTEGER ARRAY IPERM(\*);INTEGER VALUE NDIMT; LONG REAL ARRAY TMP(\*,\*)); BEGIN COMMENT SOLVE A LINEAR SYSTEM OF EQUATIONS; END. PROCEDURE DIFF(INTEGER VALUE N; LONG REAL VALUE RESULT LT;LONG REAL ARRAY LY(\*,\*); LONG REAL ARRAY LSAVE(\*,\*);LONG REAL VALUE RESULT LH;**  LONG REAL VALUE LHMIN, LHMAX, LEPS; INTEGER VALUE METHOD FLAG; **LONG REAL ARRAY LYMAX(\*);LONG REAL ARRAY LERROR(\*);** 

INTEGER VALUE RESULT KFLAG; INTEGER VALUE RESULT JSTART ; INTEGER VALUE MAXDER;LONG REAL ARRAY AA(\*) ; INTEGER RESULT ORDER;PROCEDURE FUN; LONG REAL ARRAY P(\*); REAL ARRAY PW(\*)); **BEGIN** COMMENT ALGOL FORTRAN INTERFACE TO GEAR'S CODE; END. PROCEDURE ECHO(INTEGER VALUE CAS) ; **BEGIN** COMMENT SIMILAR TO ECHOl--USED IN INTERACTIVE FIT: END. PROCEDURE ALGRAF AL(REAL ARRAY X(\*) ; REAL ARRAY Y(\*) ; INTEGER VALUE N,NS) ; **BEGIN** COMMENT PLOT A SET OF DATA POINTS; END. PROCEDURE PLOT AL(REAL VALUE X,Y;INTEGER VALUE IPEN); **BEGIN** COMMENT MOVE PLOTTING PEN TO (X,Y) , CAN BE UP OR DOWN DEPENDING ON IPEN: END. PROCEDURE ALSIZE AL(REAL VALUE XSIZE, YSIZE) ; **BEGIN** COMMENT SET SIZE OF PLOT: END. PROCEDURE ALSCAL AL(REAL VALUE XMIN,XMAX,YMIN,YMAX); **BEGIN** COMMENT SCALE DATA TO FIT PLOT: END. PROCEDURE ALAXIS AL(STRING(50) VALUE LABELX ; INTEGER VALUE NX; STRING(50) VALUE LABELY: INTEGER VALUE NY) ; **BEGIN** COMMENT DRAW AXES; END. PROCEDURE DFBAND(LONG REAL ARRAY DA(\*) ; LONG REAL ARRAY DB(\*); INTEGER VALUE N, LHB, NRHS; LONG REAL VALUE RESULT RATIO;LONG REAL RESULT DET; INTEGER RESULT JEXP; INTEGER VALUE NSCALE) ; **BEGIN** COMMENT SOLVE A BANDED SYSTEM OF LINEAR EOUATIONS WITH A POSITIVE DEFINITE MATRIX USING A CHOLESKY DECOMPOSITION; END.